<span id="page-0-0"></span>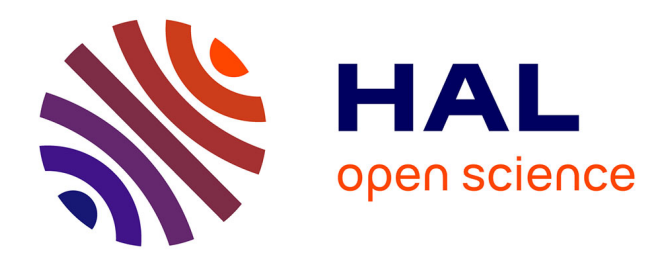

### **Conception et optimisation d'un capteur solaire thermique innovant adapté à la rénovation énergétique grâce à l'intégration du stockage**

Jeronimo Vidigal Duarte Souza Vidigal Duarte Souza

#### **To cite this version:**

Jeronimo Vidigal Duarte Souza Vidigal Duarte Souza. Conception et optimisation d'un capteur solaire thermique innovant adapté à la rénovation énergétique grâce à l'intégration du stockage. Autre. Université de Grenoble, 2012. Français. NNT : 2012GRENA003. tel-00825318

### **HAL Id: tel-00825318 <https://theses.hal.science/tel-00825318>**

Submitted on 28 Nov 2014

**HAL** is a multi-disciplinary open access archive for the deposit and dissemination of scientific research documents, whether they are published or not. The documents may come from teaching and research institutions in France or abroad, or from public or private research centers.

L'archive ouverte pluridisciplinaire **HAL**, est destinée au dépôt et à la diffusion de documents scientifiques de niveau recherche, publiés ou non, émanant des établissements d'enseignement et de recherche français ou étrangers, des laboratoires publics ou privés.

## UNIVERSITÉ DE GRENOBLE

### **THÈSE**

Pour obtenir le grade de

### **DOCTEUR DE L'UNIVERSITÉ DE GRENOBLE**

Spécialité : **Énergétique et Génie des Procédés**

Arrêté ministériel : 7 août 2006

Présentée par

### **Jeronimo V. D. SOUZA**

Thèse dirigée par **Gilles FRAISSE**

préparée au sein du **Laboratoire Optimisation de la Conception et Ingénierie de l'Environnement** dans **l'École Doctorale SISEO**

## **Conception et optimisation d'un capteur solaire thermique innovant adapté à la rénovation énergétique grâce à l'intégration du stockage**

Thèse soutenue publiquement le **05 mars 2012** , devant le jury composé de :

**Mr Gilles FRAISSE** Professeur, Université de Savoie (Directeur de thèse) **Mr Christian INARD** Professeur, Université de la Rochelle (Rapporteur) **Mr Stéphane LASSUE** Professeur, Université d'Artois (Rapporteur) **Mr Gilbert ACHARD** Professeur Émérite, Université de Savoie (Membre) **Mr Christophe MÉNÉZO** Professeur, Chaire EDF/INSA Lyon (Membre) **Mr Shihe XIN** Professeur, INSA Lyon (Membre) **Mme Céline COULAUD** Ingenieur R&D solaire thermique, ADEME (Membre)

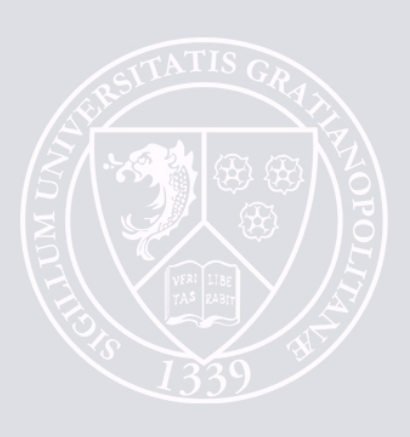

## Remerciements

Je tiens tout d'abord à adresser mes sincères remerciements à Monsieur Gilles Fraisse, professeur à l'Université de Savoie, pour son encadrement, sa disponibilité et son soutien tout au long de cette thèse.

J'aimerais tout particulièrement remercier Monsieur Christophe Ménézo, pour m'avoir fait confiance et pour m'avoir mené jusqu'à l'opportunité de ce travail. Je remercie également Monsieur Shihe Xin pour sa patience dans nos échanges et sa rigueur scientifique.

Toute ma reconnaissance va à Monsieur Christian Inard, professeur à l'Université de la Rochelle, et à Monsieur Stéphane Lassue, professeur à l'Université d'Artois, pour l'honneur qu'ils me font de bien vouloir rapporter ce travail. Je remercie également Monsieur Gilbert Achard, professeur émérite à l'Université de Savoie et Madame Céline Coulaud de l'ADEME d'avoir accepté de participer au jury.

Je tiens à remercier l'ensemble des composants du projet RenEauSol, pour nos échanges techniques et scientifiques qui ont été cruciaux pour le déroulement de cette thèse.

Je tiens également à remercier l'assemblée des pays de Savoie (APS) et l'ADEME qui ont co-financé ma bourse de thèse.

Je tiens à remercier tout particulièrement Benjamin David et Sébastien Pinard, devenus des amis au travail et dans la vie, même si le bruit excessif de l'un d'entre eux nous a fait sursauter plus d'une fois. J'aimerais aussi exprimer toute ma gratitude aux actuels et anciens thésards, Franck et Zoheir particulièrement, qui ont rendu mon accueil au sein du laboratoire si chaleureux. Sans oublier Damien Sgorlon pour son amitié et sa contribution à ce manuscrit, important soutien dans la dernière ligne droite.

Je remercie l'ami Thierry Goldin qui plus d'une fois est venu à l'aide de son "p'tit braizilian" avec ses conseils techniques et son savoir faire pour la mise en place du dispositif expérimental. Je tiens à remercier également Jean Jacques Lasserre pour nos échanges relatifs au dispositif expérimental et les choses de la vie. Je remercie aussi l'ensemble du personnel du laboratoire, en particulier les secrétaires Isabelle, Mireille, et Élisabeth pour leurs attention et bienveillance à mon égard. Je voudrais aussi remercier mes collègues de l'escalade, qui m'ont fait passer de bons moments pour décompresser durant toute cette période.

J'adresse également un remerciement à tous mes anciens maîtres, pour avoir éveillé mon sens de la curiosité et du questionnement, en particulier mes parents qui m'ont toujours soutenu et conseillé.

J'aimerais remercier également Anne-Laure, compagne dans la vie, pour sa patience et son soutien solide dans les moments difficiles.

Pour finir, je tiens à remercier toutes ces personnes qui, de près ou de loin ou parfois même sans le savoir, ont contribué à la réalisation de ce travail.

## Résumé

La part de consommation d'énergie primaire d'eau chaude sanitaire (ECS) dans des bâtiments à basse consommation (BBC) devient proportionnellement importante quand comparée aux autres postes. Actuellement, l'intégration des systèmes dans les nouveaux bâtiments ne présente pas de difficulté. En revanche, le marché de la rénovation est mal exploité, et une des contraintes importante est le placement du ballon de stockage. Dans le cas où le ballon doit être placé en dehors du bâtiment, les solutions existantes ne sont pas satisfaisantes, ni d'un point de vue thermique (fortes pertes), ni d'un point de vue esthétique (réservoir visible à l'extérieur). Dans le cadre de cette thèse, nous avons étudié une solution innovante visant à intégrer le stockage au capteur, afin de permettre une intégration complète du système au niveau de la toiture. Le critère énergétique nous a conduit à proposer un volume de stockage totalement isolé où l'apport de chaleur se produit en partie basse. Nous réalisons dans le cadre de la thèse une étude expérimentale d'une cavité à haut rapport de forme, qui nécessite la réalisation d'un système de stratification. Ce système, une plaque, a été étudié numériquement pour optimiser le placement du fluide en partie haute. Enfin un modèle global a été conçu pour les simulations de performance annuelle. Ce modèle se montre satisfaisant, et montre que la performance du système est légèrement inférieure aux systèmes classiques (thermosiphon). Les pertes thermiques ont été le facteur le plus pénalisant. Le dimensionnement d'un prototype a été réalisé, et ce dernier sera testé au cours de l'année 2012.

Mots clés : Capteur solaire intégrant le stockage, eau chaude sanitaire, rénovation thermique, PIV, CFX, TRNSYS.

## Abstract

The primary energy consumption of domestic hot water (DHW) in low energy houses becomes proportionately large when compared to other energy consumptions. In new buildings, the integration of DHW systems do not present any difficulty. However, the thermal renovation market is poorly operated, with the storage's placement as the main constraint. When the storage must be placed outside the building, the solutions are, nowadays, not satisfactory, either by a thermal point of view (high losses), or by aesthetic point of view (tank visible from outside). In this thesis, we studied an innovative solution of an integrated storage collector completly insulated, allowing full integration at the roof. The storage is heated at the bottom. A cavity with high aspect ratio has been studied experimentaly and the cavity requires a stratification system. This system, a plate, was numerically studied to optimize the placement of the fluid at the top. Finally, a global model was developed for annual performance simulations. This model proves satisfactory results and shows that system performance is slightly lower than conventional systems (thermosiphon). Heat loss was the most detrimental factor. The design of a prototype was produced and it will be tested during the year 2012.

Keywords : Integrated Storage Collector, domestic hot water, thermal renovation, PIV, CFX, TRNSYS

## Sommaire

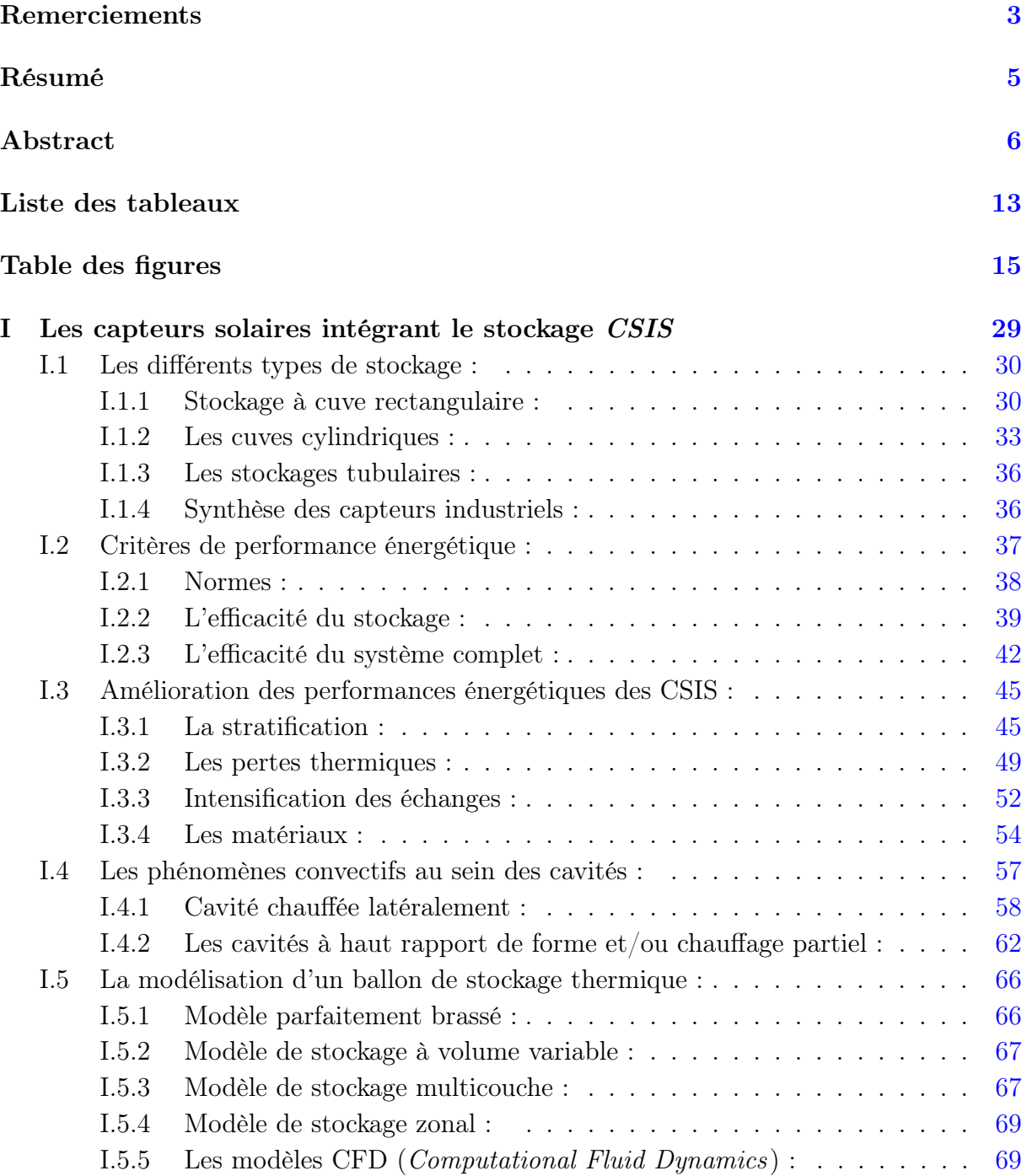

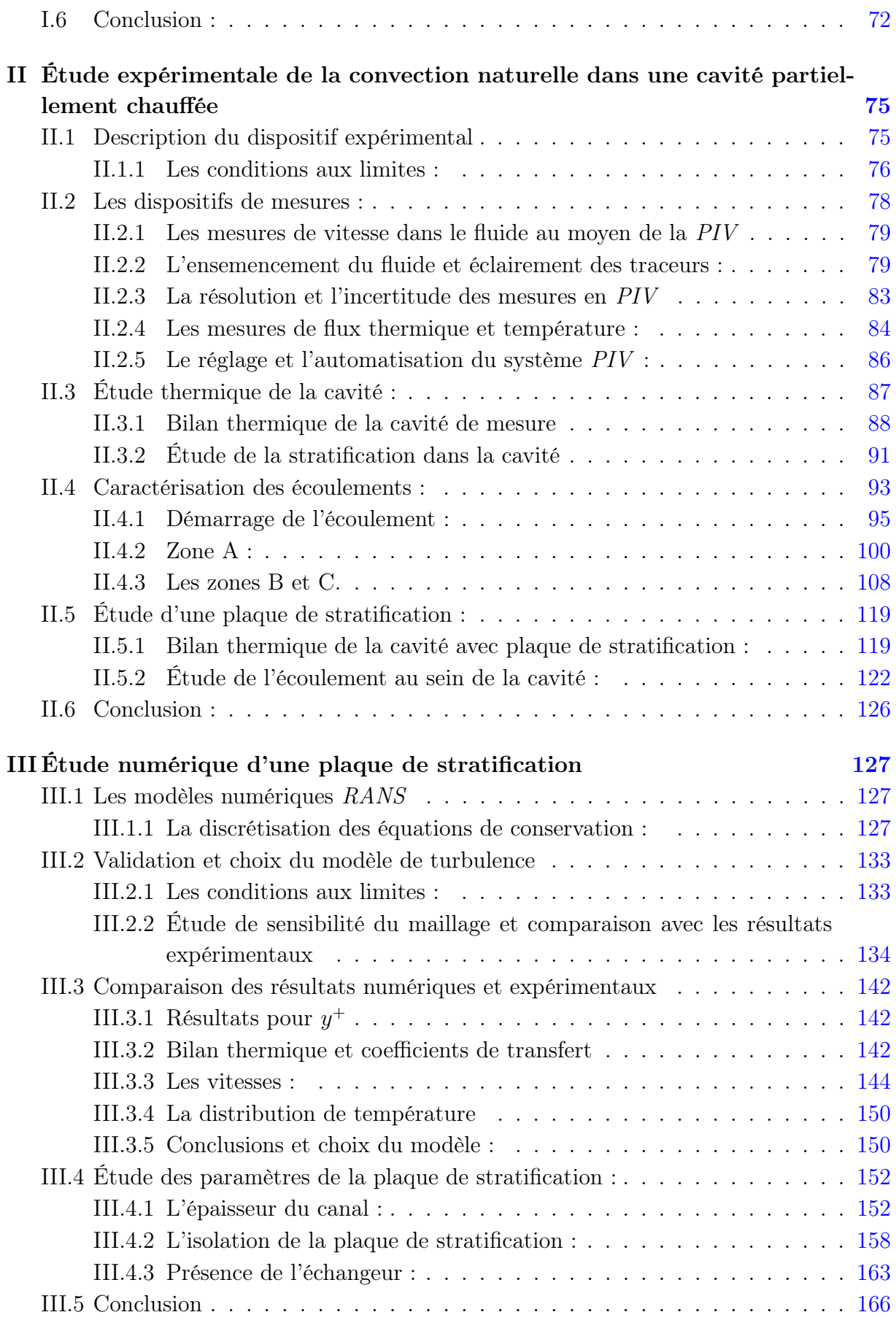

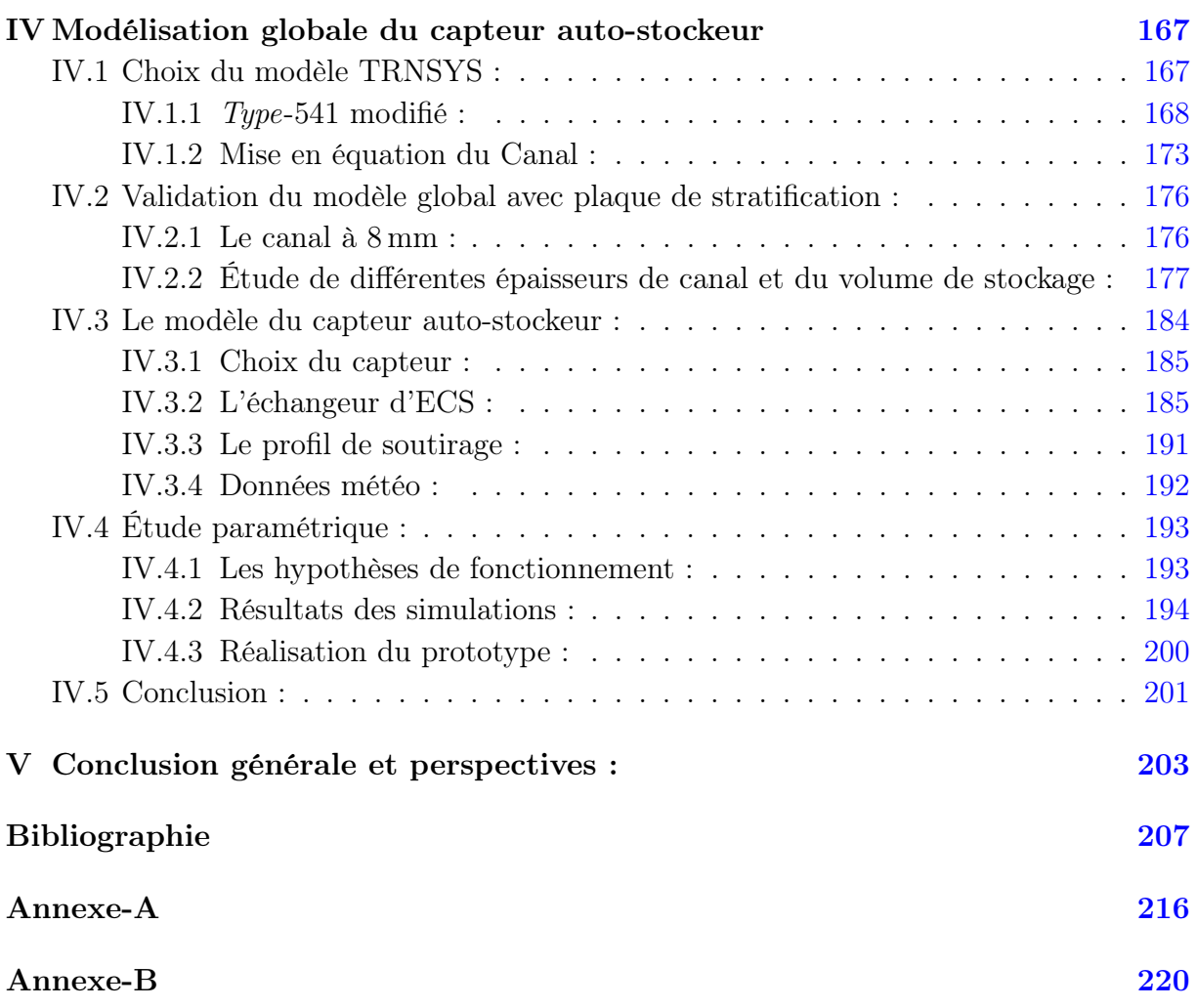

## Liste des tableaux

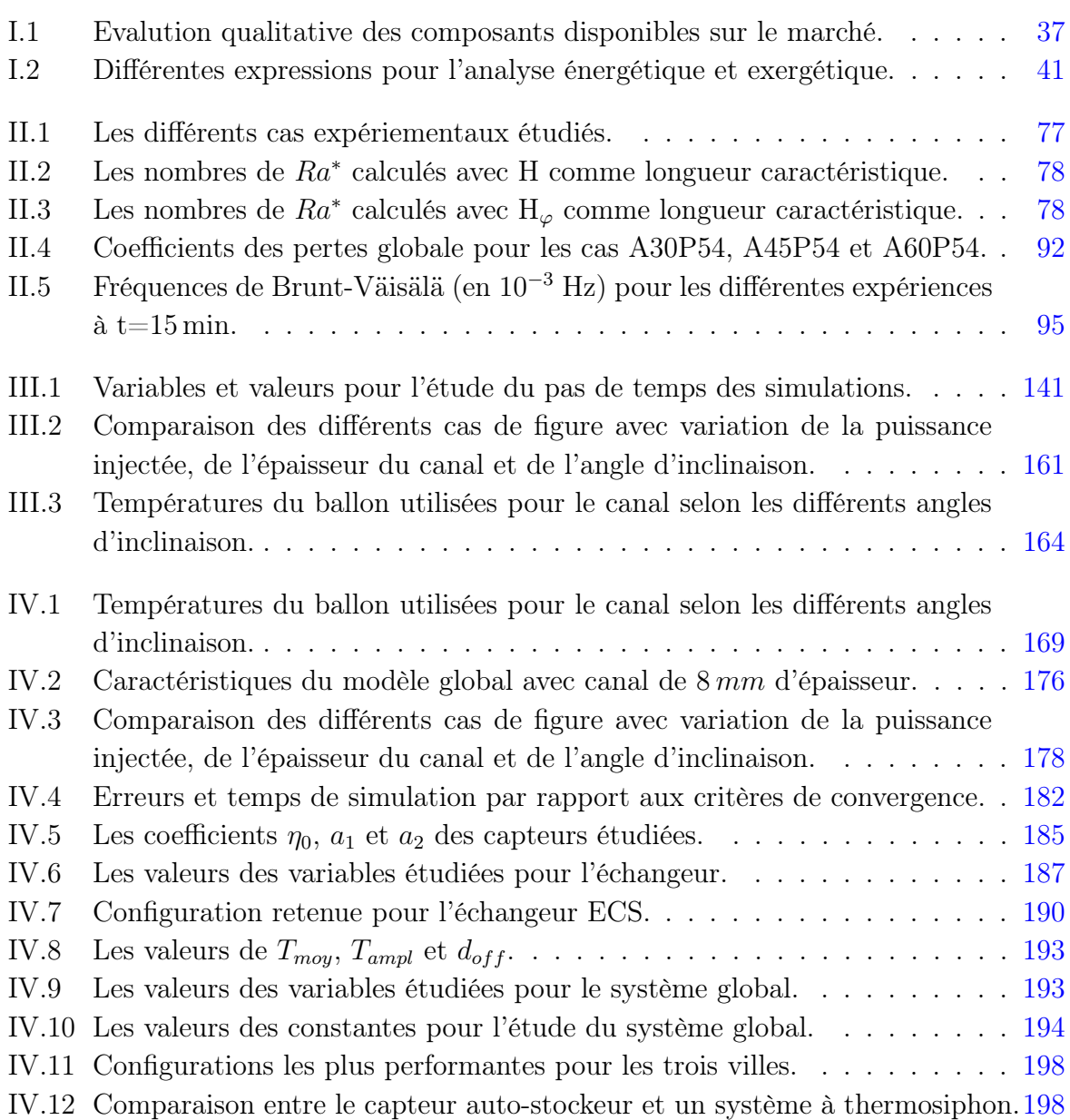

# Table des figures

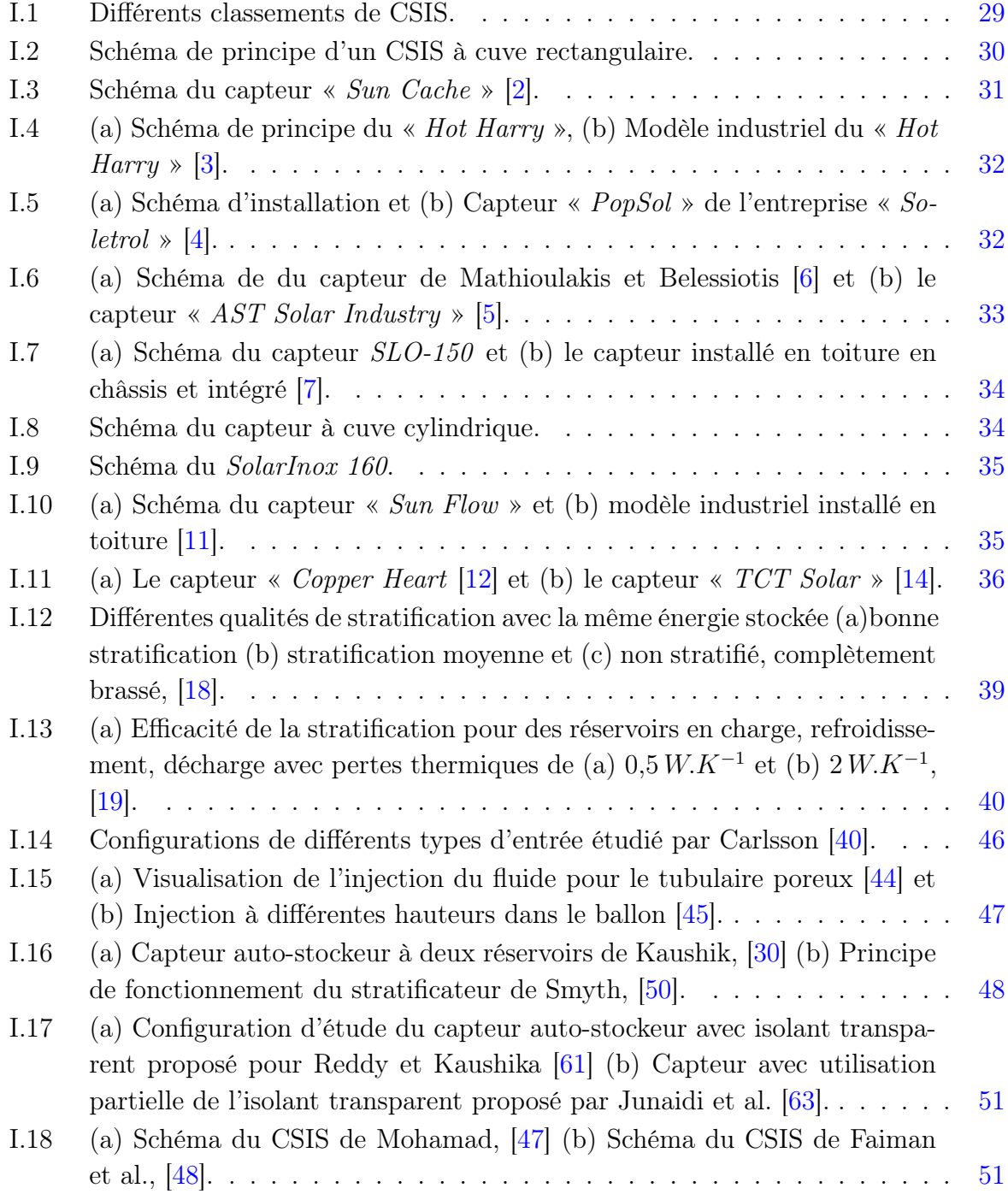

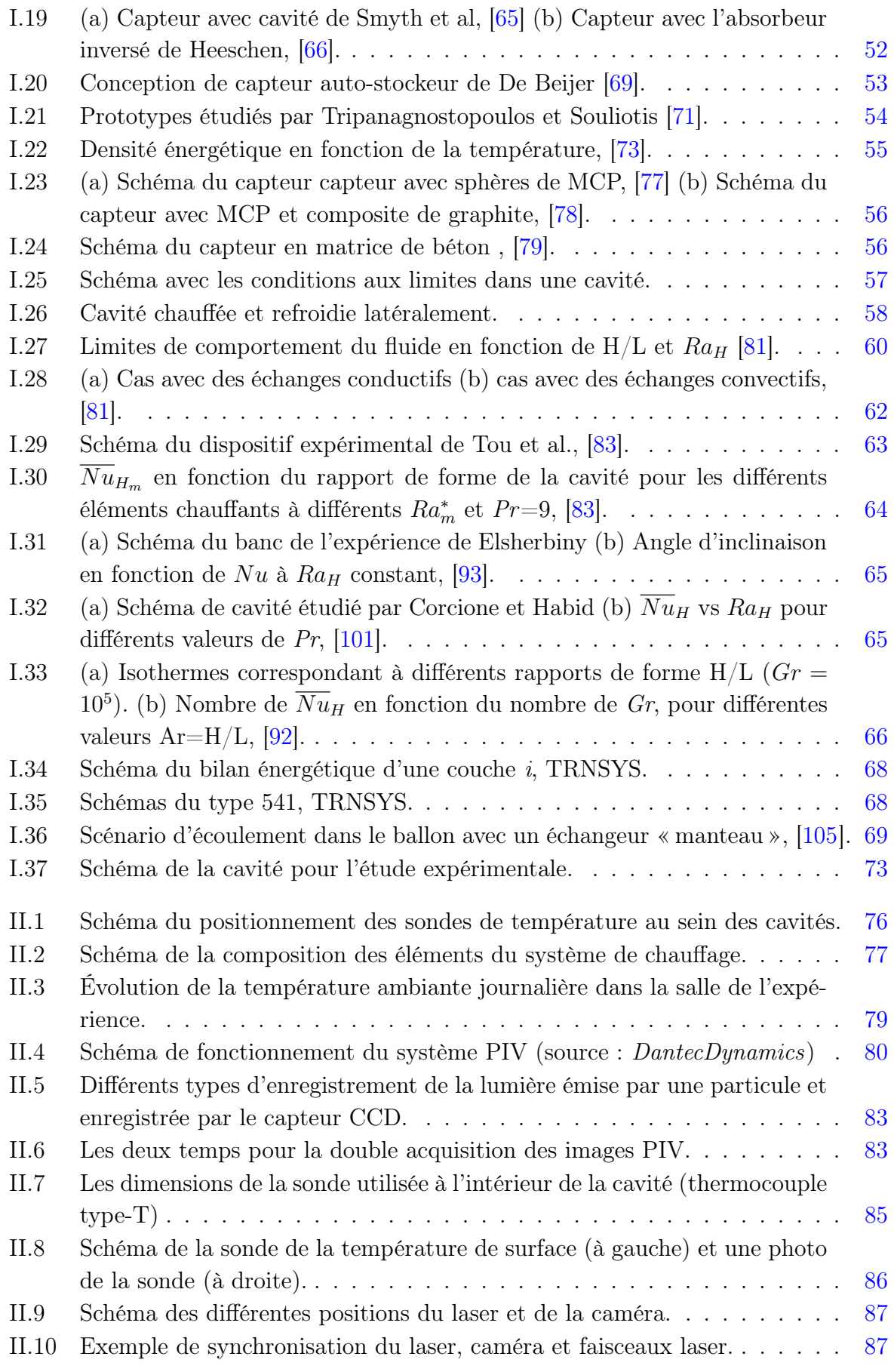

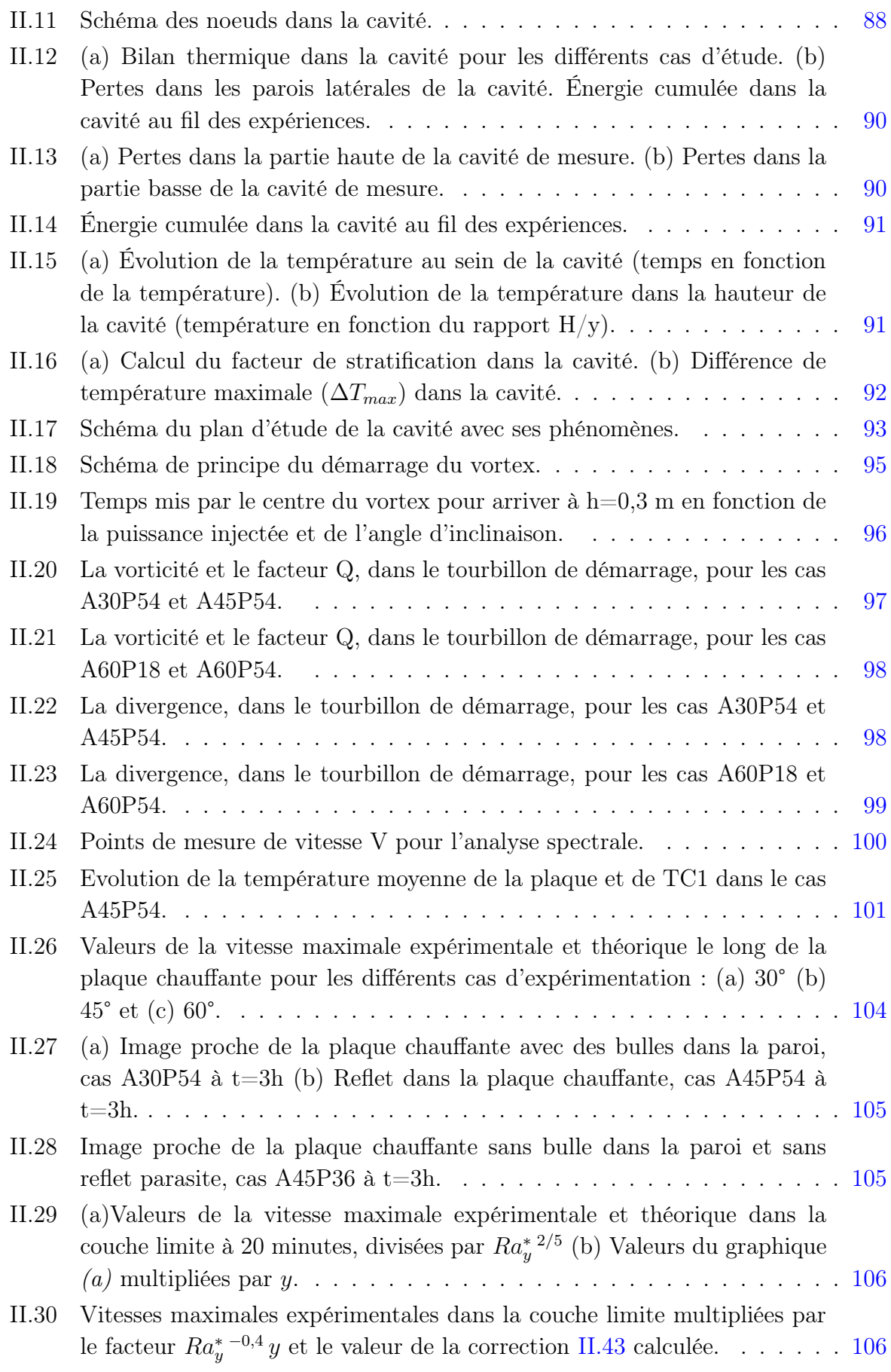

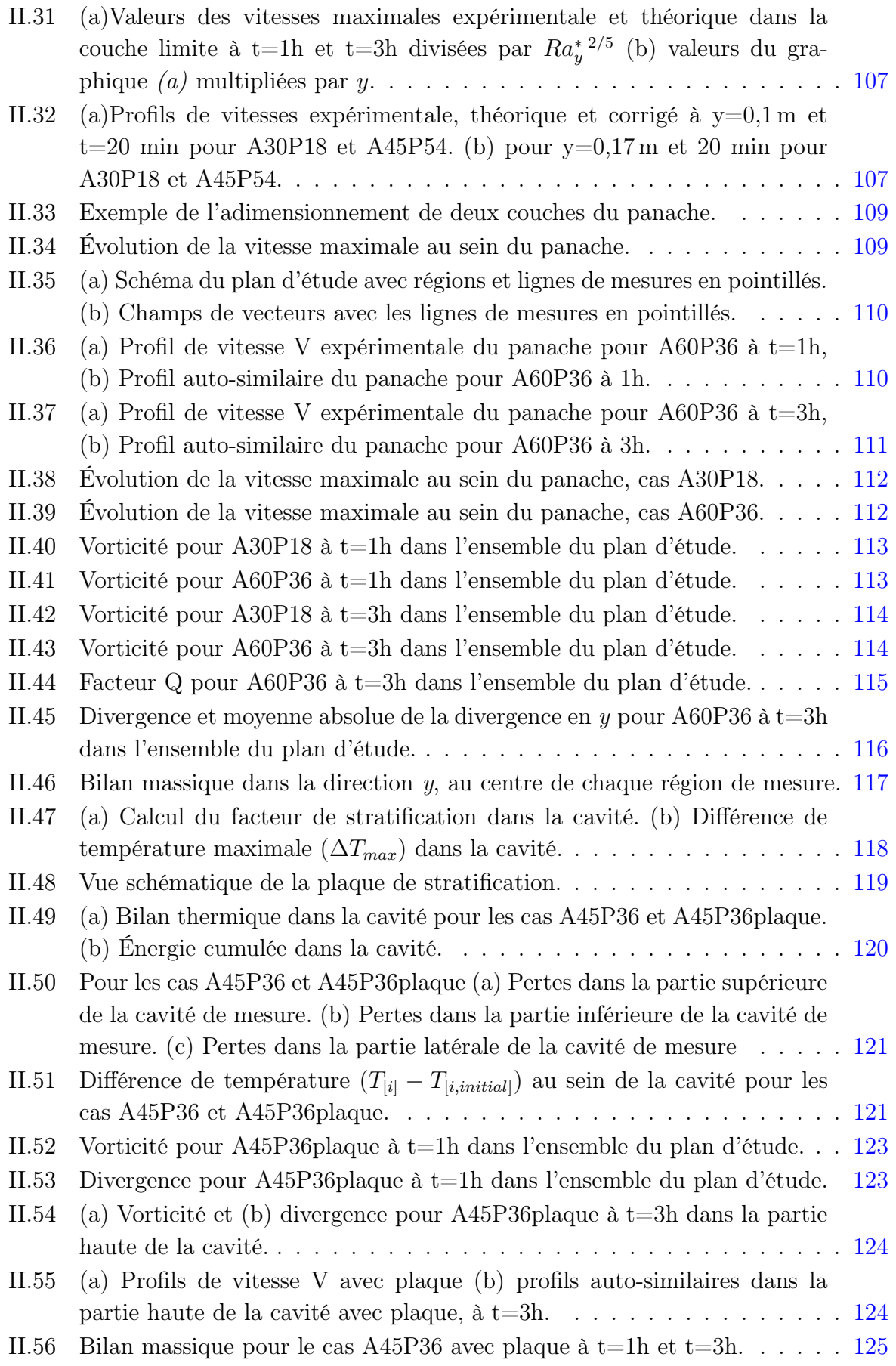

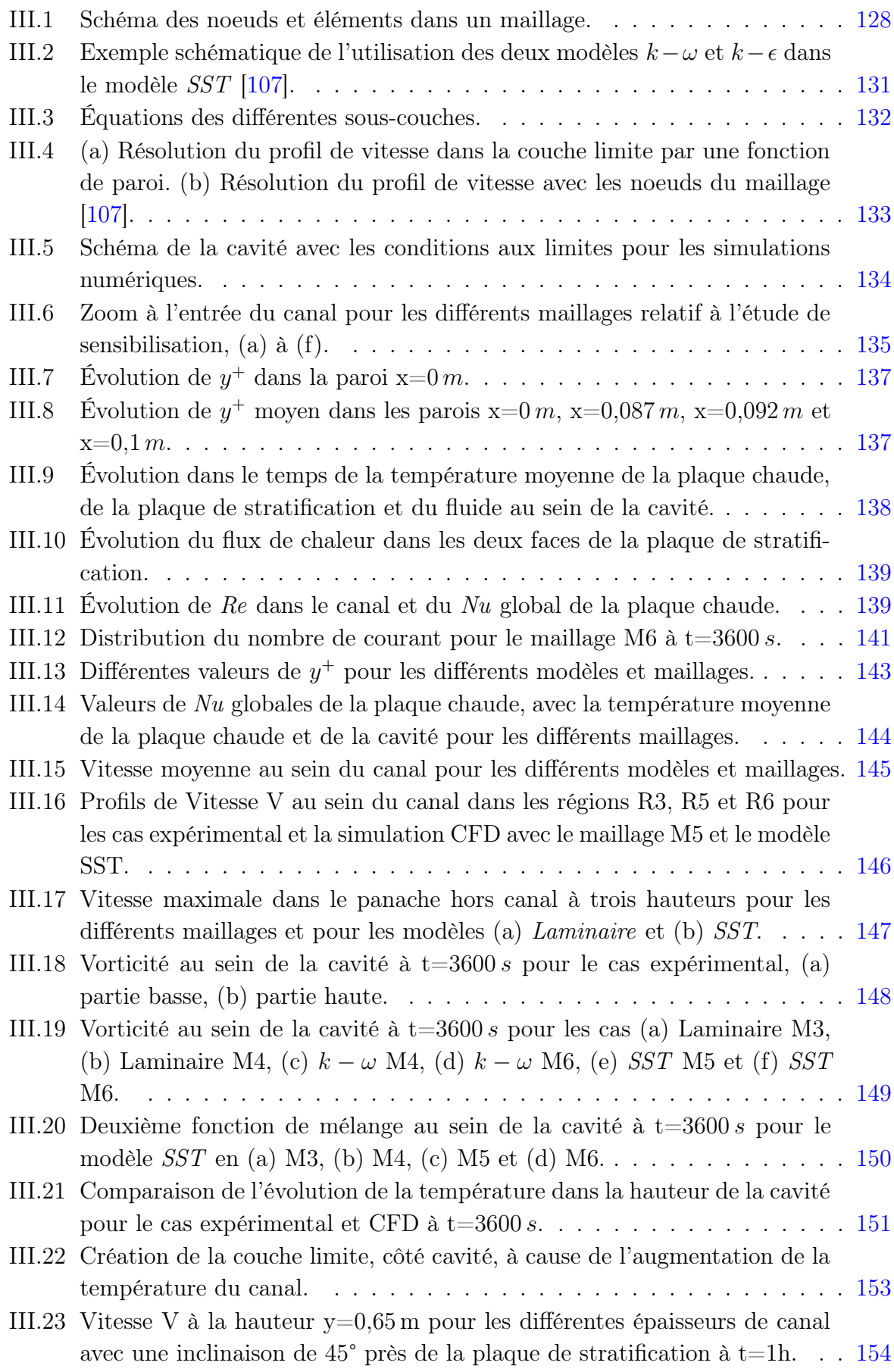

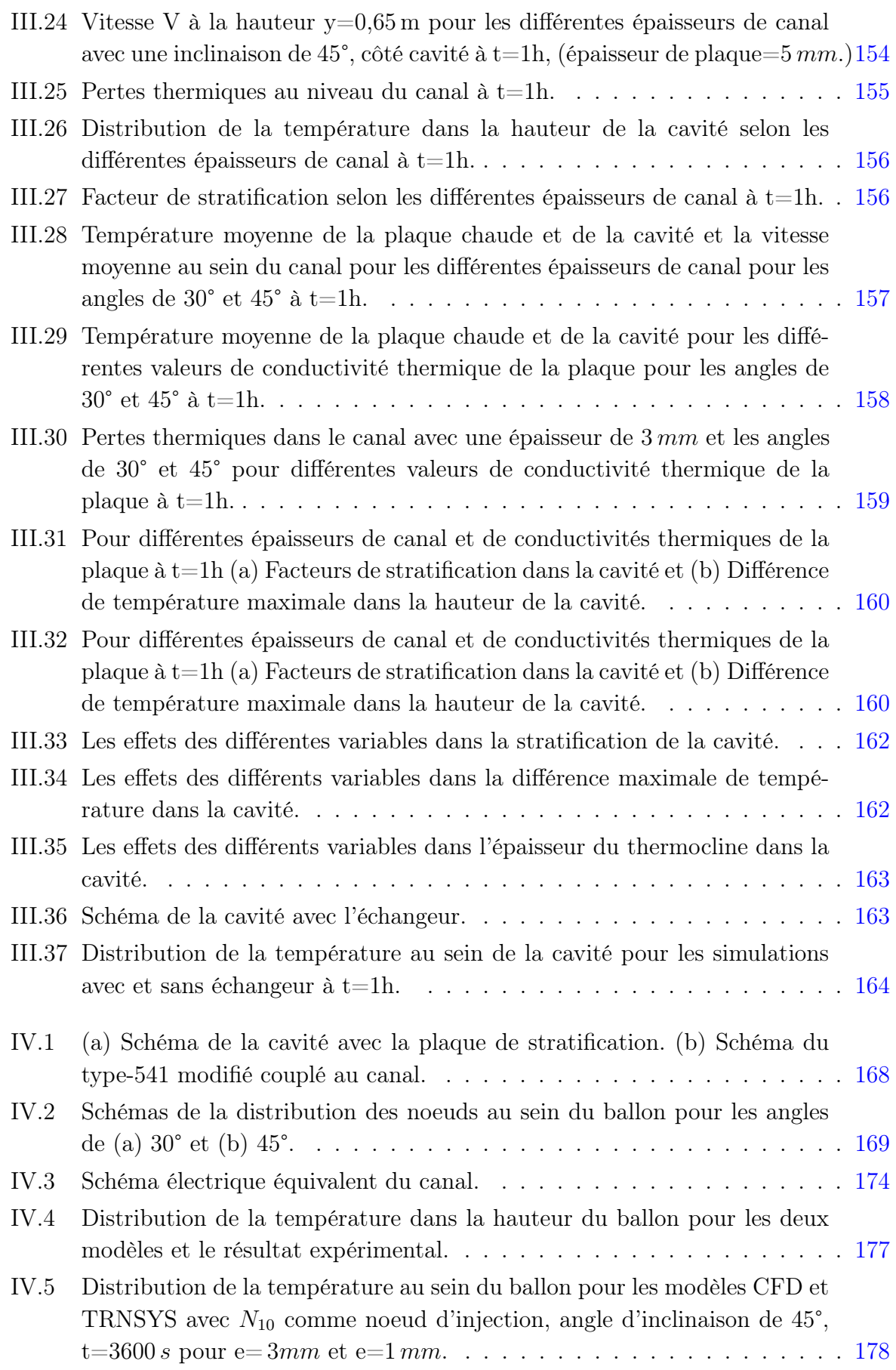

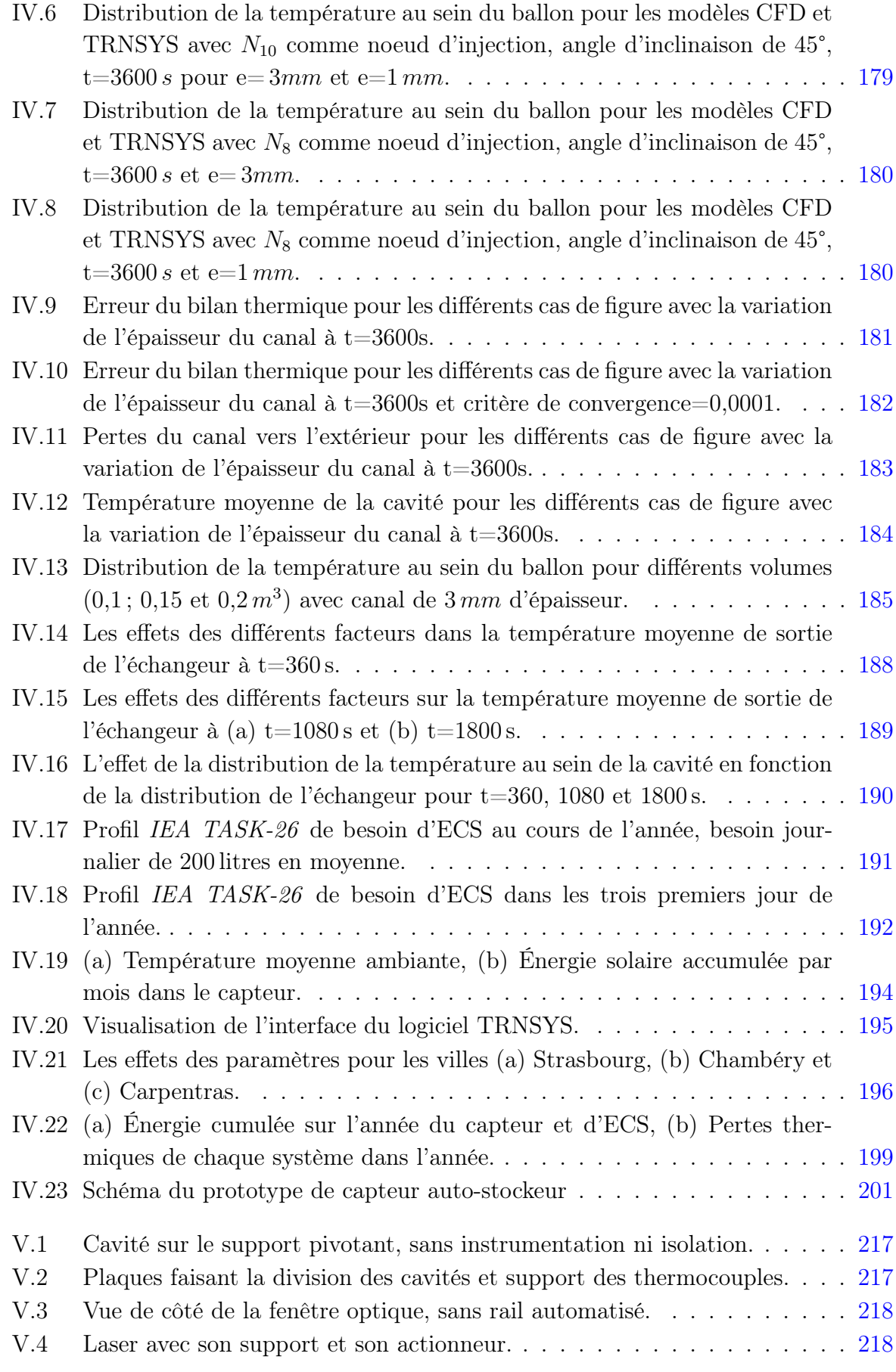

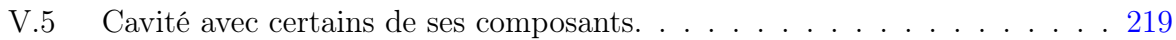

## Nomenclature

### Lettres Latines

- A surface  $[m^2]$  ou rapport de forme
- C capacité thermique  $[W.K^{-1}]$  ou concentration
- CCD Charged Coupled Device
- CLO Courte Longueur d'Onde
	- d diamètre  $[m]$
	- Ex exergie  $[J.kg^{-1}]$ 
		- $e$  épaisseur  $[m]$
	- E épaisseur ballon ou cavité  $[m]$  ou coefficient d'Young  $[GPa]$
	- f fréquence  $[Hz]$
	- $F$  force  $[N]$
	- $F_E$  facteur de récupération enthalpique
		- g gravité, 9,81  $[m.s^{-2}]$
- GLO Grande Longueur d'Onde
	- h enthalpie  $[J.kg^{-1}]$
	- H hauteur ballon ou cavité  $[m]$
	- I intensité du rayonnement  $[W.m^{-2}]$  ou moment d'inertie  $[m^4]$
	- J tenseur des gradients de vitesse  $[s^{-1}]$
	- k constante de Boltzman,  $1,38 \times 10^{-23}$  [J.K<sup>-1</sup>]
	- Ku nombre de Knudsen
		- l longueur ou distance  $[m]$
		- L longueur ballon, cavité ou échangeur  $[m]$
- LIF Laser Induced Fluorescence
	- $\dot{m}$  débit massique  $[kg.s^{-1}]$
	- M masse en  $[kg]$
	- $N$  nombre de mesures ou échantillon
- Nu nombre de Nusselt
- $\overline{Nu}$  nombre de *Nusselt* global
- PIV Particle Image Velocimetry
	- $\Pr$  nombre de  $\Pr{ant}$ 
		- q énergie  $[J.kg^{-1}]$
	- $Q$  énergie  $[J]$
	- r rayon  $[m]$
	- R région de mesure de la PIV ou résistance thermique  $[K.W^{-1}]$
	- Ra nombre de Rayleigh
- Ra<sup>∗</sup> nombre de Rayleigh avec flux imposé
- Re nombre de Reynolds
- Ri nombre de Richardson
	- s entropie  $[J.kg^{-1}.K^{-1}]$  ou distance  $[m]$
- Sc nombre de Schimit
- Str coefficient de stratification
	- $t$  temps en [s] ou en [h]
	- $T$  température  $[K$  ou  $^{\circ}C]$
	- $\overline{T}$  température moyenne [K ou  $°C$ ]
	- U coefficient de déperdition thermique  $[W.m^{-2}.K^{-1}]$  ou vitesse en x en  $[m.s^{-1}]$
- $U, V, Z$  composantes du vecteur vitesse
	- v débit volumique  $[m^3.s^{-1}]$  ou vitesse en y en  $[m.s^{-1}]$
	- V volume  $[m^3]$  ou vitesse  $[m.s^{-1}]$
	- $\overline{X}$  Incertitude sur la moyenne
	- $x, y, z$  axes des cordonnées

### Lettres Grecs

- $\alpha$  diffusivité thermique  $[m^2.s^{-1}]$
- $\beta$  coefficient d'expansion volumique  $[K^{-1}]$
- δ épaisseur de couche limite [m] ou variation de paramètre ou variable
- ∆ variation de paramètre ou variable ou rapport entre les couches limites
- $\varepsilon$  dissipation d'énergie  $[m^2.s^{-3}]$
- $\eta$  efficacité
- $\overline{\eta}$  efficacité moyenne
- $\Phi$  flux ou puissance  $|W|$
- $\varphi$  densité de flux  $[W.m^{-2}]$
- $\lambda$  conductivité thermique  $[W.m^{-1}.K^{-1}]$
- $\mu$  viscosité dynamique [ $Pa.s^{-1}$ ]
- v viscosité cinématique  $[m^2.s^{-1}]$
- $\rho$  masse volumique  $[kg.m^{-3}]$
- $\theta$  angle d'inclinaison de la cavité  $\lceil \cdot \rceil$  ou température adimensionelle basée sur le flux
- $\tau$  constante de temps [s] ou contraintes tangentielles [Pa]

### Indices

- <sup>0</sup> relatif à l'état initial ou valeur de référence
- $_{\varphi}\,$ relatif à la source de chaleur à flux constant
- <sup>∞</sup> global ou relatif à régime permanent
- <sup>a</sup> apparente
- amb ambiant ou extérieur
- <sub>ampl</sub> amplitude
- $_{BV}$  Brunt-Väisälä
	- <sup>c</sup> relatif au capteur ou caractéristique
- $ca$  relatif à canal
- chau chaud
- chauf chauffée
- cond conduction
- couc couche
- $_{dyn}$  dynamique
- efr eau froide
- $_{en}$  entrée
- ext externe
- $f$  finale ou fluide
- $f_{in}$  fenêtre d'interrogation
- $_H$  relatif à la hauteur H
- haut haute
	- $i$  initiale
- $_{inf}$  inférieur
- $_{inj}$  injection ou injecté
- int interne
- $_{irr}$  irréversible
- $i,j$  relatif à numérotation
- $k$  relatif à Kolmogorov
- lat latérale
- $_m$  modifié ou moyen
- $_{max}$ référent à la valeur maximale
- $_{\it me}$ mélange
- $_{mesu}\,$ mesuré
- moy moyen
- opt optique
	- $_p$  particule
- par paroi
- pert pertes
- prop proposé
- $_{rms}\,$ relatif à la moyenne quadratique
- sol relatif à solaire
- sort sortie
- $_{\it sto}$ relatif au stockage
- $_{str}\,$  stratification
- sup supérieur
- $th$  thermique
- top relatif à la partie supérieur ou haute

## Introduction générale :

Les premiers rejets conséquents de gaz à effet de serre (GES), avec l'Homme pour responsable, datent du  $XIX^{eme}$  siècle depuis les débuts de la révolution industrielle. Dès lors, l'expansion des zones urbaines et la diversification des types de transport individuel n'ont fait qu'augmenter la consommation énergétique. La principale conséquence de ce changement est une augmentation de la température moyenne terrestre, qui s'élèvera, selon le groupe intergouvernemental d'experts pour l'étude du climat (GIEC), de 1,5 à 6°C d'ici à la fin du siècle. De plus, selon l'Agence Internationale de l'Energie (AIE), le pic de production mondiale de pétrole conventionnel aurait été atteint au cours de l'année 2006.

Afin de limiter les changements climatiques, plusieurs propositions ont vu le jour afin de réduire la consommation en énergie, en particulier dans le secteur du bâtiment. En effet, la consommation d'énergie primaire au sein de l'Union Européenne dans ce secteur est de 42 %. En France, elle atteint 46 % de la consommation totale d'énergie primaire. Dans le cadre de la réduction des GES, la loi n° 2009-967 du 3 août 2009 (Grenelle) envisage la baisse de la consommation d'énergie dans les bâtiments. Elle prévoit, pour les cinq postes de consommation (chauffage, eau chaude sanitaire (ECS), climatisation, ventilation et éclairage), que les bâtiments neufs doivent respecter une consommation en énergie primaire inférieure à 50 kWh. $m^{-2}$ .an<sup>-1</sup> en moyenne, pour favoriser le développement de bâtiments dits à basse consommation (BBC). Dans le cadre de la rénovation thermique de bâtiments déjà existants, ce niveau est fixé à  $80\, kWh.m^{-2}.an^{-1}.$ 

La part de consommation d'énergie primaire d'ECS dans des bâtiments dits classiques est de l'ordre de 10 à 20 %. Dans le cas des BBC (bâtiments bien isolés et étanches), la consommation des autres postes diminue fortement, mais le besoin d'ECS se maintient de façon quasi constante, c'est-à-dire que la part ECS devient plus importante dans le cas des BBC. Pour la production d'ECS, l'énergie solaire est bien adaptée et son marché est en forte progression en France et dans le monde depuis les dix dernières années. Actuellement, l'intégration de ces systèmes dans les nouveaux bâtiments ne présente pas de difficulté. De plus, les possibilités d'amélioration des performances énergétiques des installations solaires de production d'eau chaude (chauffage et ECS) sont faibles car les technologies sont trop matures pour espérer des gains énergétiques significatifs. En revanche, le marché de la rénovation est mal exploité et une des contraintes importante est le placement du ballon de stockage.

Actuellement, les solutions existantes pour le placement du ballon résident soit dans

les systèmes monoblocs classiques (fonctionnant en thermosiphon ou à circulation forcée), soit dans les capteurs auto-stockeurs. Or, ces solutions ne sont pas satisfaisantes, ni d'un point de vue thermique (fortes pertes), ni d'un point de vue esthétique (réservoir visible à l'extérieur). C'est pourquoi, dans le cadre de cette thèse, nous avons étudié une solution innovante visant à intégrer le stockage au capteur, afin de permettre une intégration complète du système au niveau de la toiture. Le cahier de charge du système innovant prend en compte les éléments suivants :

- performances énergétiques comparables aux systèmes traditionnels : les pertes de stockage doivent être réduites ;
- critères esthétiques : stockage invisible de l'extérieur, intégration du CSIS (notamment du stockage) au bâtiment ;
- résistance aux conditions climatiques extrêmes : risques de gel et température de stagnation en cas de non-soutirage ;
- simplicité de fonctionnement et fiabilité (absence de circulateur, régulateur, sondes ...)

Le critère énergétique nous a conduit à proposer un volume de stockage totalement isolé où l'apport de chaleur se produit en partie basse. Un point important de cette étude réside dans la recherche menée sur la stratification au sein du stockage, vouée à améliorer les échanges thermiques en partie basse et à augmenter la température d'ECS disponible.

Afin de répondre aux problématiques posées par ces contraintes, ce travail de thèse se découpe en quatre chapitres. Le premier chapitre constitue une synthèse bibliographique à la fois technologique et scientifique abordant les capteurs auto-stockeurs, les cavités chauffées et les différents systèmes ou solutions développés afin d'améliorer la stratification au sein du stockage. Nous soulignerons, entre autres, le manque de données expérimentales pour des cavités à haut rapport de forme et avec chauffage partiel. Le chapitre 2 est ainsi consacré à l'étude expérimentale d'une cavité chauffée en partie basse. Nous mettons en évidence la nécessité d'un système de stratification au sein du stockage.

Le système proposé est une plaque permettant le placement du fluide chaud en partie haute. Une première configuration a été étudiée expérimentalement. Nous avons ensuite développé un modèle CFD qui sera présenté dans le chapitre 3, afin de mener l'étude de la plaque dans la cavité. L'identification des différents paramètres visant l'amélioration de la stratification au sein du stockage est réalisée. Ils sont pris en compte dans le modèle global. Ce modèle est développé dans le chapitre 4 qui est ensuite validé par rapport aux résultats expérimentaux et numériques obtenus au préalable. Ce dernier chapitre présente également une étude paramétrique du système ainsi qu'une comparaison avec un système classique thermosiphon. Les résultats obtenus ont ensuite servi à la mise en place d'un prototype que sera testé prochainement.

## Chapitre I

# Les capteurs solaires intégrant le stockage CSIS

Le principe du Capteur Solaire Intégrant le Stockage (CSIS) est de positionner le stockage à l'arrière du capteur [1]. Ce système de production d'eau chaude sanitaire (ECS) doit maximiser les transferts de chaleur entre l'absorbeur et le stockage (période de charge), tout en réduisant les pertes thermiques du stockage, notamment pendant les périodes nocturnes plus froides. La solution qui consiste à avoir un contact direct entre la surface de l'absorbeur et le stockage n'est pas satisfaisante vis-à-vis des performances énergétiques en raison des pertes thermiques importantes.

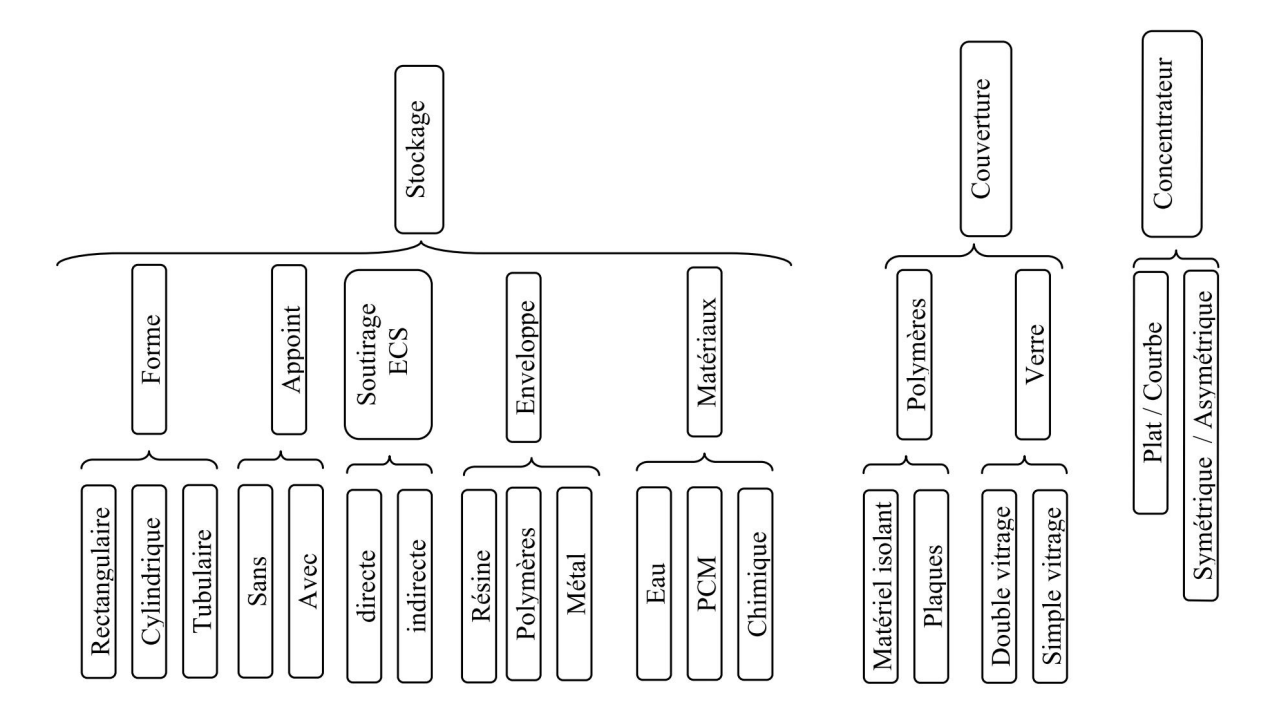

Figure I.1 – Différents classements de CSIS.

La figure I.1 montre les différentes configurations possibles de CSIS. Trois grandes fonctions existent. La première liée au Stockage offre la plus grande diversité liée aux composants internes et à l'enveloppe. La Couverture a un rôle de protection de l'absorbeur, vis à vis des déperditions thermiques. Enfin, la Concentration du rayonnement solaire est envisageable avec différentes technologies comme les dispositifs paraboliques.

#### I.1 Les différents types de stockage :

La forme de la cuve est le paramètre qui impose le plus de contraintes au niveau du CSIS. Nous avons ainsi identifié trois types de cuve : rectangulaire, cylindrique et tubulaire. Nous allons montrer les particularités de différents systèmes de CSIS, en précisant les avantages et inconvénients de ces différentes technologies.

#### I.1.1 Stockage à cuve rectangulaire :

La figure I.2 représente le schéma de principe d'un auto-stockeur à cuve rectangulaire. Dans ce cas, l'absorbeur correspond à la face supérieure de la cuve. La couverture permet de réduire les pertes thermiques par rayonnement (principe de l'effet de serre). A l'arrière du stockage et sur les côtés, se trouve l'isolant. Pour cet exemple de CSIS, le puisage de l'ECS se fait par soutirage direct avec une arrivée d'eau en partie basse et la sortie en partie haute. L'utilisation d'un échangeur pour l'ECS permet d'éviter de mettre le stockage sous pression. Un point critique de ce type de système est sa faible compacité (rapport entre la surface d'échange et le volume), qui varie entre 20 et 40, ce qui entraîne une surface déperditive importante. Par conséquent, il est important d'isoler correctement le stockage, notamment sur la face avant.

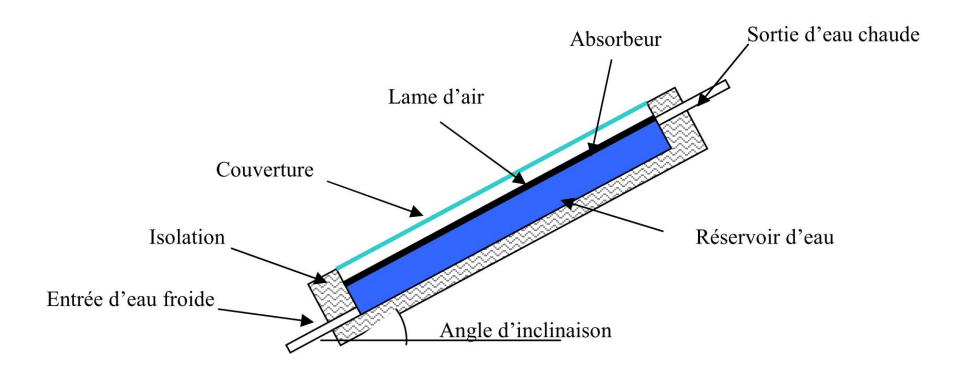

Figure I.2 – Schéma de principe d'un CSIS à cuve rectangulaire.

Plusieurs fabricants proposent des CSIS avec ce type de stockage :

L'entreprise américaine « Harpiris Energy » [2] fabrique le modèle auto-stockeur « Sun Cache » qui est actuellement le chauffe-eau solaire certifié le moins cher du marché aux Etats-Unis (1400\$ le CSIS, et entre 1000 à 1500\$ pour l'installation). Du fait de la simplicité de fonctionnement, l'acquéreur a la possibilité de réaliser lui-même l'installation. En raison du faible niveau d'isolation thermique du stockage, la société suggère d'utiliser l'eau en journée et en soirée. Ce capteur possède une couverture en acrylique qui est

résistante aux rayons UV, mais qui n'empêche pas d'avoir des pertes thermiques élevées au niveau du stockage. Le réservoir a une forme triangulaire (190 litres) et est fabriqué en polyéthylène, ce qui garantit une légèreté et une résistance à la corrosion. Il intègre un échangeur à serpentin pour le transfert de chaleur entre le réservoir et l'eau chaude sanitaire. Ce chauffe-eau est conçu spécialement pour des climats chauds ; son usage n'est donc pas possible en France métropolitaine à cause des pertes thermiques élevées au niveau du stockage. La figure I.3 montre un schéma du « Sun Cache » avec ses différents composants.

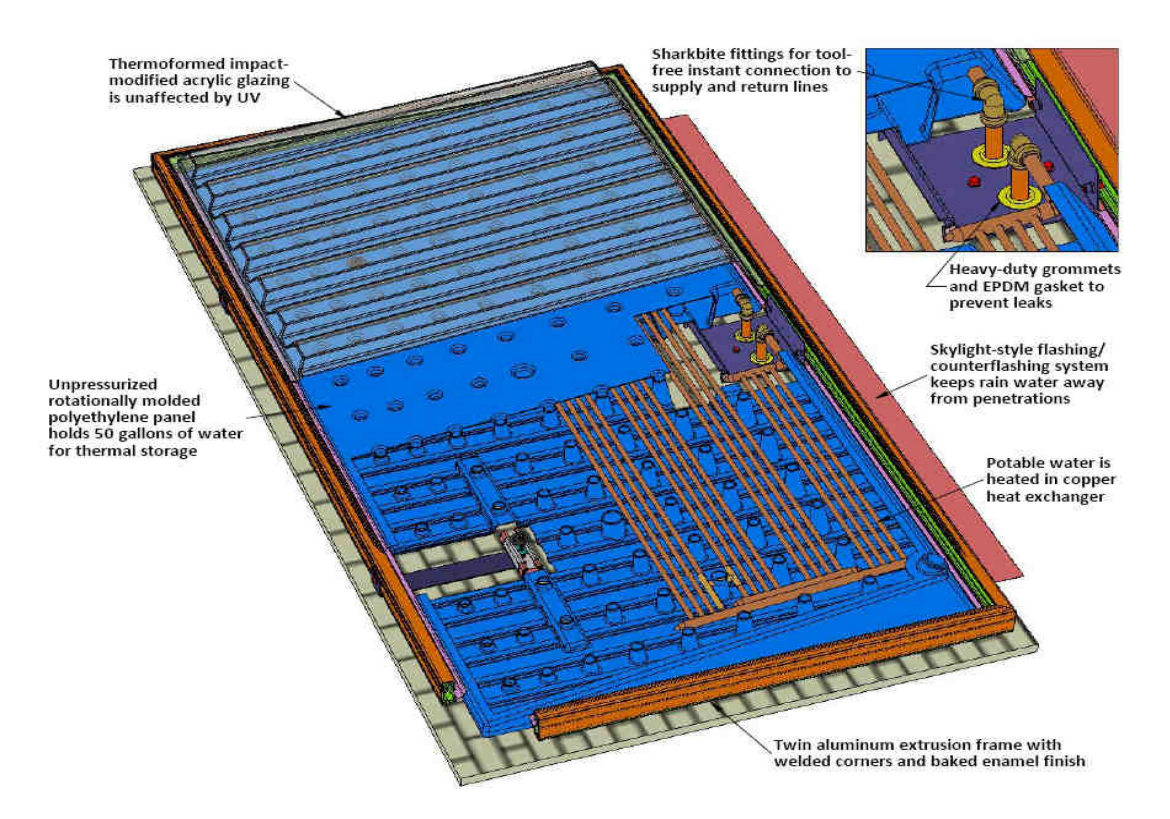

Figure I.3 – Schéma du capteur « Sun Cache » [2].

Le fabricant australien de plastiques « Gough Industries » [3] propose le modèle de chauffe-eau solaire « Hot Harry » (figure I.4). Comme dans le cas du « Sun Cache » ce capteur a un système de soutirage indirect. Le « Hot Harry » utilise un échangeur à serpentin, ce qui permet de ne pas avoir un réservoir sous pression. Le réservoir peut ainsi être en polypropylène qui présente donc les avantages d'être à la fois résistant à la corrosion et très léger.

Cette conception présente quelques nouveautés comparativement aux systèmes traditionnels. Un point innovant de ce système est la présence d'un isolant transparent en nid d'abeille situé sous la couverture. L'absorbeur, quant à lui, se trouve sur les parois inférieures du réservoir. Selon le fabricant, cette configuration permet un chauffage d'eau plus uniforme car le flux solaire est absorbé dans un premier temps par l'eau et ensuite par l'absorbeur situé au fond du réservoir. Une partie du rayonnement réfléchi par l'absorbeur est absorbé par l'eau. Ce CSIS est doté d'un appoint externe qui peut être électrique ou

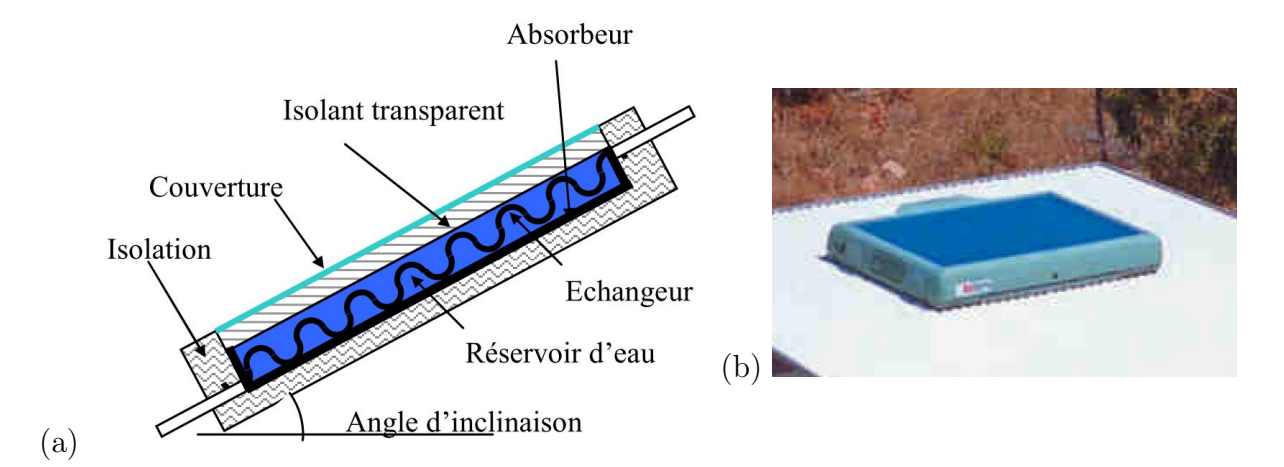

Figure I.4 – (a) Schéma de principe du « Hot Harry », (b) Modèle industriel du « Hot  $Harry \gg [3]$ .

au gaz.

De son côté, l'entreprise brésilienne « Soletrol » propose le « PopSol » (figure I.5) [4]. Ce système se base sur un capteur de 125 litres avec stockage intégré, fabriqué en thermoplastique et une surface transparente en polycarbonate. Le fabricant ne donne pas plus de spécifications sur le type d'échangeur, son efficacité ou le principe de fonctionnement du système. Cependant, il insiste sur le fait que le système est facile à installer et peut être utilisé en rénovation sans nécessiter de grosses interventions puisqu'il est installé en série avec le système traditionnel (figure I.5). Pour limiter les risques de brûlure, le CSIS est vendu avec un dispositif permettant de contrôler le mélange entre l'eau du réseau et l'eau solaire.

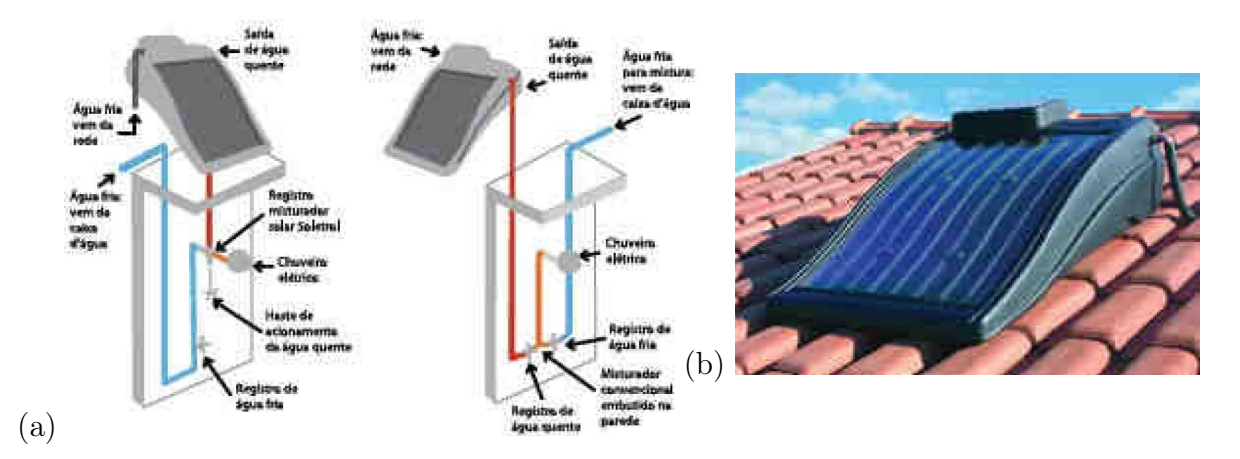

Figure I.5 – (a) Schéma d'installation et (b) Capteur « PopSol » de l'entreprise « Soletrol  $\gg$  |4|.

Le groupe grec « AST Solar Industry » (FOCO) [5] propose un capteur compact avec un réservoir placé à l'arrière et dans la partie supérieure du système (figure I.6). L'absorbeur de ce capteur fonctionne au moyen de caloducs à thermosiphon dont le fluide est l'alcool éthylique. Le capteur résiste aux conditions de gel, jusqu'à -60° C. Une des

contraintes pour le bon fonctionnement du système est son inclinaison qui doit être comprise entre 30 et 45° à cause des caloducs. Cette contrainte fait que l'intégration dans la toiture ne correspond pas toujours à des critères esthétiques satisfaisants. De plus, la charge thermique se fait en partie haute du stockage où la température est la plus élevée, ce qui n'est bien sûr pas intéressant en terme d'efficacité thermique. Mathioulakis et Belessiotis [6] rappellent l'importance de placer l'échangeur en partie basse du stockage pour améliorer les transferts. En effet, c'est dans cette zone qu'on observe la plus grande différence de température entre le condenseur du caloduc et le réservoir. Au moment de la charge du système, une différence de température de 5°C donne une efficacité de 20%, contre 60% pour une différence de 27°C. Enfin, la configuration proposée crée une zone de stagnation en partie basse du stockage (sous la partie inférieure de l'échangeur de la boucle solaire), raison pour laquelle le volume de stockage est situé principalement sur la partie haute du capteur, réduisant ainsi la capacité de stockage (figure I.6).

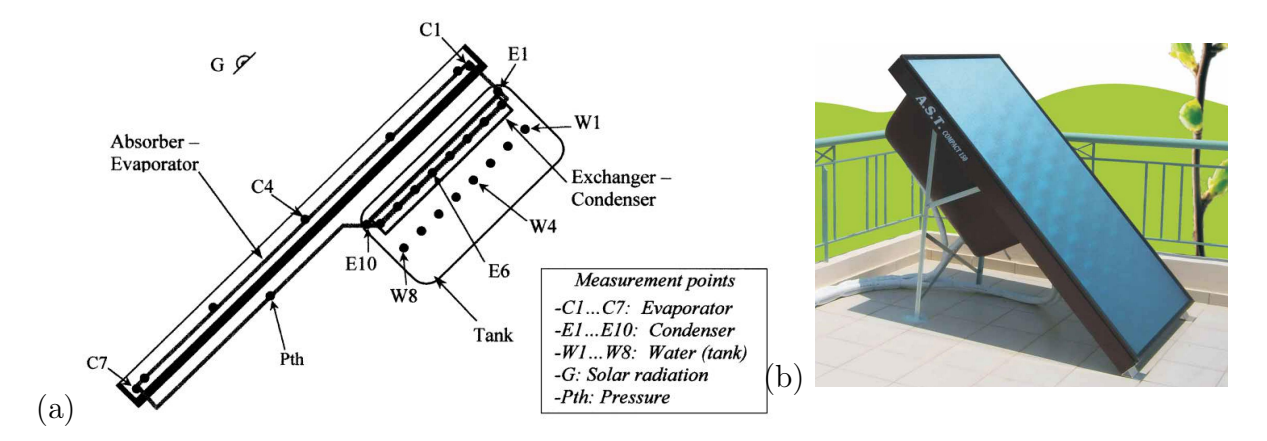

Figure I.6 – (a) Schéma de du capteur de Mathioulakis et Belessiotis [6] et (b) le capteur « AST Solar Industry » [5].

Le capteur auto-stockeur SLO-150 de l'entreprise « Orkli S. Coomp. » a une capacité de 150 litres et peut être installé sur la toiture, en châssis ou intégré (figure I.7) [7]. Son réservoir, composé d'une pièce unique en polysulfone, comporte douze chambres cylindriques communicantes. Le matériau et la forme retenus lui permettent de résister à des pressions qui peuvent atteindre 19 bars selon le fabricant. Le SLO-150 utilise un échangeur rempli d'eau glycolée (50%) entre l'absorbeur et le réservoir, ainsi qu'un circulateur alimenté par une cellule photovoltaïque. Cet échangeur permet au réservoir d'être complètement isolé, ce qui lui confère une bonne résistance au froid. Si le matériau du réservoir apporte l'avantage, d'un faible poids, son coût demeure très élevé et peut atteindre jusqu'à 5 fois le coût de l'acier inox.

#### I.1.2 Les cuves cylindriques :

Le CSIS à cuve cylindrique se présente souvent avec des réflecteurs pour concentrer le flux solaire directement sur la cuve, figure I.8. Ces systèmes utilisent le soutirage direct, car la forme de la cuve lui confère une bonne résistance à la pression. Malgré la bonne

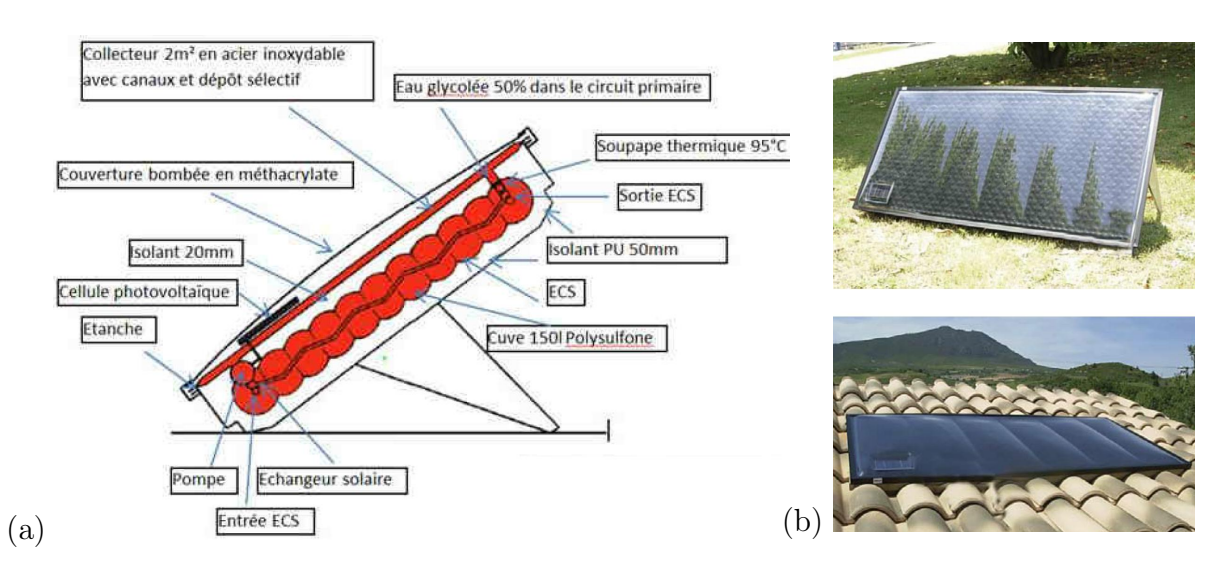

Figure I.7 – (a) Schéma du capteur SLO-150 et (b) le capteur installé en toiture en châssis et intégré [7].

compacité, qui nuit néanmoins à l'intégration architecturale, le système est recommandé pour des utilisations dans des climats chauds car les pertes pendant la nuit sont importantes (cuve non isolée). Le réservoir est généralement positionné à l'horizontale. Il est possible d'avoir un stockage à la verticale pour améliorer la stratification au détriment de l'apport solaire.

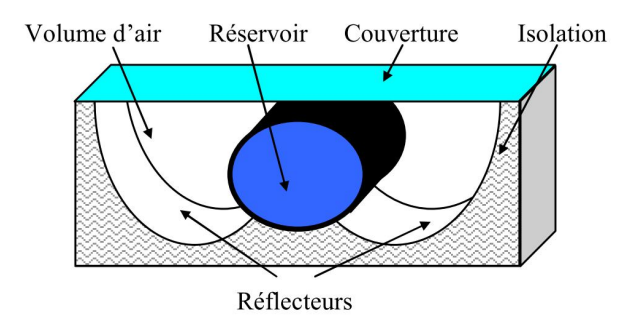

Figure I.8 – Schéma du capteur à cuve cylindrique.

Plusieurs entreprises ont développé ce type de configuration. Le modèle « Sunbather ICS » de l'entreprise américaine « AAA Solar » [8] utilise des technologies et matériaux classiques. Avec une cuve en acier inox d'une capacité entre 110 et 300 litres et une protection par double vitrage, le « Sunbather ICS » est selon le fabricant un système adapté aux climats chauds. Une protection peut être ajoutée pendant la nuit dans les climats froids pour diminuer les pertes thermiques.

Le « SolarInox 160 » de l'entreprise guadeloupéenne « SolarInox » [9] propose quelques innovations par rapport au cas précédent (figure I.9). Le bac de soutien du réservoir est composé d'une double peau en polyester incorporant une isolation injectée de 35 mm (mousse polyuréthane). La surface sélective de la cuve a une absorption de 95% et une émissivité de 5% grâce à un traitement électrochimique. Enfin, la couverture est un simple

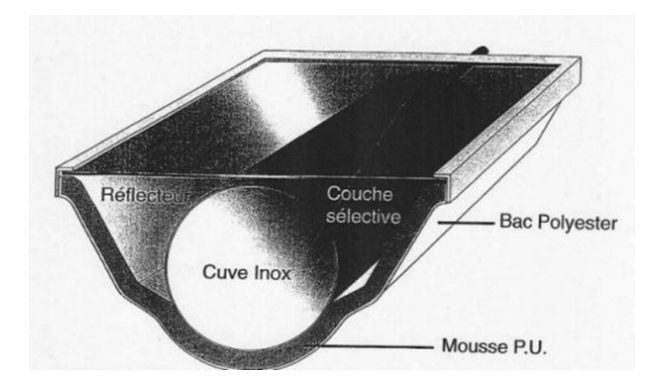

Figure I.9 – Schéma du SolarInox 160.

vitrage de 4 mm d'épaisseur.

L'entreprise grecque « Sole S.A. » a créé le capteur « Alpha » [10] avec une cuve cylindrique composée de deux réservoirs de façon à augmenter la surface d'absorption. Le matériel utilisé pour l'isolation est le polyuréthane avec une épaisseur variant entre 30 et 50 mm. La couverture est en double ou simple vitrage et la cuve en plastique ABS de 2,5 mm. Ce système est proposé avec un appoint électrique. Le fabricant assure un rendement journalier de 30% supérieur à celui des systèmes thermosiphons, ainsi qu'une installation simplifiée.

Un des capteurs à cuve cylindrique les plus innovants disponibles sur le marché est le « Sun Flow » (figure I.10), fabriqué par l'entreprise américaine « Hydro Quest Inc. » [11]. Il est composé d'un réservoir de 95 litres, fabriqués en acier inoxydable. Le réservoir a une première protection interne en plastique  $GE$  Lexan $\mathbb R$  pour diminuer les pertes thermiques et une protection transparente externe de même nature. Le réflecteur (fabriqué en aluminium traité) assure une absorption de l'ordre de 90%. L'avantage de ce système selon le fabricant est sa simplicité et sa fiabilité.

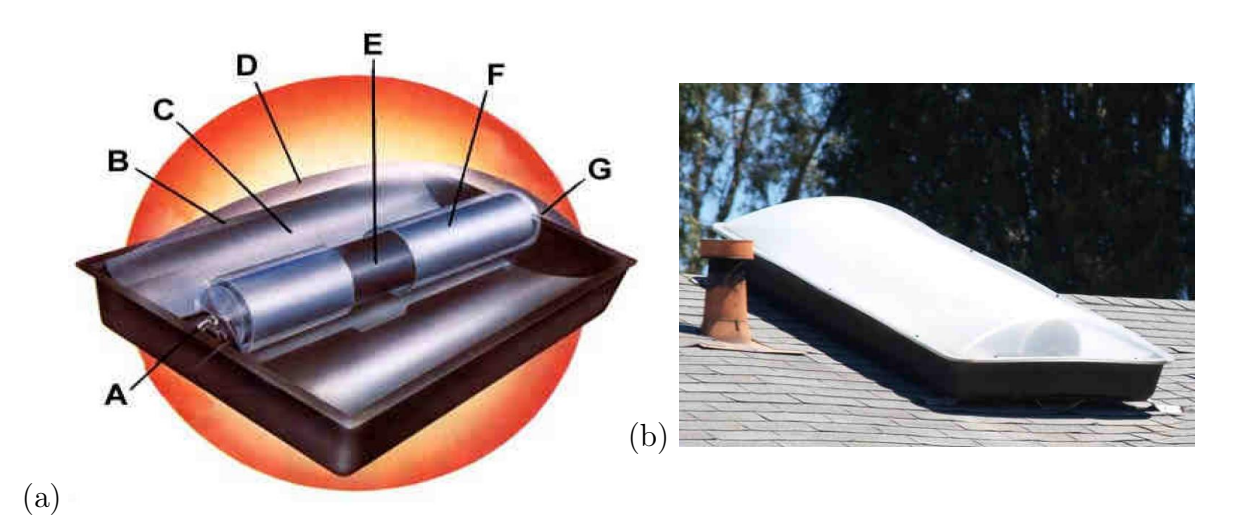

Figure I.10 – (a) Schéma du capteur « Sun Flow » et (b) modèle industriel installé en toiture [11].
### I.1.3 Les stockages tubulaires :

Les capteurs à stockage tubulaire sont composés de tubes placés en parallèle et interconnectés entre eux en série. Dans cette configuration, la compacité du capteur offre un compromis entre les capteurs à cuve rectangulaire (facilité en terme d'intégration architecturale) et cylindrique (système plus compact et moins déperditif). Ce type de capteur n'utilise pas de concentrateur et peut fonctionner à des pressions aux alentours de 20 bars. Plusieurs fabricants ont proposé des systèmes pour les stockages tubulaires :

Les entreprises « Sun Earth » [12] et « Integrated Solar » [13] proposent respectivement dans les séries « Copper Heart » et « Copper Sun » un capteur avec le stockage intégré de type tubulaire (figure I.11-a). Les différences entre les fabricants se situent au niveau de la capacité de stockage des modèles. Les Copper Heart sont commercialisés avec réservoirs de 20, 32 et 40 gallons (75,7 ; 121,1 et 151,4 litres), tandis que les « Copper Sun » sont à 30, 40 et 50 gallons (113,5 ; 151,4 et 189,3 litres). Les deux systèmes fonctionnent avec une pression de 8,3 bars à une température de 93° C. La figure 11 montre que les extrémités de chaque tube du Copper Heart sont réduites de façon à éviter le mélange d'eau, et donc préserver la stratification entre tubes. Les profils des extrémités de forme sphérique sur le Copper Heart permettent de diminuer les pertes de charges.

Le fabricant « TCT Solar » [14] propose un stockage tubulaire avec des caractéristiques très proches des deux systèmes précédents (figure I.11-b). La différence avec les systèmes précédents est la pression de fonctionnement qui est de 10,3 bars, ainsi que les extrémités sans arrondi. Les connecteurs entre les tubes sont déplacés en partant de la partie haute du tube (voir détail sur la figure I.11-b), de façon à valoriser la stratification dans les tubes.

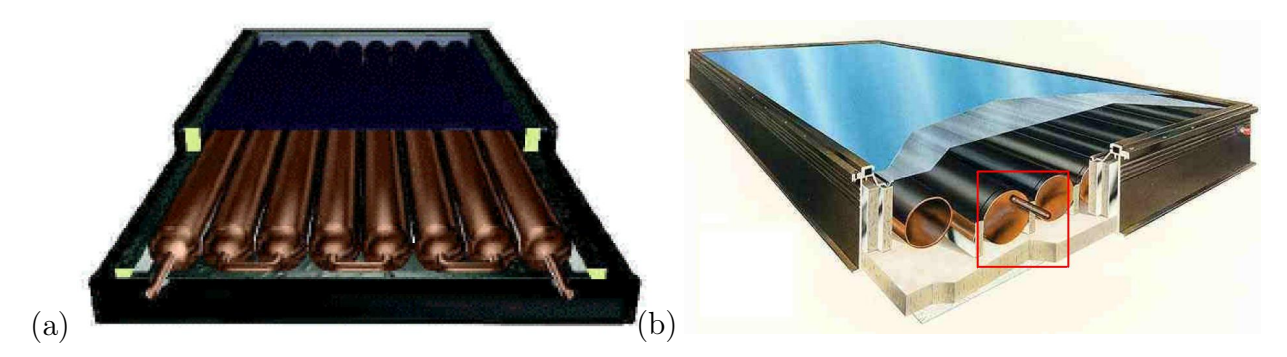

FIGURE I.11 – (a) Le capteur « Copper Heart [12] et (b) le capteur «  $TCT$  Solar » [14].

### I.1.4 Synthèse des capteurs industriels :

Plusieurs des systèmes auto-stockeurs que nous avons cités ont l'avantage d'être faciles à installer, avec une qualité d'intégration en toiture assez limitée car la majorité d'entre eux se limite à la pose sur la toiture (figureI.4, figure I.5, figure I.6 et figure I.9). Les meilleurs systèmes au niveau de l'intégration sont ceux possédant un rapport de forme élevé tels que ceux avec cuves rectangulaires et tubulaires. Ces systèmes présentent l'inconvénient d'avoir une faible isolation en face avant, dans la zone de captation du rayonnement solaire. Dans des conditions de froid extrême, avec le risque de gel, ces systèmes ne sont pas adaptés. Les deux exceptions existantes sont le capteur SLO-150 et celui de l'entreprise FOCO. Ce dernier résiste au gel grâce à sa boucle à caloduc thermosiphon, mais présente de fortes contraintes d'inclinaison avec une plage variant entre 30° et 45°, ce qui entraîne une intégration difficile en toiture.

Les cuves cylindriques, grâce à leur système de concentration, peuvent atteindre des températures plus élevées en fin de journée. Leur utilisation se limite aux pays à climat chaud car les coefficients de déperdition thermique sont plus importants que les systèmes cités précédemment. Les cuves cylindriques ont une géométrie qui ne facilite pas l'intégration architecturale. Seul le capteur SunFlow fait figure d'exception.

Le tableau I.1 résume les avantages et inconvénients des systèmes industriels disponibles sur le marché actuellement. Il prend en compte la capacité d'intégration, la résistance au froid et l'utilisation de systèmes actifs de circulation.

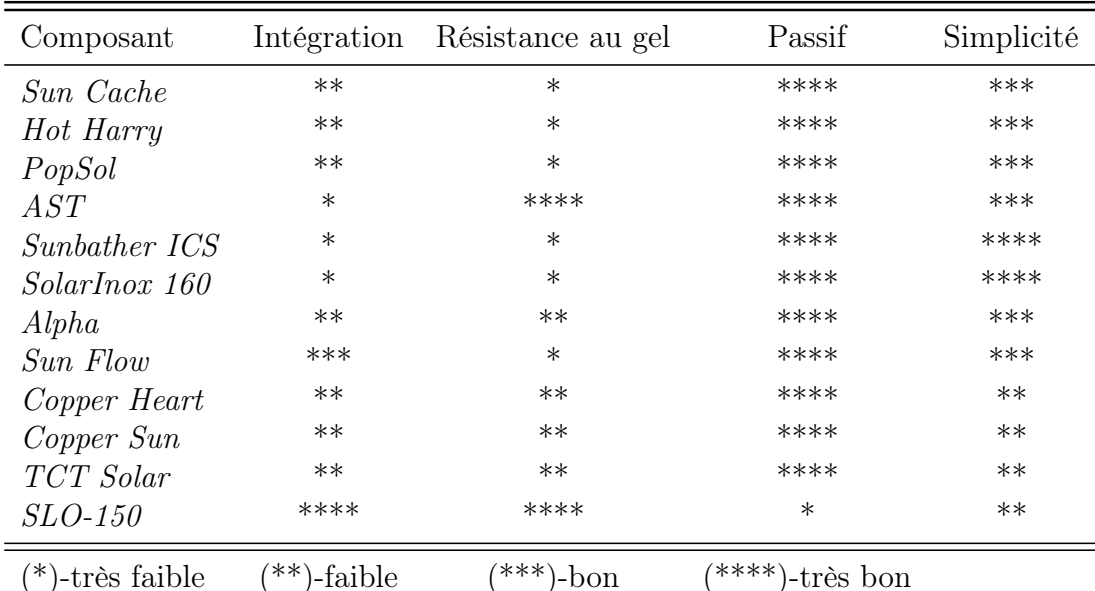

Table I.1 – Evalution qualitative des composants disponibles sur le marché.

Le tableau I.1 montre qu'actuellement, il n'existe pas sur le marché industriel de composant qui soit à la fois adapté au climat français en métropole, résistant au gel, intégrable en toiture avec les avantages d'un système passif (sans circulateur) et de manutention simple.

# I.2 Critères de performance énergétique :

Dans cette section, nous allons définir les différents critères de performance envisageables, notamment dans les cas des CSIS et des réservoirs à stockage thermique. Les normes techniques et les coefficients de performance utilisés dans les travaux scientifiques sont énumérés brièvement.

## I.2.1 Normes :

La comparaison des performances entre les différents systèmes de chauffe-eau solaires repose sur des méthodes expérimentales permettant d'évaluer des indices de performance communs, décrites dans les normes. Dans le cas des chauffe-eau solaires auto-stockeurs, ces méthodes sont décrites dans la norme américaine ASHRAE Standard-95 et la norme européenne EN 12976. Nous allons ici nous intéresser plus particulièrement aux variables calculées avec la norme EN 12976.

La norme EN 12976 est appliquée aux CESI (chauffe-eau solaire individuel) préfabriqués, comprenant les auto-stockeurs, les chauffe-eau à thermosiphon et ceux à circulation forcée. La première partie de la norme, EN 12976-1, [15] décrit les exigences de durabilité, sécurité et performance, alors que la seconde partie, EN 12976-2 [16], concerne les essais mécaniques, de sécurité, d'aptitude à la production d'eau chaude sanitaire et de performances thermiques. Cette dernière prévoit d'évaluer ses performances :

- Essais spéciaux de résistance au gel
- Essais de protection contre les températures excessives
- Essais de résistance à la pression
- Contamination de l'eau
- Protection contre la foudre
- Essais de caractérisation des performances thermiques :
	- a) Essais en ensoleillement naturel avec 3 types de séquences d'essais ( $S_{sol}$ : test performances solaires,  $S_{Store}$ : test performances isolation,  $S_{aux}$ : test appoint). Au total les essais durent au minimum 9 jours si toutes les conditions sont favorables.
	- b) Mesure de la température d'eau froide, température de sortie du ballon, débit de puisage, puissance d'appoint, rayonnement solaire, température extérieure, température ambiante du local où se trouve le ballon de stockage, vitesse d'air.
	- c) Détermination des paramètres caractéristiques du système à partir des mesures et d'un algorithme d'identification.
	- d) Calcul de prédiction de la production  $(kWh.an^{-1})$  du CESI.

Ces essais permettent d'obtenir les paramètres suivants :

- −  $A_c^*$  Surface équivalente de captage  $[m^2]$
- −  $U_c^*$  Coefficient de déperditions thermiques du capteur  $[W.m^{-2}.K^{-1}]$
- $U_{st}$  Coefficient de déperditions thermiques du stockage [W.K<sup>-1</sup>]
- $C_{st}$  Capacité thermique du stockage  $[MJ.K^{-1}]$

Ces paramètres identifiés permettent un calcul de prédiction de la production annuelle :

- installation solaire avec appoint :
	- a) besoins nets en énergie d'appoint  $Q_{aux.net}$
- b) énergie auxiliaire  $Q_{par}$
- installation sans appoint :
	- a) quantité de chaleur fournie par l'installation de chauffage solaire  $Q_L$
	- b) taux de couverture solaire  $f_{sol}$

Des informations plus détaillées sont disponibles dans les normes EN 12976-1 [15] et EN 12976-2 [16]

### I.2.2 L'efficacité du stockage :

La stratification dans les réservoirs peut être utilisée comme paramètre d'évaluation de la qualité et disponibilité de l'énergie stockée. La stratification est importante à la fois pour le soutirage (température recherchée la plus élevée) et pour les échanges entre le flux solaire et le stockage (température recherchée la plus faible, de façon à augmenter l'écart de température) [17]. En se basant sur la distribution de température et l'état du ballon, l'efficacité du stockage peut être évaluée aussi bien d'un point de vue énergétique, entropique qu'exergétique.

- Il est possible de juger de la stratification d'un ballon selon trois niveaux :
- Parfaitement stratifié : hypothèse où les parties haute et basse, zones de haute et basse énergie, sont séparées par une zone adiabatique.
- Stratifié : Réservoir avec la présence d'un thermocline ou gradient de température.
- Parfaitement brassé : réservoir à température uniforme.

Nous pouvons dire que la qualité de la stratification dépend des caractéristiques du thermocline, puisque cette zone de mélange est la frontière entre les zones de haute et basse température. En prenant en compte que dans un ballon parfaitement stratifié, la thermocline est égale à zero, plus petite sera la thermocline meilleure sera la stratification au sein du ballon. La figure I.12 illustre deux ballons avec différentes épaisseurs de thermocline et un autre parfaitement brassé.

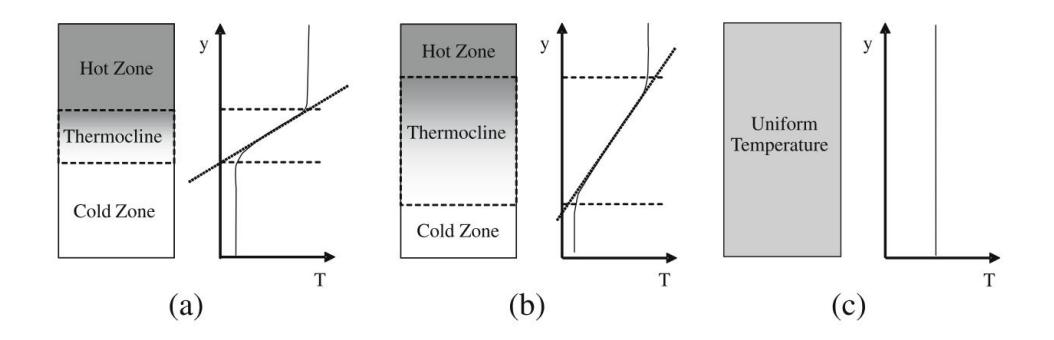

Figure I.12 – Différentes qualités de stratification avec la même énergie stockée (a)bonne stratification (b) stratification moyenne et (c) non stratifié, complètement brassé, [18].

En termes de mode opératoire, il est possible de caractériser le fonctionnement du ballon en mode dynamique ou statique. Le mode dynamique correspond aux phases de charge et décharge du ballon. Ces charges et décharges peuvent être directes ou indirectes. L'injection du fluide ou le panache généré par l'échangeur sont dans ce cas la principale cause de brassage au sein du ballon.

En mode statique, appelé aussi stockage ou refroidissement, les sources de dégradation de la stratification sont les pertes thermiques vers l'extérieur, le brassage dû à la

diffusion thermique de l'eau et la conduction thermique due à la paroi du ballon. Néanmoins, la conduction à travers la thermocline est un facteur mineur de dégradation de la stratification en mode statique, à cause de la faible conductivité thermique de l'eau.

Haller et al. [18] réalisent une étude sur les différentes méthodes pour calculer l'efficacité de la stratification au sein du réservoir. Parmi les méthodes que Haller et al. utilisent, nous pouvons souligner quatre grands groupes :

- Degré et évolution de la stratification : ce sont différentes méthodes basées principalement sur l'évolution du thermocline au sein du ballon, en fonction de son épaisseur, son gradient de température, sa dégradation ou l'utilisation des coefficients.
- Première loi de la thermodynamique : ce sont ici des méthodes qui prennent en compte seulement l'énergie du système en faisant appel à la première loi de la thermodynamique.
- Deuxième et troisième loi de la thermodynamique : ces méthodes permettent l'analyse de l'entropie et de l'exergie au sein du ballon.

Haller et al. [18] appliquent ces méthodes à des procédés de charge, décharge et stockage, et ils comparent le taux de production d'entropie provoqué par le mélange au sein du ballon. Les résultats montrent qu'aucune des méthodes appliquées n'est en accord avec le taux de production d'entropie, et elles ne sont pas non plus capables de distinguer la production d'entropie par les effets de mélange et pertes de chaleur.

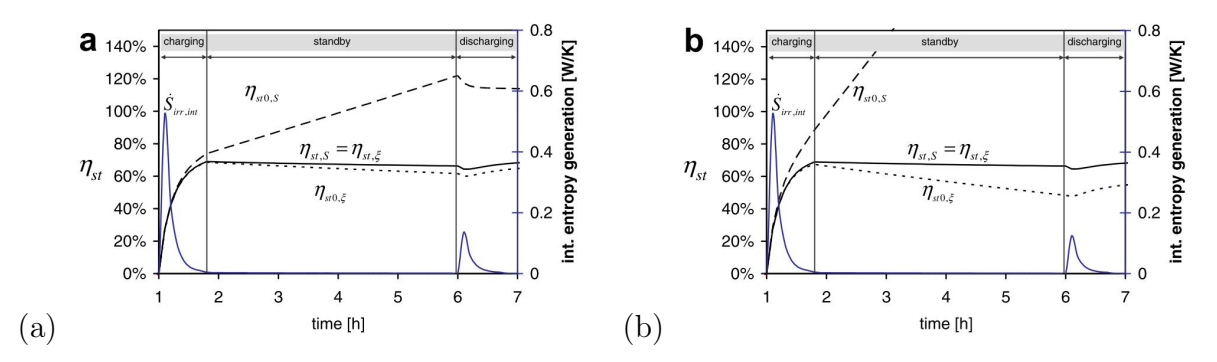

FIGURE I.13 – (a) Efficacité de la stratification pour des réservoirs en charge, refroidissement, décharge avec pertes thermiques de (a)  $0.5 W.K^{-1}$  et (b)  $2 W.K^{-1}$ , [19].

Haller et al. [19] proposent une nouvelle méthode où les pertes du ballon ne sont pas prises en compte. Dans cette approche, ils montrent que le brassage au sein du ballon ne modifie pas l'enthalpie de celui-ci, l'expression  $T_0 \cdot \Delta s_{irr, int} = -\Delta E x_{irr, int}$ , où  $_{irr}$  désigne la partie irréversible et <sub>int</sub> la partie due au processus interne de mélange ou de conduction thermique. Cela montre que l'efficacité de la stratification par l'entropie ou l'exergie au sein du ballon sont égales,  $\eta_{str,s} = \eta_{str,Ex}$ . Ils montrent dans ce cas qu'il est possible de calculer l'efficacité de la stratification dans le réservoir de manière indépendante des pertes dans le système (figure I.13). Ces résultats sont comparés avec une approche basée sur la température d'état  $T_0$ , où il est possible d'observer que, dans l'approche classique, les pertes thermiques influencent l'efficacité de la stratification. Ils rappellent aussi l'importance des mesures de température pour l'application de la méthode, car ces déviations de température, même petites, ont un effet important sur le bilan entropique.

En ce qui concerne l'approche énergétique du ballon, on considère généralement les températures soit de façon moyenne, soit par rapport à la distribution de la température afin d'être plus précis. Différentes études récentes considèrent l'analyse énergétique comme Alizadeh [20], Groenhout et al. [21], Shah et al. [22], Madhlopa et al. [23], Gertzos et al. [24].

| Analyse exergétique                                                          |  |
|------------------------------------------------------------------------------|--|
|                                                                              |  |
| Charge du système                                                            |  |
| $\eta_{ch}(t) = \frac{Ex_{stock\acute{e}e}(t)}{Ex_{fournie}(t)}$             |  |
| Refroidissement du système                                                   |  |
| $\eta_{refr}(t) = \frac{Ex_{stock\acute{e}e}(t)}{Ex_{stock\acute{e}e}(t=0)}$ |  |
|                                                                              |  |
| Soutirage du système                                                         |  |
| $\eta_{st}(t) = \frac{Ex_{decharge}(t)}{Ex_{decharge}(t=0)}$                 |  |
|                                                                              |  |

Table I.2 – Différentes expressions pour l'analyse énergétique et exergétique.

Le tableau I.2 illustre les différentes expressions pour l'analyse énergétique et exergétique, cette dernière étant basée sur l'état initial du ballon [17], [25]. En considérant un stockage divisé en J noeuds, l'énergie thermique totale stockée est calculée à partir de chaque noeud par l'expression I.1 :

$$
Q_{stock\acute{e}e}(t) = \sum_{j=1}^{J} \left[ (V_j \cdot \rho_j \cdot C_{p_j}) \cdot (T_j - T_{j(t=0)}) \right]
$$
 (I.1)

où :

- $V_j$ , volume du noeud  $[m^3]$
- −  $\rho_j$ , masse volumique du noeud  $[kg.m^{-3}]$
- $C_{p_{st}}$ , chaleur spécifique du noeud [ $J.kg^{-1}.K^{-1}$ ]
- $T_j$ , température moyenne du noeud  $[K]$
- $T_{j_{(t=0)}},$  température moyenne initiale du noeud [K]

Dans la période de refroidissement du système, la valeur de  $Q_{stock\acute{e}e}(t = 0)$  fait référence à l'état initial de la période étudiée. Pour la décharge du système, la valeur de  $Q_{decharge}(t)$ est donnée par l'expression I.2 :

$$
Q_{\text{decharge}}(t) = \int_{0}^{t} \left[ (v_{st} \cdot \rho_{st} \cdot C_{p_{st}}) \cdot (T_{st} - T_{eff}) \right] dt \tag{I.2}
$$

où :

- 
$$
v_{st}
$$
, débit de soutirage  $[m^3.s^{-1}]$ 

 $\rho_{st}$ , masse volumique du soutirage [kg.m<sup>−3</sup>]

- $C_{p_j}$ , chaleur spécifique du soutirage [*J.kg*<sup>-1</sup>.K<sup>-1</sup>]
- $T_{st}$ , température du soutirage [K]
- $T_{efr}$ , température d'eau froide [K]

En ce qui concerne l'analyse exergétique, la valeur de  $Ex_{stock\acute{e}e}(t)$  est donnée par l'expression I.3 :

$$
Ex_{stock\acute{e}e}(t) = \sum_{j=1}^{J} \left[ (V_j \cdot \rho_j) \cdot ((q - q_0)_j - T_0 \cdot (s - s_0)_j) \right]
$$
(I.3)

où :

- q, énergie interne  $[J.kg^{-1}]$
- $-$  s, entropie  $[J.kg^{-1}.K]$

Comme pour l'analyse énergétique, l'exergie à  $t = 0$  fait référence à l'état initial de la période étudiée. L'exergie de décharge est donnée par l'expression I.4, et l'indice  $_{st}$  fait référence au soutirage :

$$
Ex_{\underline{d}\acute{e}charg\acute{e}e}(t) = \int_{0}^{t} \left[ (V_{st} \cdot \rho_{st}) \cdot ((h_{st} - h_0)_j - T_0 \cdot (s_{st} - s_0)) \right] \cdot dt \tag{I.4}
$$

où :

– h enthalpie du noeud  $[J.kg^{-1}]$ 

### I.2.3 L'efficacité du système complet :

Dans la littérature, nous pouvons identifier différentes expressions pour évaluer l'efficacité d'un système. L'efficacité moyenne journalière dans le cas d'un CSIS, sans soutirage, peut être calculée par le ratio de la quantité de chaleur absorbée par l'eau dans le réservoir  $Q_{eau}$  et du rayonnement total arrivant à la surface du capteur  $Q_{rad}$ , expression I.5 [26].

$$
\overline{\eta} = \frac{Q_{eau}}{Q_{rad}} = \frac{M_{eau} \cdot C_{eau} \cdot (\overline{T}_f - \overline{T}_i)}{A_c \int_{t_i}^{t_f} I(t)dt}
$$
(I.5)

où :

- $M_{eau}$ , masse d'eau [kg]
- $C_{eau}$ , chaleur spécifique  $[J.kg^{-1}.K^{-1}]$
- $T_f$ , température moyenne du réservoir à la fin de la charge  $[K]$
- $T_i$ , température moyenne initiale [K]
- $I(t)$ , intensité du rayonnement [ $W.m^{-2}$ ]
- $A_c$ , surface d'ouverture du capteur  $[m^2]$
- $t_i$ , temps initial [s]
- $t_f$ , temps final [s]

En considérant un bilan énergétique simplifié du capteur et du stockage, il est possible d'écrire l'expression suivante [27] :

$$
Q_{eau} = \eta_{opt} \cdot Q_{rad} - Q_{pertes} \tag{I.6}
$$

où :

 $- \eta_{opt}$ , rendement optique du capteur

en développent l'expression I.6, nous avons :

$$
M_{eau} \cdot C_{eau} \cdot (\overline{T}_f - \overline{T}_i) = \eta_{opt} \cdot A_c \int_{t_i}^{t_f} I(t)dt - U_{sto} \cdot A_{sto}(\overline{T}_{sto} - \overline{T}_{ext})
$$
(I.7)

où :

- $U_{sto}$ , coefficient de déperdition du stockage [W.K<sup>-1</sup>]
- $\overline{T}_{sto}$ , température moyenne du stockage mesurée pendant l'intervalle de temps [K]
- $\overline{T}_{ext}$ , température moyenne extérieure mesurée pendant l'intervalle de temps [K]
- $A_{sto}$ , surface déperditive du stockage  $[m^2]$

D'où la relation :

$$
\overline{\eta} = \eta_{opt} - \frac{U \cdot A_{sto}(\overline{T}_{sto} - \overline{T}_{ext})}{A_c \int_{t_i}^{t_f} I(t)dt}
$$
(I.8)

Faiman [28] propose le coefficient MUE (*Maximal Useful Efficiency*) correspondant à l'énergie maximale stockée par l'eau dans le réservoir. Il soustrait la part d'énergie absorbée par la structure du capteur et définit ainsi le facteur de récupération enthalpique  $F_E$ .

$$
F_E = \frac{M_{eau}C_{eau}}{M_{eau}C_{eau} + M_{capteur}C_{capteur}}
$$
(I.9)

où :

–  $M_{\text{canteur}}$ , masse de la structure du capteur [kg]

–  $C_{capteur}$ , chaleur spécifique de la structure du capteur  $[J.kg^{-1}.K^{-1}]$ 

Il ajoute à l'expression I.8 le paramètre K prenant en compte l'angle d'incidence des rayons solaires. L'expression de MUE devient alors :

$$
MUE = \overline{K}F_E \eta_{opt} - F_E \frac{U_{sto} \cdot A_{sto}(\overline{T}_{sto} - \overline{T}_{ext})}{A_c \int_{t_i}^{t_f} I(t)dt}
$$
(I.10)

Dans la période de refroidissement, les expressions I.8 et I.10 offrent la possibilité de calculer l'efficacité du système à partir des pertes thermiques et optiques. Le coefficient  $U_{sto}$  associé aux pertes dans le réservoir est calculé par l'expression I.11, [26] :

$$
U_{sto} = \left(\frac{\rho \cdot C_{eau} \cdot V_t}{\Delta t}\right) \cdot \ln\left(\frac{\overline{T}_i - \overline{T}_{ext}}{\overline{T}_f - \overline{T}_{ext}}\right)
$$
(I.11)

où :

–  $V_t$ , volume total du réservoir  $[m^3]$ 

 $- \Delta_t$ , intervalle de temps [s]

Afin de pouvoir calculer l'efficacité du système dans la période de « stand-by » (refroidissement),  $\overline{\eta}_{refr}$ , c'est-à-dire la capacité du système à conserver la chaleur, l'expression I.12 est proposée par Smyth et al [29] :

$$
\overline{\eta}_{refr} = \frac{M_{eau} \cdot C_{eau} (\overline{T}_f - \overline{T}_{ext})}{M_{eau} \cdot C_{eau} (\overline{T}_i - \overline{T}_{ext})} = \frac{(\overline{T}_f - \overline{T}_{ext})}{(\overline{T}_i - \overline{T}_{ext})}
$$
(I.12)

Kaushik et al. [30] proposent un coefficient moyen d'efficacité journalier,  $\bar{\eta}_{i\text{our}}$ , qui prend en compte le soutirage dans le ballon (période de décharge), expression I.13 :

$$
\overline{\eta}_{jour} = \frac{\left[M_{eau} \cdot C_{eau} (\overline{T}_f - \overline{T}_{ext}) + \int_{t_{i_{st}}}^{t_{fst}} \dot{m}_{eau} \cdot (\overline{T}_f - \overline{T}_{efr}) dt\right]}{A_c \int_{t_i}^{t_f} I(t) dt}
$$
(I.13)

où :

–  $\dot{m}_{eau}$ , débit massique de l'eau  $[kg.s^{-1}]$ 

–  $\overline{T}_{eff}$ , température d'eau froide du réseau [K]

–  $t_{i_{st}}$ , temps initial du soutirage [s]

 $- t_{f_{st}}$ , temps final du soutirage [s]

La particularité de cette expression est que, dans le premier terme du numérateur, l'accumulation d'énergie dans le réservoir est exprimée par rapport à la température extérieure et non avec la température initiale du réservoir. Ce choix est lié au fait que la température initiale du réservoir est choisie égale à la température extérieure. Cette expression peut être aussi utilisée avec  $\overline{T}_i$  et ainsi considérer des systèmes déjà chargés.

L'efficacité du réservoir peut également être exprimée en considérant uniquement le soutirage, dans ce cas une efficacité de soutirage,  $\overline{\eta}_{st}$ . Chaurasia et al. [31] proposent ainsi d'utiliser la température d'eau froide du réseau et la température de sortie, expression I.14 :

$$
\overline{\eta}_{st} = \frac{(\overline{T}_{f_{st}} - \overline{T}_{efr})}{(\overline{T}_{i_{st}} - \overline{T}_{efr})}
$$
(I.14)

où :

–  $T_{i_{st}}$ , température moyenne initiale du soutirage [K]

–  $T_{f_{st}}$ , température moyenne finale du soutirage [K]

L'expression I.14 ne prend cependant pas en compte l'énergie dans le réservoir avant et après le soutirage. Pour des cas de figure où la configuration initiale est la même, cette expression peut servir pour l'efficacité d'un échangeur ECS par exemple.

L'expression I.13 est la plus intéressante car elle prend en compte le soutirage, et les pertes journalières sont comprises dans le premier terme du numérateur, mais elle ne prend pas en compte le facteur de correction  $F_E$  de l'expression I.10. Nous proposons ainsi d'étudier le rendement journalier,  $\overline{\eta}_{\text{prop}}$ , de la façon suivante :

$$
\overline{\eta}_{prop} = \overline{K}F_{E}\eta_{opt} - \frac{\left[F_{E} \cdot U_{sto} \cdot M_{eau} \cdot C_{eau}(\overline{T}_{f} - \overline{T}_{ext}) + \int_{t_{i_{st}}}^{t_{f_{st}}} \dot{m}_{eau} \cdot (\overline{T}_{f} - \overline{T}_{efr})dt\right]}{A_{c} \int_{t_{i}}^{t_{f}} I(t)dt}
$$
\n(1.15)

## I.3 Amélioration des performances énergétiques des CSIS :

Des pistes d'amélioration des performances des CSIS sont proposées. Il s'agit de l'amélioration de la qualité de la stratification, de la réduction des pertes de l'absorbeur, de l'augmentation des transferts de chaleur, de l'utilisation de concentrateurs du flux solaire et finalement du choix de matériaux permettant d'obtenir un gain significatif de poids.

### I.3.1 La stratification :

Dès le début des années 70, la stratification thermique a été identifiée comme un moyen d'augmenter l'efficacité thermique d'un réservoir et, par conséquent, de l'ensemble du système. Le degré de stratification dépend du volume et du rapport de forme, de l'emplacement et de la géométrie des entrées et sorties, du débit des écoulements, et des durées de la charge, du stockage et de la décharge.

Quatre facteurs principaux contribuent à la dégradation de la stratification au sein du réservoir :

- les pertes de chaleur vers l'environnement ;
- la conduction de la chaleur entre les parties chaude et froide du fluide de stockage ;
- la conduction verticale dans la paroi du réservoir ;
- le brassage pendant les périodes de charge et décharge du réservoir.

Parmi ces facteurs, le dernier est généralement la principale cause de perte de la stratification [32]. Dans cette section nous allons présenter les différentes solutions favorisant la création d'une stratification, et celles permettant d'éviter la dégradation de la stratification déjà en place. On distingue ici deux modes opératoires, à savoir le mode dynamique et le mode statique.

#### a) Mode dynamique :

La formation des jets au sein du ballon, au moment de la charge et décharge du ballon est la cause principale de la dégradation de l'énergie stockée. Plusieurs études ont été menées afin de diminuer l'effet de brassage généré par le jet.

Nous rappelons ici le nombre de Richardson (Ri) qui correspond au ratio entre les forces de poussée et les forces d'inertie. Un réservoir avec un nombre de  $Ri<1$  est un réservoir dans lequel les forces d'inertie dominent, donc la stratification au sein du ballon est compromise. Pour les cas où les valeurs de Ri sont plus élevées, le ballon aura une prédisposition à être stratifié.

En ce qui concerne les valeurs du nombre de Ri dans le ballon, Han et al. [33] font une synthèse des différents paramètres influençant le nombre de Ri et la stratification au sein du ballon :

- $Ri<3,6$ ; la géométrie de l'entrée a une forte influence sur la stratification, [34].
- $Ri>10$ ; l'effet de la géométrie d'entrée est négligeable, [35].
- $-10\langle Ri \langle 20\rangle$ ; le brassage entre les couches est insignifiant, [36].

Différentes solutions ont été proposées afin d'éviter l'effet de brassage créé par le jet, tel que la création de divisions avec différentes interconnections entre compartiments, [23, 37], ou l'utilisation de dispositifs au sein du réservoir placés principalement à l'entrée, [38], [39]. Carlsson [40], dans son étude sur différents dispositifs d'injection permettant de réduire la vitesse d'entrée (figure I.14), conclut que le dispositif à plaques parallèles est le meilleur pour diminuer le brassage [41].

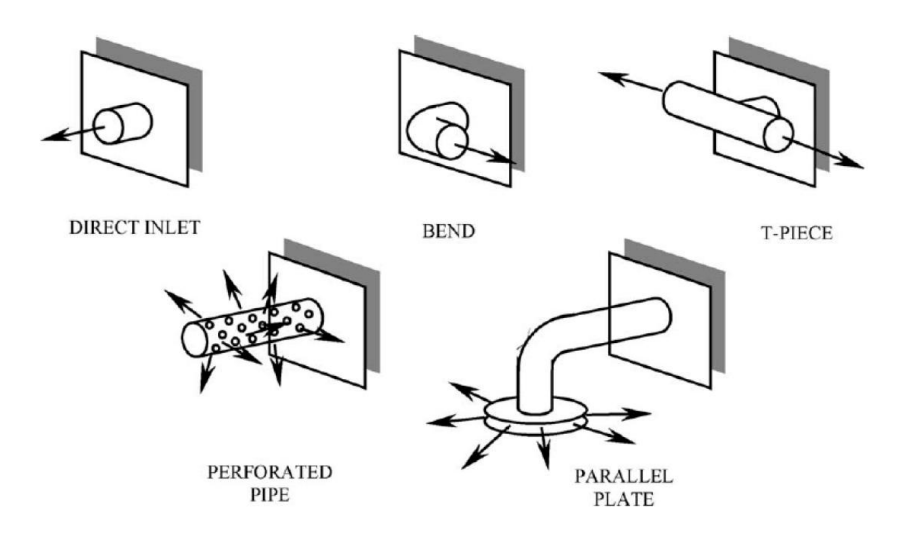

Figure I.14 – Configurations de différents types d'entrée étudié par Carlsson [40].

Il existe également des solutions proposées pour le dépôt du fluide à la bonne hauteur et température. Une solution simple est l'utilisation d'un tube perforé qui guide le courant d'entrée afin que le fluide soit déposé au niveau de température correspondant à l'intérieur du ballon. Nous pouvons trouver dans la littérature des systèmes de tubes perforés, comme la canne de stratification [22] ou les tubes poreux [42], [43] et [44].

Shah et al. [22] montrent que le tube perforé est performant pour des débits spécifiques dans leur cas, 5 et 8 l.min<sup>−</sup><sup>1</sup> . La canne peut même travailler comme un mélangeur pour des débits hors de cette plage. L'utilisation de déflecteurs diminuent cette effet. Des études numériques sur des tubes poreux ont été menées par Yee et Lai [43], où des relations entre le nombre de  $R_i$  et le nombre de Darcy  $(Da)$  sont établies en lien avec la stratification. Pour les valeurs de Ri inférieures à l'unité, le tubulaire poreux avec une faible perméabilité a un effet négatif sur la formation de la stratification.

Brown et Lai [44] étudient une configuration semblable à celle de Yee et Lai, mais avec une perméabilité plus élevée (perméabilités longitudinale de  $3 \times 10^{-8}$  et radiale de  $1 \times 10^{-9}$ ). Avec cette configuration, Bron et Lai observent de la stratification avec des valeurs de  $Ri=0.615$  à l'entrée du tube. Andersen et al.  $|42|$  proposent un système tube multicouche avec un profil variable dans lequel la contraction et l'expansion du tube permet de déposer le fluide à une hauteur à laquelle la pression au sein du tube est la même que celle du réservoir (figure I.15). Quand on le compare à des cannes de stratification rigides, en mode décharge, le tube multicouche obtient de meilleurs résultats en terme de stratification, tandis que lors du chargement, les deux systèmes donnent la même performance.

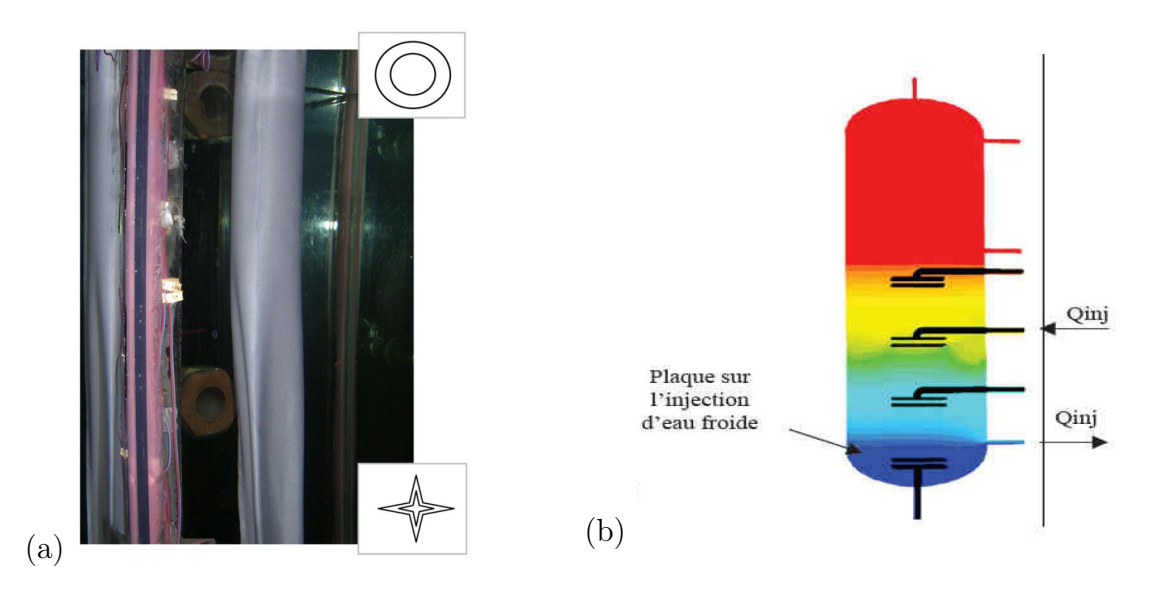

Figure I.15 – (a) Visualisation de l'injection du fluide pour le tubulaire poreux [44] et (b) Injection à différentes hauteurs dans le ballon [45].

En ce qui concerne des études avec contrôle et commande du système d'injection d'eau dans le réservoir, Johannes [45] étudie des injecteurs à plaques avec une entrée d'eau chaude solaire variable selon le niveau de température de façon à préserver la stratification (figure I.15). Deux vannes thermostatiques permettent de guider automatiquement la circulation du fluide chaud à l'entrée du ballon.

L'utilisation des échangeurs au sein du ballon élimine la problématique du jet au sein du ballon, mais le panache créé par ceux-ci peut être aussi problématique et causer le brassage du fluide. L'échangeur « manteau » se présente comme une solution pour ce type de situation, car la densité de flux dans la paroi est moins importante, et la création de couches limites thermiques permet le depôt du fluide chaud en partie haute, [46].

Concernant les solutions pour les CSIS, la création d'un canal parallèle à l'absorbeur peut améliorer la stratification (figure I.16-a). Dans les études de Kaushik et al. [30], Mohamad [47] et Faiman et al. [48], l'eau chauffée dans la zone de l'absorbeur est déposée directement en partie haute via le canal. Ce système permet de séparer l'écoulement ascendant du fluide chaud, et dans ce cas, diminuer le brassage dans le réservoir. Un des inconvénients de ce type de canal, est sa faible capacité de transfert quand le réservoir est déjà chargé, ce qui peut aboutir au blocage de l'eau qui remonte. Pour y remédier, Smyth et al [49], [50], [29] utilisent un stratificateur à plaque perforée (figure I.16). Les ouvertures présentes dans la plaque permettent l'injection de l'eau chaude dans les zones de températures proches. De plus, le canal crée une zone tampon qui permet de réduire de 20% les pertes thermiques pendant la nuit entre le stockage et l'extérieur.

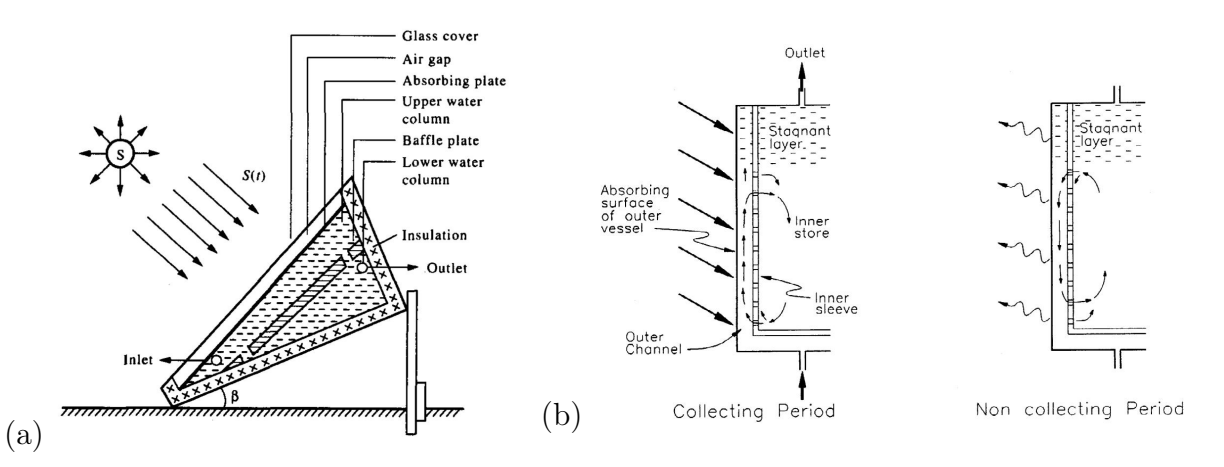

Figure I.16 – (a) Capteur auto-stockeur à deux réservoirs de Kaushik, [30] (b) Principe de fonctionnement du stratificateur de Smyth, [50].

Dans le cas d'un CSIS avec cuve cylindrique, l'orientation du capteur peut être un facteur d'amélioration de la stratification. S'il est orienté Nord-Sud, comme dans les zones de haute latitude, le ballon aura une tendance à stratifier (cuve inclinée à la verticale rapport de forme H/L élevé). Cependant, dans les régions proches de l'équateur, le ballon est placé à l'horizontale, car cette orientation assure une meilleure captation du système pendant la journée, mais au détriment de la stratification (faible rapport de forme), [51].

#### b) Mode statique :

Un des principaux facteurs de la dégradation de la stratification en mode statique est la conduction thermique des parois, car si les parois sont fortement conductrices, elles transfèrent la chaleur entre la partie chaude et froide. De plus, ce transfert modifie la température de paroi dans les régions de transfert, créant ainsi des courants convectifs qui brassent le fluide au sein du réservoir.

Les premières études sur les effets de la paroi sur la stratification, menées par Miller [52], permettent de comparer la dégradation de la stratification au sein de deux ballons avec deux matériaux différents, respectivement en aluminium et en verre. La dégradation de la stratification est six fois plus rapide dans le cas du ballon en aluminium. Une haute conductivité de la paroi génère des courants convectifs qui vont brasser le fluide et augmenter l'épaisseur de la thermocline. Il conclut que la conductivité de la paroi doit être proche de celle de l'eau, comme c'est le cas du verre.

D'autres études ont confirmé les résultats de Miller [52], comme par exemple l'étude de Murthy et al [53], qui montre que même dans les cas d'un réservoir bien isolé, si les parois sont conductrices, il y a une dégradation de la stratification. Les auteurs montrent même que la dégradation est plus importante dans un réservoir en aluminiun qu'en acier. Dans le cas où le matériau de l'enveloppe du ballon est plus conducteur que l'eau, l'utilisation d'une couche d'isolant à l'intérieur du réservoir est recommandée, en sachant qu'en mode dynamique, l'effet de conduction de la paroi est négligeable [32].

En mode statique le rapport de forme H/L peut influencer le maintien de la thermocline. En effet, pour un même volume de stockage, la section du ballon est moins importante. Dans ce cas, pour une même épaisseur de thermocline un ballon avec rapport de forme plus élevé va avoir un volume de fluide moins important dédié à cette région. Un rapport de forme élevé engendre aussi une surface de déperdition plus importante. Lavan et Thompson [54] proposent des rapports de forme entre 3 et 4 comme étant un bon compromis entre performance et coût.

Afin d'avoir un comportement au sein du ballon basé majoritairement sur la conduction, Abdoly et al. [55] donne comme consigne un rapport H/L>10, une largeur (diamètre dans ce cas) supérieure à  $0,45 \, m$  et un coefficient d'échange inférieur à  $0,28 \, W.m^{-2}.K$ . Mais lorsque le ballon devient trop grand, le coût de l'isolant doit être pris en compte. Nelson et al. [56] étudient des ballons avec des rapport de forme H/L de 2 à 3,5, où l'amélioration de la stratification est négligeable pour des rapports supérieurs à 3. Ces résultats sont confirmés par Ismail et al. [57], Hahne et Chen [58] qui trouvent une amélioration non significative pour des rapports de forme supérieurs à 4.

### I.3.2 Les pertes thermiques :

Dans le cas d'un CSIS, les pertes thermiques vers l'environnement est un facteur important, car le réservoir se trouve exposé directement à l'extérieur. Comme nous l'avons vu dans la section I.1, dans la grande majorité de CSIS une partie du réservoir va avoir la fonction d'absorbeur. Il est ainsi possible de définir deux types de pertes thermiques au sein d'un CSIS : les pertes par l'arrière et les pertes par l'absorbeur. Les études concernant les pertes arrières dans les CSIS ne sont pas nombreuses, car l'isolation peut facilement être mise en place.

La couverture située au dessus de l'absorbeur joue un double rôle dans la réduction des pertes thermiques. D'une part, elle constitue un écran au rayonnement émis par l'absorbeur (principe de l'effet de serre), et d'autre part, la couverture protège l'absorbeur des pertes convectives liées au vent. La contrepartie de cette diminution des pertes thermiques est l'augmentation des pertes optiques qui se traduit par une réduction du flux solaire reçu par l'absorbeur. Toute la problématique est donc de définir un compromis entre pertes thermiques et optiques.

Les capteurs plats avec simple vitrage peuvent souffrir de l'effet de rosée s'ils ne sont pas étanches à l'air, et dans ce cas, la vapeur d'eau condense sur la face inférieure du verre réduisant ainsi la capacité de transmission et donc la performance globale du système. Une solution est l'utilisation du double vitrage, ce qui améliore l'isolation de l'absorbeur et évite la condensation car la température de la vitre intérieure augmente, et elle est ainsi plus élevée que le point de rosée [1].

Des solutions de couvertures multi-couches ont été étudiées pour Bishop [59]. Il parvient par exemple, avec un système avec six couches, à avoir une resistance thermique élevée, de l'ordre de  $1 m^2 K W^{-1}$ , au détriment toutefois de la transmittance globale qui est de 70%. Fasulo et al. [60] comparent des capteurs à cuve cylindrique avec une couverture simple et une couverture triple en polycarbonate. Les résultats expérimentaux montrent une amélioration de l'ordre de 7 à 14% dans l'efficacité du soutirage journalier pour le cas avec triple couche. Ce système de couverture du réservoir cylindrique est très similaire à celui présenté dans le capteur « *Sun Flow* », mais ce dernier possède seulement deux couches.

Une autre possibilité de minimiser les pertes thermiques est l'utilisation des matériaux isolants transparents (*Transparent Insulation Material* : *TIM* ) au niveau de l'absorbeur. Ce type de matériau possède la double capacité d'isolation thermique et de transmission du flux solaire. Il permet de réduire de façon importante les déperditions pendant la nuit. Des études ont montré que le coefficient de pertes global passe de  $6,23 W.m^{-2}.K^{-1}$  pour un simple vitrage à 1,33 W. $m^{-2}K^{-1}$  [61]. Chaurasia et Twidell [31] montrent que dans le cas d'un système à simple vitrage, la substitution de la couche d'air par un isolant transparent réduit les pertes de manière significative, l'efficacité journalière du système passant de 15.1% à 39.8%.

Les isolants transparents ont actuellement un coût élevé de fabrication pouvant atteindre 1000 €. $m^{-2}$ ; il faut compter en moyenne entre 250 €. $m^{-2}$  et 600 €. $m^{-2}$  [61, 62]. Afin de permettre une diffusion plus grande de cette technologie, des études sont menées pour trouver un compromis entre le gain énergétique (isolation et transmission) et le coût financier. Reddy et Kaushika [61] font la comparaison expérimentale de huit configurations d'isolants transparents. Dans leur étude, la couche d'air est partiellement remplacée par l'isolant transparent (figure I.17-a). Pour comparer les différentes performances, ils utilisent un rendement énergétique intégrant l'aspect financier, en divisant le rendement du capteur par le coût total. Ils montrent ainsi que le meilleur compromis est un isolant transparent de 10 mm d'épaisseur avec une couche d'air. Cela ne correspond pas au meilleur rendement optique mais le coût est en revanche moins élevé. Dans leur étude,

Junaidi et al. [63] proposent, compte tenu du coût élevé et de la diminution de l'efficacité optique, l'utilisation partielle d'isolant transparent au sein de leur système (figure I.17-b). Il est positionné en partie haute du stockage sachant que la stratification du stockage conduit à des niveaux plus élevés de température dans cette zone. En partie inférieure de l'absorbeur, l'absence de l'isolant transparent entraîne une efficacité optique plus élevée conduisant à un meilleur transfert thermique du fait de la température plus basse dans la partie inférieure du stockage.

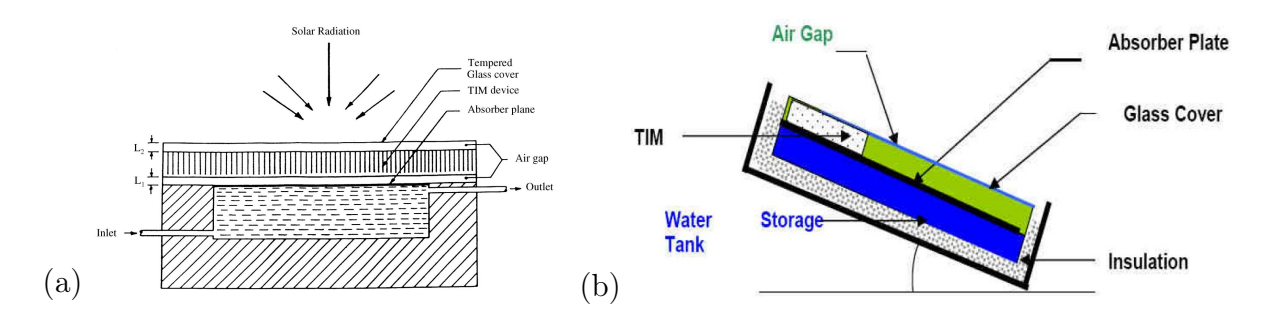

Figure I.17 – (a) Configuration d'étude du capteur auto-stockeur avec isolant transparent proposé pour Reddy et Kaushika [61] (b) Capteur avec utilisation partielle de l'isolant transparent proposé par Junaidi et al. [63].

Des études ont montré qu'une division du ballon en deux parties avec une plaque isolante, permet de diminuer les pertes thermiques pendant la nuit, car le réservoir extérieur protège celui à l'intérieur [30, 64]. Mohamad [47] et Faiman et al. [48] proposent une réduction du volume externe, et dans ce cas, un volume supplémentaire est créé entre l'absorbeur et la plaque de division (figures I.18-a et b). De plus, les auteurs proposent une solution empêchant la circulation du fluide vers le bas du canal, lorsque l'eau se refroidit pendant la nuit. Le canal est alors exposé aux pertes mais protège la cuve des déperditions. Grâce à la diode thermique, l'eau circule dans une seule direction ascendante lorsqu'elle est chauffée. Avec ce système, Mohamad [47] augmente l'efficacité journalière de 28% et Faiman et al. [48] diminuent les pertes nocturnes d'un tiers.

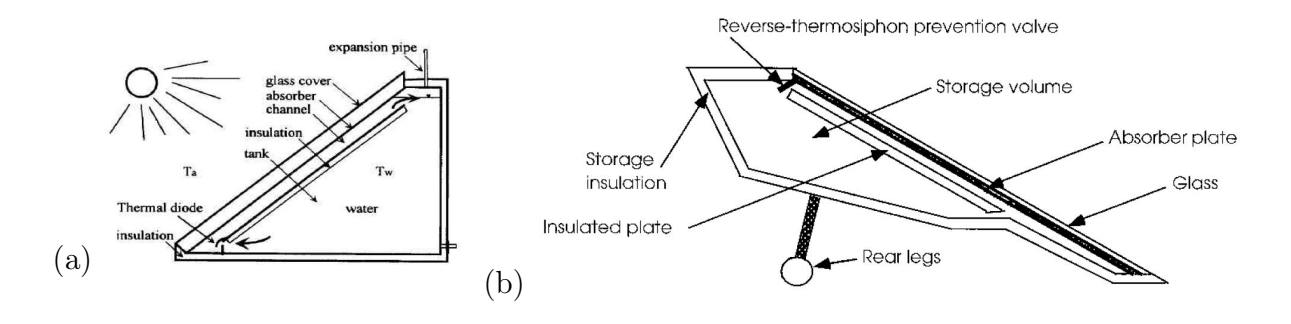

Figure I.18 – (a) Schéma du CSIS de Mohamad, [47] (b) Schéma du CSIS de Faiman et al., [48].

Smyth et al. [65] étudient l'utilisation d'une cavité positionnée devant l'absorbeur,

qui a pour fonction de concentrer le flux solaire et réduire les pertes par convection. La diminution des pertes convectives est obtenue grâce à des écrans transparents au sein de la cavité (figure I.19-a). Heeschen [66] propose un capteur avec la couverture inversée, grâce à un réflecteur qui envoie les rayons dans la partie inférieure du réservoir où se situe l'absorbeur protégé par une vitre (figure I.19-b). Dans cette configuration, les parties supérieure et latérales du réservoir sont entièrement isolées. Si le chauffage en partie basse répond à un critère énergétique (écart de température élevé entre la partie basse et l'absorbeur, et une réduction des pertes par convection et rayonnement), ces deux solutions proposées ne sont pas simples à mettre en oeuvre.

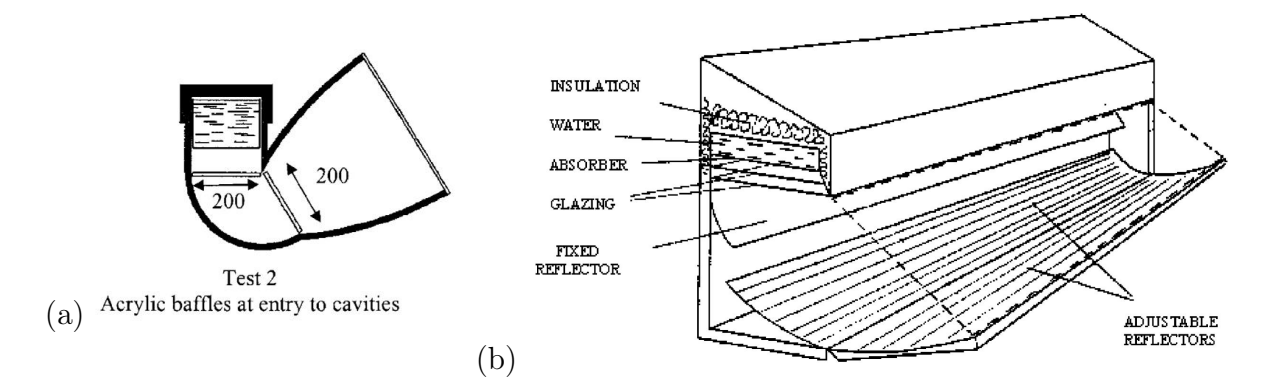

Figure I.19 – (a) Capteur avec cavité de Smyth et al, [65] (b) Capteur avec l'absorbeur inversé de Heeschen, [66].

La nature de la surface de l'absorbeur joue un rôle important puisque les surfaces à basse émissivité dans les grandes longueurs d'onde vont réduire de façon importante les pertes au niveau de l'absorbeur. Certaines études peuvent être citées, telle celle de Tharamani et Mayanna [67] dans laquelle les auteurs étudient un alliage de Cu-Ni à bas coût pour des applications solaires. Ils parviennent à avoir un indice d'absorption CLO de 94% et une émissivité GLO de 0,08. El-Sebaii et Al-Sani [68] étudient par ailleurs numériquement et expérimentalement l'effet des surfaces sélectives comparées à une surface peinte en noir (coefficient d'absorption=0,88 et émissivité=0,88). Pour une surface sélective avec un coefficient d'absorption égal à 0,98 et une émissivité=0,14, l'efficacité annuelle peut être 29,2% plus élevée seulement du fait du type de surface.

#### I.3.3 Intensification des échanges :

Concernant la valorisation du flux solaire, il est possible de distinguer deux types d'échanges : le transfert entre l'absorbeur et le fluide du stockage, et le transfert entre le stockage et l'eau chaude sanitaire. Concernant le transfert de chaleur entre l'absorbeur et le stockage, dans la majorité des CSIS, ce transfert est réalisé de façon directe, c'est-à-dire qu'une partie de l'enveloppe du stockage constitue l'absorbeur lui-même.

Le canal créé dans les études de Mohamad et Faiman et al. [47, 48] a comme objectif non seulement de diminuer les pertes vers l'extérieur, mais aussi de diminuer le brassage

au sein de la cavité et d'augmenter les échanges de chaleur au moment de la charge du système, car l'entrée du canal est située en partie basse, zone plus froide. Il existe également des systèmes transférant la chaleur de façon indirecte, ce qui présente l'intérêt de pouvoir isoler intégralement le stockage. Dans le cas des CSIS, nous pouvons souligner celui du groupe grec FOCO, étudié par Mathioulakis et Belessiotis [6], qui utilisent des caloducs thermosiphons pour le transfert de chaleur. L'inconvénient de la configuration retenue est qu'il chauffe la partie haute du réservoir, ce qui réduit l'efficacité du transfert du fait de la stratification, comme nous l'avons déjà précisé. Dans cette configuration, le transfert de chaleur grâce au caloduc n'est donc pas optimisé.

De Beijer [69] modélise un capteur auto-stockeur basé sur le principe d'un caloduc à réseau capillaire. Le capteur est muni de deux réservoirs cylindriques et concentriques, où, à l'intérieur du réservoir externe est situé un réseau capillaire. Entre les deux réservoirs, se trouve un vide partiel avec le fluide caloporteur bi-phasique (figure I.20). Le fluide à l'état liquide mouille le réseau capillaire, et avec le chauffage de l'absorbeur, le fluide dans le réseau s'évapore. Lorsque que le fluide évaporé entre en contact avec le cylindre interne plus froid, il condense et s'écoule vers la partie basse en alimentant à nouveau le réseau capillaire et fermant ainsi le cycle. Ce système a comme avantage l'amélioration du transfert thermique grâce à une meilleure isolation du système, car pendant la nuit tout le fluide caloporteur reste en partie basse et le vide partiel isole le ballon interne.

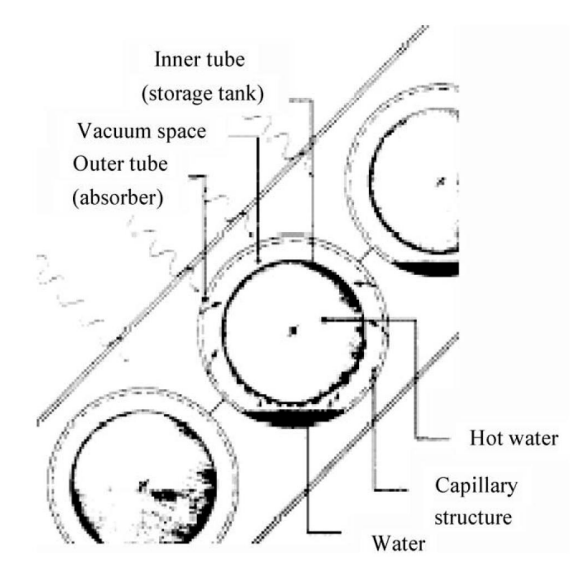

FIGURE I.20 – Conception de capteur auto-stockeur de De Beijer [69].

Les réflecteurs pour concentrer le flux solaire constituent une solution pour augmenter le transfert vers le réservoir. Ces réflecteurs peuvent être plats ou courbes, symétriques ou asymétriques. Ils permettent d'augmenter le flux solaire incident sur l'absorbeur. Dans ce cas, l'efficacité thermique est améliorée car la surface d'absorption est réduite, l'écart de température entre l'absorbeur et le réservoir augmente, et grâce à la diminution de la surface, les pertes thermiques sont réduites [1].

Les CSIS avec système de concentration, par exemple le Compound Parabolic Concen-

trator (CPC), sont généralement constitués d'un réservoir cylindrique, de réflecteurs et d'une couverture en verre. Les types de réflecteurs symétriques les plus utilisés ont la forme « W », figure I.8, [70, 71, 72]. Une autre possibilité est d'utiliser des réflecteurs asymétriques, avec lesquels l'objectif est de chercher un compromis entre l'isolation (une partie du réservoir peut être isolée) et la surface d'absorption.

Une étude comparative des différents types de capteurs asymétriques a été réalisée par Tripanagnostopoulos et Souliotis [71], figure I.21. Ils trouvent que l'asymétrie peut diminuer les coefficients de pertes dans la nuit, de 4,88 W.K<sup>-1</sup>+0,009· $\Delta T_m$  pour un cas symétrique à 3,96 W.K<sup>-1</sup>+0,009· $\Delta T_m$ , mais encore élevé comparé au capteur plat, 1,74 W.K<sup>-1</sup>+0,009· $\Delta T_m$ , où  $\Delta T_m$  est la différence de température moyenne initiale et finale de l'eau dans le réservoir pendant la nuit. De plus, le capteur ayant le meilleur rendement de captation a été celui avec concentrateurs symétriques. Les coefficients liées au rendement du capteur sont :

 $- \eta_0 = 0,69$ ;  $\alpha_1 = 4,43$  et  $\alpha_2 = 11,00$  pour le capteur symétrique.

–  $\eta_0 = 0, 69$ ;  $\alpha_1 = 4, 71$  et  $\alpha_2 = 3, 20$  pour le capteur plat.

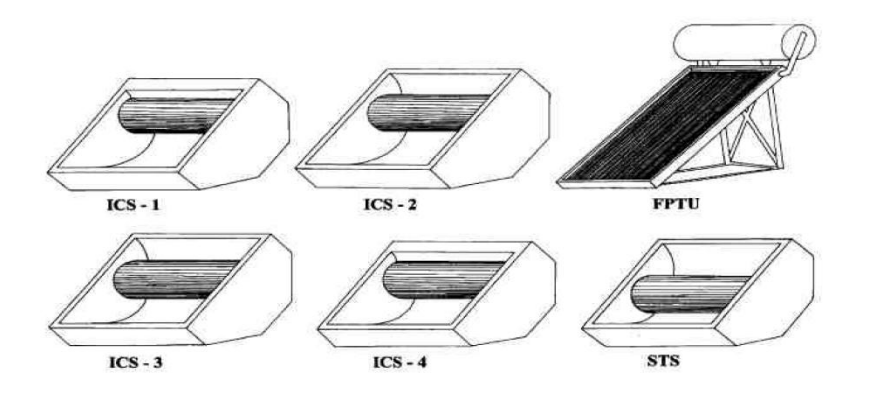

Figure I.21 – Prototypes étudiés par Tripanagnostopoulos et Souliotis [71].

### I.3.4 Les matériaux :

La recherche de nouveaux matériaux se développe aujourd'hui dans tous les domaines, y compris concernant les CSIS, afin de les rendre plus performants, plus légers, plus efficaces et surtout, moins coûteux.

Concernant le stockage, l'eau a été et est encore très utilisée dans le domaine du solaire, principalement pour ses propriétés thermo-physiques, comme sa haute capacité calorifique, mais aussi parce qu'il est plus logique de chauffer directement l'élément qui va être utilisé. D'autres matériaux peuvent être utilisés pour stocker la chaleur. Hadorn [73] fait une analyse des différents types de matériaux qui sont utilisés dans le stockage : l'eau, les matériaux à changement de phase (MCP), les systèmes d'absorption et le stockage chimique. Finalement, l'eau se trouve dans la partie basse de l'échelle de capacité en terme de densité de stockage par rapport aux autres matériaux, figure I.22. Mais à cause de sa disponibilité et sa non toxicité pour l'homme, Hadorn conclut néanmoins que pour les applications solaires, l'eau est encore un bon choix.

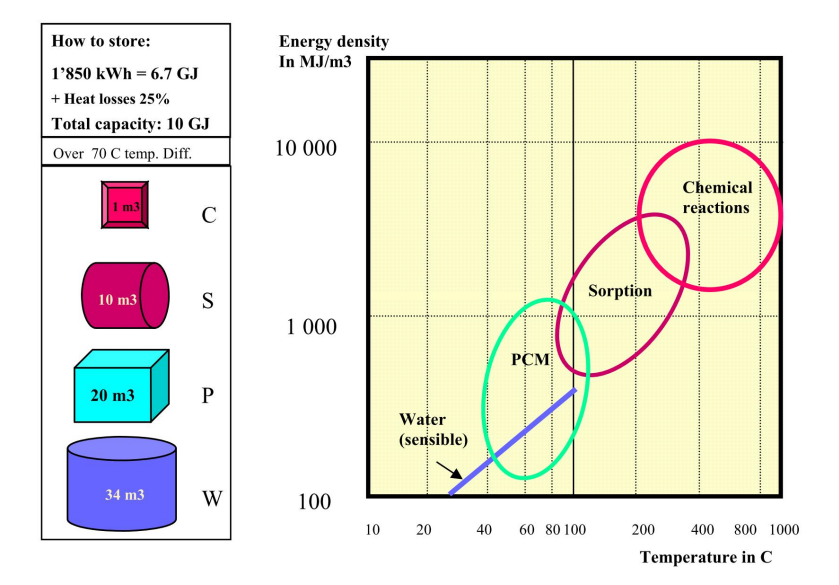

Figure I.22 – Densité énergétique en fonction de la température, [73].

Des études comparatives sur l'utilisation de différents types de stockage avec MCP ont été réalisées [74, 75]. Zalba [76] étudie différents types de MCP. Un large choix de matériaux MCP est disponible puisqu'il liste plus de 150 matériaux utilisés et 45 commercialisés. Les avantages des systèmes avec MCP sont énumérés, comme la chaleur spécifique équivalente élevée grâce au changement de phase, ou la possibilité de réguler la température. Néanmoins, des problèmes importants sont notés tels que la stabilité, la durée de vie, la diminution de la capacité de stockage selon le nombre de cycles de fonctionnement ou les risques toxiques en cas d'incendie. Eames et Griffiths [75] étudient un modèle en volumes finis et en régime transitoire du captage et du stockage de chaleur dans un capteur auto-stockeur lorsque l'eau est substituée, pour différentes proportions par du MCP. La température de fusion est comprise entre 58 et 60°C. Eames et Griffiths remarquent que tant que les températures au sein du réservoir sont plus faibles que la température de fusion, l'efficacité du système solaire avec MCP est plus faible comparativement à un système rempli uniquement d'eau.

Plantier [77] étudie un réservoir avec des sphères de MCP. Il montre que l'utilisation du MCP apporte une augmentation de la densité de stockage et permet de limiter les températures au sein du ballon, améliorant de cette manière la conception de la boucle solaire (figure I.23-a). Un des problèmes soulignés par Plantier est la basse conductivité thermique du MCP. Dans son cas d'étude, la taille des sphères est trop grande pour avoir un soutirage performant. Afin de remédier à ce problème, Haillot et al. [78] abordent de façon numérique et expérimentale le problème d'un CSIS intégrant un mélange MCP/graphite comme moyen de stockage (figure I.23-b). Ce système, grâce à sa capacité de stockage et à la conductivité thermique élevée du graphite, permet un stockage et un soutirage de l'énergie solaire plus élevés. Lors du soutirage, l'efficacité du CSIS est de l'ordre de

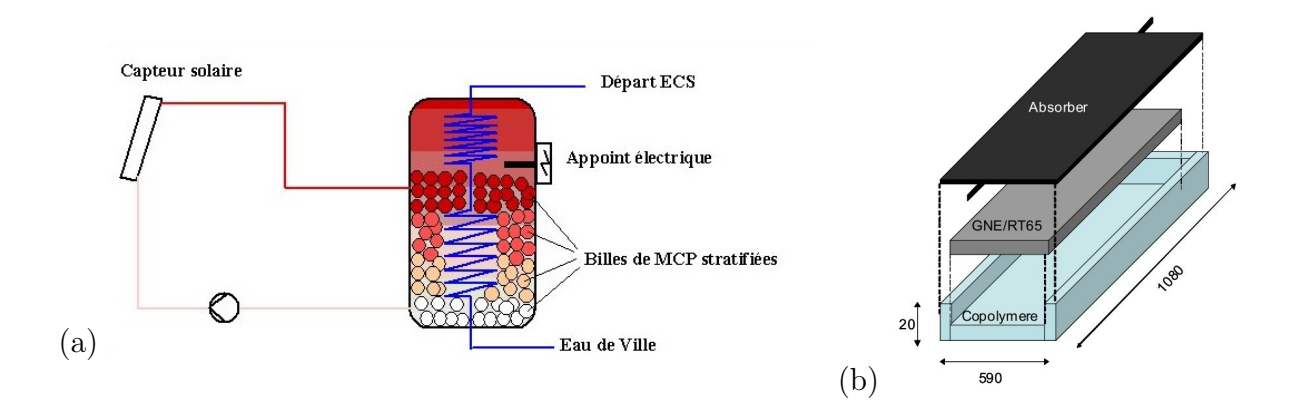

Figure I.23 – (a) Schéma du capteur capteur avec sphères de MCP, [77] (b) Schéma du capteur avec MCP et composite de graphite, [78].

98%, ce qui prouve la grande capacité de décharge du système. D'autres avantages sont notés, comme la réduction de la température de stagnation et la réduction du volume de stockage.

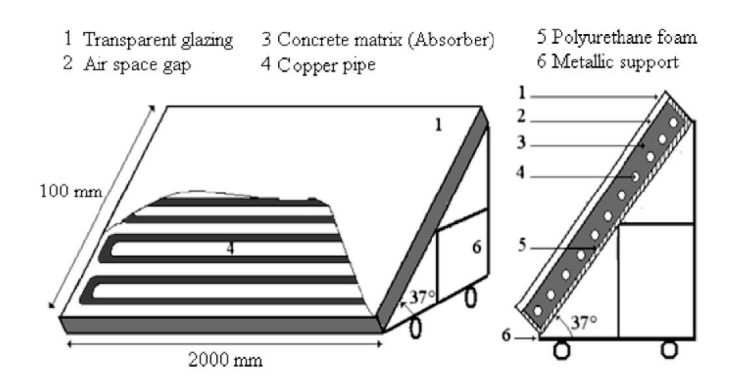

FIGURE I.24 – Schéma du capteur en matrice de béton, [79].

Hazami et al. [79] étudient expérimentalement un capteur solaire qui utilise une matrice de béton comme accumulateur de chaleur, où l'échangeur d'eau chaude sanitaire est immergé au moment de la construction de la matrice (figure I.24). Dans leur étude ils comparent le rendement de leur capteur avec un système solaire à thermosiphon classique, d'une surface de captation de  $2 m^2$ , tout comme le système étudié, et avec un réservoir de 200 l. Le rendement journalier du système est très proche du système classique, de 32% pour la matrice en béton contre 34%. Un argument fort pour le système développé par Hazami et al. est son coût peu élevé, presque trois fois moindre que pour le système à thermosiphon classique.

Nous avons vu dans cette section sur les différents types de CSIS, que l'utilisation des polymères dans l'enveloppe ou dans la couverture est déjà une réalité industrielle. Meir et al [80] font un état de l'art des différents polymères qui sont utilisés actuellement dans l'industrie. Les plastiques ont comme principaux avantages le bas coût, la légèreté, l'absence de réaction avec l'eau et une bonne résistance à la corrosion. La principale contrainte pour l'application de ce type de matériau est la température de stagnation des installations solaires qui peut approcher 200°C. Malheureusement, le coût des polymères est directement lié aux performances mécaniques, et notamment la résistance à haute température. Mais avec des systèmes bien dimensionnés, en limitant la température de stagnation, ce type de matériaux a une place intéressante dans les applications solaires, principalement en ce qui concerne l'industrialisation et la fabrication en série.

# I.4 Les phénomènes convectifs au sein des cavités :

La convection naturelle dans les cavités trouve toute sa complexité dans le fait qu'un système fluide interagit thermiquement avec lui même et les parois qui le délimitent. Les conditions aux limites de ces parois, leur forme et leur position sont déterminantes pour le comportement du fluide au sein de la cavité.

Dans le cas des systèmes passifs, comme le CSIS, la convection naturelle joue un rôle très important car il s'agit du phénomène qui conditionne les transferts de masse et de chaleur, et donc les performances du ballon. La convection naturelle dans les cavités a été le sujet de nombreux travaux de recherche, avec des applications possibles dans différents domaines de l'ingénierie. Ces études théoriques ont été réalisées dans des configurations souvent beaucoup plus simples que les conditions réelles de fonctionnement des CSIS. L'intérêt d'étudier des configurations plus simples est de mieux comprendre les phénomènes en les isolant, et en considérant des conditions aux limites bien définies. Les résultats expérimentaux obtenus permettent à la fois de valider les différents modèles numériques et analytiques, et de mieux comprendre et maîtriser les phénomènes physiques.

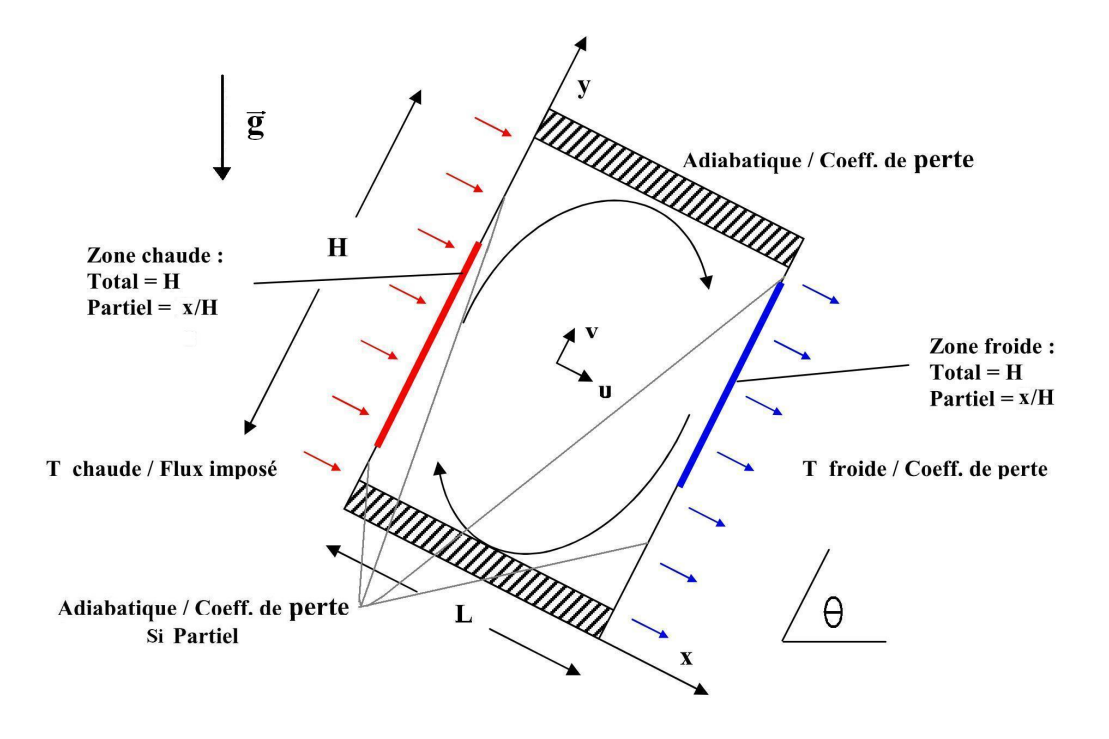

Figure I.25 – Schéma avec les conditions aux limites dans une cavité.

Il est possible de classer les cavités par rapport aux conditions aux limites et à leur géométrie :

- Apport de chaleur : température imposée ou flux imposé. Cet apport peut être total ou partiel, par rapport à la face qui est chauffée ;
- Refroidissement : température imposée ou coefficient de perte. Comme pour l'apport de chaleur, il peut être total ou partiel ;
- Rapport de forme (H/L) : nous nous sommes intéressés à des cavités à rapport de forme élevé, proches d'un capteur CSIS ;
- Inclinaison : l'inclinaison de la cavité peut changer le comportement du fluide au sein de la même cavité de manière significative, car la poussée d'Archimède changera.

La figure I.25 illustre de manière schématique ces différentes conditions.

### I.4.1 Cavité chauffée latéralement :

Afin de pouvoir introduire certains concepts, nous considérons la modélisation d'une cavité simple. Soit une cavité carrée (H=L), avec des parois haute et basse adiabatiques et les parois latérales de température chaude,  $T_{chaude}$ , et froide,  $T_{froide}$ , rempli d'un fluide incompressible et présentant des propriétés thermo-physiques constantes (figure I.26).

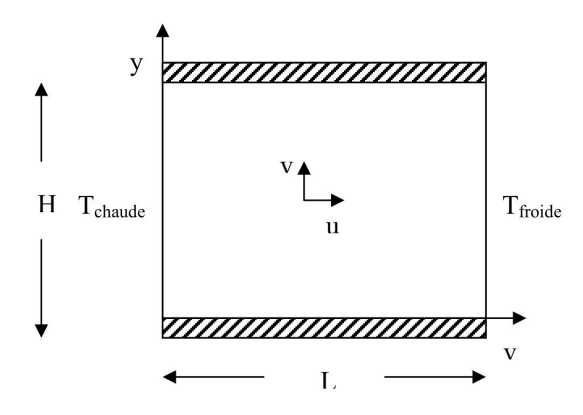

Figure I.26 – Cavité chauffée et refroidie latéralement.

Si la différence de température entre les parois est faible, l'approximation de Boussinesq [81] peut être utilisée. Dans cette approximation le terme de densité est considéré constant excepté lorsqu'il est associé au terme de gravité dans les équations de la quantité de mouvement. Pour la mise en place de cette approximation pour le cas de la figure I.25, le calcul de  $\rho$  est réalisé au 1<sup>er</sup> ordre par rapport à la température,  $\rho = \rho_0 \cdot (1 - \beta(T - T_0) + ...)$ , où β est le coefficient d'expansion volumique donné par l'expression I.16 :

$$
\beta = -\frac{1}{\rho} \left( \frac{\partial \rho}{\partial T} \right)_P \tag{I.16}
$$

où :

 $- \rho : \text{masse volume } [kg.m^{-3}]$ 

–  $\rho_0$  : masse volumique de référence  $[kg.m^{-3}]$ 

 $\beta$  : coefficient d'expansion volumique  $[K^{-1}]$ 

- T : température  $[K]$
- $T_0$ : température de référence [K]

Les équations de conservation pour un cas 2D peuvent se définir de la façon suivante :

Équation de conservation de la masse :

$$
\frac{\partial u}{\partial x} + \frac{\partial v}{\partial y} = 0 \tag{I.17}
$$

Équations de conservation de la quantité de mouvement :

$$
\frac{\partial u}{\partial t} + u \frac{\partial u}{\partial x} + v \frac{\partial u}{\partial y} = -\frac{1}{\rho_0} \frac{\partial P}{\partial x} + \nu \left( \frac{\partial^2 u}{\partial x^2} + \frac{\partial^2 u}{\partial y^2} \right) + g[1 - \beta(T - T_0)] \cdot \cos(\theta) \tag{I.18}
$$

$$
\frac{\partial v}{\partial t} + u \frac{\partial v}{\partial x} + v \frac{\partial v}{\partial y} = -\frac{1}{\rho_0} \frac{\partial P}{\partial y} + \nu \left( \frac{\partial^2 v}{\partial x^2} + \frac{\partial^2 v}{\partial y^2} \right) - g[1 - \beta(T - T_0)] \cdot \sin(\theta) \tag{I.19}
$$

Équation de conservation de l'énergie :

$$
\frac{\partial T}{\partial t} + u \frac{\partial T}{\partial x} + v \frac{\partial T}{\partial y} = +\alpha \left( \frac{\partial^2 T}{\partial x^2} + \frac{\partial^2 T}{\partial y^2} \right)
$$
(I.20)

où :

- $\nu$  : viscosité cinématique  $[m^2.s^{-1}]$ , avec  $\nu = \mu/\rho_0$
- $\mu$  : viscosité dynamique [*Pa.s*]
- $\alpha$ : diffusivité thermique  $[m^2.s^{-1}]$ , avec  $\alpha = \lambda/\rho_0 C_p$
- $\lambda$ : conductivité thermique  $[W.m^{-1}.K^{-1}]$
- $C_p$ : chaleur spécifique à pression constante [ $J.kg^{-1}.K^{-1}$ ]
- θ : angle d'inclinaison du réservoir [°]

Dans le cas de figure où  $\theta = 90^{\circ}$ , le dernier terme de l'expression I.19 est égal à zero. Si l'approximation de Boussinesq ne peut pas être utilisée, la masse volumique sera fonction de la température en Kelvin,  $\rho = f(T)$ .

En ce qui concerne le rapport de forme des cavités chauffées latéralement, pour les fluides présentant un nombre de *Prandtl Pr*  $> 1$ , il est possible d'identifier quatre comportements du fluide dans la cavité : conduction, cavité haute, régime de couche limite et cavité peu profonde (figure I.27), [81].

Nous observons que pour les cavités hautes, avec rapport de forme H/L élevé, il y a une tendance à stratifier. Mais pour les nombres de  $Ra_H > 10^8$ , ces cavités doivent avoir un rapport de l'ordre de 100. Dans ce cas, le régime de couche limite est le plus probable. Le nombre de Rayleigh, utilisant comme longueur caractéristique la hauteur  $H[m]$  est calculé avec l'expression I.21.

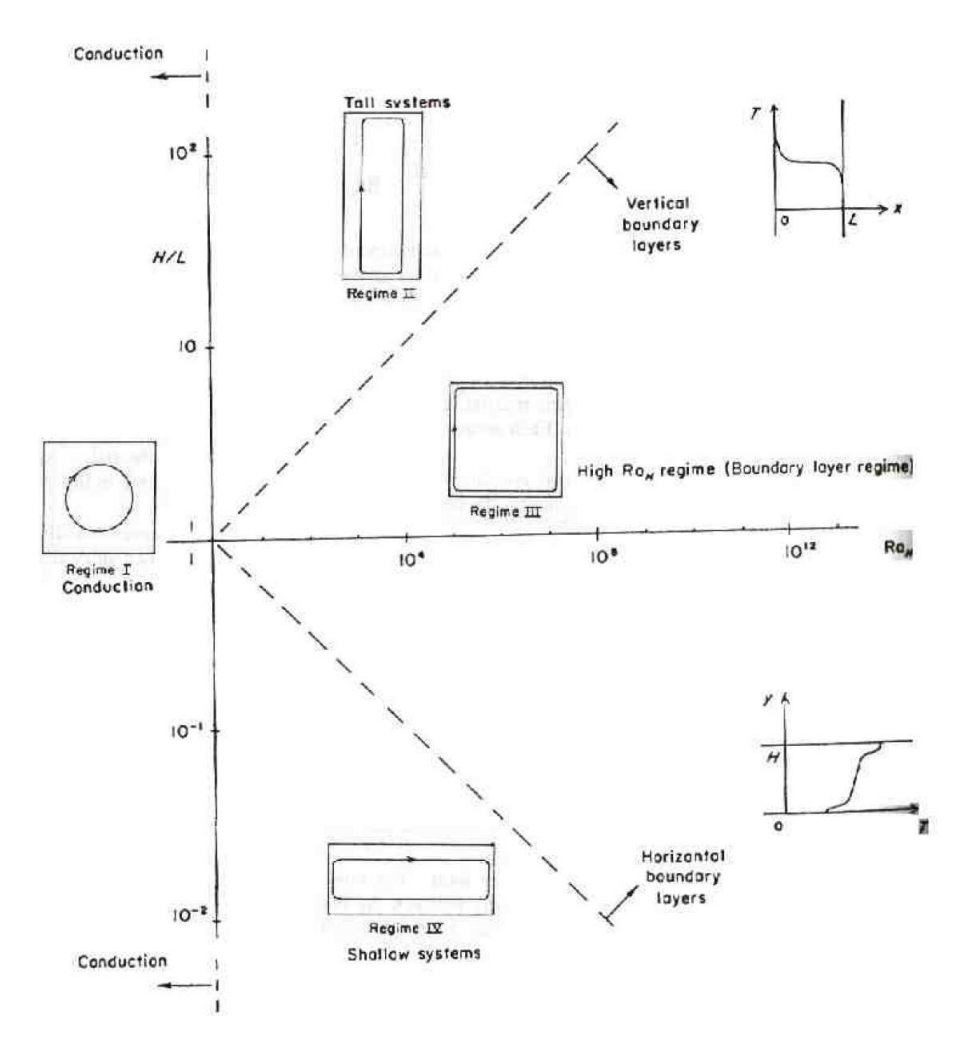

FIGURE I.27 – Limites de comportement du fluide en fonction de H/L et  $Ra_H$  [81].

$$
Ra_H = \frac{g\beta\Delta T H^3}{\alpha\nu} \tag{I.21}
$$

où :

 $-\Delta T$ : différence de température entre la paroi chaude et la paroi froide [K]. Le nombre de *Nusselt global*,  $\overline{Nu}$ , est évalué avec la corrélation I.22 :

$$
\overline{Nu}_H = 0,364 \frac{H}{L} Ra_H^{1/4}
$$
\n(1.22)

L'expression pour le calcul de  $\overline{Nu}$  est valable seulement lorsque le transfert convectif est significatif, c'est-à-dire avec une valeur Nu>1. Pour les cas à flux constant imposé sur les parois latérales, et lorsque le fluide présente les mêmes caractéristiques précédentes  $(Pr > 1$  et  $Nu > 1)$ , le nombre  $\overline{Nu}_H$  peut être calculé avec l'expression I.23 :

$$
\overline{Nu}_H = 0,34Ra_H^{*2/9} \left(\frac{H}{L}\right)^{1/9} \tag{I.23}
$$

La valeur de $Ra_H^*$  est alors donnée par l'expression  $\rm I.24$  :

$$
Ra_H^* = \frac{g\beta H^4 \varphi}{\alpha \nu \lambda} \tag{I.24}
$$

Dans le cas d'une cavité à flux imposé, le  $\overline{Nu}_H$  peut être calculé avec le  $Ra_H$ , celui basé sur le  $\Delta T$ , avec l'expression I.25 :

$$
\overline{Nu}_H = 0,25Ra_H^{2/7}\left(\frac{H}{L}\right)^{1/7}
$$
\n(1.25)

En ce qui concerne le chauffage partiel de la cavité à flux imposé, certains auteurs ([82] et [83]) proposent un nombre de Rayleigh modifié,  $Ra_m^*$ , où la longueur caractéristique est la hauteur de la zone chauffée  $H_{\varphi}$ . Dans ce cas, nous avons l'expression I.26 :

$$
Ra_m^* = \frac{g\beta H_\varphi^4 \varphi}{\alpha \nu \lambda} \tag{I.26}
$$

La valeur du  $\overline{Nu}_{H_{\varphi}}$  dans les références, [82] et [83], est basée sur la surface de l'élément chauffant,  $S_{\varphi}$ , et est donnée par l'expression I.27 :

$$
\overline{Nu}_{H_m} = \frac{1}{\frac{1}{S_{\varphi}} \int_{S_{\varphi}} \theta_T |_{Y=0} dS_{\varphi}}
$$
(I.27)

où θ<sub>T</sub> est la température adimensionelle basée sur le flux  $\varphi : \theta_T = (T - T_c)/(\varphi \cdot H_\varphi/\lambda)$ . Dans les cas de cavités inclinées, nous devrons multiplier les expressions I.21, I.24 et I.26 par le cosinus de l'angle formé avec la verticale,  $cos(\theta)$ , [81] et [84].

Une possibilité de calculer le  $\overline{Nu}_{H}$  dans le cas d'une cavité chauffée partiellement est d'ajuster une corrélation comme celle de l'expression I.28 :

$$
\overline{Nu}_H = \alpha (Ra_H^*)^{\beta} \left(\frac{H}{L}\right)^{\gamma} \left(\frac{H}{H_{\varphi}}\right)^k \tag{I.28}
$$

Avec  $\alpha$ ,  $\beta$ ,  $\gamma$  et k des coefficients calculés à partir des résultats numériques ou expérimentaux.

Pour les cavités chauffées sur la face inférieure, la différence de température imposée doit atteindre une valeur critique minimale pour que les premiers mouvements apparaissent. Dans le cas où l'effet des parois latérales peut être négligé, la condition à l'intérieur de la cavité peut être exprimée par le nombre de Rayleigh critique,  $Ra_H = 1708$ . La longueur caractéristique dans ce cas, est la distance H entre les parois chaude et froide (figure I.28).

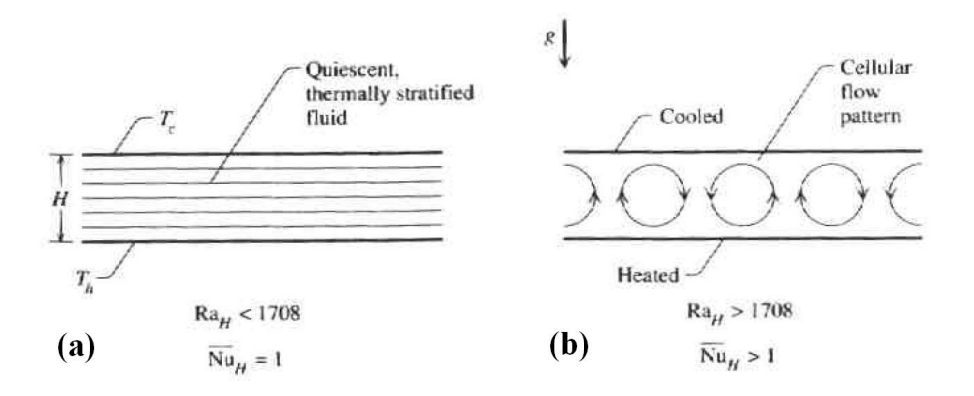

Figure I.28 – (a) Cas avec des échanges conductifs (b) cas avec des échanges convectifs, [81].

Sur la figure I.28-a, le mouvement du fluide n'est pas observé et la stratification thermique est bien définie, les échanges dans ce cas sont conductifs. La figure I.28-b illustre des mouvements circulaires, les cellules apparaissant sont les « cellules de Bénard ». En 3D, différentes formes vont apparaître en fonction de  $Ra_H$ . Pour une valeur de  $Ra_H$  dépassant d'une ou plusieurs fois le Rayleigh critique, les cellules vont avoir une forme hexagonale au lieu d'une forme cylindrique. Avec une valeur de  $Ra_H$  encore plus élevée, le comportement du fluide peut devenir oscillant et turbulent, conduisant ainsi à un mouvement chaotique [81].

# I.4.2 Les cavités à haut rapport de forme et/ou chauffage partiel :

Concernant les études sur la convection naturelle en cavité, différents fluides ont été considérés : l'eau [85],[86],[87], l'air [88], [89] ou d'autres fluides parfois en milieu poreux [90], [91]. Compte tenu de notre domaine d'application, nous nous intéressons principalement aux cas mettant en jeu de l'eau. Nous allons voir également d'autres exemples qui présentent des études paramétriques sur le rapport de forme H/L, l'inclinaison et le positionnement des sources chaude et froide [92], [93] ainsi que la combinaison de plusieurs facteurs. Notons que, même si les études ont parfois porté sur la forme des cavités, comme des cavités triangulaires [94], [95] ou même avec des parois ondulées [96], [97], nous nous limitons aux cavités rectangulaires.

Le transfert par convection naturelle dans les cavités rectangulaires, dans le cas où le chauffage et le refroidissement se font au niveau des parois latérales, avec isolation dans le haut et le bas, a été étudié dans des nombreuses études. Cependant, dans de nombreux cas pratiques, l'apport de chaleur s'effectue seulement dans une partie des parois latérales, dont la taille et l'endroit affectent de manière significative la quantité de chaleur transférée et le comportement du fluide. Nous nous focalisons ici sur des études avec un apport de chaleur partiel dans la paroi ou avec un rapport de forme élevé (cas du CSIS).

Dans l'étude de sources de chaleur discrètes, Polentini et al. [98] réalisent des études expérimentales sur le transfert thermique par convection naturelle dans une cavité remplie de FC-77 (fluide réfrigérant de la société  $3M^{TM}$  [99]) et d'eau, avec neuf sources chaudes discrètes disposées en trois lignes et trois colonnes. Ils trouvent que le transfert de chaleur est maximal dans les éléments chauffants placés dans la zone la plus basse de la cavité, alors qu'il est minimal pour ceux placés en partie haute. Polentini et al. font varier le rapport de forme de la cavité entre les valeurs de 2,5 et 7,5 et ils montrent que le transfert de chaleur n'est pas affecté. Ce résultat sera confirmé par la suite par Tou et al. [83].

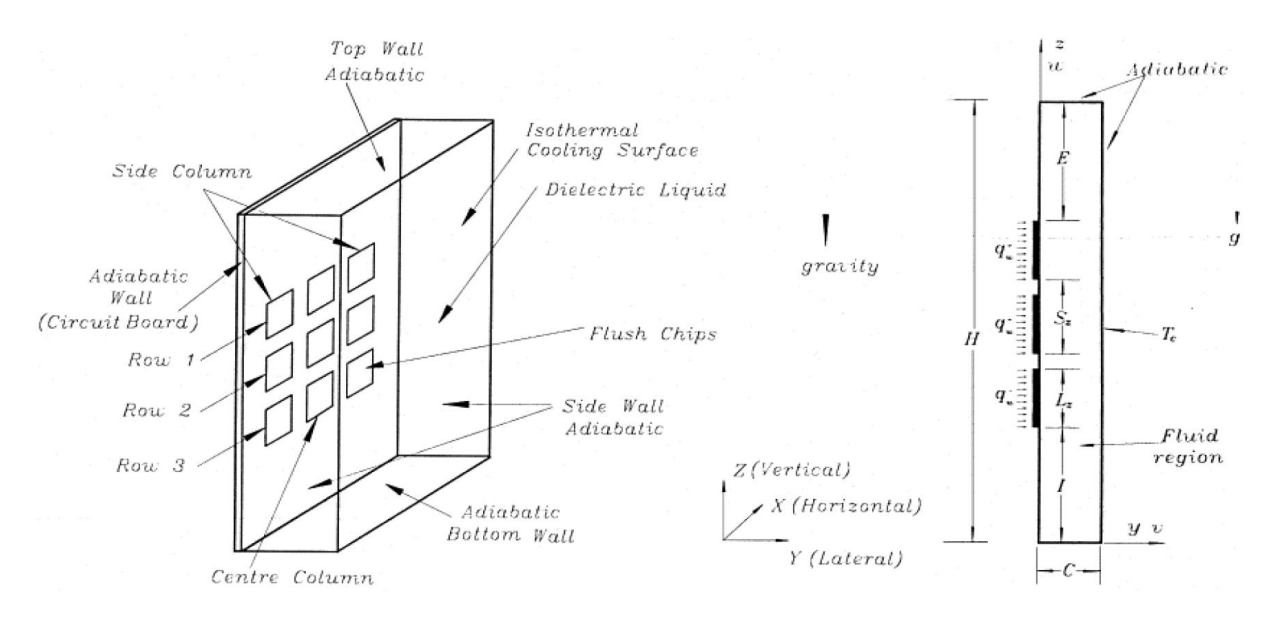

Figure I.29 – Schéma du dispositif expérimental de Tou et al., [83].

À la suite de l'étude de Polentini et al. [98], d'autres études avec des sources discrètes disposées en 3x3 sont menées. C'est le cas de l'étude de Heindel et al. [82], [100] qui met en évidence l'influence de parois latérales sur le transfert de chaleur. Son modèle 3D est validé par rapport à des données expérimentales, avec une bonne prédiction (moins de 5% d'erreur dans la prévision de la différence entre les températures moyennes de la cavité et des éléments chauffants). Ils montrent que les effets de bord (ou effets 3D) sont plus importants avec l'augmentation du nombre  $Ra_m^*$ . Dans le cas de l'eau, le modèle 2D proposé par Heindel et al. ([82], [100]) prévoit des températures moyennes de l'ordre de 10 à 15% plus élevé que le modèle 3D. En ce qui concerne le cas avec FC-77, l'erreur du modèle 2D peut attendre 20% par rapport au modèle 3D.

Tou et al. [83] font varier le rapport de forme de la cavité (H/L de 1 à 20). Ils utilisent différents fluides  $(Pr=5, 9, 25, 130)$  et un  $Ra_m^*$  qui varie de  $10^4$  à  $10^8$ . Ils concluent que, pour ces conditions aux limites, le transfert de chaleur dans la cavité n'est pas affecté par le changement du fluide  $(Pr)$ , mais ils ne quantifient pas ces différences. En ce qui concerne le rapport de forme (figure I.30), pour des valeurs comprises entre 1 et 3, le transfert diminue avec la diminution du rapport de forme. Pour les valeurs comprises entre 3 et 20, le transfert se maintient presque de façon constante après être passé par un point optimal proche de 3. Les auteurs constatent aussi que le transfert est toujours plus élevé dans les éléments de la partie basse. Tso et al. [84] utilisent un système avec différents inclinaisons et une plage de  $Ra_m^*$  comprise entre  $10^5$  à  $10^8$  dans le cas expérimental. En considérant que les éléments chauffants sont dans la paroi supérieure pour l'angle de 0°, et dans la paroi inférieure pour l'angle de 180°, Tso et al. montrent qu'entre les angles de 45° et 150°, l'écoulement dans la cavité est unicellulaire pour le  $Ra_m^\ast$ étudié.

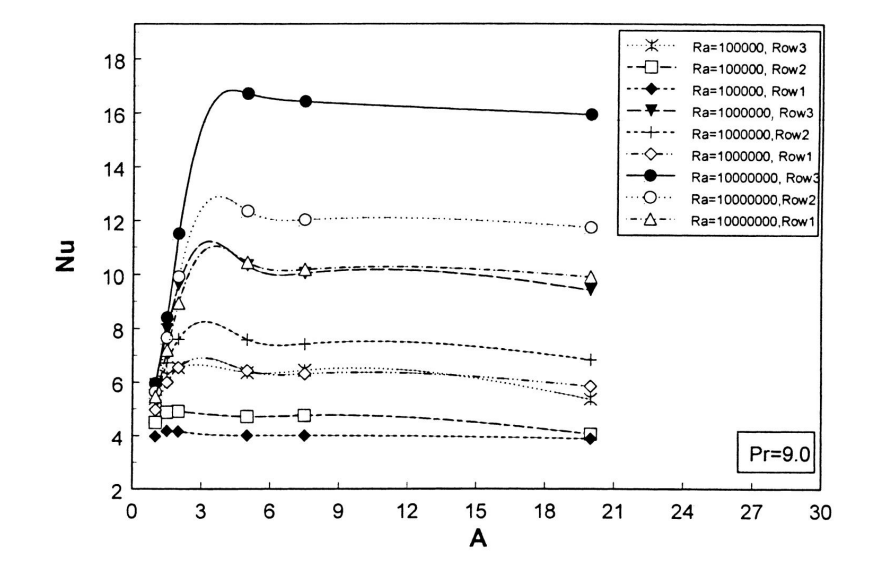

FIGURE I.30 –  $\overline{Nu}_{H_m}$  en fonction du rapport de forme de la cavité pour les différents éléments chauffants à différents  $Ra_m^*$  et  $Pr=9$ , [83].

Elsherbiny [93] réalise une étude expérimentale de transfert de chaleur par convection naturelle dans une cavité remplie d'air. L'expérience se fait avec deux rapports de forme H/L (20 et 80) et une variation de l'angle d'inclinaison entre 0° (paroi chauffée en haut) et 180° (parois chauffée en bas), figure I.31-a. Il montre que les régimes transitoires entre transferts conductif et convectif, sont dépendants de l'angle d'inclinaison et du rapport de forme. Pour le rapport de forme  $H/L=20$ , le passage au mode de transfert convectif  $(Nu > 1)$  est fait avec des nombres de  $Ra_H$  plus petits comparativement au cas avec  $H/L=80$ , mais avec l'augmentation de  $Ra_H$ , la différence entre les rapports de forme n'est plus perceptible. Concernant l'angle d'inclinaison, plus l'angle est élevé, plus le passage au mode convectif est tardif. La figure I.31-b illustre l'évolution du Nu par rapport à l'angle d'inclinaison.

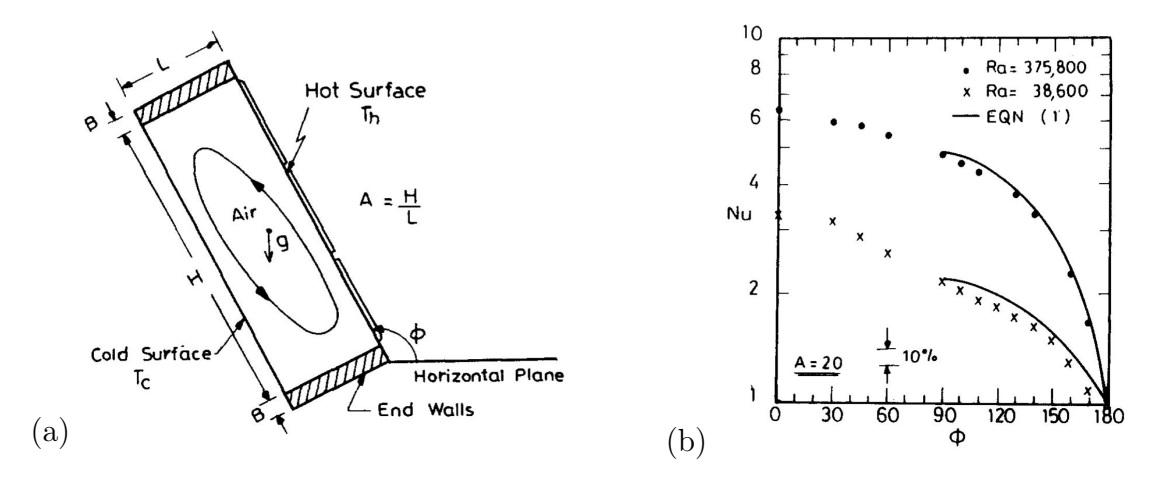

Figure I.31 – (a) Schéma du banc de l'expérience de Elsherbiny (b) Angle d'inclinaison en fonction de Nu à  $Ra_H$  constant, [93].

Corcione et Habib [101] étudient numériquement une cavité carrée, avec température imposée, partiellement chauffée d'un coté et refroidie de l'autre, figure I.32-a. Pour cette étude, le  $Ra_H$  varie entre  $10^3$  et  $10^7$ , le  $Pr$  entre 0,7 et 700 et l'angle d'inclinaison entre  $-75^{\circ}$  (surface chaude orientée vers le bas) à  $+75^{\circ}$  (surface chaude orientée vers le haut). Ils montrent qu'il n'y a pas de différence significative entre les valeurs de Pr de 70 à 700. La figure I.32-b illustre un cas de figure. Pour les angles compris entre -30 $^{\circ}$  et +75 $^{\circ}$ , le transfert est plus élevé lorsque la zone chaude se trouve en partie basse. Varol [102] dans son étude sur une cavité carrée chauffée partiellement, montre que pour des nombres de Pr>1 il n'y pas de changement considérable dans la distribution du fluide ni de la température.

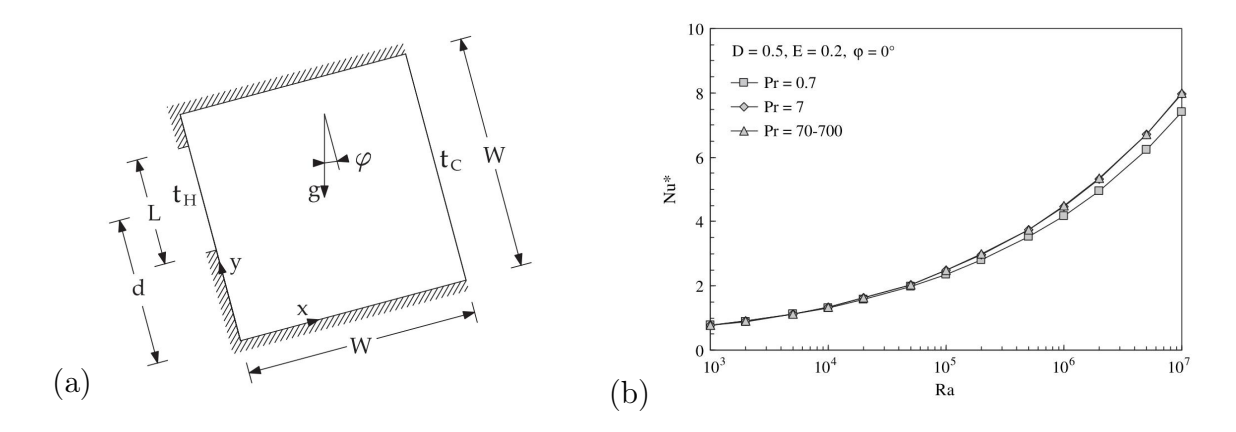

FIGURE I.32 – (a) Schéma de cavité étudié par Corcione et Habid (b)  $Nu_H$  vs  $Ra_H$  pour différents valeurs de Pr, [101].

De son côté, Nithyadevi et al. [92] étudient numériquement une cavité rectangulaire partiellement chauffée et refroidie pour connaître les effets du rapport de forme H/L. La

figure I.33-a illustre les isothermes des configurations avec une zone chauffée de longueur H/2 et une zone refroidie sur la face opposée, pour différents rapports de forme. La figure I.33-b met en évidence la variation du nombre de  $\overline{Nu}_{H}$  en fonction du nombre de  $Gr_H$  ( $Gr_H = Ra_H/Pr$ ) pour différentes valeurs de H/L. Dans la plage étudiée, le  $\overline{Nu}_H$ augmente avec la valeur de H/L. En ce qui concerne l'étude du positionnement des zones chauffées/refroidies, il montre que le transfert de chaleur est plus élevé lorsque la zone active chaude est située dans la partie basse et la froide en partie haute.

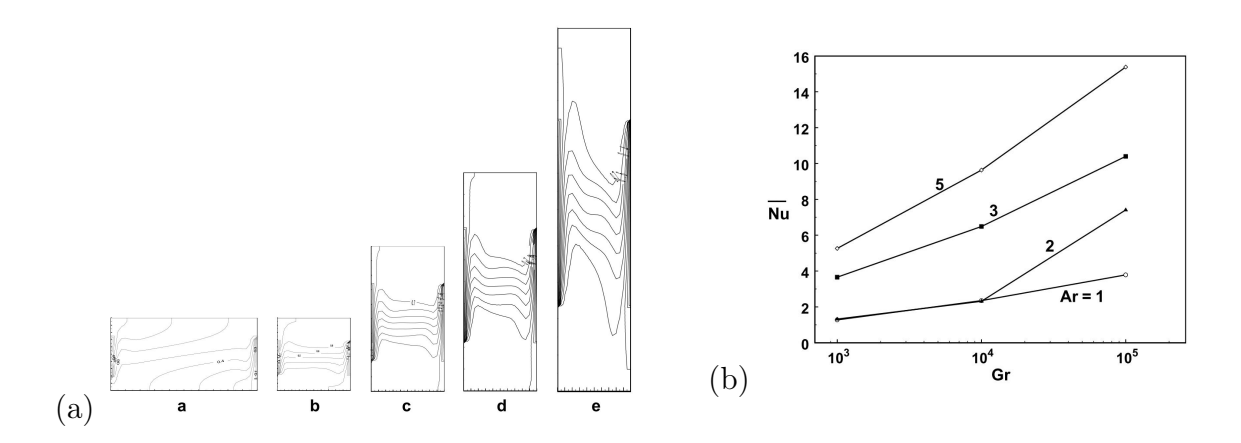

FIGURE I.33 – (a) Isothermes correspondant à différents rapports de forme H/L  $(Gr =$  $10^5$ ). (b) Nombre de  $\overline{Nu}_H$  en fonction du nombre de Gr, pour différentes valeurs Ar=H/L, [92].

# I.5 La modélisation d'un ballon de stockage thermique :

La question de la modélisation des réservoirs pour le stockage thermique a été largement étudiée, principalement pour comprendre et prévoir les phénomènes liés à la stratification. Nous pouvons citer cinq principaux modèles de ballon d'eau chaude sanitaire : parfaitement brassé, volume variable, multicouche, zonal et CFD.

### I.5.1 Modèle parfaitement brassé :

Le fluide à l'intérieur du ballon est représenté par une seule température. Ce modèle ne considère pas l'effet de la stratification. Il part de l'hypothèse d'un mélange parfait au moment de la charge et soutirage du ballon. Ce modèle est utilisé pour simuler les systèmes solaires de manière très simplifiée. Il prend en considération l'interaction du ballon avec la température ambiante et l'apport de la charge et du soutirage. L'expression I.29 met en évidence le bilan thermique du ballon :

$$
M_{eau}C_{eau}\frac{dT}{dt} = \dot{m}_{eau}C_{eau}(T_{eau} - T_{sto}) - U_{sto}A_{sto}(T_{sto} - T_{ext})
$$
(I.29)

### I.5.2 Modèle de stockage à volume variable :

Ce modèle, désigné en anglais « *Plug flow* » [103], divise le ballon en N couches à température uniforme de façon à modéliser la stratification thermique dans le ballon. Les couches sont à volume variable car elles s'adaptent au débit du fluide entrant. Il est présent dans la bibliothèque du logiciel TRNSYS (type 38 ) [104]. L'intérêt de ce modèle est de définir un nombre de couches élevé dans les zones de forte stratification, et des couches plus grandes dans les autres régions. Comme ce modèle maximise la stratification, il a tendance à prévoir un rendement sur-évalué pour le système [103].

#### I.5.3 Modèle de stockage multicouche :

Ce modèle divise le réservoir en N couches de volumes égaux. Dans ce cas, le bilan thermique de chaque couche i est donné pour l'expression I.30 :

$$
(M_i C_{eau})\frac{dT}{dt} = \Phi_{environment} + \Phi_{conduction} + \Phi_{\acute{e}changeur} + \Phi_{auxiliaire} + \Phi_{inject\acute{e}} \tag{I.30}
$$

où :

 $- M_i$ : la masse du volume  $i [kg]$ 

- $-\Phi_{environment}$ : flux échangé avec l'environnement [W]
- $-\Phi_{conduction}$ : flux conductif entre chaque couche [W]
- $\Phi_{\acute{e}chanoeur}$ : flux convectif lié à l'échangeur interne [W]
- $-\Phi_{auxiliar}$ : flux injecté par la résistance électrique d'appoint  $|W|$
- $-\Phi_{iniecti}$ : flux lié à une injection d'eau froide ou chaude dans le ballon [W]

La figure I.34 met en évidence le schéma d'une couche i avec le bilan des différents flux qui interviennent.

Nous pouvons citer aussi le type 541 de TRNSYS [104] qui est un modèle à couches de capteur auto-stockeur prenant en compte l'inclinaison du réservoir, figure I.31. Dans ce modèle, une équation pour l'apport solaire, expression I.35, est ajoutée au bilan du noeud par rapport à l'expression I.30.

$$
\Phi_{sol,i} = A_{top,i} \cdot \varphi_{sol} \cdot \tau \alpha \cdot IAM - A_{top,i} \cdot A_{top,i} \cdot U_{top} \cdot (T_{sto,i} - T_{ext}) - Q_{pertes} A_{top,i} \tag{I.31}
$$

où :

- $A_{top,i}$ : surface supérieure du noeud  $[m^2]$
- $U_{top}$ : coefficient de perte de la surface supérieure du capteur  $[W.K^{-1}]$
- $T_{sto,i}$ : température courant du noeud [K]
- $\varphi_{sol}$ : irradiation solaire totale incidente sur le capteur  $[W.m^{-2}]$
- $-\tau\alpha$ : produit de la transmittance et de l'absorptance de la surface du capteur.
- $-IAM$ : modificateur de l'angle d'incidence
- $Q_{pertes}$ : pertes additionnelles dans la partie supérieure par unité de surface  $[W.m^{-2}]$

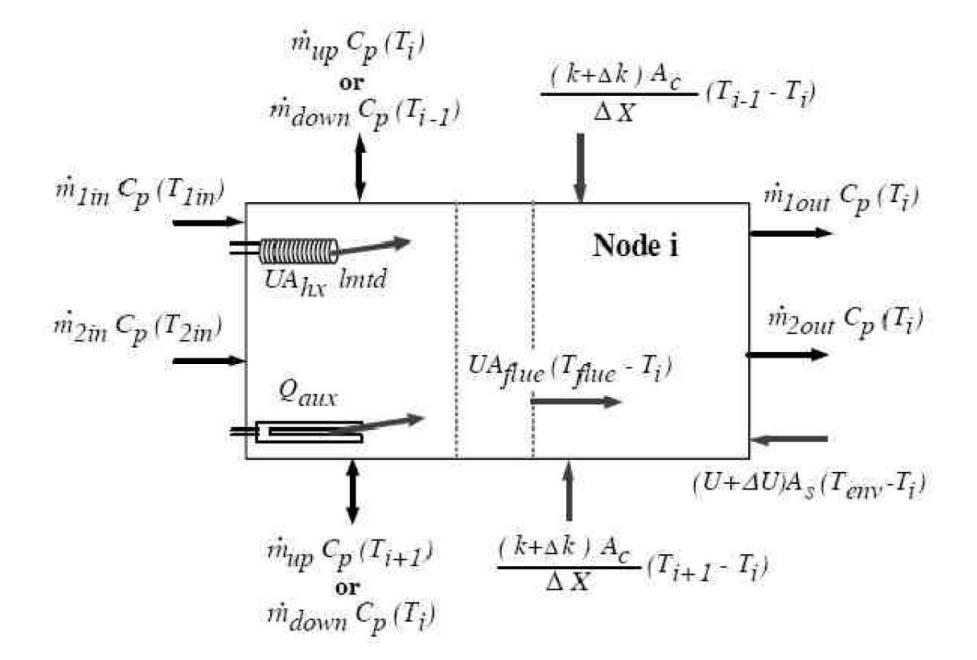

Figure I.34 – Schéma du bilan énergétique d'une couche i, TRNSYS.

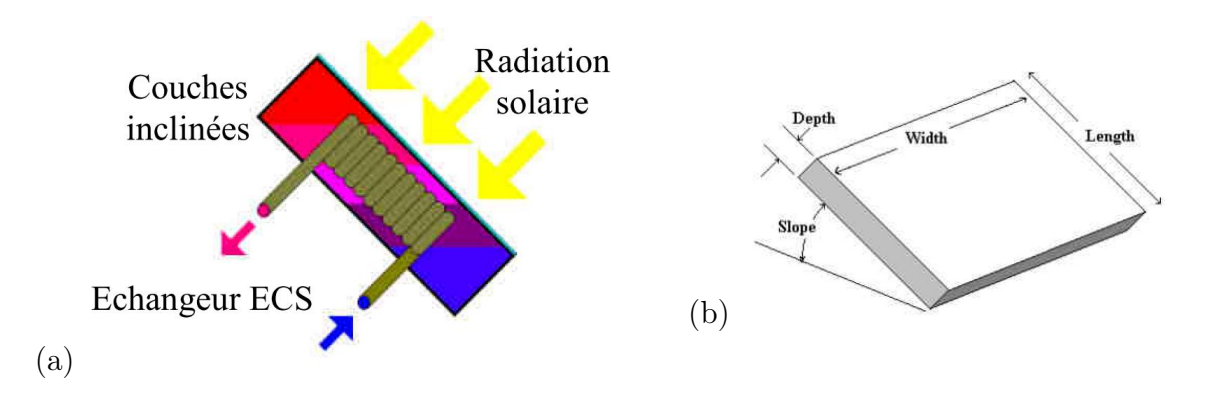

Figure I.35 – Schémas du type 541, TRNSYS.

L'avantage du modèle multi-couche est d'offrir un très bon compromis entre l'évaluation du comportement global du ballon et une rapidité de calcul permettant l'étude des performances annuelles de l'installation solaire. Ces modèles ont l'inconvénient de ne pas prendre en compte précisément les phénomènes de convection entre les couches. De plus, chaque couche est supposée à température uniforme. Il n'est pas possible de prendre en compte correctement les zones ascendantes et descendantes d'une même couche. C'est pour pallier ce problème que les modèles zonaux sont développés.

### I.5.4 Modèle de stockage zonal :

Le modèle repose sur une division du réservoir en N zones (ou volumes) caractérisées par un noeud de température. Le système d'équations à résoudre comporte  $N-1$  équations de bilan massique, et N équations de bilan énergétique indépendantes. Les inconnues correspondant aux N températures ont autant de débits que de frontières entre zones. Comme les équations de la conservation de la quantité de mouvement ne sont pas prises en compte, le nombre d'inconnues dépasse le nombre d'équations du bilan. La fermeture du problème est obtenue en imposant des scénarios d'écoulement et en fixant certains débits.

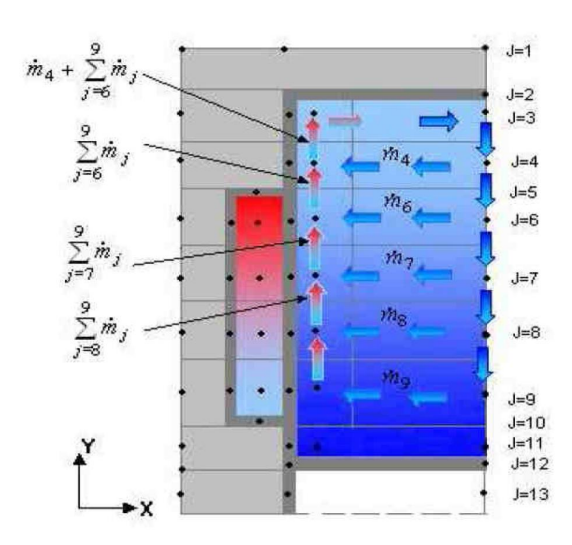

Figure I.36 – Scénario d'écoulement dans le ballon avec un échangeur « manteau »,  $|105|$ .

La figure I.36 représente le scénario d'écoulement dans le cas d'un ballon à échangeur « manteau » étudié par Kenjo [105]. Les couches limites au niveau de l'échangeur sont résolues de façon à déterminer les débits à proximité de la paroi.

## I.5.5 Les modèles CFD (Computational Fluid Dynamics) :

Les modèles précédents ne pourront pas décrire précisément les transferts de masse et de chaleur au sein du réservoir. La modélisation CFD permet la résolution des équations

de Navier-Stokes afin de prédire précisément les champs de vitesse et température liés aux écoulements des fluides. L'approche CFD se base sur deux principes : la discrétisation du domaine de calcul et la résolution numérique des équations de conservation. Nous allons présenter brièvement certaines méthodes de discrétisation et des modèles de turbulence, tout en rappelant qu'il ne s'agit pas d'un travail exhaustif.

### a) La discrétisation :

Le domaine étudié peut être discrétisé principalement par trois méthodes : (1) Méthode des différences finies, (2) Méthode des volumes finis et (3) Méthode des éléments finis [106].

- 1. La méthode des différences finies, comme son non indique, utilise une discrétisation par différence finie des opérateurs de dérivation. Les mailles étant structurées, cette méthode est performante et simple a implémenter. Elle dévient moins performante pour des géométries et écoulements complexes.
- 2. La méthode des volumes finis utilise la forme intégrale des équations de conservation. Le domaine est divisé en un nombre fini de volumes de contrôle continus. Elle a comme avantage le fait de pouvoir être utilisée facilement avec des mailles nonstructurées, notamment pour les structures de géométrie complexes.
- 3. La méthode des éléments finis est principalement utilisée pour l'analyse des solides, mais elle peut être aussi appliquée aux fluides. Elle présente l'intérêt d'être plus stable que la méthode de volumes finis, mais demande une formulation délicate à cause de la conservation de masse. Il s'agit d'une méthode plus coûteuse en terme de calcul que celle des volumes finis.

### b) Les modèles de turbulence :

La principale difficulté dans la modélisation des écoulements turbulents provient de la vaste gamme d'échelles de longueur et de temps. En conséquence, les modèles de turbulence peuvent être classés en fonction de la gamme de ces échelles de longueur et de temps qui sont modélisées et résolues. Nous allons présenter trois types de modèles, (1) modèle RANS (Reynolds-averaged Navier-Stokes equations), (2) modèle LES (Large Eddy Simulation) et (3) modèle DNS (Direct Numerical Simulation) [107].

1. Le modèle RANS est la plus ancienne approche de modélisation de la turbulence et c'est celui qui a le plus grand nombre de formulations. Les équations RANS sont moyennées dans le temps pour les équations de mouvement du fluide, ce qui introduit de nouvelles contraintes apparentes comme les tensions de Reynolds. Pour la fermeture des équations, il est possible de distinguer trois groupes : le modèle de viscosité turbulente linéaire, modèle de viscosité turbulente non-linéaire et modèle de tensions de Reynolds. Actuellement le modèle le plus répandu est celui de viscosité turbulente linéaire, qui est divisé en trois types pour la fermeture des équations : modèle à zero équation, une équation et deux équations. Dans ce dernier cas, deux

équations de transport sont utilisées pour la fermeture des équations : l'une est relative à l'énergie cinétique turbulente k, et la deuxième dépend du modèle, mais traite généralement soit de la dissipation turbulente,  $\varepsilon$ , soit de la dissipation spécifique (ou fréquence turbulente), ω. L'avantage de ces modèles à deux équations est d'avoir un bon compromis entre la qualité de résolution et la charge de calcul.

- 2. Le modèle LES consiste à enlever par une opération de filtrage les plus petites échelles de l'écoulement, et ensuite de les modéliser dans des sous-mailles. Cela permet de résoudre une échelle de turbulence plus importante. Cette méthode est d'application complexe dans des cas transitoires, car si les échelles changent au cours du temps, le sous-maillage doit être également modifié.
- 3. Le modèle DNS va résoudre toutes les échelles de turbulence dans le calcul du maillage, de la plus petite échelle dissipative (échelles de Kolmogorov) à l'échelle intégrale L, associée à l'écoulement contenant la plus grande partie de l'énergie cinétique. Cette méthode est coûteuse en calculs et difficile à appliquer à des géométries et conditions aux limites complexes.

Comme nous avons pu le voir dans ce résumé, les modèles CFD sont très nombreux et différentes approches sont possibles selon le compromis souhaité entre le niveau de précision et le temps de calcul. Actuellement, l'approche la plus répandue est l'utilisation des volumes finis avec le modèle RANS, principalement avec les modèles à deux équations, car des géométries complexes peuvent être étudiées avec un bon compromis entre précision et charge de calcul.

Ces modèles ont l'avantage par rapport aux expériences, souvent coûteuses, de permettre le changement de conditions aux limites de manière simplifiée. Mais ces modèles ne sont pas encore adaptés à l'utilisation et l'analyse à longue durée au cours du temps, comme des simulations annuelles. Ils peuvent néanmoins servir pour la validation des modèles simplifiés, comme Kenjo [105] et Blandin [108], qui utilisent des modèles CFD pour valider des modèles mieux adaptés aux simulations annuelles.
## I.6 Conclusion :

Le choix du CSIS appliqué à la rénovation thermique se montre particulièrement intéressant du fait de la possibilité d'un fonctionnement passif, de sa facilité d'installation liée à la compacité du système, et du positionnement du stockage à l'arrière du capteur, qui ne nécessite ainsi pas de locaux supplémentaires pour le(s) ballon(s). Actuellement les CSIS ne satisfont pas l'ensemble des critères suivants : (a) en terme d'esthétique (stockage non visible de l'extérieur), (b) de performance énergétique (réservoir entièrement isolé, flux transmis en partie basse du stockage), (c) de légèreté et (d) de résistance au gel.

En ce qui concerne l'étude bibliographique sur le CSIS, nous avons vu qu'un apport de chaleur en partie basse, améliore l'efficacité du transfert, un rapport de forme H/L élevé donne une meilleure stratification et une dégradation moins importante de la stratification à cause de la réduction du thermocline. Mais une cavité avec rapport de forme plus élevé engendre aussi une augmentation des pertes vers l'extérieur.

L'étude bibliographique réalisée sur la convection naturelle, montre qu'il n'existe pas de configuration étudiée correspondant à nos hypothèses, c'est-à-dire une cavité rectangulaire à rapport de forme H/L élevé, chauffée en partie basse, avec l'eau comme fluide. De plus, les études dont les conditions aux limites prennent en compte un coefficient d'échange au niveau des parois sont très rares. Afin de mieux comprendre les phénomènes de convection au sein de notre type de cavité, nous proposons l'étude expérimentale d'une cavité chauffée en partie basse (figure I.37). Les résultats expérimentaux relatifs à cette configuration permettent d'étudier les phénomènes convectifs dont dépend la stratification. Ils seront ensuite utilisés pour valider les modèles développés dans les deux chapitres suivants concernant l'étude numérique du nouveau concept de CSIS.

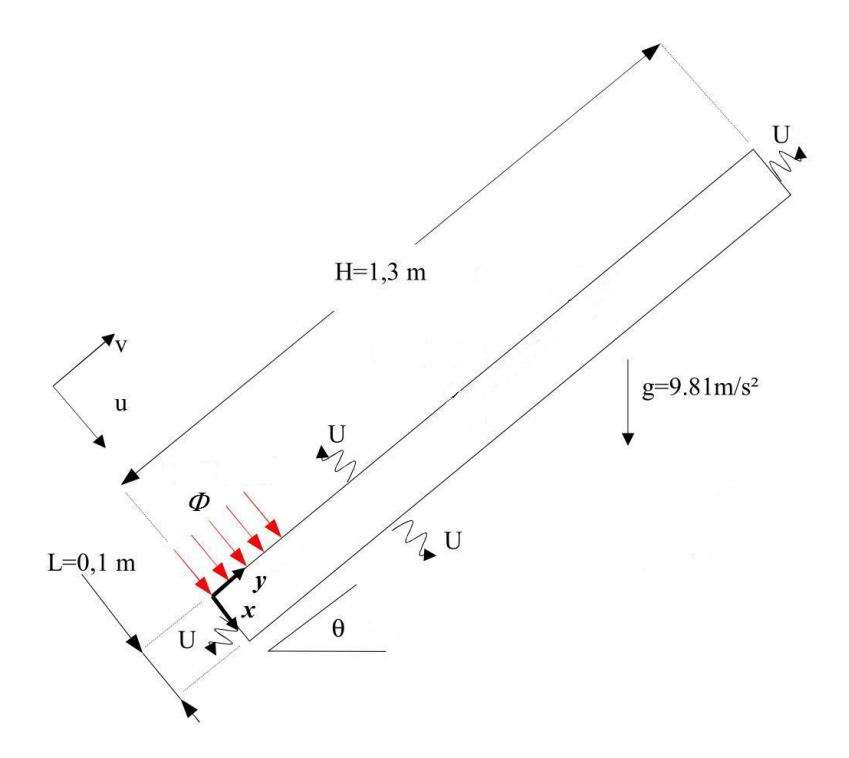

Figure I.37 – Schéma de la cavité pour l'étude expérimentale.

## Chapitre II

# Étude expérimentale de la convection naturelle dans une cavité partiellement chauffée

## II.1 Description du dispositif expérimental

Afin de pouvoir étudier expérimentalement une cavité avec un rapport de forme H/L élevé, chauffée en partie basse et remplie d'eau, un dispositif a été réalisé. L'installation est constituée d'une cavité principale  $(H=1,3 m, L=0,62 m$  et  $E=0,1 m)$  elle-même divisée en trois cavités : la cavité centrale sert pour les mesures et les deux cavités latérales sont des cavités de garde (figure II.1). Leur rôle est de créer des conditions d'échange thermique nul entre les trois cavités. Dans leur étude respective, Salat [109] et Rouger [110] ont déjà prouvé l'efficacité de ce type d'installation pour des cavités ayant les mêmes dimensions. Dans l'annexe-A, nous pouvons trouver des photographies du prototype.

En divisant la cavité globale en trois cavités de même largeur, nous aurions obtenu une cavité centrale de mesure d'un rapport de forme égal à deux entre sa largeur et son épaisseur. Or, dans ce cas de figure, les effets des parois latérales auraient été trop importants. Afin de trouver un compromis entre l'isolation de la cavité de mesure et les effets de paroi, nous avons opté pour des cavités avec des largeurs différentes. Ainsi, dans notre expérience, les cavités de garde ont une largeur  $L=0,15$  m contre  $L=0,3$  m pour la cavité de mesure.

La cavité étudiée possède les dimensions suivantes : 1,3 m de hauteur, 0,3 m de largeur et 0,1 m d'épaisseur. La zone de chauffage est située en partie basse de la paroi supérieure et sa hauteur est de 0,2 m. Elle possède deux parois latérales considérées comme quasi adiabatiques, une d'entre elles n'étant pas pourvue de sondes de température car elle fonctionne comme une fenêtre optique pour la PIV (en anglais Particle Image Velocimetry). La deuxième sert de support pour les sondes de température dans la cavité, ainsi que pour le placement des sondes de température de surface pour la mesure des flux dans la paroi.

Les thermocouples qui se trouvent au centre de la cavité de mesure sont placés de la

manière suivante : TC1  $(x=5 \, cm \, ; \, y=11 \, cm)$  avec un incrément en y de 12 cm, dans ce cas TC10 a les cordonnées  $(x=5 \, \text{cm} ; y=119 \, \text{cm})$ . Concernant les thermocouples de surface, celui de la partie basse se trouve à  $(x=5 \, cm \, ; \, y=18 \, cm)$  et les deux autres ont un incrément en y de  $0.47$  cm. La figure II.1 montre le positionnement des sondes de température, ainsi que les deux cavités de garde.

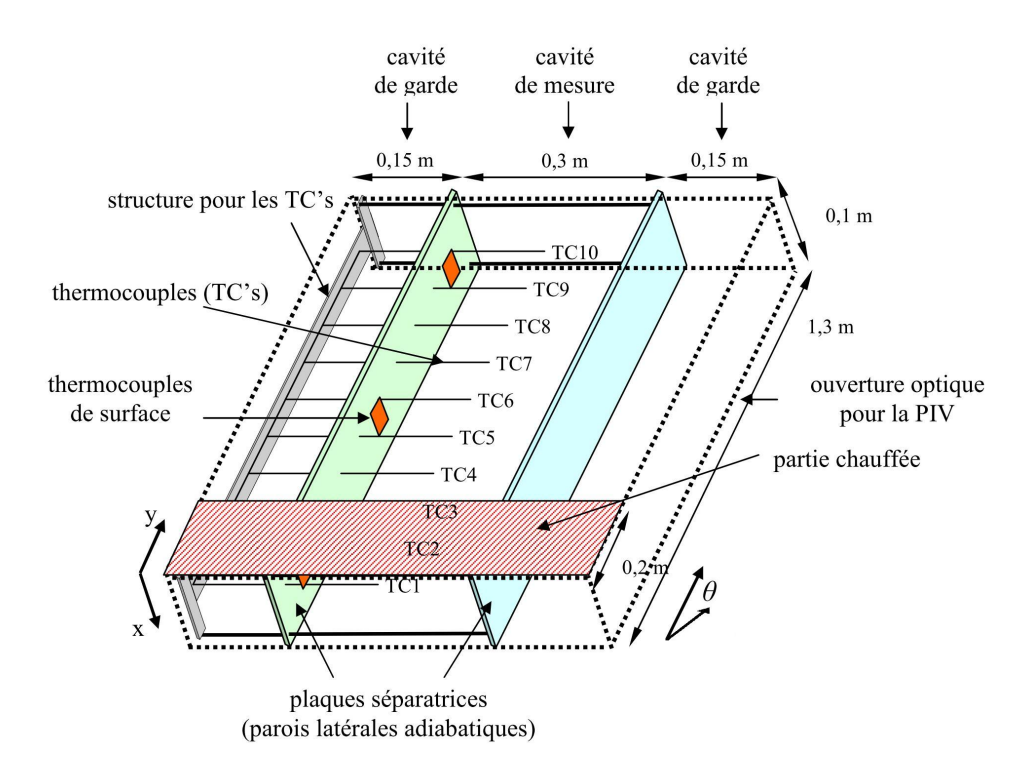

Figure II.1 – Schéma du positionnement des sondes de température au sein des cavités.

Le système de chauffage de la cavité situé en partie basse (voir partie rayée sur la figure II.1) est composé de deux plaques en acier inox de  $0, 2 \times 0, 6 \, m$ , trois chaufferettes de  $0,2\times0,2m$ , deux fluxmètres de  $0,1\times0,1m$  et trois thermocouples (figure II.2). Les thermocouples donnent une mesure moyenne de la température de la plaque. Ils servent également d'indicateur pour le système de sécurité, car les chaufferettes présentent une contrainte de température : elles ne peuvent pas dépasser les 100°C.

En connaissant les résistances des chaufferettes et la puissance injectée par la source électrique, et afin de mesurer le flux injecté dans la cavité, les deux fluxmètres ont été placés dans la partie arrière du système de chauffage permettant ainsi de mesurer le flux perdu.

#### II.1.1 Les conditions aux limites :

Rempli d'eau à pression atmosphérique, le dispositif expérimental peut pivoter à l'horizontale, permettant de faire varier l'angle d'inclinaison. Au cours de nos expériences, la cavité a été inclinée à 30°, 45° et 60° par rapport à l'axe horizontal. L'isolation des parois supérieure et inférieure des cavités a été faite avec du polystyrène extrudé d'une épaisseur

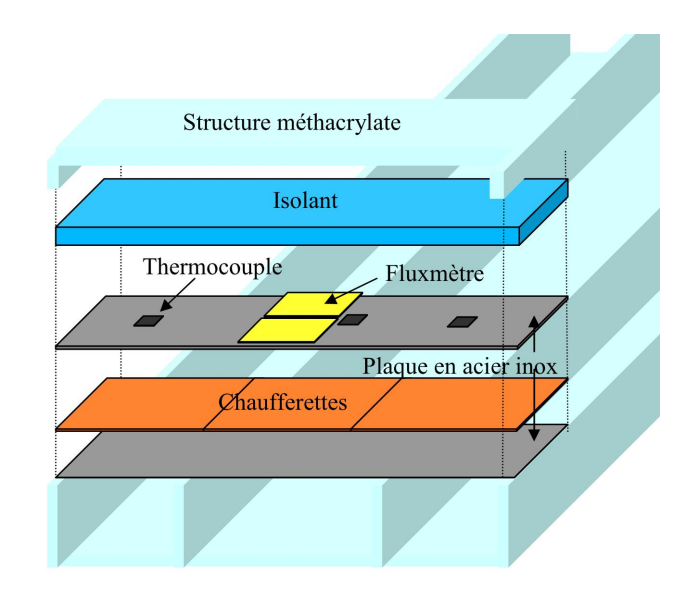

Figure II.2 – Schéma de la composition des éléments du système de chauffage.

de 50 mm. Dans ce cas, nous avons une condition du troisième type, c'est-à-dire dans laquelle un coefficient d'échange est imposé entre la paroi et l'environnement extérieur à température constante. Nous avons une source chaude capable de fournir une densité de flux constant dont les valeurs ont été fixées à 1800 W.m<sup>-2</sup>, 3600 W.m<sup>-2</sup> et 5400 W.m<sup>-2</sup>, ce qui donne les cas suivants (table II.1) :

|                              | Angles d'inclinaison $(\theta)$ |              |              |
|------------------------------|---------------------------------|--------------|--------------|
| Densité de flux $(W.m^{-2})$ | $30^{\circ}$                    | $45^{\circ}$ | $60^{\circ}$ |
| 1800                         | A30P18                          | A45P18       | A60P18       |
| 3600                         | A30P36                          | A45P36       | A60P36       |
| 5400                         | A30P54                          | A45P54       | A60P54       |

Table II.1 – Les différents cas expériementaux étudiés.

Les tableaux II.2 et II.3 illustrent les valeurs de  $Ra_H^\ast$  calculées avec la hauteur de la cavité,  $H = 1, 3m$ , expression I.24, et de  $Ra_m^*$  modifié calculées avec la hauteur de la zone chauffée,  $H_q = 0, 2m$ , expression I.26. Pour les cas avec flux imposé au niveau de la paroi, les écoulements transitoires se trouvent dans la plage de  $Ra_H^*$  comprise entre  $10^{10}$ et  $10^{12}$ . Dans le premier cas,  $Ra_H^*$  et tableau II.2, ces valeurs sont caractéristiques des écoulements turbulents, de l'ordre de  $10^{15}$ . Dans le deuxième cas,  $Ra_m^*$  et tableau II.3, ces valeurs sont caractéristiques d'un écoulement en régime transitoire, de l'ordre de  $10^{11}$ . Cela montre l'importance de l'étude de la cavité dans le temps pour voir l'établissement ou non de ces régimes et tester la validité de ces deux approches.

Lors de notre expérimentation, la température extérieure n'était pas constante en raison du conditionnement de la salle dans laquelle se trouvait l'installation. De manière à minimiser les effets de variation de la température ambiante, nous avons mené un suivi de la température dans la salle, (figure II.3). Les résultats de ces mesures ont conduit à

|                              | Angles d'inclinaison $(\theta)$ |                       |                       |
|------------------------------|---------------------------------|-----------------------|-----------------------|
| Densité de flux $(W.m^{-2})$ | $30^{\circ}$                    | $45^{\circ}$          | $60^{\circ}$          |
| 1800                         | $3,15\times10^{15}$             | $4.45 \times 10^{15}$ | $5.45 \times 10^{15}$ |
| 3600                         | $6,30\times10^{15}$             | $8.91\times10^{15}$   | $10,91\times10^{15}$  |
| 5400                         | $9,45\times10^{15}$             | $13.37\times10^{15}$  | $16,37\times10^{15}$  |

TABLE II.2 – Les nombres de  $Ra^*$  calculés avec H comme longueur caractéristique.

|                              | Angles d'inclinaison $(\theta)$ |                     |                     |
|------------------------------|---------------------------------|---------------------|---------------------|
| Densité de flux $(W.m^{-2})$ | $30^{\circ}$                    | $45^\circ$          | $60^{\circ}$        |
| 1800                         | $1,76\times10^{11}$             | $2,49\times10^{11}$ | $3.06\times10^{11}$ |
| 3600                         | $3,53 \times 10^{11}$           | $4.99\times10^{11}$ | $6,11\times10^{11}$ |
| 5400                         | $5,29\times10^{11}$             | $7.49\times10^{11}$ | $9,17\times10^{11}$ |

TABLE II.3 – Les nombres de  $Ra^*$  calculés avec  $H_{\varphi}$  comme longueur caractéristique.

limiter le temps d'expérience à 4h par expérience. La météo a également été un facteur significatif dans notre expérimentation puisque, pour assurer une température proche de 20 °C, nous avons dû ajuster les périodes de mesures : en début de matinée les jours les plus chauds, et en début d'après-midi les jours plus frais.

## II.2 Les dispositifs de mesures :

L'étude des écoulements de fluides a été pendant longtemps limitée par le caractère intrusif des composants utilisés pour les mesures. Ces appareils de mesures (fil chaud, sondes, tubes de Pitot) donnent des résultats faussés car le dispositif modifie les écoulements. Ce que l'observateur obtient finalement intègre cette interaction.

Actuellement, nous pouvons trouver des méthodes qui sont très peu intrusives, ces dernières utilisant l'interaction de la lumière avec la matière pour sonder le milieu. En utilisant le principe de la diffusion de la lumière sur la matière, la perturbation créée par ces méthodes assure une interaction minimale entre le système de mesure et le fluide. Une des contraintes de ces méthodes réside dans le besoin d'une fenêtre optique permettant l'accès à l'écoulement. Le nombre d'applications et de techniques grandit [111].

L'utilisation de traceurs est nécessaire afin de rendre visible le déplacement du fluide. Ces traceurs peuvent être discrets (particules) ou continus (colorants). Les traceurs discrets permettent de calculer des trajectoires et des champs de vitesse. Une technique de mesure qui utilise les traceurs discrets est la Vélocimétrie par Images de Particules, ou son terme en anglais PIV pour Particle Image Velocimetry. De leur côté, les traceurs continus sont utilisés dans la technique à Fluorescence Induite par Laser, en anglais LIF pour Laser-Induced Fluorescence.

Dans le chapitre suivant, nous détaillons plus précisément la technique de la PIV que

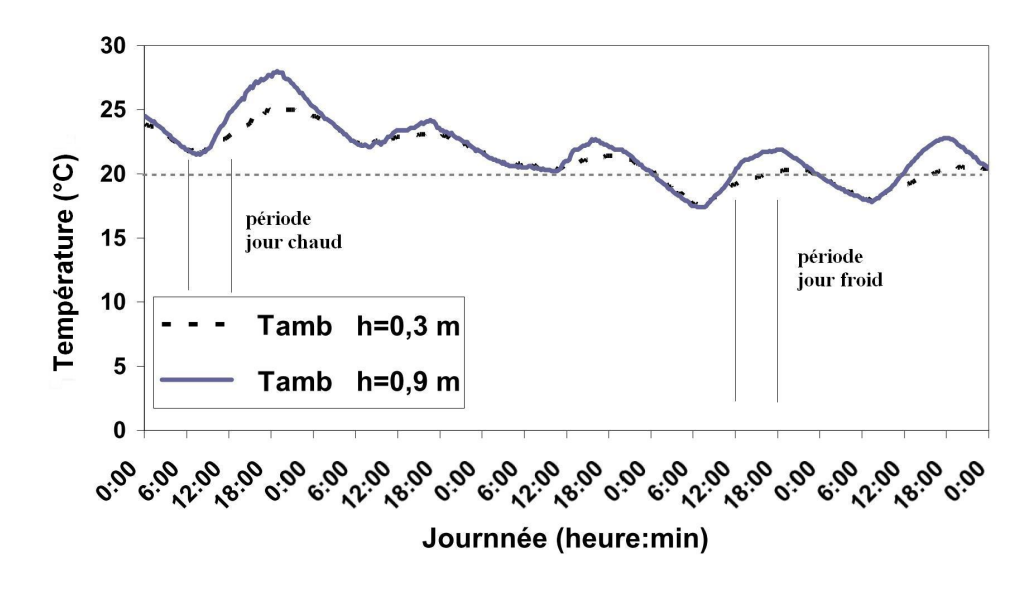

Figure II.3 – Évolution de la température ambiante journalière dans la salle de l'expérience.

nous avons utilisée pour la mesure de champs de vitesse dans la cavité. Les sondes de mesure de température utilisées au cours de l'expérience sont présentées, ainsi que les précautions qui ont été prises pour minimiser leur effet intrusif.

#### II.2.1 Les mesures de vitesse dans le fluide au moyen de la PIV

La PIV a comme principe général l'éclairage d'un plan avec une nappe laser pulsée dans un espace de temps ∆t court et connu afin de capturer deux images de particules. Avec l'ensemencement du fluide, les traceurs diffusent la lumière qui est à son tour enregistrée par le capteur de la camera, du type CCD (Charge-Coupled Device) dans notre cas . L'analyse de ces images est basée sur une grille avec des fenêtres d'interrogation. Par des corrélations mathématiques appliquées à ces fenêtres, il est possible de calculer le déplacement moyen des particules. Le champ vectoriel est ensuite basé sur ces fenêtres, où chacune représente un vecteur. Le processus est représenté de manière schématique dans la figure II.4.

#### II.2.2 L'ensemencement du fluide et éclairement des traceurs :

Le caractère intrusif de la PIV est représenté par la présence du traceur (les particules) dans le fluide. Afin de minimiser la présence de particules et optimiser leur visualisation, certaines caractéristiques doivent être ajustées de manière à ce que le traceur soit :

- capable de suivre le fluide sans le perturber ;
- bon diffuseur de lumière (longueur d'onde du laser YAG) : il doit être visible dans le plan d'éclairage et invisible dans le reste de l'écoulement ;
- non toxique, non corrosif, non abrasif et non volatile ;
- chimiquement inerte dans l'écoulement.

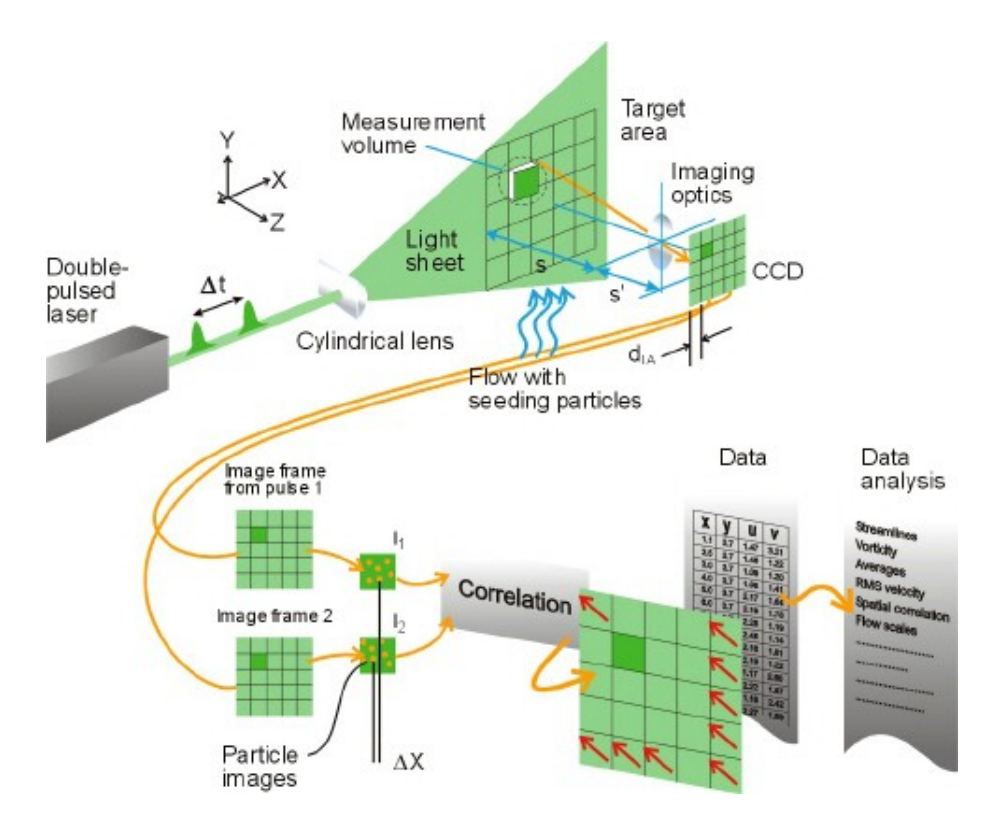

Figure II.4 – Schéma de fonctionnement du système PIV (source : DantecDynamics)

Nous avons choisi pour notre expérience des billes de verre argentées, avec un diamètre  $d_p \approx 10 \ \mu \text{m}$  et une densité  $d_p \approx 1.05$ . Pour s'assurer que ces contraintes sont respectées pour le traceur choisi, un certain nombre de critères doit être vérifié [112], [113]. Nous distinguons les critères de comportement individuel et les critères collectifs des particules.

#### a) Critères individuels :

Ces critères sont essentiels pour s'assurer que les particules possèdent un comportement équivalent à celui du fluide.

#### a − Nombre de Knudsen Kn :

$$
Kn = \frac{lm}{d_p} < 0,25\tag{II.1}
$$

où lm est le libre parcours moyen dans le fluide (distance parcourue par les molécules du fluide entre deux collisions successives). Cette valeur est vérifiée dans le cas de l'eau qui possède un lm de l'ordre du nanomètre.

**b** − **Concentration de particules**  $C_p$  : afin d'éviter l'interaction entre le sillage des particules du traceur, la densité du nombre de particules doit être assez faible. Le critère suivant doit être respecté :

$$
d_p/l_p \ll 1\tag{II.2}
$$

où  $l_p$  est la distance moyenne entre les particules et est calculée avec la concentration de particules dans le fluide  $C_p$ ,  $l_p = C_p^{-1/3}$ . Avec la densité des particules, la quantité des traceurs utilisés (poids) et le volume des particules  $V_p$ , nous pouvons calculer la concentration dans le fluide. Dans notre cas,  $C_p \approx 2 \times 10^{13}$  particules.m<sup>-3</sup> ce qui donne un rapport  $d_p/l_p \approx 3 \times 10^{-2} \ll 1$ . Rappelons que plus la concentration est élevée, meilleure est la résolution spatiale.

c − Le diamètre moyen des particules  $d_p$  doit être faible comparativement à la plus petite échelle caractéristique de l'écoulement. Pour les écoulements turbulents, l'échelle de Kolmogorov  $n_k$  est la plus petite échelle qui peut exister avant que la structure ne soit détruite par la viscosité.

$$
n_k = \left(\frac{\nu^3}{\varepsilon}\right)^{1/4} \tag{II.3}
$$

où  $\varepsilon$  est l'énergie interne dissipée par unité de masse en  $m^2.s^{-3}$ , dans notre cas,  $n_k$ varie entre 170 et 200  $\mu$ m >  $d_p$ .

d – Temps de réponse des particules  $\tau_p$  : Il doit être négligeable par rapport au temps de Kolmogorov  $\tau_p \ll \tau_k$ , où  $\tau_k = (\nu/\varepsilon)^{(1/2)} =$  et varie entre 30 et 40 ms :

$$
\tau_p = d_p^2 \cdot \frac{\rho_p - \rho_f}{18\mu} = 0,25\mu s \quad et \quad 0,45\mu s \quad \ll \quad \tau_k \tag{II.4}
$$

#### b) Critères collectifs :

Les caractéristiques suivantes doivent être prises en compte :

a − Masse volumique apparente :

$$
\rho_a = \rho_r \left(\frac{\pi}{6} \, d_p^3 \, \bar{C}_p\right) \tag{II.5}
$$

ce qui donne :  $\rho_a \approx 7 \text{kg.m}^{-3} \ll 1000 \text{ kg.m}^{-3}$  dans le cas du fluide porteur.

b − Viscosité apparente :

$$
\mu_a = \mu_f (1 + \frac{1}{6}\pi \ d_p^3 \ \bar{C}_p) \tag{II.6}
$$

ce qui donne : $\mu_a/\mu(f) \approx (1 + 10^{-5}) \approx 1$ 

c − Diffusivité apparente  $D_a$ : Les molécules du fluide porteur et les particules du traceur sont soumises à des chocs entre elles. Ce comportement aléatoire se traduit macroscopiquement par une diffusivité apparente :

$$
D_a = (1 - \rho_a/\rho_f) \frac{kT}{3\pi\mu_f d_p} \tag{II.7}
$$

où :

– k : constante de Boltzman,  $k = 1,38 \times 10^{-23}$  J.K<sup>-1</sup>.

 $-$  T : température absolue du fluide en K.

ce qui donne : $D_a \approx 3 \times 10^{-14}$ , et un nombre de Schmidt apparent :

$$
S_c \approx \frac{\nu_f}{D_a} \approx 3 \times 10^7 \gg 1
$$
 (II.8)

Un nombre de  $S_c$  élevé signifie que les particules du traceur diffusent peu dans le fluide, marquant bien dans ce cas les structures formées au sein de celui-ci.

#### c) Critères pour l'éclairement des particules et enregistrement des images :

Pour l'obtention de deux images consécutives, certains critères ont dû être pris en compte. Nous rappelons certaines variables importantes pour comprendre ces critères.

- $\Delta t$  est le temps entre les deux pulsations du laser;
- $\delta t$  est le temps d'éclairage de chaque pulsation;
- s est la distance entre le plan d'étude et la lentille de l'objectif de la caméra (figure  $II.4$ ) ;
- $-s'$  est la distance focale de l'objectif (figure II.4);
- $L_{fin}$  est la taille de la fenêtre d'interrogation au niveau du capteur CCD.
- a Déplacement de la particule  $\delta_x$  par rapport à l'éclairage : L'exposition de la particule à la source de lumière doit être assez faible pour que son déplacement soit assimilable à un point. Le temps d'exposition peut être réglé par l'impulsion du laser, mais aussi par le temps d'ouverture de la caméra. Si le temps d'exposition est élevé, les particules créent des traits dans les images. Pour éviter cet effet :

$$
\delta_x \ll \frac{d_p}{4} \tag{II.9}
$$

b – Vitesse maximale particule  $V_{max}$  par rapport au traitement de l'image : Le temps entre chaque pulsation ∆t doit être ajusté de sorte que le déplacement des particules soit plus petit que  $25\%$  de la taille des fenêtres d'interrogation  $L_{fin}$ :

$$
\frac{\frac{s'}{s} \cdot V_{max} \cdot \Delta t}{L_{fin}} < 25\% \tag{II.10}
$$

c − Gradients de vitesse dans les fenêtres d'interrogation : Afin de calculer le vecteur vitesse dans la fenêtre, il est souhaitable que les gradients de vitesse ne dépassent pas les 5% dans la fenêtre :

$$
\frac{s'}{s} \cdot |V_{max} - V_{max}|_{fin} \cdot \Delta t}{L_{fin}} < 5\% \tag{II.11}
$$

d − Peak locking : La taille des particules et la distance entre le plan de mesure et la caméra doivent être ajustées de manière à optimiser l'enregistrement des particules. L'idéal est que l'image d'une particule soit enregistrée sur 2 à 3 pixels pour une optimisation de l'utilisation du capteur, mais surtout pour pouvoir bien placer son pic. Nous pouvons observer sur la figure II.5 les différents types d'enregistrement d'une particule quand l'éclairage de la lumière fait la taille du pixel.

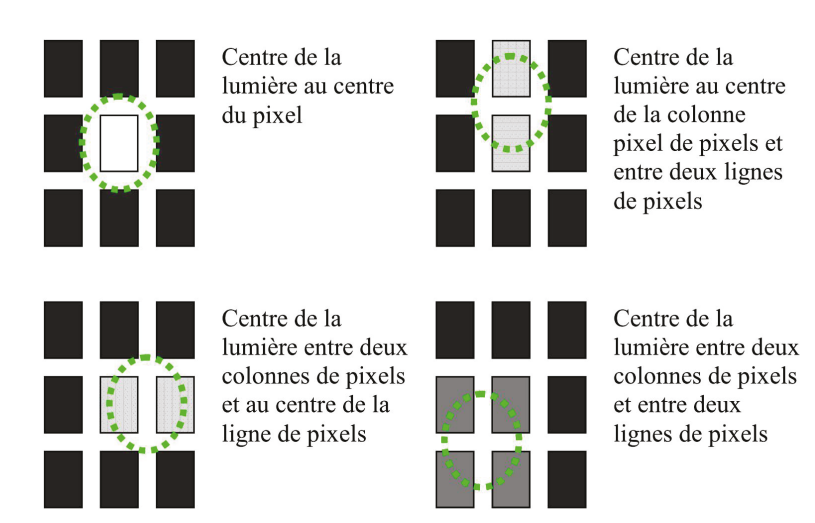

Figure II.5 – Différents types d'enregistrement de la lumière émise par une particule et enregistrée par le capteur CCD.

Dans notre cas d'étude, les deux derniers critères (Vitesse maximale et gradient de vitesse) ne peuvent pas être satisfaits avec un seul Δt. Dans le plan d'étude, il est possible de distinguer deux régions avec une différence de vitesse assez importante, d'un facteur 10 entre elles (ces régions seront mieux détaillées au paragrapheII.4). Afin de résoudre ce problème, nous avons fait une double acquisition d'images PIV (figure II.6), où nous avons  $\Delta t$ 1 pour les particules rapides et  $\Delta t$ 2 pour les particules lentes.

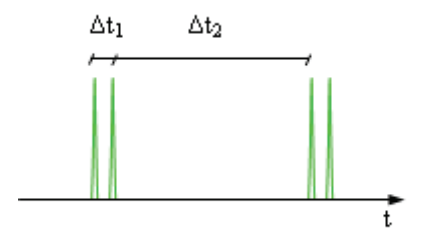

Figure II.6 – Les deux temps pour la double acquisition des images PIV.

#### II.2.3 La résolution et l'incertitude des mesures en *PIV*

La calibration des images présente une incertitude de  $\pm 1$  pixel, qui correspond à ±0,115 mm pour notre facteur d'agrandissement. Quant à la détermination de l'échelle, son incertitude est de  $\pm 0.2 \mu m/p$ ixel ce qui donne  $\pm 0.2 \text{ mm}$  sur une image de 1000 pixels. Dans ce cas, après majoration, l'incertitude spatiale est de  $\pm 0.315$  mm.

L'erreur de la vitesse peut être estimée avec l'expression  $\frac{\delta V}{V}$  $_{\rm V}$ =  $\delta x$  $\overline{x}$  $+$  $\delta t$ t , où  $\delta x$  est l'erreur sur le déplacement et t est l'intervalle entre deux pulsations. L'incertitude sur le temps est négligeable (erreur de la boîte de synchronisation), ce qui donne une erreur dépendant uniquement du déplacement et du temps entre les deux pulsations :

$$
\delta V = \frac{\delta x}{x} V \, \approx \, \frac{\delta x}{t}
$$

Avec une précision de déplacement égale à 0,01 pixel, un déplacement de 0,115 mm et des pas de temps  $\Delta t1=20$  ms et  $\Delta t2=200$  ms, nous obtenons une erreur sur la vitesse de  $\pm 5,75\times10^{-5}\,\mathrm{m.s^{-1}}$  et  $\pm 5,75\times10^{-6}\,\mathrm{m.s^{-1}}$ . Ces erreurs correspondent en moyenne à 1,6% des valeurs de vitesse dans la cavité.

Dans le cas d'une étude stationnaire, il est possible de calculer le biais statistique correspondant à l'incertitude due au nombre fini d'échantillons, qui introduit une erreur aléatoire liée à la dispersion de la distribution des grandeurs mesurées autour de la valeur moyenne. Le choix du nombre de mesures est fonction de l'erreur aléatoire minimale que l'on veut obtenir sur les grandeurs mesurées. De cette manière, l'incertitude sur la moyenne est donnée avec une probabilité de 95% par l'expression II.12 :

$$
\overline{X}_{mesu} = \overline{X} \pm 2\frac{X_{rms}}{\sqrt{N}}
$$
\n(II.12)

Ainsi pour une fréquence d'acquisition de 4 Hz et un échantillonnage de 600 paires d'images, nous avons une incertitude statistique sur l'estimation de la vitesse moyenne de  $\pm 1\%$  avec un intervalle de confiance de 95%. En ajoutant le biais statistique et l'erreur spatiale, l'erreur globale sur les vitesses moyennes est de l'ordre de  $\pm 1,8\%$ .

#### II.2.4 Les mesures de flux thermique et température :

Nous avons utilisé des centrales d'acquisition (AOIP-SA32 ), et une source d'alimentation (Agilent-N5771A). Pour les sondes de température à l'intérieur de la cavité, la précision de la mesure est de l'ordre de ± 0,2°C. Les sondes de températures utilisées dans l'expérience sont des thermocouples de type-K. Pour la mesure de température dans le plan central de la cavité, celui de la nappe laser, nous avons utilisé 10 sondes du fabricant Omega (TJ300-CPSS-IM050U-300 ), [114]. Ces sondes possèdent une tige de 300 mm de longueur et 0, 5 mm de diamètre (figure II.7). Les sondes utilisent une des parois latérales pour leur positionnement au sein de la cavité.

Ces sondes de température ont un caractère intrusif dans le fluide. Nous avons calculé la valeur du nombre de Re de l'écoulement autour de la tige des sondes. Pour un nombre de  $Re > 2000$ , l'écoulement devient turbulent et pour les valeurs de  $Re < 1$  le fluide présente des lignes de courant stationnaires et symétriques. En majorant la valeur de la vitesse de l'écoulement autour de la tige (vitesse plus élevée que celles observées dans le cas A60P54), nous avons  $V_{\infty} = 0,003 \,\mathrm{m.s^{-1}}$  et obtenons pour l'eau à 25°C :

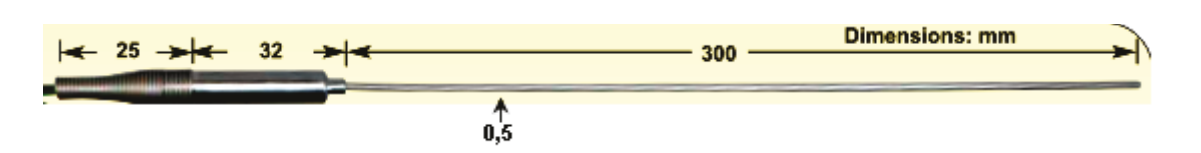

Figure II.7 – Les dimensions de la sonde utilisée à l'intérieur de la cavité (thermocouple type-T)

$$
Re = \frac{V_{\infty} L_c}{\nu} \approx 1,7
$$
\n(II.13)

En ce qui concerne les valeurs de  $Re > 1$ , nous devons considérer la force de trainée que le fluide exerce sur la tige. Bouard [115] donne un coefficient de résistance  $C_x \approx 8$  pour une valeur de  $Re = 2$ . La force de trainée est calculée pour l'eau à 25 °C avec l'expression suivante :

$$
F_t = \frac{1}{2} \rho_{eau} S_{tige} C_x V_{\infty}^2 \approx 5, 4 \times 10^{-6} N
$$
 (II.14)

La force de trainée nous permet de calculer de manière approximative le déplacement de la pointe de la tige, grâce à l'expression II.15 [116]. La tige est fabriquée en acier. Le coefficient d'Young vaut  $E = 210 \, GPa$ . La tige possède un diamètre intérieur  $d_{in} =$ 0, 4 mm et un diamètre externe  $d_{ext} = 0.5$  mm. Si on ne prend pas en compte les câbles du thermocouple à l'intérieur de la tige, le moment d'inertie vaut I=1,8× 10−<sup>15</sup> m<sup>4</sup>. En considérant que la force de trainée  $F_t$  est distribuée sur toute la longueur de la tige, nous obtenons  $F_{dist} = F_t/L = 1, 8 \times 10^{-5} N.m^{-1}$ . En considérant la tige comme une poutre encastrée nous pouvons obtenir ainsi sa flèche par l'expression II.15 :

$$
fileche = \frac{F_{dist} L}{8 E I} \approx 5 \times 10^{-5} m \tag{II.15}
$$

Les valeurs de *Re* et de la flèche de la pointe de la tige calculées dans les conditions les moins favorables nous permettent de pouvoir considérer les effets de la sonde de température dans le fluide comme négligeables. Ces sondes ont servi aussi à mesurer la température ambiante dans la salle où se trouvait le dispositif expérimental.

Le flux dans la paroi latérale a été mesuré à partir de la différence de température entre les deux surfaces de la paroi. Les sondes de température utilisées sont des thermocouples de surface du type-T (*SA1-TI-3M* ) du fabricant *Omega* [114]. La partie adhésive où le thermocouple est placé a pour dimensions  $25 \times 19 \times 0, 3 \, mm$ , avec un câble de 0,  $25 \, mm$ (figure II.8). Au regard de la distance où se trouvent ces sondes par rapport au plan d'étude, nous considèrerons que leur effet intrusif est négligeable.

La mesure du flux transmis par la paroi latérale de la cavité a été réalisée en 3 zones : en partie basse à une hauteur  $H=20 \, \text{cm}$ , au milieu,  $H=65 \, \text{cm}$  et en partie haute,  $H=1,10 \, \text{cm}$ . L'expression II.16 donne le flux qui est transmis par la paroi :

$$
\varphi_{par} = \frac{\lambda \cdot \Delta \, T}{e_{par}} \tag{II.16}
$$

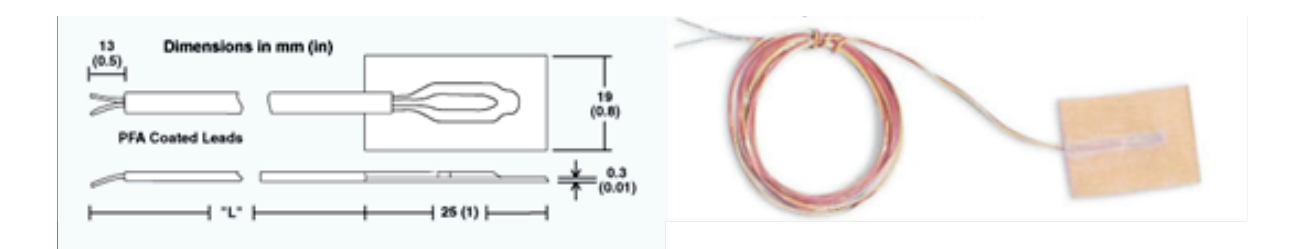

Figure II.8 – Schéma de la sonde de la température de surface (à gauche) et une photo de la sonde (à droite).

où  $\lambda = 0.19 W.m^{-1}K^{-1}$  est la conductivité thermique de la paroi (plexiglas) et  $e_{paroi}$  $0,01 \, m$  son épaisseur.

#### II.2.5 Le réglage et l'automatisation du système *PIV* :

Les dimensions du plan d'étude dans la cavité sont de  $0, \frac{1}{m} \times 1, \frac{3}{m}$ , en considérant une résolution d'environ 100 pixels.cm−<sup>1</sup>. Pour une visualisation instantanée de la zone étudiée, l'utilisation de plusieurs caméras est nécessaire pour permettre ensuite le montage des images. Nous pouvons citer deux exemples : avec des caméras de 4 Mpixels  $(2048\times2048 \text{ pixels} - \text{pix} \approx 10 \text{ k}\epsilon/\text{unit}$ <sup> $\epsilon$ </sup>) le besoin serait de 6 caméras, alors qu'avec des caméras de 11 M pixels (4000×2672 pixels - prix  $\approx 30 k \epsilon$ ) le besoin est de 3 caméras. Dans les deux cas de figure, l'investissement est important et pas envisageable dans le cadre de cette thèse.

Le laboratoire ayant fait l'acquisition d'une caméra 4 Mpixels *flow sense* de la société *Dantec Dynamics*, la solution proposée consiste en l'utilisation de systèmes de déplacement de la caméra et du laser dans le plan d'étude pour l'enregistrement d'une série d'images juxtaposées par la suite (figure II.9). Ce montage permet d'avoir une vision de l'ensemble du plan central de la cavité mais pas de manière instantanée. Avec cette configuration, chaque région de mesure possède une longueur dans la direction *y* de l'ordre de 22 cm. Dans la section de caractérisation des écoulements, nous aborderons les raisons justifiant du choix de ce type de configuration pour réaliser les mesures.

Pour le déplacement de la camera, nous avons installé un rail (mouvement de translation) actionné par un moteur pas-à-pas. La tête du laser a été placée sur une table (mouvement de rotation) actionnée également par un moteur pas-à-pas. Le module de puissance avec indexeur (*XL25 i*) est géré par le programme *EASI-TOLLS* de la société *PARKER Automation*. Les codes de commande développé dans cette thèse sont présentés dans l'annexe-B.

La figure II.10 montre un exemple des mouvements synchronisés du laser, de la caméra et de l'actionnement du faisceau laser. Les vitesses représentées sont celles des moteurs pas-à-pas, en rotations par minute. Le temps de mesure de toutes les régions est de l'ordre de 15,5 s. Nous aurions pu diminuer ce temps à environ 8,5 s, mais des problèmes de vibration et de stabilisation de la caméra n'autorisaient pas la réalisation de mesures de qualité dans ces conditions. C'est aussi pour cette raison que le faisceau laser est actionné

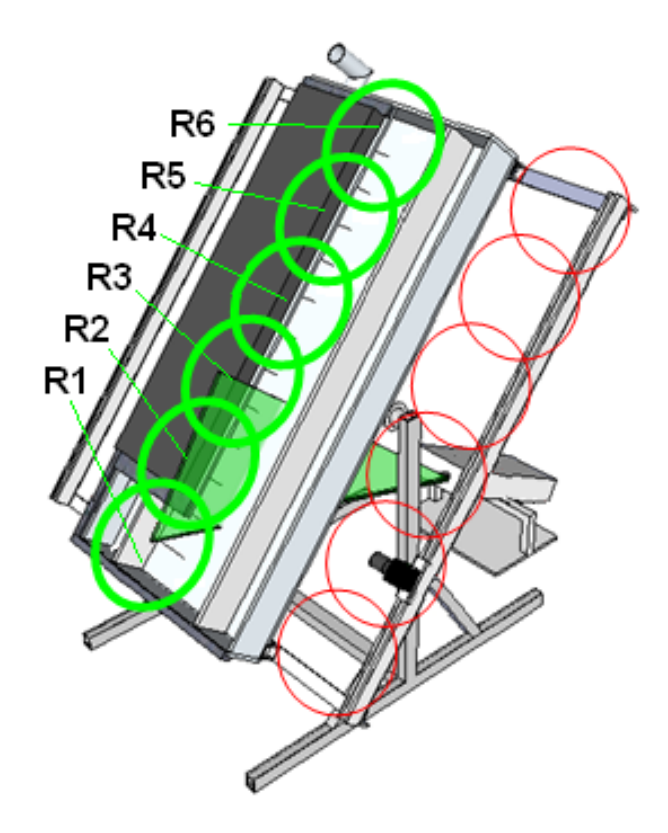

Figure II.9 – Schéma des différentes positions du laser et de la caméra.

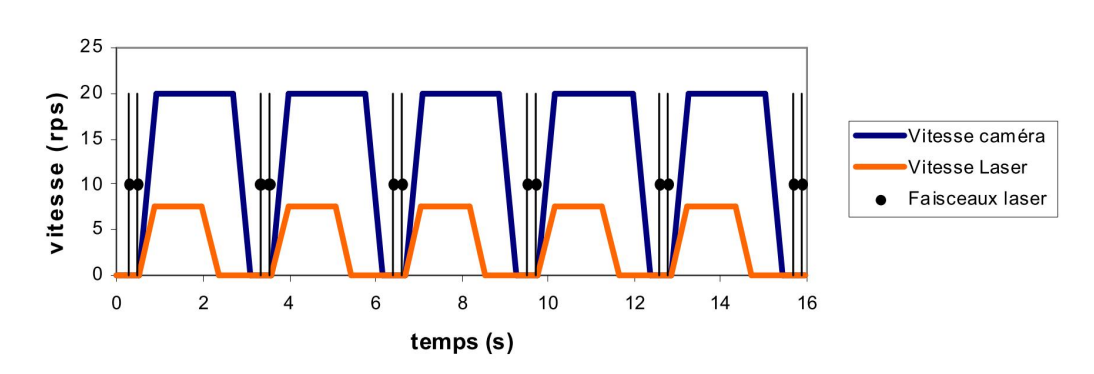

à la fin du temps d'arrêt.

Figure II.10 – Exemple de synchronisation du laser, caméra et faisceaux laser.

## II.3 Étude thermique de la cavité :

Afin de pouvoir valider nos hypothèses sur les conditions aux limites, nous avons établi, dans un premier temps, le bilan thermique de la cavité de mesure. Dans un second temps, nous avons évalué l'évolution et la distribution de la température dans la cavité au cours du temps, ce qui est présenté par la suite. Les facteurs de stratification ont été calculés et sont également détaillés.

## II.3.1 Bilan thermique de la cavité de mesure

De façon à pouvoir calculer le bilan thermique dans la cavité, celle-ci a été considérée comme un système à couches de températures homogènes. Nous n'avons pas pu estimer le transfert thermique et massique entre les couches pour des raisons expérimental. Le champ de température est représentée par dix sondes à l'intérieur de la cavité. De cette façon, la température de chaque noeuds  $N_{[i]}$  équivaut à celle d'une sonde  $T_{[i]}$ 

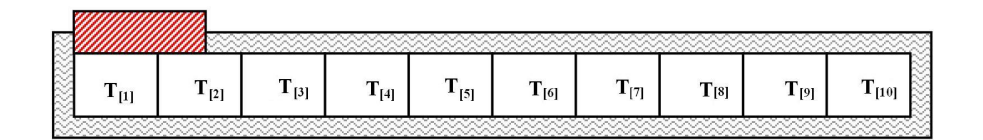

Figure II.11 – Schéma des noeuds dans la cavité.

Comme nous pouvons l'observer dans la figure II.11, nous avons quatre types différents de noeuds pour calculer le bilan :

a − Pour i=1 : Ce noeud possède un apport de chaleur en partie haute, deux surfaces de refroidissement et deux surfaces adiabatiques, ce qui donne le bilan II.17 :

$$
(M_{[i]}C_p)\frac{dT_i}{dt} = \varphi_{\varphi}A_{\varphi 1} + \varphi_{pert, chain}A_{\varphi 1} + 2\varphi_{par, lat}A_{par, lat}
$$

$$
+ U_{inf}A(T_{amb} - T_{[i]}) + U_{bas}A_{bas}(T_{amb} - T_{[i]}) \quad (II.17)
$$

où :

 $i$ : noeud de la couche considérée  $M_{[i]}$ : masse du volume  $N_{[i]}$  [kg]  $C_p$ : chaleur massique du fluide [J.kg<sup>-1</sup>.K<sup>-1</sup>]  $dT_{[i]}/dt$  : variation de température au cours du temps [K.s<sup>-1</sup>]  $\varphi_{\varphi}$  : flux imposé par la source électrique  $\rm [W.m^{-2}]$  $\varphi_{pert,chauf}$ : flux perdu mesuré par les fluxmètres  $\text{[W.m$^{-2}$]}$  $\varphi_{par,lat}$ : flux perdu par les parois latérales  $\text{[W.m$^{-2}$]}$ A : surface de  $0, 13 \times 0, 3 \text{ m } [\text{m}^2]$  $A_{\varphi 1}$ : surface de  $0, 13 \times 0, 3 \text{ m } [\text{m}^2]$  $A_{bas}$  surface en partie basse de  $0, 1 \times 0, 3$  m  $[\text{m}^2]$  $A_{par,lat}$  surface d'une paroi latérale de  $0, 1 \times 0, 13$  m  $[m^2]$  $U_{inf}$  : coefficient d'échange global de la surface inférieure A [W.m<sup>-2</sup>.K<sup>-1</sup>]  $U_{bas}$ : coefficient d'échange global de la surface basse  $A_{bas}$  [W.m<sup>-2</sup>.K<sup>-1</sup>]  $T_{amb}$ : température de l'environnement [K]  $T_{[i]}$  : température moyenne du noeud [K]

b − Pour i=2 : Ce noeud possède un apport partiel de chaleur dans sa surface supérieure, une surface de refroidissement en partie basse et deux surfaces adiabatiques, ce qui donne l'expression II.18 :

$$
\left(M_{[i]}C_p\right)\frac{dT_i}{dt} = \varphi_{\varphi}A_{\varphi 2} + \varphi_{pert, chain}A_{\varphi 2} + 2\varphi_{par, lat}A_{par, lat}
$$

$$
+ U_{sup}A_{2, par}(T_{amb} - T_{[i]}) + U_{inf}A_S(T_{amb} - T_{[i]}) \quad (II.18)
$$

où :

 $A_{\varphi 2}$ : surface supérieure avec apport de chaleur de  $0,07 \times 0,3 \,\text{m}$  [m<sup>2</sup>]  $A_{2,par}$ : surface supérieure avec refroidissement de  $0,06 \times 0,3 \text{ m [m<sup>2</sup>]}$  $U_{sup}$  : coefficient d'échange global de la surface supérieure  $A_{sup}$  [W.m<sup>-2</sup>.K<sup>-1</sup>]

c − Pour i entre 3 et 9 :Ces noeuds possèdent deux surfaces de refroidissement en partie haute et en partie basse, ainsi que deux autres surfaces adiabatiques, d'où l'expression II.19 :

$$
(M_{[i]}C_p)\frac{dT_i}{dt} = 2\varphi_{par,lat}A_{par,lat} + U_{sup}A(T_{amb} - T_{[i]}) + U_{inf}A(T_{amb} - T_{[i]})
$$
 (II.19)

d − Pour i=10 :Ce noeud possède trois surfaces de refroidissement et deux surfaces adiabatiques, d'où II.20 :

$$
(M_{[i]}C_p)\frac{dT_i}{dt} = 2\varphi_{par,lat}A_{par,lat} + U_{sup}A(T_{amb} - T_{[i]}) + U_{hau}A_{hau}(T_{amb} - T_{[i]}) \quad (II.20)
$$

où :

 $A_{hau}$ : surface en partie haute de  $0, 1 \times 0, 3$  m [m<sup>2</sup>]  $U_{hau}$  : coefficient d'échange global de la surface haute  $A_{hau}$  [W.m<sup>-2</sup>.K<sup>-1</sup>]

Avec les expressions II.17, II.18, II.19 et II.20, nous avons calculé le bilan thermique de la cavité à t=1h, t=2h et t=3h, (figure II.12-b). En considérant  $\Phi_{inj}$  la puissance injectée dans la cavité, et  $\Phi_{pert}$  les pertes dans la cavité, nous obtenons un taux d'erreur moyen  $((\Phi_{inj}-\Phi_{pert})/\Phi_{inj}),$  pour l'ensemble des mesures, de l'ordre de 8%. En ce qui concerne les transferts entre la cavité de mesure et les cavités de garde,  $\Phi_{lat}$ , elle a atteint son maximum en A30P54 à t=3h avec une valeur de  $0,286W$ , ce qui équivaut à  $0,1\%$  de la puissance injectée  $\Phi_{inj}$ . Dans le cas A30P18 à t=3h, la puissance mesurée a été de 0,13W, soit 0,12%, ce qui correspond au pourcentage maximum de la puissance injectée (figure II.12). La perte moyenne dans les parois latérales de la cavité de mesure est d'environ 0,04% de la puissance injectée. Ces résultats montrent que l'hypothèse de parois adiabatiques dans nos expériences est validée.

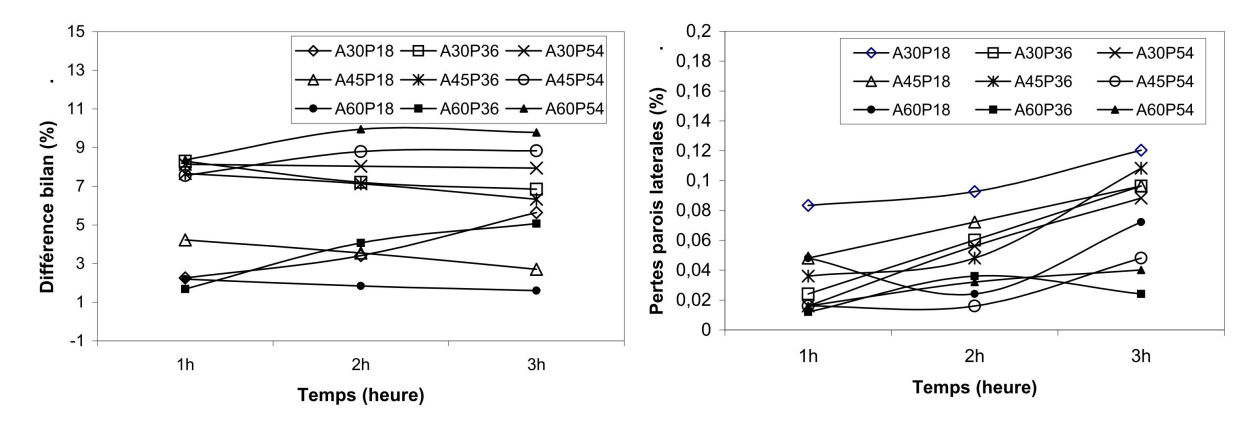

Figure II.12 – (a) Bilan thermique dans la cavité pour les différents cas d'étude. (b) Pertes dans les parois latérales de la cavité. Énergie cumulée dans la cavité au fil des expériences.

En ce qui concerne les pertes des parois supérieure et inférieure de la cavité de mesure (figure II.13), nous pouvons observer l'augmentation de ces pertes au cours du temps. Leur évolution dans la plage de temps étudiée peut être considérée comme linéaire. Les pertes moyennes, en partie haute de la cavité, représentent 2,6% de la puissance injectée, contre 1,9% en partie basse.

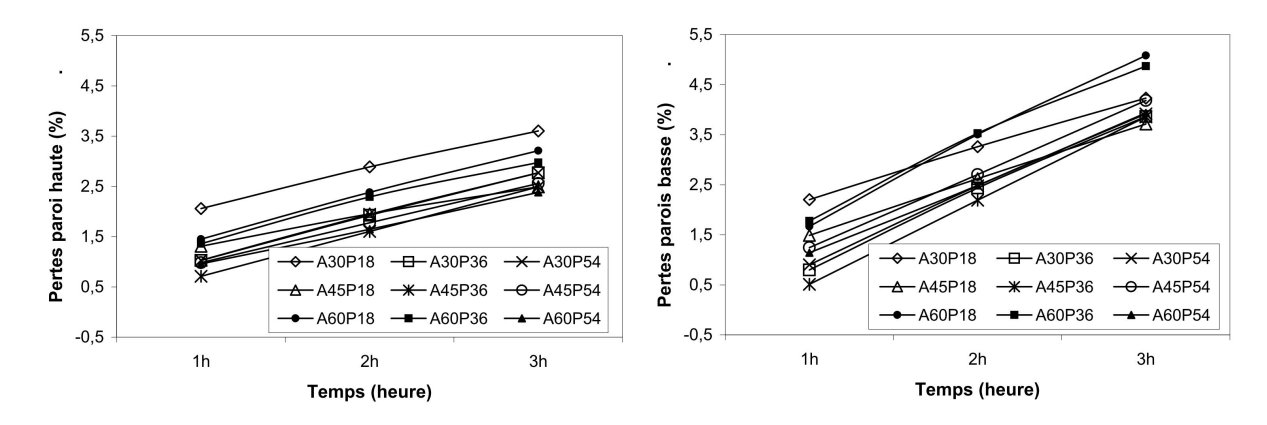

Figure II.13 – (a) Pertes dans la partie haute de la cavité de mesure. (b) Pertes dans la partie basse de la cavité de mesure.

En termes d'ordre de grandeur des valeurs des expressions II.17, II.18, II.19 et II.20, le terme à gauche de l'égalité (énergie stockée à chaque ∆t) représente, dans notre cas, une grande partie de l'énergie injectée et varie entre 82% et 94% (figure II.14). Nous pouvons observer que durant l'expérience, l'énergie cumulée diminue face à la puissance injectée. Ce résultat est cohérent avec ceux calculés pour les pertes.

L'évolution de la température au sein de la cavité a progressé de manière linaire tout au long des expériences, à l'exception du démarrage. La figure II.15-a montre l'évolution de la température pour le cas A45P36. La linéarité des résultats est très claire à partir de 20 minutes, ce qui est cohérent avec l'hypothèse du flux injecté constant. En ce qui concerne la distribution de la température au sein de la cavité, nous avons tracé le graphique de la

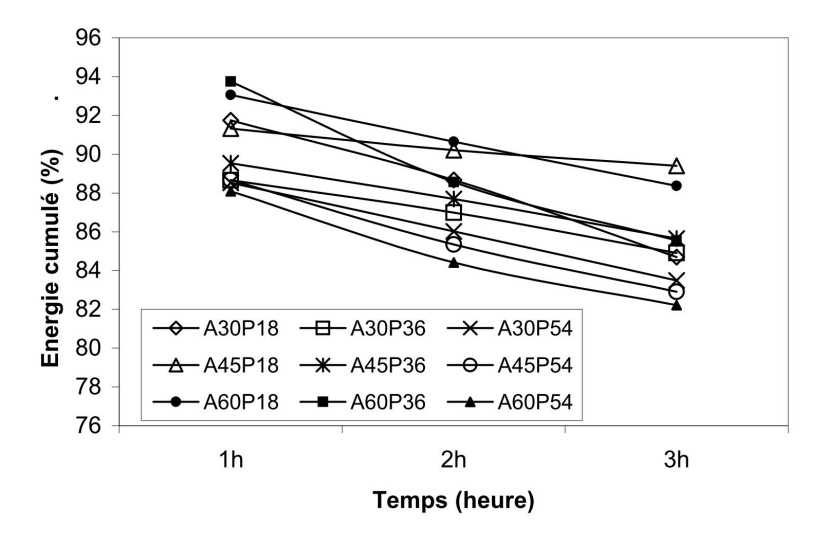

Figure II.14 – Énergie cumulée dans la cavité au fil des expériences.

figure II.15-b, où nous observons une variation très faible au niveau de la distribution des températures. Cela indique une mauvaise qualité de la stratification.

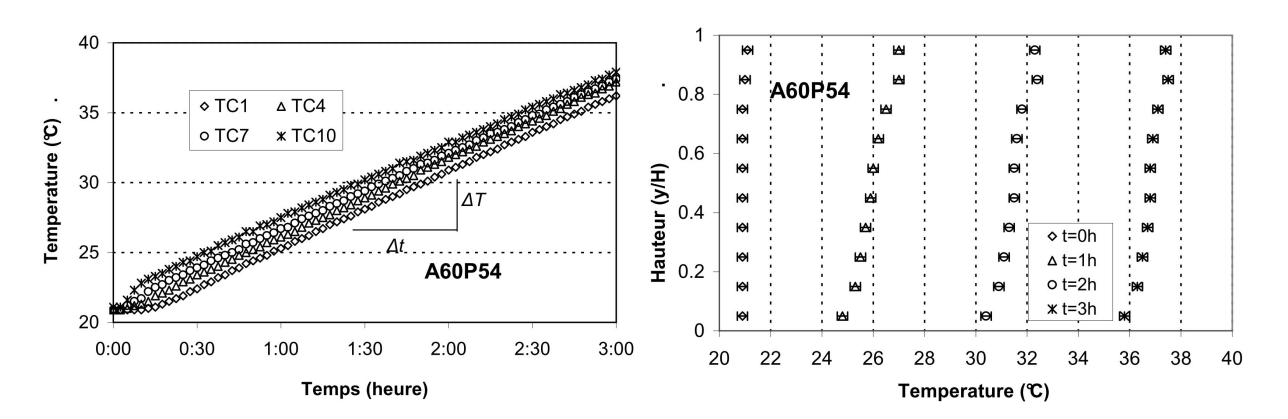

Figure II.15 – (a) Évolution de la température au sein de la cavité (temps en fonction de la température). (b) Évolution de la température dans la hauteur de la cavité (température en fonction du rapport  $H/y$ .

Dans les cas avec densité de flux égale à 5400 W.m<sup>−</sup><sup>2</sup> , après la période de chauffage de 3h, nous avons laissé la cavité refroidir durant 1h. Avec l'expression I.11 nous avons pu calculer le coefficient de perte global de la cavité pour chaque cas. Le tableau II.4 illustre les températures moyennes initiale, et externe, et le coefficient global de perte calculé pour chaque cas. Cela donne un coefficient moyen de l'ordre de  $2,34$   $W.m^{-2}.K^{-1}.$ 

#### II.3.2 Étude de la stratification dans la cavité

Après avoir fait la vérification du bilan thermique des cas étudiés, nous avons procédé au calcul des coefficients de stratification. Nous avons utilisé l'expression II.21 de Fernandez-Seara [17] définie au chapitre 1 pour ce calcul.

| $\cos$ | $\overline{T}_i$ (°C) | $\overline{T}_f$ ( $^{\circ}C$ ) | $T_{ext}$ ( $^{\circ}C$ ) | $U_{sto}$ $(W.m^{-2}.K^{-1})$ |
|--------|-----------------------|----------------------------------|---------------------------|-------------------------------|
| A30P54 | 39,9                  | 39,0                             | 22,3                      | 2,39                          |
| A45P54 | 40,2                  | 39,3                             | 22,4                      | 2,34                          |
| A60P54 | 37.2                  | 36,5                             | 23,1                      | 2,30                          |

Table II.4 – Coefficients des pertes globale pour les cas A30P54, A45P54 et A60P54.

$$
Str(t) = \frac{\left(\frac{\partial T}{\partial Z}\right)_t}{\left(\frac{\partial T}{\partial Z}\right)_{max}}\tag{II.21}
$$

Les valeurs du facteur de stratification sont présentées dans la figure II.16-a. À l'exception du cas A30P18 qui augmente de manière significative, les valeurs peuvent être considérées comme étant assez faibles avec une moyenne d'environ 0,18. Les valeurs relatives à une inclinaison à 30° ont tendance à augmenter au cours du temps. À l'inverse, les autres cas (45° et 60°) présentent une légère tendance à diminuer à cause des vitesses plus élevées au sein de la cavité.

L'analyse de la différence de température maximale dans la cavité, (figure II.16-b), nous montre que la puissance injectée est fonction du  $\Delta T_{max}$ . La valeur la plus élevée de la différence maximale de température est obtenue avec le cas A30P54 qui atteint 4,2°C. Une fois de plus, les meilleurs résultats sont obtenus avec l'angle de 30°, alors que pour les valeurs obtenues à 45° et 60° nous observons une légère baisse dans les résultats. Comme pour le facteur de stratification, les vitesses dans l'écoulement à 45° et 60° sont plus importantes et les différences de température au sein de la cavité diminuent avec le temps.

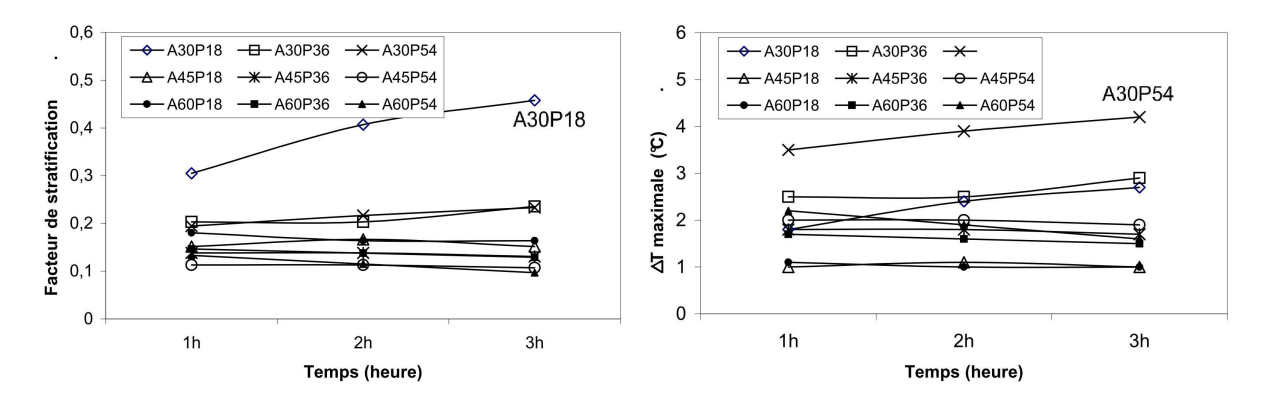

Figure II.16 – (a) Calcul du facteur de stratification dans la cavité. (b) Différence de température maximale  $(\Delta T_{max})$  dans la cavité.

En ce qui concerne la thermocline, elle n'a pas été présente dans nos expériences, nous avons plutôt observé un gradient de température quasi constant. Les figures II.15 montrent un exemple. Nous allons voir dans la prochaine section les raisons de cette non

stratification au sein de la cavité.

## II.4 Caractérisation des écoulements :

Nous savons que les transferts de masse et de chaleur dans un milieu confiné sont régis par des phénomènes complexes. Afin de pouvoir étudier l'écoulement au sein de la cavité, et après des observations expérimentales, nous distinguons deux séquences. Dans un premier temps, nous avons le démarrage de l'écoulement qui est caractérisé par la formation d'un vortex en partie basse juste après la zone de chauffage, (figure II.17-a). Au fur et à mesure que ce vortex avance dans la cavité, de nouvelles structures se forment, (figure II.17-b). La division de ces phénomènes nous permet de comparer les résultats expérimentaux avec des expressions analytiques et empiriques disponibles dans la littérature.

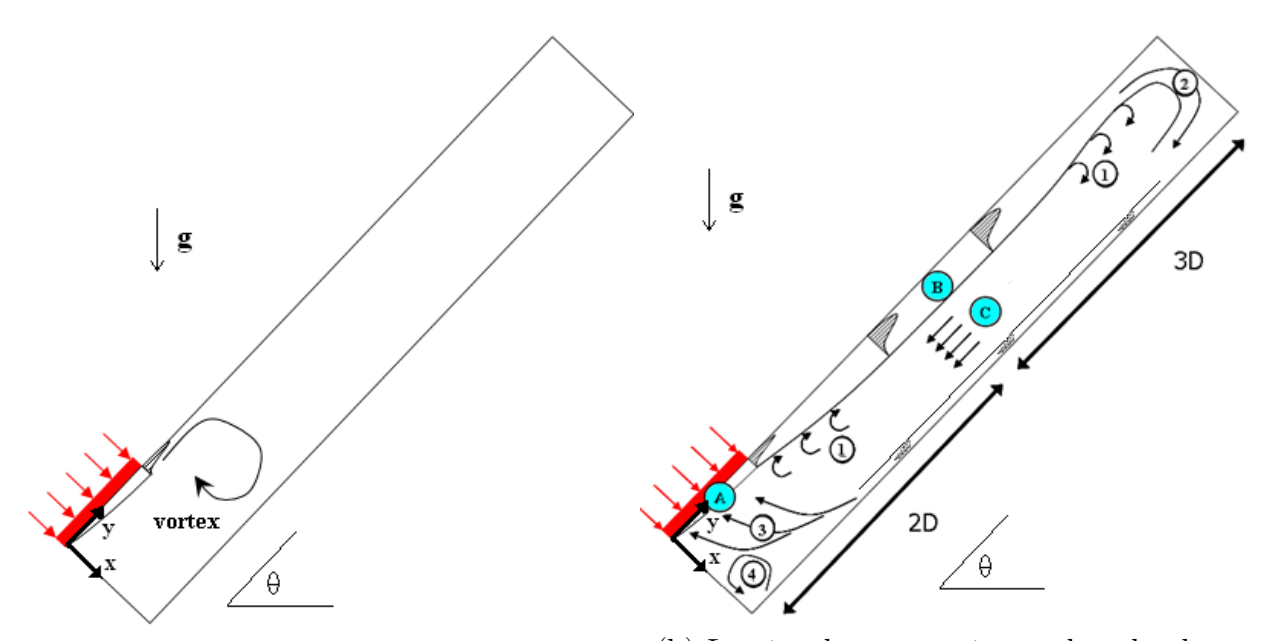

(a) Mise en place du mouvement (vortex). (b) Les écoulements présents dans le plan. Figure II.17 – Schéma du plan d'étude de la cavité avec ses phénomènes.

Afin de vérifier la conservation de masse dans le plan d'étude, nous avons calculé la divergence de la vitesse. La conservation de masse dans un plan 2D est régie par l'expression II.22. Si la divergence de la vitesse n'est pas égale à zéro, alors la conservation de masse dans le plan n'est pas respectée et la composante de la troisième dimension ∂W/∂z est mise en évidence. Dans ce cas, le fluide ne peut pas être considéré comme bidimensionnel.

$$
\frac{\partial U}{\partial x} + \frac{\partial V}{\partial y} = 0 \tag{II.22}
$$

Pour l'identification des structures, la vorticité et le facteur Q ont été calculés. La vorticité est mathématiquement le champ vectoriel du rotationnel de la vitesse du fluide,

expression II.23, où chaque terme décrit la rotation autour des axes x, y et z respectivement. Dans le cas d'un fluide bidimensionnel, la variation de la composante z ne peut pas être calculée, mais la rotation autour de l'axe z peut être déterminée par l'expression II.24.

$$
\overrightarrow{rot}\overrightarrow{V} = \overrightarrow{\nabla} \times \overrightarrow{V} = \left(\frac{\partial W}{\partial y} - \frac{\partial V}{\partial z}\right)\overrightarrow{i} + \left(\frac{\partial U}{\partial z} - \frac{\partial W}{\partial x}\right)\overrightarrow{j} + \left(\frac{\partial V}{\partial x} - \frac{\partial U}{\partial y}\right)\overrightarrow{k} \tag{II.23}
$$

$$
\omega_Z = \frac{\partial V}{\partial x} - \frac{\partial U}{\partial y} \tag{II.24}
$$

Dans un fluide réel, la présence de la vorticité est liée à l'existence de tensions tangentielles et a comme origine principale le frottement du fluide contre les parois. Le calcul de la vorticité peut montrer des structures tourbillonnaires, mais aussi des zones de fort cisaillement, comme dans les régions proches des parois. Afin de pouvoir différencier les zones de fort cisaillement des structures tourbillonnaires, nous avons calculé le facteur Q. Ce facteur est donné par la deuxième invariante du tenseur J des gradients de vitesse, expressions II.25 et II.26. Comme pour la vorticité, le facteur Q est simplifié dans le cas d'un plan bidimensionnel et peut s'exprimer par l'expression II.27 :

$$
J = \nabla \overrightarrow{V} = \begin{bmatrix} \frac{\partial U}{\partial x} & \frac{\partial U}{\partial y} & \frac{\partial U}{\partial z} \\ \frac{\partial V}{\partial x} & \frac{\partial V}{\partial y} & \frac{\partial V}{\partial z} \\ \frac{\partial W}{\partial x} & \frac{\partial W}{\partial y} & \frac{\partial W}{\partial z} \end{bmatrix}
$$
(II.25)

$$
Q = \left(\frac{\partial U}{\partial x}\frac{\partial V}{\partial y} - \frac{\partial V}{\partial x}\frac{\partial U}{\partial y}\right) + \left(\frac{\partial V}{\partial y}\frac{\partial W}{\partial z} - \frac{\partial W}{\partial y}\frac{\partial V}{\partial z}\right) + \left(\frac{\partial U}{\partial x}\frac{\partial W}{\partial z} - \frac{\partial W}{\partial x}\frac{\partial U}{\partial z}\right) \tag{II.26}
$$

$$
Q = \frac{\partial U}{\partial x}\frac{\partial V}{\partial y} - \frac{\partial V}{\partial x}\frac{\partial U}{\partial y}
$$
 (II.27)

Un autre phénomène qui peut être mis en évidence avec l'analyse spectrale est celui des ondes gravitationnelles. Ces ondes sont présentes dans des fluides stratifiés. En fait, si une particule est déplacée verticalement en dehors de sa zone d'équilibre, elle rentrera dans une zone plus ou moins dense, et, dans ce cas, une force de restitution apparaît : la pesanteur ou la poussée d'Archimède. La combinaison des forces de déplacement et de restitution crée une oscillation au sein du fluide. La fréquence générée par cette oscillation est connue comme étant la fréquence de Brunt-Väisälä  $(f_{BV})$  et son ordre de grandeur peut être donné par l'expression II.28, dans laquelle l'effet de l'inclinaison de la cavité est considéré, [117] :

$$
f_{BV} = \frac{1}{2\pi} \sqrt{g\cos(90 - \alpha)\beta \frac{\Delta T_{max}}{h}}
$$
 (II.28)

Le  $\Delta T_{max}$  est la différence maximale de température présente dans la cavité, et h est la distance entre ces deux températures. Le tableau II.5 montre les fréquences  $f_{BV}$  qui ont

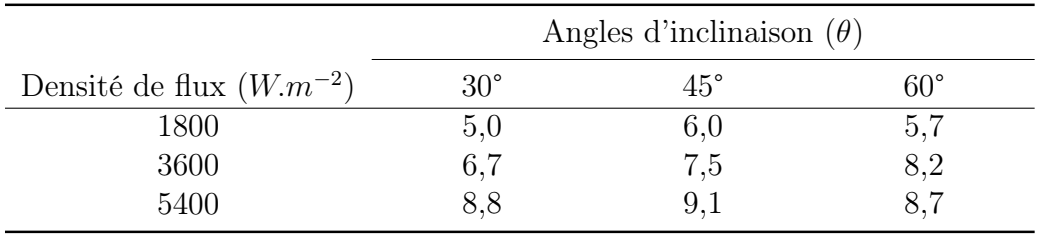

été calculées avec les données des températures à t=15 min. Ces résultats seront comparés à ceux issus des expériences dans la prochaine section.

Table II.5 – Fréquences de Brunt-Väisälä (en 10<sup>−</sup><sup>3</sup> Hz) pour les différentes expériences  $\mathrm{\hat{a}}$  t=15 min.

#### II.4.1 Démarrage de l'écoulement :

Pour l'étude de cette zone, nous avons situé la caméra juste après la sortie de la plaque chauffante. L'objectif de ces mesures dans cette région est d'identifier la forme et la mise en place du tourbillon pour les différents cas étudiés. Le tourbillon créé au début de l'expérience peut être vu comme le résultat de l'injection d'un fluide dans un milieu stationnaire. La différence de vitesse forme un cisaillement graduel entre la couche limite chaude et le fluide stationnaire, entrainant une rotation (tourbillon de Kelvin-Helmholtz). La figure II.18 montre de manière schématique la mise en place du tourbillon.

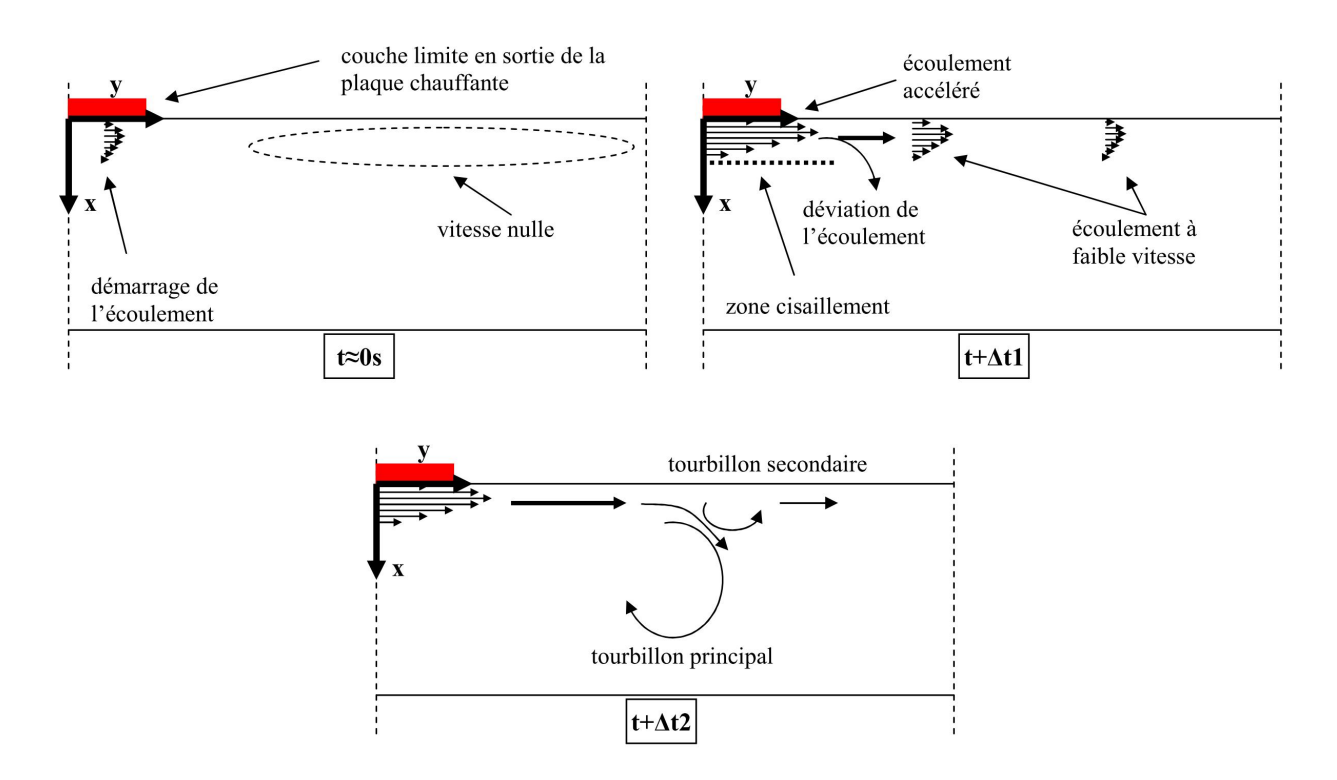

Figure II.18 – Schéma de principe du démarrage du vortex.

 $A t \approx 0$ , la couche limite est encore en train de se développer, ce qui donne des débits et une vitesse très faibles. Dans la zone située après la plaque chaude, nous avons mesuré des vitesses de l'ordre de 0,001 m.s<sup>−1</sup>. La couche limite en développement n'a pas beaucoup d'énergie (forces de cisaillement très faibles) et l'ensemble de l'écoulement reste proche de la paroi haute.

Le développement de la couche limite entraine une augmentation de sa vitesse ainsi qu'une augmentation des forces de cisaillement. Dans ce cas de figure,  $t \approx \Delta t$ 1, le fluide montant est de plus en train de pousser un fluide qui se déplace moins vite. Avec l'augmentation de l'épaisseur de la couche limite, le fluide en cherchant une condition de moindre énergie, fait une déviation vers la ligne centrale de la cavité. Cette première déviation va former le tourbillon principal et, dans certains cas, la formation d'un tourbillon secondaire dans la zone d'avancée du fluide peut être visualisée.

Une fois le tourbillon formé, pour un temps de l'ordre de  $t \approx \Delta t$ , celui-ci est alimenté par l'écoulement du fluide ascendant, jusqu'au moment où l'écoulement descendant devient plus important et que le tourbillon est donc détruit.

Nous avons calculé le temps nécessaire pour que le centre du tourbillon passe à la hauteur h=0,3 m, (figure II.19). La taille et le temps de la mise en place des tourbillons sont proportionnels aux angles d'inclinaison et aux puissances injectées.

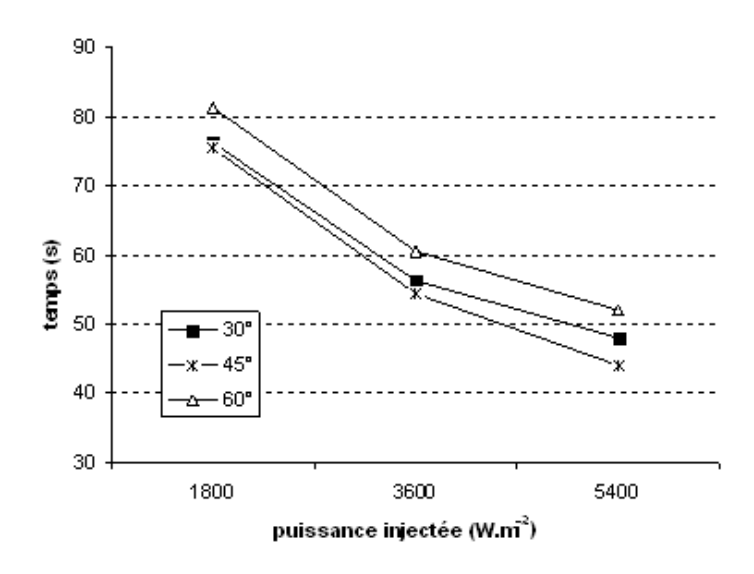

Figure II.19 – Temps mis par le centre du vortex pour arriver à h=0,3 m en fonction de la puissance injectée et de l'angle d'inclinaison.

La décomposition de la gravité (dépendant de l'angle d'inclinaison) va influencer la poussée d'Archimède au sein de la cavité. Cette décomposition peut expliquer que la différence de taille entre les tourbillons soit dépendante de l'angle d'inclinaison. Au moment où le fluide (chaud) est dévié vers le centre de la cavité, la poussée d'Archimède a tendance à le pousser vers le haut. Les angles de 30° et 45° présentent une taille de tourbillon très proche, aux alentours de 3 cm, contre 6 cm pour l'angle de 60°. Cette caractéristique

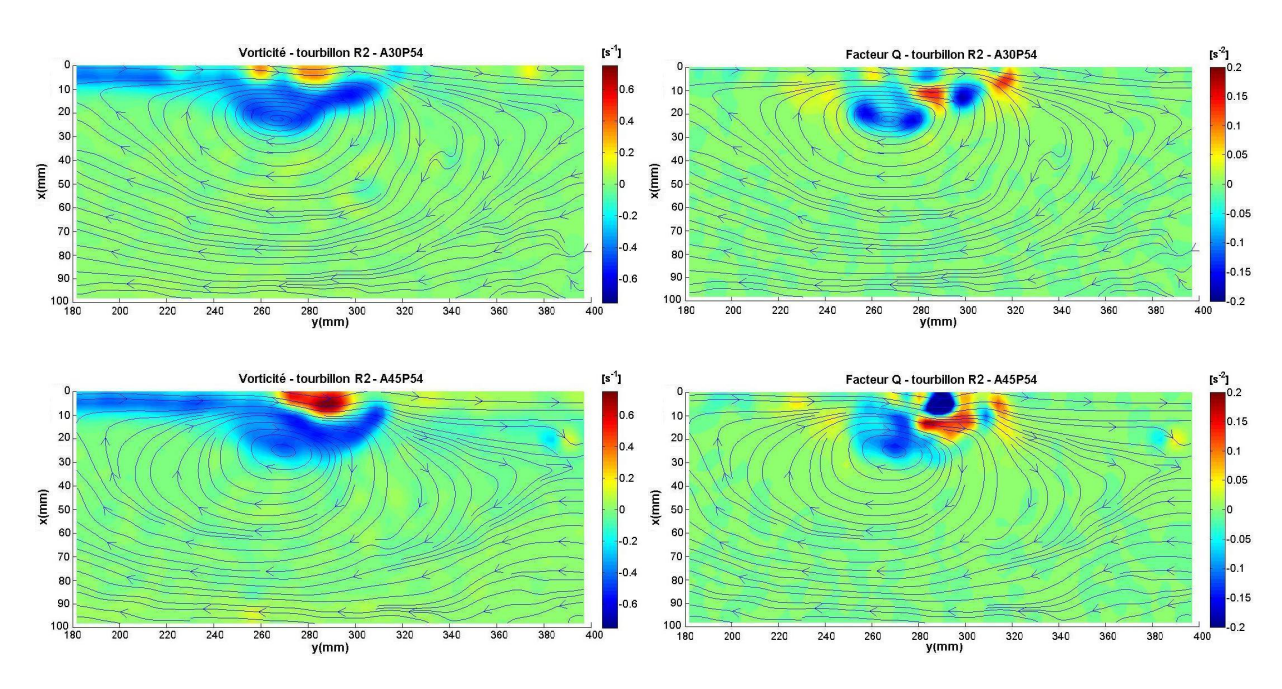

explique le fait que le tourbillon des cas inclinés à 60° se déplacent plus lentement que celui des expériences menées à une inclinaison de 30° et 45°.

Figure II.20 – La vorticité et le facteur Q, dans le tourbillon de démarrage, pour les cas A30P54 et A45P54.

Les figures II.20 et II.21 montrent la vorticité à gauche et le facteur Q à droite pour les cas de figure A30P54, A45P54, A60P54 et A60P18. Les lignes de courant sont tracées pour chaque cas.

Nous pouvons observer que la taille du tourbillon est peu influencée par la puissance injectée, comme on peut le voir par exemple dans les cas A60P54 et A60P18 (figure II.21). Ce comportement a été vérifié pour les autres configurations. La différence entre ces deux cas se situe dans la quantité d'énergie dissipée par chaque tourbillon, exprimée dans ce cas par les valeurs de vorticité à plus faible puissance, qui sont moins importantes.

Par calculer le facteur Q, nous avons étudié le positionnement du centre du tourbillon. Dans les cas A30P54 et A45P54 le centre du tourbillon est bien démarqué et nous pouvons observer que, dans la région d'avancement du tourbillon, nous trouvons des valeurs non négligeables pour le facteur Q. Ces valeurs sont dues à la formation du tourbillon secondaire. Même s'il n'est pas toujours bien défini dans les lignes de courant, on remarque que cette région est une zone de forte vorticité, pouvant entrainer la formation de tourbillons dans la frontière du tourbillon principal.

Afin de vérifier le caractère bidimensionnel des tourbillons, nous avons calculé la divergence de la vitesse, dans le plan étudié. Dans l'ensemble des cas, nous pouvons considérer que le comportement dans la cavité au moment du passage du tourbillon est bidimensionnel. Cependant, il existe des zones, principalement dans la partie d'avancement du tourbillon, c'est-à-dire là où il y a contact avec le fluide stationnaire, où nous pouvons observer la non conservation de masse dans le plan d'étude, (figures II.22 et II.23).

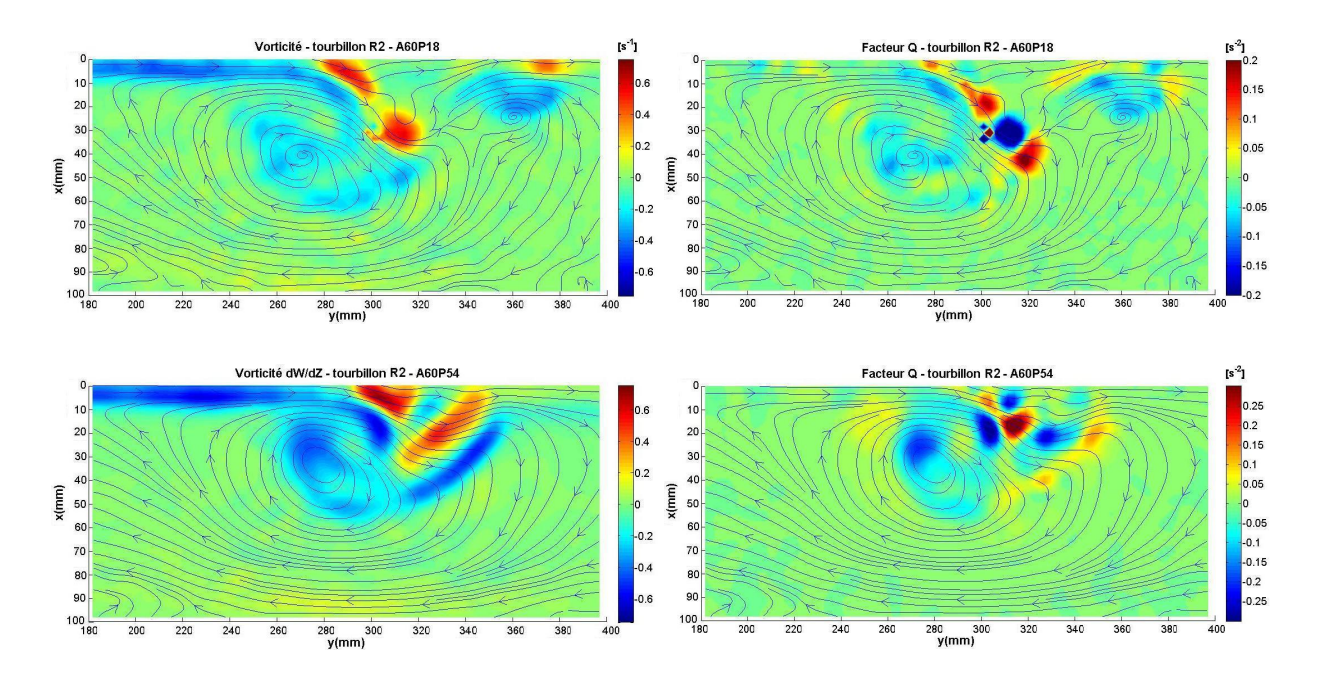

Figure II.21 – La vorticité et le facteur Q, dans le tourbillon de démarrage, pour les cas A60P18 et A60P54.

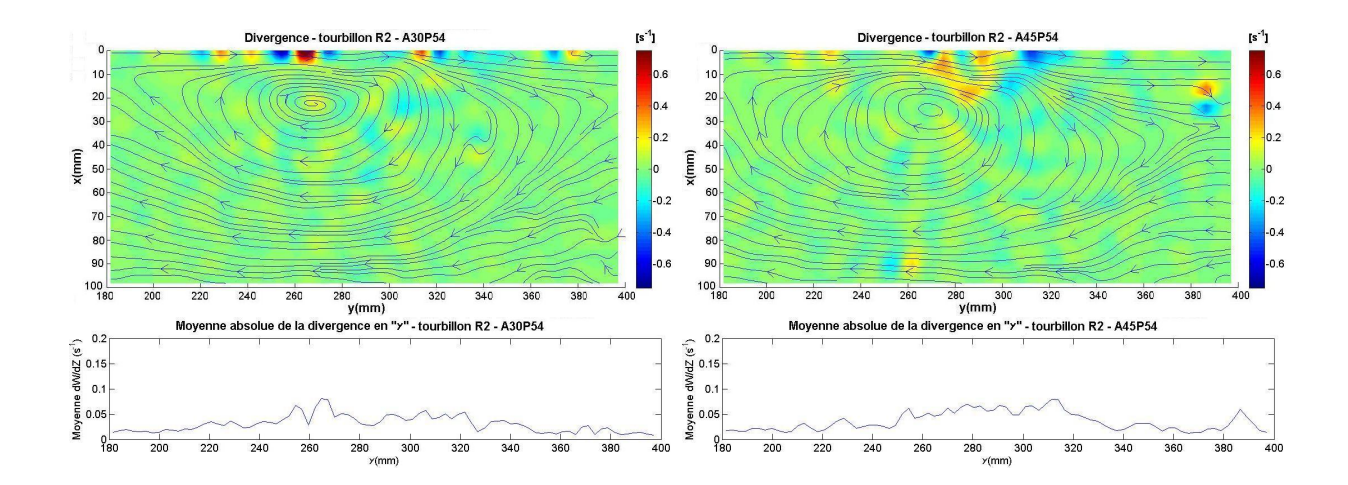

Figure II.22 – La divergence, dans le tourbillon de démarrage, pour les cas A30P54 et A45P54.

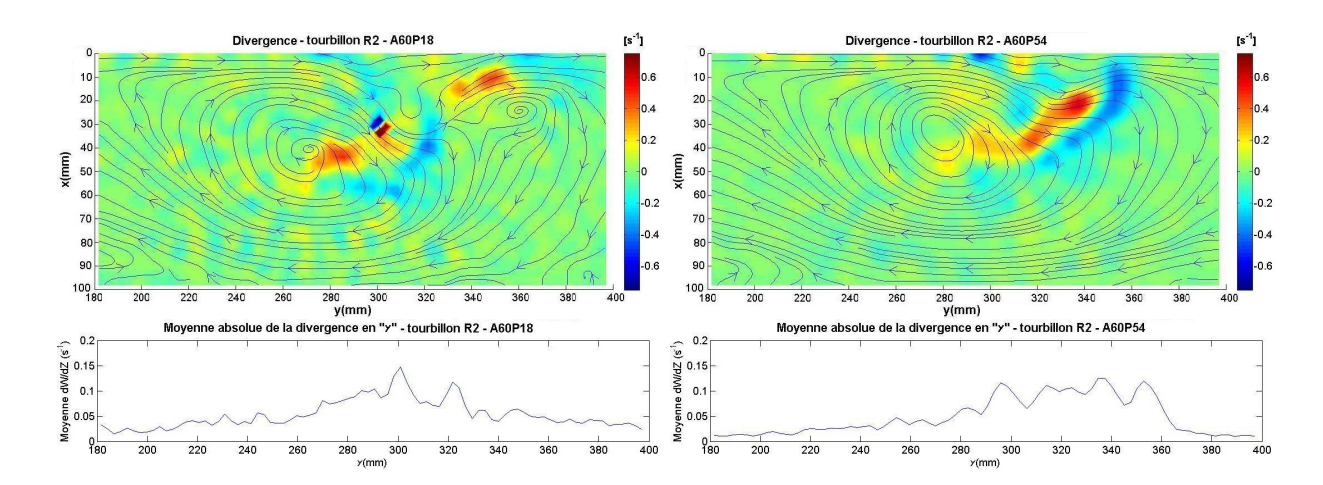

Figure II.23 – La divergence, dans le tourbillon de démarrage, pour les cas A60P18 et A60P54.

Après le passage du tourbillon, la zone se stabilise avec une couche chaude en partie haute et l'écoulement descendant dans la partie basse du plan d'étude. Après le passage du tourbillon, nous avons fait un suivi de la vitesse V dans certains points dans le plan de mesure. Nous allons montrer ici des résultats pour le point  $(x=0.05 \text{ m}; y=0.4 \text{ m})$ .

Avec les valeurs des fréquences de Brunt-Väisälä, que nous avons calculées (tableau II.5), le temps de mesure aurait été trop important dans le cas d'une analyse fréquentielle (plus de 1h30 dans certains cas), pour avoir un nombre significatif des cycles. Pour pouvoir mettre en évidence la présence de ces fréquences et afin de visualiser les fluctuations de vitesse, nous avons fait l'acquisition de la vitesse V pendant les quinze premières minutes de l'expérience avec une fréquence d'acquisition de  $1 Hz$ , à l'exception du cas A60P36 qui a été fait à 4 Hz.

Il faut rappeler que dans les premières 100 secondes, l'écoulement dans la région de mesure est perturbé par le passage du tourbillon. Dans certains cas, le passage de cette structure augmente l'amplitude de la fluctuation de la vitesse (cas A60P36, figure II.24). Pour d'autres cas, comme le A30P18, le passage du tourbillon ne semble pas avoir une forte influence sur la fluctuation de la vitesse. Des mesures plus longues nous auraient permis de mieux évaluer le passage du tourbillon et son influence réelle dans l'évolution de variation de la vitesse.

Afin de pouvoir estimer les possibles fréquences de Brunt-Väisälä, nous avons calculé la moyenne de la distance entre les pics et les chutes de vitesse (figure II.24) . Le cas A30P18 présente à peine deux cycles et demi, dans lesquels nous pouvons estimer une fréquence de Brunt-Väisäila de l'ordre de  $0.0025 Hz$ , contre  $0.005 Hz$  calculé précédemment (tableau II.5). Pour A60P36, nous observons que, pendant le passage du tourbillon, la fréquence est aux alentours de  $0.02 Hz$  jusqu'à  $t=300 s$ , pour ensuite tomber à des valeurs proches de 0,0085 Hz, contre 0,0091 initialement calculée. En ce qui concerne le cas A45P54, nous pouvons observer qu'il existe une tendance dans la fluctuation de la vitesse, mais on remarque aussi la présence d'autres cycles avec une amplitude moins importante.

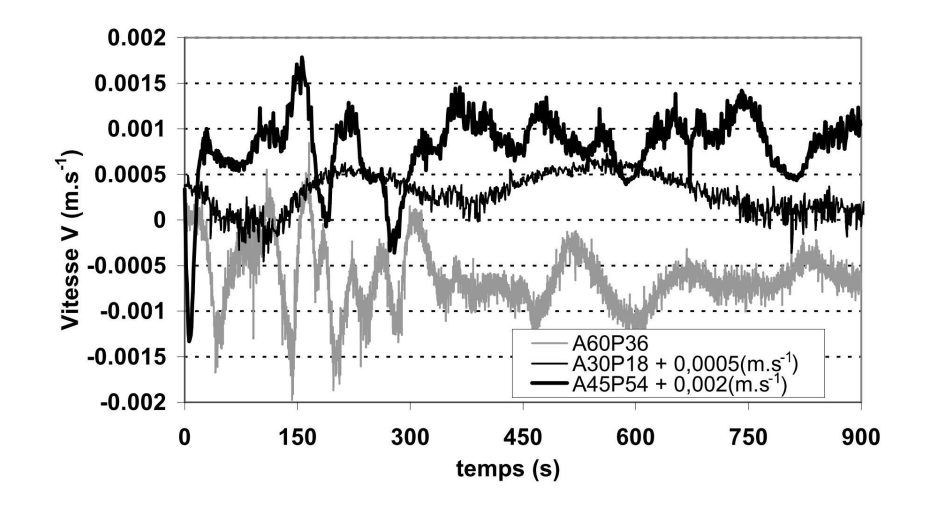

Figure II.24 – Points de mesure de vitesse V pour l'analyse spectrale.

Ces résultats nous montrent que dans tous les cas de figure, l'écoulement a présenté une fréquence de vibration dans la partie centrale de la cavité, très proche de la fréquence de Brunt-Väisäila. Pour obtenir une meilleure résolution, les mesures devraient être menées sur une période plus longue, en observant aussi l'évolution des températures au sein de la cavité qui influencent le comportement de l'écoulement.

Les principaux phénomènes observés au sein de la cavité sont présentés selon la zone concernée (A, B et C) définie sur la figure II.17.

#### II.4.2 Zone A :

Cette zone est caractérisée par l'apport de chaleur dans la cavité. Il s'agit d'une zone de développement de couche limite le long d'une surface inclinée à flux imposée. Les conditions aux limites de notre système (températures) évoluent de manière très lente (figure II.25) comparativement à la stabilisation de la couche limite.

$$
t_{\infty} = \sqrt{\frac{\nu H_{\varphi}}{g \beta \Delta T \alpha}}
$$
(II.29)

Avec l'expression II.29, [81], en prenant en compte les particularités de notre cas, avec  $\Delta T = \varphi H_{\varphi}/\lambda$  et l'angle d'inclinaison  $\theta$  modifiant la résultante de la gravité, nous avons l'expression II.30 :

$$
t_{\infty} = \sqrt{\frac{\nu \lambda}{g \cos(90 - \theta)\beta \varphi \alpha}}
$$
(II.30)

Nous calculons le temps nécessaire pour l'établissement de la condition en régime permanent de la couche limite, avec l'expression II.30. Ce temps varie entre 60 et 110 secondes. Nous pouvons ainsi conclure que, en ce qui concerne l'évolution de la couche limite, l'effet transitoire des conditions aux limites peut être considéré comme négligeable,

c'est-à-dire que pour chaque temps l'hypothèse de conditions permanentes dans la couche est valide pour les conditions aux limites données.

Le graphique de la figure II.25 montre l'évolution de la température moyenne de la plaque et du thermocouple (TC1) de la partie basse pour le cas A45P54 (plus forte variation de température). Nous pouvons observer que, dans un premier temps, dans la mise en place de l'écoulement, il y a une variation rapide de la différence entre les deux températures. Après un certain temps liée à l'inertie du dispositif chauffante (environ 15 minutes), cette différence se stabilise. Nous constatons que ces températures évoluent de manière uniforme avec une variation de l'ordre de 0,1°C/min. Au cours de cette période la couche limite sera considérée en régime permanent.

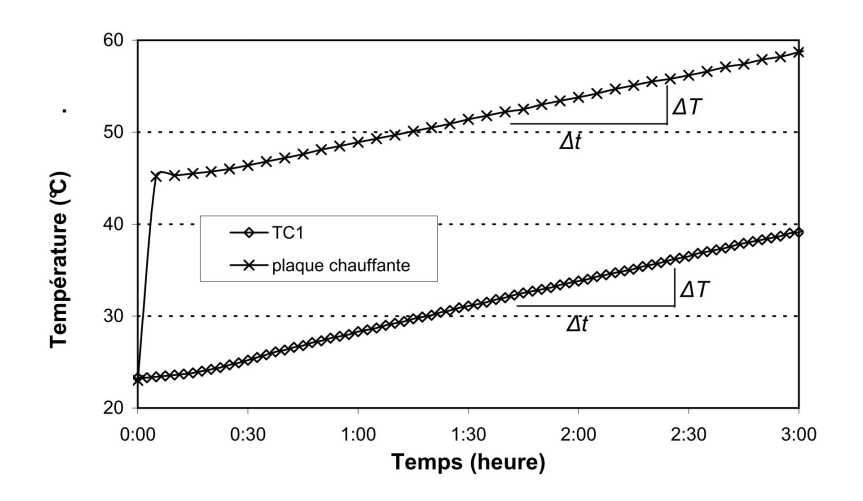

Figure II.25 – Evolution de la température moyenne de la plaque et de TC1 dans le cas A45P54.

Nous avons considéré, pour la mise en équation de la couche limite dans la région A qu'il s'agit d'une plaque inclinée dans un milieu ouvert. Avec cette approche, les calculs de vitesse et d'épaisseur de couche limite peuvent être exprimés par les expressions de Polidori et al. [118]. Pour la couche limite permanente dans le cas d'un écoulement laminaire et un flux imposé, nous avons :

– Profil de vitesse dans la couche limite dynamique :

$$
v_{(x,y)} = \frac{g \beta \varphi \Delta (\delta_{dyn})^3}{12 \lambda \nu} \left( -n_{dyn}^4 + 3n_{dyn}^3 - 3n_{dyn}^2 + n_{dyn} \right)
$$
 (II.31)

où  $n_{dyn} = x/\delta_{dyn}$ .

– Profil de température dans la couche limite thermique :

$$
T_{(x,y)} = T_{\infty} + \frac{\varphi \Delta \delta_{dyn}}{2 \lambda} \left( -n_{th}^4 + 2n_{th}^3 - 2n_{th} + 1 \right)
$$
 (II.32)

où  $n_{th} = x/\delta_{th}$ .

– Dimension de la couche limite dynamique :

$$
\delta_{dyn}(y) = \left(\frac{432\,\lambda\,\nu^2}{g\,\beta\,\varphi\,\Delta}\left(9\,\Delta-5\right)y\right)^{1/5} \tag{II.33}
$$

– Dimension de la couche limite thermique :

$$
\delta_{th}(y) = \Delta \cdot \delta_{dyn} \tag{II.34}
$$

– Rapport entre couche thermique  $\delta_{th}$  et couche dynamique  $\delta_{dyn}$ 

$$
\Delta = 1,576 \times 10^{-4} k^4 - 4,227 \times 10^{-3} k^3 + 4,282 \times 10^{-2} k^2 - 0,1961k + 0,901 \text{ (II.35)}
$$

où  $k = ln(Pr)$ 

Afin de pouvoir mieux étudier la convection naturelle dans cette région, nous avons écrit les équations II.31 et II.33 en fonction de  $Ra_y^*$ :

$$
v_{(x,y)} = \frac{Ra_y^* \alpha \Delta (\delta_{dyn})^3}{12 y^4} \left( -n_{dyn}^4 + 3n_{dyn}^3 - 3n_{dyn}^2 + n_{dyn} \right)
$$
 (II.36)

$$
\delta_{dyn}(y) = \left(432 \frac{Pr}{\Delta} (9 \Delta - 5)\right)^{1/5} Ra_y^{* - 1/5} y \tag{II.37}
$$

dans lesquelles  $Ra_y^*$  est dépendant de l'inclinaison de la cavité et s'exprime par :

$$
Ra_y^* = \frac{g \cdot \cos(\theta) \cdot \beta \cdot \varphi \cdot y^4}{\nu \cdot \alpha \cdot \lambda} \tag{II.38}
$$

Pour comparer les résultats expérimentaux et théoriques, on a choisi de s'intéresser uniquement à la vitesse maximale. En analysant les expressions du profil de la couche limite, nous pouvons voir qu'il y a une première partie de l'expression, à gauche, qui est dépendante des propriétés thermiques du fluide. La deuxième partie est représentée par un polynôme et dépend de l'épaisseur de la couche limite dynamique  $\delta_{dyn}$ . En dérivant le polynôme, on détermine la position de l'épaisseur de couche limite maximale en  $x = \delta_{dyn}/4$ . En substituant cette valeur, nous obtenons la vitesse maximale avec l'expression II.39 :

$$
v_{max} = \frac{251}{256} \times \frac{Ra_y^* \alpha \Delta (\delta_{dyn})^3}{12 y^4}
$$
 (II.39)

Dans un premier temps, nous avons analysé les résultats de la couche limite pour une durée d'expérience de 20 min. Nous rappelons que, pour les calculs de vitesse théorique, les propriétés thermiques du fluide ont été calculées avec les conditions thermiques de la cavité à 20 min. Le graphique de la figure II.26 montre les résultats des vitesses maximales dans les profils de couche limite calculés théoriquement et mesurés expérimentalement le long de la hauteur de la plaque.

Les vitesses théoriques sont plus élevées que celles obtenues expérimentalement. Les vitesses expérimentales, dans la partie basse de la plaque, sont moins élevées, probablement

à cause de la non adéquation des fenêtres et du temps d'acquisition des paires d'images. Pour des vitesses aussi faibles, leur ordre de grandeur est compris dans la précision de nos mesures. Les graphiques de la figure II.26 sont regroupés par angles d'inclinaison avec la variation de la puissance injectée. Dans l'ensemble, la tendance des courbes théoriques et expérimentales est satisfaisante. Si nous observons les valeurs de vitesse maximale avec le changement de l'angle, il est possible de constater que l'angle d'inclinaison a une influence mineure sur la vitesse maximale par comparaison à la puissance injectée.

Dans l'ensemble des mesures, nous pouvons constater une fluctuation des valeurs de vitesse assez importante. Ces variations peuvent être expliquées par une série de facteurs au moment de la mesure dans la couche limite :

- a − Fort gradient de vitesse : le point de la vitesse maximale se trouve proche de la paroi (distance de l'ordre de 1,5 mm). Nous n'avons pas une résolution suffisamment fine de mesure pour définir précisément les pics. Pour résoudre ce problème, nous avons utilisé une fenêtre de 32x8 pixels avec une couverture de 50 % pour le calcul de la couche limite. Cette fenêtre diminue l'influence du gradient de vitesse, mais diminue également le nombre de particules par fenêtre.
- b − Formation de bulles : lorsque nous remplissons la cuve, des particules d'air restent coincées dans les aspérités des surfaces, non visibles dans un premiers temps. Avec l'échauffement du fluide, l'air en expansion forme des bulles contre la surface des parois. Bien que nous ayons laissé la cavité en repos et que nous l'ayons préchauffée pour garantir l'élimination de certaines bulles apparaissant dans les parois, leur élimination totale n'a pas été possible (figureII.27-a).
- c − Reflet du laser sur la plaque chauffante : le matériel de la plaque étant en acier inoxydable, la réflexion du laser nous a posé certaines difficultés dans les mesures. Avec le réglage de la puissance du laser et l'ouverture du diaphragme de la caméra, nous avons réussi à diminuer largement cet effet. Dans certains cas, cependant, des reflets ont persisté (figure II.27-b). Des solutions sont envisageables comme l'utilisation de peintures fluorescentes ou le filtrage de la lumière.

Afin de pouvoir faire une étude des corrélations dans la zone de la couche limite, nous avons choisi trois cas dans lesquels les phénomènes de réflexion du laser et la formation de bulles ont été minimisés. Ce sont les expériences A30P18, A45P36 et A60P36. Nous pouvons observer que les vitesses maximales présentées pour ces cas sur les figures II.26 ne présentent pas de fortes fluctuations dans leurs valeurs. La figure II.28 montre la zone de la plaque chauffante pour le cas  $A45P36$  à  $t=3h$ , dans lequel nous n'observons pas de réflexion parasite ni de formation de bulles.

Avec ces trois cas, et afin de pouvoir étudier les corrélations, nous avons mis en évidence les relations entre  $v_{max}$ ,  $Ra_y^*$ ,  $\delta_{dyn}$  et y. En prenant les expressions II.39 et II.37, nous pouvons réécrire les expressions II.40 et II.41 par l'expression II.42, dans lesquelles  $C_{vmax}$ ,  $C_{\delta dyn}$  et  $C_{Ra_y^*}$  sont des constantes :

$$
v_{max} = C_{vmax} \frac{Ra_y^* \delta_{dyn}^3}{y^4}
$$
\n(II.40)

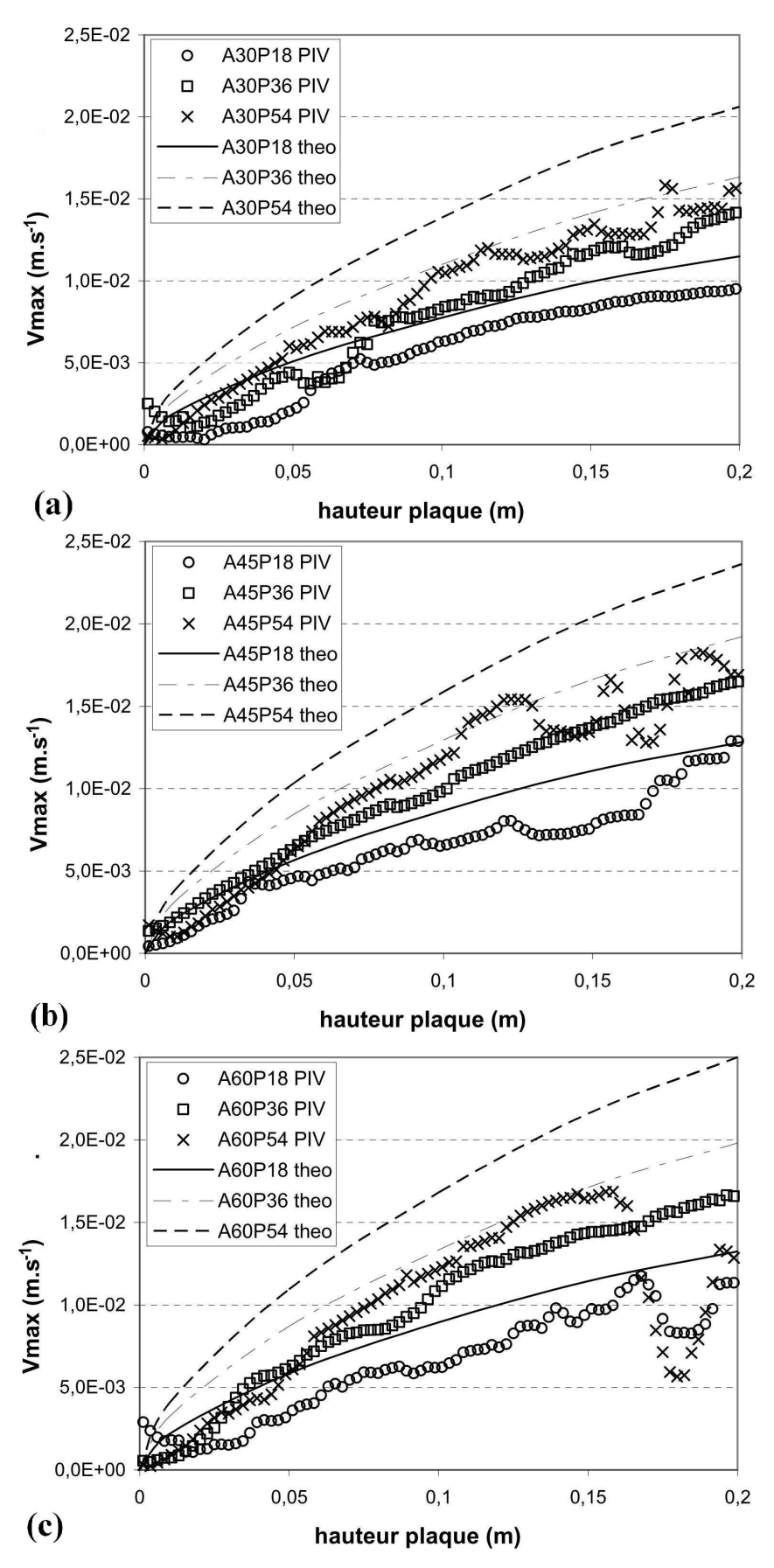

Figure II.26 – Valeurs de la vitesse maximale expérimentale et théorique le long de la plaque chauffante pour les différents cas d'expérimentation : (a) 30° (b) 45° et (c) 60°.

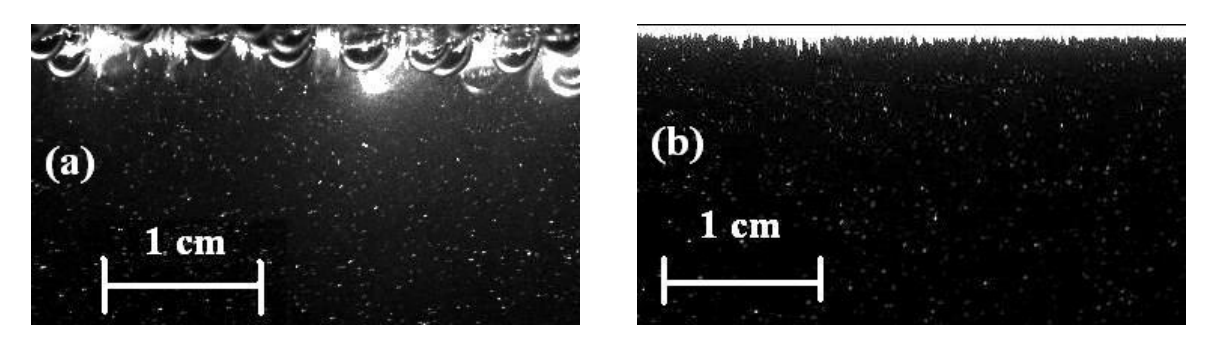

Figure II.27 – (a) Image proche de la plaque chauffante avec des bulles dans la paroi, cas A30P54 à t=3h (b) Reflet dans la plaque chauffante, cas A45P54 à t=3h.

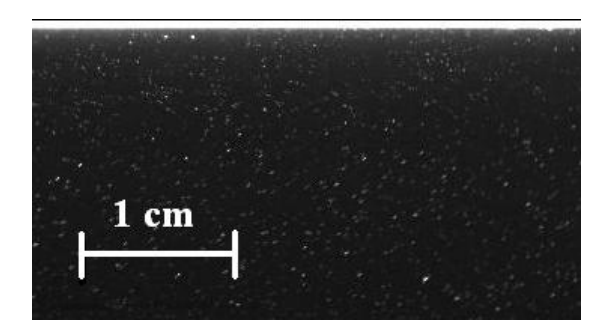

Figure II.28 – Image proche de la plaque chauffante sans bulle dans la paroi et sans reflet parasite, cas A45P36 à t=3h.

$$
\delta_{dyn} = C_{\delta dyn} R a_y^* \sqrt{-1/5} y \tag{II.41}
$$

ce qui donne :

$$
v_{max} = C_{Ra_y^*} \frac{Ra_y^*(Ra_y^{* - 1/5}y)^3}{y^4} \qquad \Rightarrow \qquad v_{max} = C_{Ra_y^*} Ra_y^{* \; 2/5} y^{-1} \tag{II.42}
$$

Comme nous l'avons montré dans les graphiques de la figure II.26, les valeurs de  $v_{max}$  le long de la plaque considérées comme satisfaisantes sont celles des cas A30P18, A45P36 et A60P36. Nous avons utilisé ces données pour calculer le coefficient  $C_{Ra_y^*}$ , dans un premier temps, en divisant les valeurs de vitesse maximale seulement pour  $Ra_y^{*,0,4}$ , figure II.29-a, puis, dans un deuxième temps, en multipliant par y, figure II.29-b.

Sur la figure II.29, les valeurs pour la correction que nous avons calculée sont tracées. La constante  $C_1$  permet d'ajuster les résultats théoriques aux expérimentations, (expression II.43). Dans le calcul de la régression linéaire pour trouver la constante  $C_1=0.835$ ; seules les valeurs comprises entre y=0,1 m et y=0,2 m ont été considérées. Nous obtenons ainsi l'expression II.43, pour laquelle on rappelle que l'expression générale de  $C_1 \propto f(H/L, H_q/L)$ :

$$
v_{max-cor} = C_1 \times v_{max} \implies v_{max-cor} = 0,835 \times C_{Ra^*y} y R a_y^{*2/5} y^{-1}
$$
 (II.43)

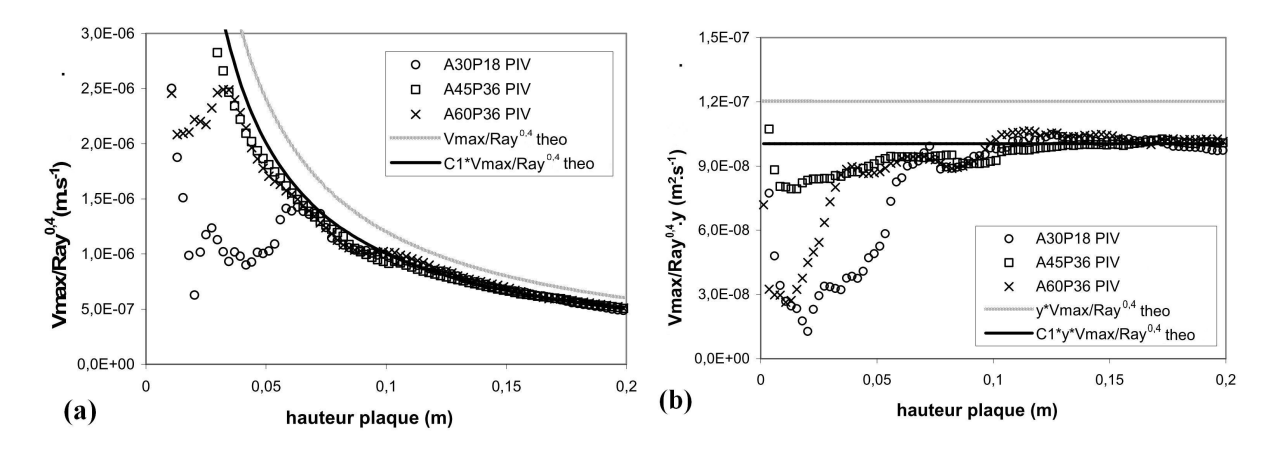

Figure II.29 – (a)Valeurs de la vitesse maximale expérimentale et théorique dans la couche limite à 20 minutes, divisées par  $Ra_y^*$ <sup>2/5</sup> (b) Valeurs du graphique (a) multipliées par y.

Après calcul du facteur de correction, nous traçons le graphique de la figure II.30 avec toutes les vitesses expérimentales multipliées par le facteur  $Ra_y^{*-0,4}y$ . Pour les valeurs inférieures à y = 0, 1 m, l'erreur moyenne est de l'ordre de 29,7%, mais atteint 87% dans les cas A30P18 et A60P54. Dans la région de la plaque pour y compris entre 0,1 et 0,2 m, l'erreur moyenne est de l'ordre de 8,3%, avec des valeurs inférieures à 2% pour les cas A30P18, A45P36 et A60P36.

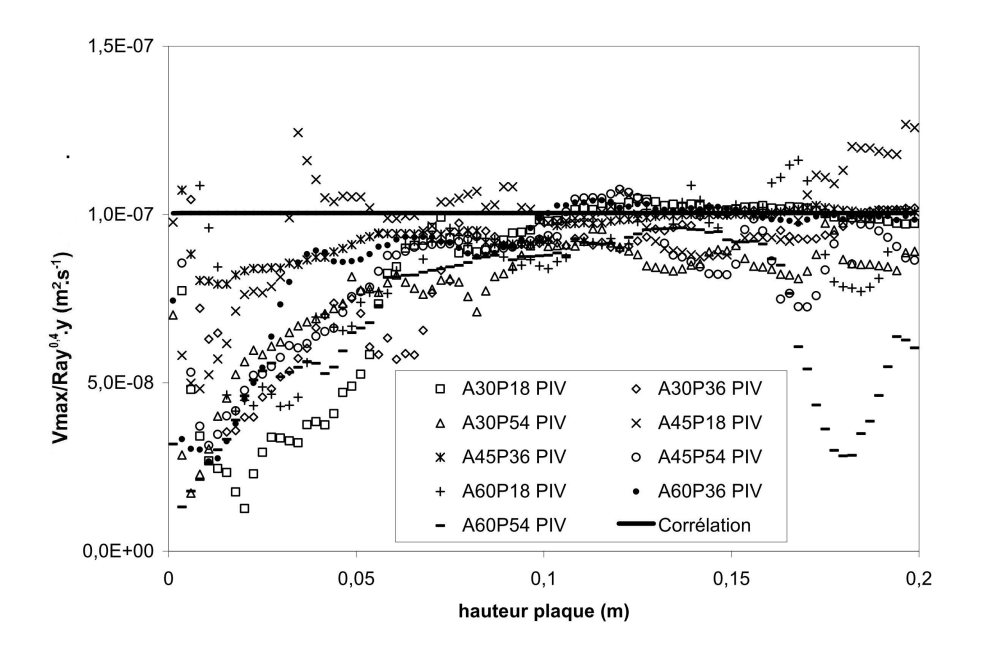

Figure II.30 – Vitesses maximales expérimentales dans la couche limite multipliées par le facteur  $Ra_y^*$ <sup>-0,4</sup> y et le valeur de la correction II.43 calculée.

Comme nous l'avons expliqué au début de cette section, les expressions II.31 et II.33 sont utilisées pour des conditions permanentes. Afin de pouvoir valider notre corrélation

dans le temps et l'hypothèse des couches permanentes, nous avons tracé les vitesses maximales expérimentales à 1h et 3h pour les cas A30P18, A45P36 et A60P36, figure II.31-a et II.31-b.

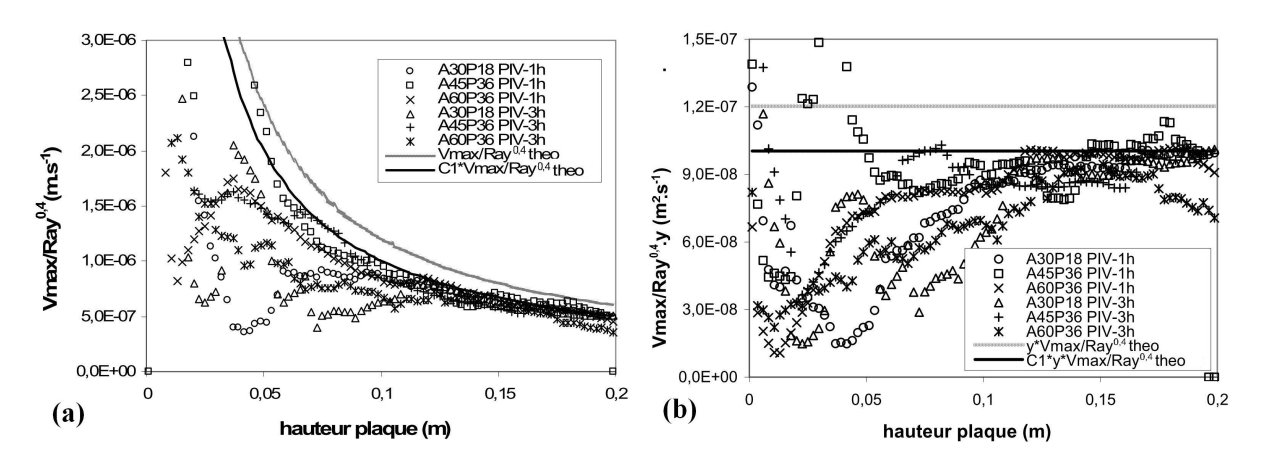

Figure II.31 – (a)Valeurs des vitesses maximales expérimentale et théorique dans la couche limite à t=1h et t=3h divisées par  $Ra_y^{*2/5}$  (b) valeurs du graphique (a) multipliées par y.

Les erreurs se sont montrées un peu plus élevées pour 1h et 3h. Pour les valeurs inférieures à  $y = 0, 1 \,\text{m}$ , l'erreur moyenne est de l'ordre de 43%. Pour les valeurs comprises entre  $y=0,1$  et  $0,2$  m, l'erreur moyenne est de  $9,1\%$  avec un minimum de  $4\%$  en A60P36 à 1h et un maximum de 17% en A60P36 à 3h. Ces valeurs peuvent nous permettre de conclure que l'effet transitoire dans la couche limite pour notre cas d'étude est très faible.

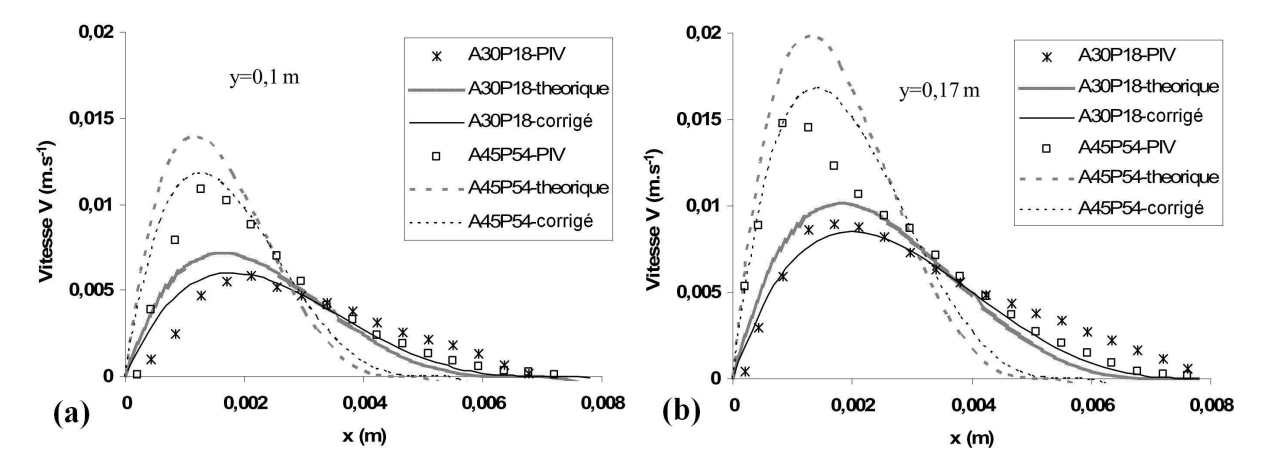

FIGURE II.32 – (a)Profils de vitesses expérimentale, théorique et corrigé à y=0,1 m et t=20 min pour A30P18 et A45P54. (b) pour y=0,17 m et 20 min pour A30P18 et A45P54.

La figure II.32 montre un exemple de comparaison des profils de vitesse que nous avons mesurés avec les expressions théoriques (avec et sans facteur de correction  $C_1$ . Le profil mesuré est très proche des valeurs des corrélations corrigées par le coefficient  $C_1$  sauf lorsqu'on s'éloigne de la paroi. La raison est liée notamment au dispositif expérimental qui est une cavité de dimension réduite (épaisseur= $0,1, m$ ) avec une vitesse non nulle au long
de la paroi. Notons que le coefficient de correction  $C_1$  apporte une nette amélioration sur la définition du profil de vitesse à proximité de la paroi.Enfin, une étude avec des mesures plus fines de la couche limite serait bien sûr pertinent (du type LDV).

#### II.4.3 Les zones B et C.

L'étude de ces deux zones de manière indépendante est un exercice compliqué car les deux zones interagissent au niveau la couche de cisaillement présente à leur interface.

La zone B se localise juste au dessus de la zone A et représente la montée de l'écoulement chaud due à la poussé d'Archimède. Avec les inclinaisons adoptées dans nos expérimentations, le fluide chaud a tendance à rester dans la partie supérieure du plan d'étude en formant, de cette manière, un panache.

La zone C est la région dans laquelle le fluide redescend pour fermer la boucle de l'écoulement au sein de la cavité. Cette zone a une importance dans le comportement du panache car, dans des conditions normales de panache libre, celui-ci est dans un milieu à vitesse nulle. Avec cette zone de retour, le panache se retrouve face à un écoulement contraire. Cet écoulement devrait accentuer les zones d'entrainement du panache, phénomène 1 dans la figure II.17-b, ou même, dans certains cas, causer une destruction du panache. En ce qui concerne la théorie des jets, nous pouvons les diviser selon deux grands types : ceux où l'écoulement est guidé uniquement par la quantité de mouvement, et ceux guidés par leur flottabilité. Dans le premier cas, ils sont appelés des jets et sont représentés pour un nombre de  $Ri < 1$ . Dans le deuxième cas, notre cas de figure, ils correspondent à des panaches et sont représentés pour un Ri > 1.

$$
Ri = \frac{\cos\theta \, g \, D \left(\rho_{\infty} - \rho_{inj}\right)}{\rho_{inj} \, V_{inj}^2} \tag{II.44}
$$

où D est la section de passage à l'entrée du jet. Dans notre cas, elle sera représentée par la valeur de la couche dynamique  $\delta_{dyn}$  en sortie de la zone A. Avec l'expression II.44, nous obtenons des valeurs de Ri de l'ordre de 1,8. Selon la bibliographie, [33], ces valeurs de Ri pour une injection de fluide ne seront pas satisfaisantes pour obtenir une stratification dans le réservoir. Nous allons voir dans la section II.3 les valeurs du facteur de stratification.

D'après les coordonnées de notre système de référence, on considère un profil comme autosimilaire si la composante v de la vitesse varie avec la distance x d'un facteur d'échelle, lorsque la distance y change. Afin de calculer et de vérifier les couches autosimilaires, on peut les adimensionner par rapport à la vitesse maximale et son positionnement en x dans le profil [119]. De cette manière, nous obtenons les relations suivantes dans la zone autosimilaire, figure II.33 :

- $V/V_{max}$ : Dans la couche limite, la vitesse est adimensionnée par rapport à la vitesse maximale  $V_{max}$ .
- δ/δ(Vmax/2) est l'adimensionnement de l'épaisseur de la couche limite par rapport à la longueur de la couche en x égale à  $V_{max}/2$ .

La figure II.34 représente le comportement de la vitesse maximale au sein du panache

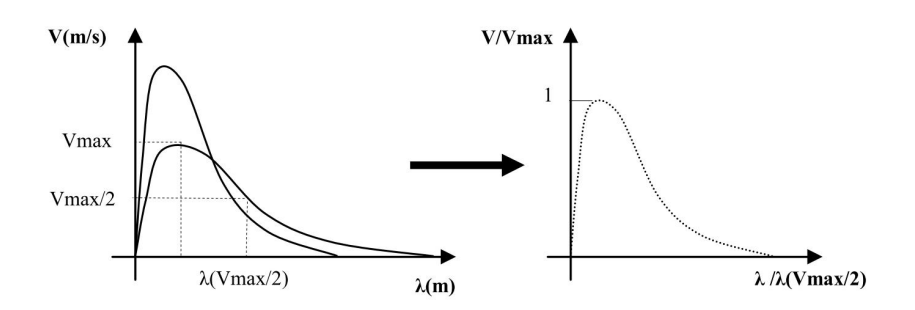

Figure II.33 – Exemple de l'adimensionnement de deux couches du panache.

et dans la direction de son déplacement avec une zone d'impact. Dans notre cas, la mise en place du jet se situe dans la zone de la plaque chauffante (zone A - convection naturelle) et la zone d'impact dans la partie haute de la cavité. Après la sortie de la plaque chauffante, il y a une accélération du fluide qui est provoquée par la dominance des forces thermiques, jusqu'à atteindre une vitesse maximale qui correspond à l'endroit où les forces de gravitation et les forces visqueuses s'équilibrent. Près de la zone d'impact il y a une réduction brusque de cette vitesse.

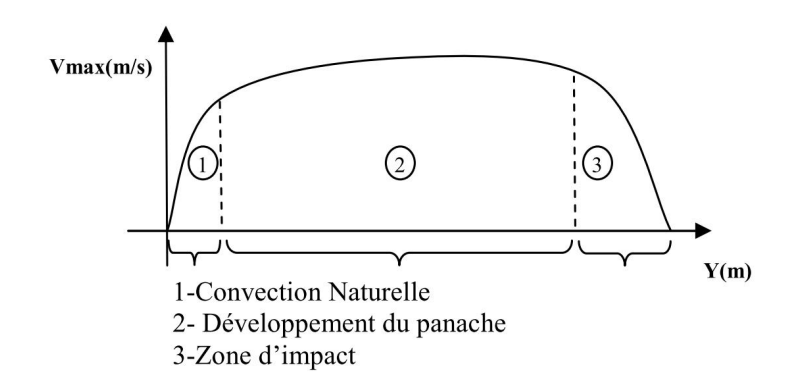

Figure II.34 – Évolution de la vitesse maximale au sein du panache.

Nous avons tracé les vitesses V du panache afin de pouvoir étudier son évolution le long de la cavité. Dans la figure II.35-a, les lignes en pointillés représentent les zones étudiées. Nous avons retenu le cas A60P36 comme exemple type pour l'étude du panache car il montre une évolution claire des phénomènes que nous avons pu mettre en évidence. La figure II.35-b montre un champ de vecteurs du cas A60P36, dans lequel nous observons que la concentration de vecteurs en partie haute du plan fait ressortir la forme du panache. On observe sur la figure que, dans les régions R4, R5 et R6, il existe la formation de certaines structures. Nous aborderons ce phénomène plus en détail dans les prochains paragraphes.

Dans un premier temps (figures II.36-a et b), nous avons tracé les profils de vitesse et les profils autosimilaires pour A60P36 à t=1h. Nous observons que ces profils sont bien définis, avec une légère perturbation pour les régions R61 et R62. Le long du panache, on observe une diminution de la vitesse maximale, avec un élargissement du panache. En ce qui concerne les profils autosimilaires, l'allure des courbes est très satisfaisante, sauf pour

| R61 R62<br>R4<br>R <sub>2</sub><br>R <sub>3</sub><br>R5<br>R <sub>1</sub> | *************** |  |  |  |
|---------------------------------------------------------------------------|-----------------|--|--|--|
|                                                                           |                 |  |  |  |
|                                                                           |                 |  |  |  |

Figure II.35 – (a) Schéma du plan d'étude avec régions et lignes de mesures en pointillés. (b) Champs de vecteurs avec les lignes de mesures en pointillés.

la région R61 où nous pouvons observer une perturbation dans le profil du panache. Ce comportement a été vérifié pour tous les autres cas d'étude ayant une perturbation plus ou moins importante en partie haute. Cependant, à cet instant, le panache et sa structure demeurent bien conservés et visibles dans la cavité.

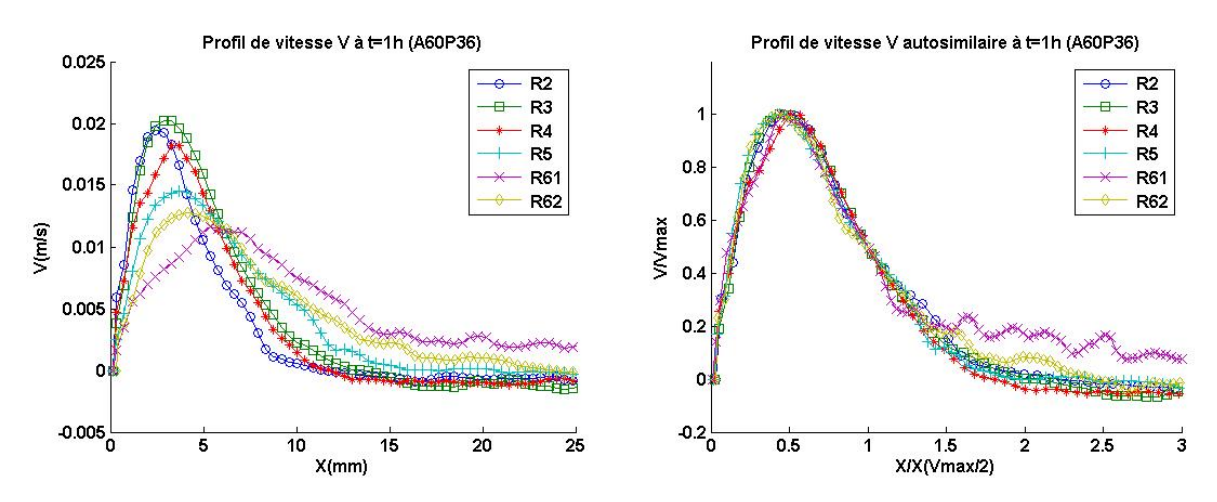

FIGURE II.36 – (a) Profil de vitesse V expérimentale du panache pour A60P36 à t=1h, (b) Profil auto-similaire du panache pour A60P36 à 1h.

Au cours du temps, la zone de perturbation du panache, située en partie haute, commence à s'agrandir. L'augmentation de cette zone peut être représentée sur la figure II.37, à t=3h, où nous pouvons observer que la condition d'autosimilarité dans le panache n'est plus respectée dans les régions R4, R5, R61 et R62. Par contre, celle-ci se maintient dans les régions R2 et R3. Avec le traçage de la vitesse maximale le long du panache, figure II.38, il est possible d'observer également l'augmentation de la zone de perturbation.

En ce qui concerne l'évolution de la vitesse maximale le long du panache (figures II.38 et II.39) nous avons tracé les valeurs de vitesse V pour les cas A30P18 et A60P36. Nous pouvons observer que, dans le cas A30P18 (figure II.38), la différence de vitesse dans la partie basse est négligeable. En partie haute, on constate une légère augmentation des valeurs, mais l'allure reste la même tout au long de l'expérimentation.

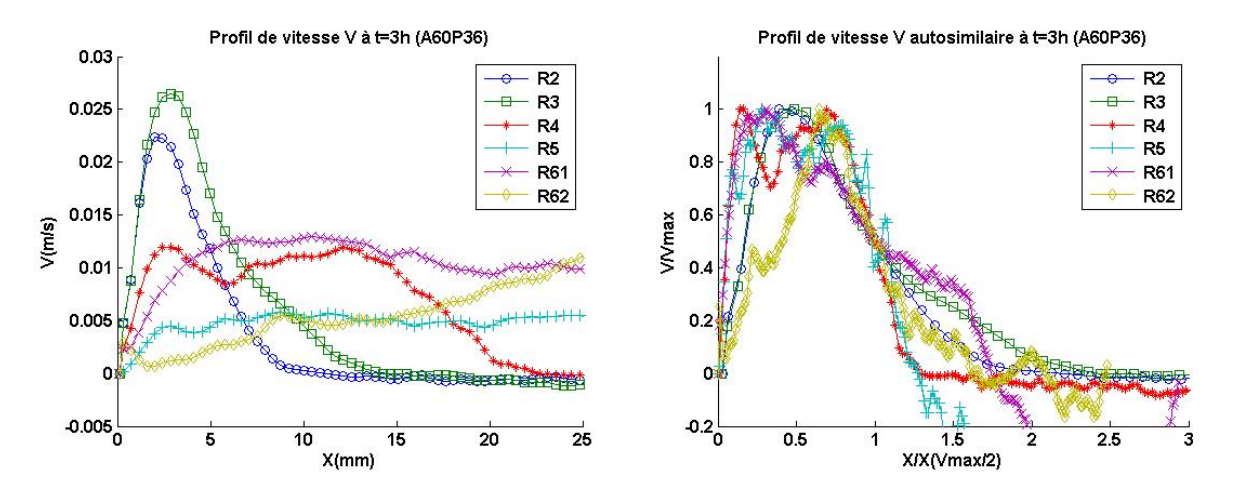

FIGURE II.37 – (a) Profil de vitesse V expérimentale du panache pour A60P36 à t=3h, (b) Profil auto-similaire du panache pour A60P36 à 3h.

Dans le cas A60P36 (figure II.39), il n'y a pas de fluctuation dans les valeurs de vitesse dans la première moitié de la cavité, pour y<600 mm, jusqu'à t=2h. En partie haute de la cavité, il est possible d'observer des fluctuations dans les valeurs dès t=20 min à partir de y > 1000 mm, avec des fluctuations plus importantes à t=1h et t=2h. Ces différentes fluctuations sont dues à des perturbations dans le panache qui sont causées par l'écoulement descendant dans la cavité. Mais c'est à t=3h que nous observons la perturbation la plus importante. Dans la zone comprise à partir de y>500 mm, une forte variation de la vitesse maximale apparaît jusqu'à une chute brusque des valeurs à y=800 mm. À partir de ce point, y>800 mm, nous pouvons dire que le panache a été détruit, hypothèse confirmée grâce aux résultats calculés ensuite (vorticité et divergence).

Dans la zone de développement du panache, entre les valeurs de  $y = 300 \, mm$  et  $y = 1000 \, \text{mm}$ , nous observons que la vitesse maximale du jet se maintient de manière quasi constante dans les graphiques (figures II.38 et II.39). Cela nous montre l'équilibre entre les forces thermiques et visqueuses dans cette région de la cavité.

Afin d'étudier l'ensemble du panache et de la partie descendante de l'écoulement, nous avons calculé la vorticité, la divergence et le facteur Q. Comme pour les résultats de la vitesse maximale au sein du panache, nous présentons les résultats des cas A30P18 et A60P36.

On remarque que la vorticité en A30P18 à  $t=1h$  (figure II.40) fait ressortir la forme du panache, visible de la partie basse jusqu'à la partie haute de la cavité. À proximité de la zone d'impact, la forme du panache devient moins nette mais elle est toujours visible. Pour A60P36 à t=1h (figure II.41), la forme du panache est bien saillante jusqu'à la hauteur  $y=1100$  mm, mais entre les valeurs  $y=700$  mm et  $y=825$  mm dans la zone descendante, il y a des zones de cisaillement créées par la trainée du panache. Pour les valeurs y>1100 mm, le panache n'est plus visible par la vorticité. Dans ce cas, la région de perturbation du panache commence à être importante et à créer une région d'écoulement non ordonné en partie haute du plan, en raison des effets tridimensionnels dans la cavité.

Les autres cas de figure ont présenté un comportement similaire, à savoir que plus le

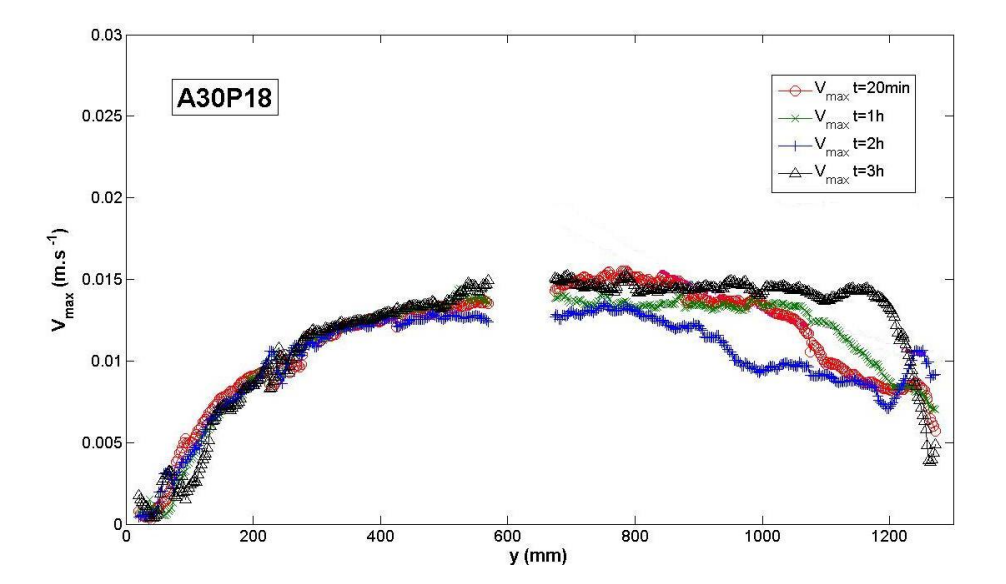

Figure II.38 – Évolution de la vitesse maximale au sein du panache, cas A30P18.

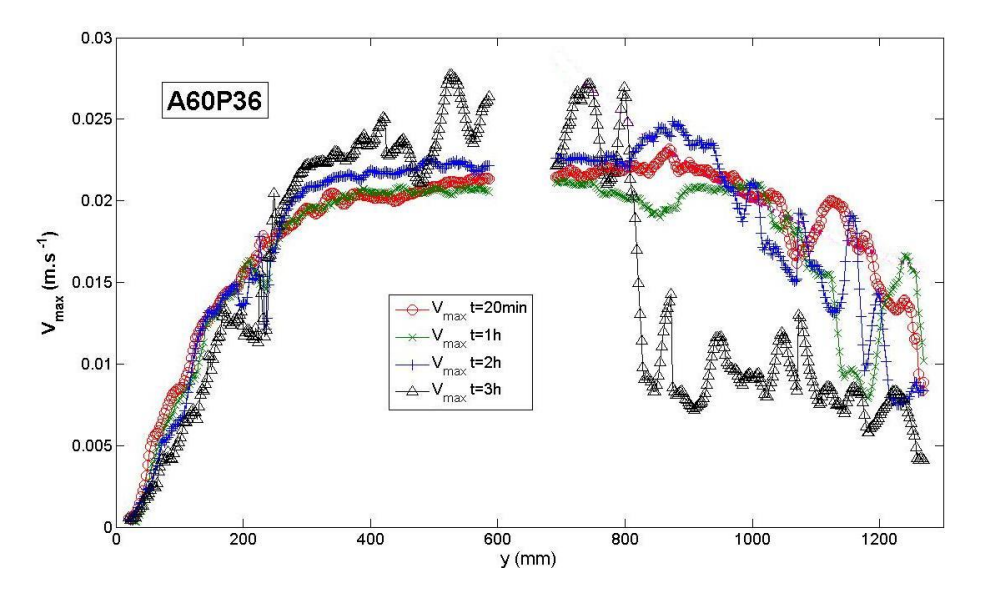

Figure II.39 – Évolution de la vitesse maximale au sein du panache, cas A60P36.

nombre de Ra<sup>∗</sup> est élevé, plus la zone non ordonnée est importante. Dans aucun des cas, pour t=1h, la zone non ordonnée est descendue sous y=1000 mm. Avec ces résultats et ceux calculés pour la divergence dans l'ensemble des expériences à t=1h, nous pouvons conclure qu'il y a un comportement majoritairement bidimensionnel dans le plan d'étude avec une zone tridimensionnelle en partie haute dont la taille est fonction du nombre de Ra<sup>∗</sup> .

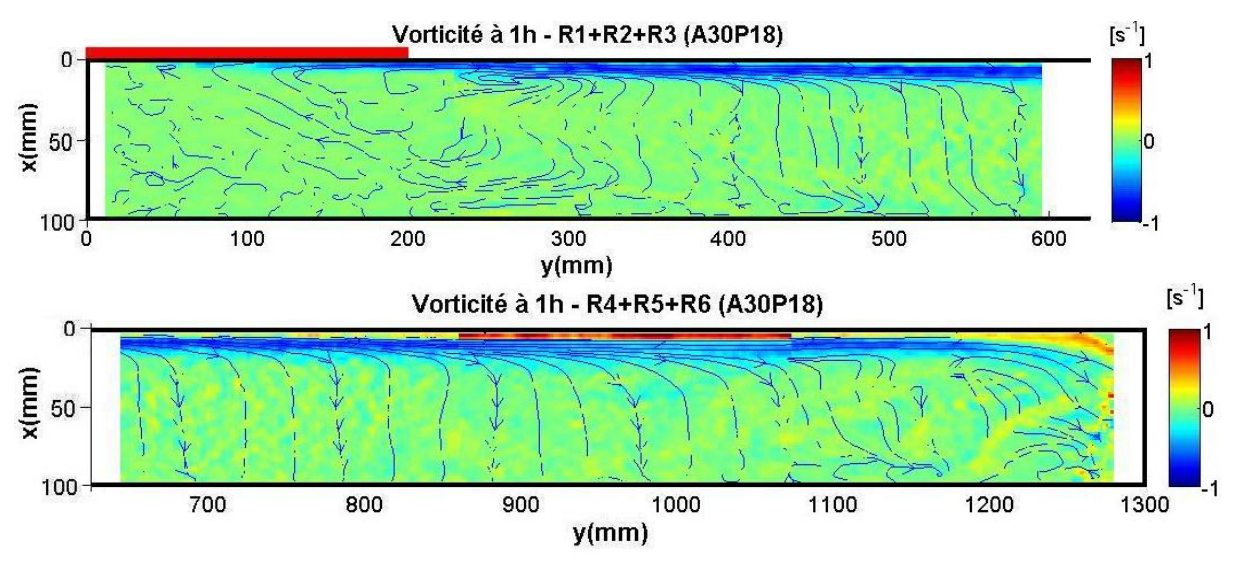

FIGURE II.40 – Vorticité pour A30P18 à  $t=1h$  dans l'ensemble du plan d'étude.

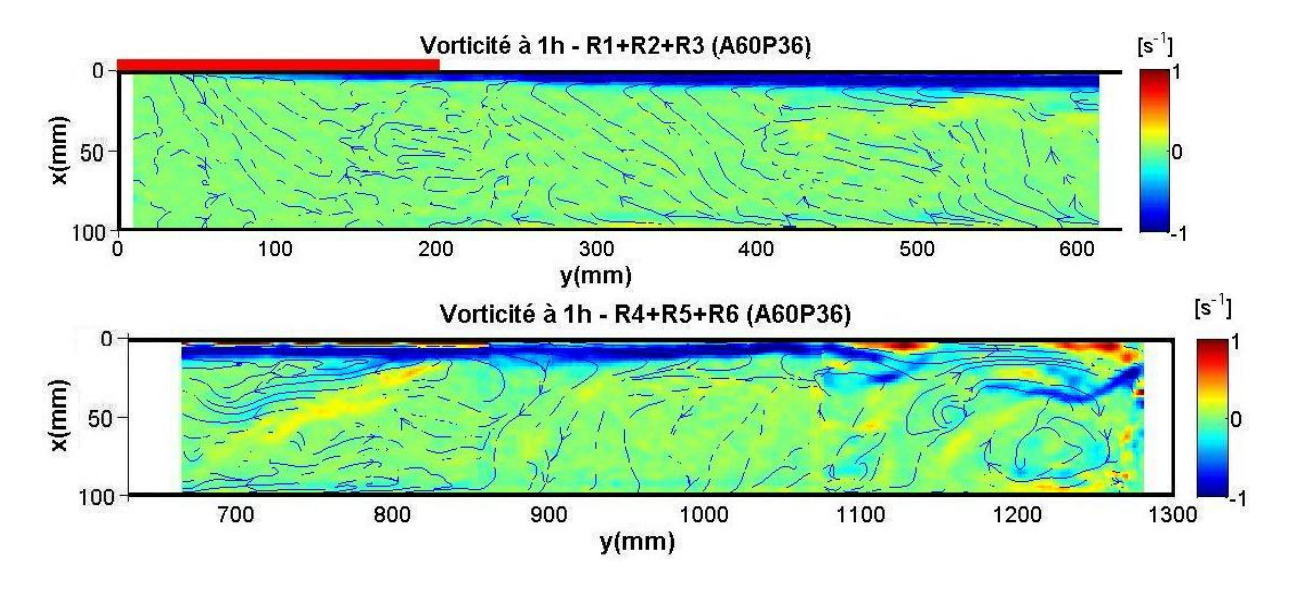

FIGURE II.41 – Vorticité pour A60P36 à t=1h dans l'ensemble du plan d'étude.

L'augmentation de la durée de l'expérience est accompagnée d'une augmentation de l'effet tridimensionnel en partie haute de la cavité. Comme pour t=1h, en t=3h l'importance de cette zone est fonction du nombre Ra<sup>∗</sup> . Sur le graphique de la vorticité du cas A30P18 à  $t=3h$  (figure II.42), le panache maintient sa forme presque sur toute la hauteur de la cavité. Il existe une légère perturbation au niveau de la couche de cisaillement entre la hauteur y=1100 mm et y=1200 mm uniquement, mais cette perturbation n'est pas suffisamment importante pour modifier le panache. L'évolution de la vitesse maximale (figure II.38) indique aussi que la vitesse maximale ne subit pas de forte fluctuation dans la région entre  $y=1100$  et 1200 mm. Avec le calcul de la divergence à cet endroit, nous pouvons conclure que l'effet tridimensionnel dans cette région est minimum.

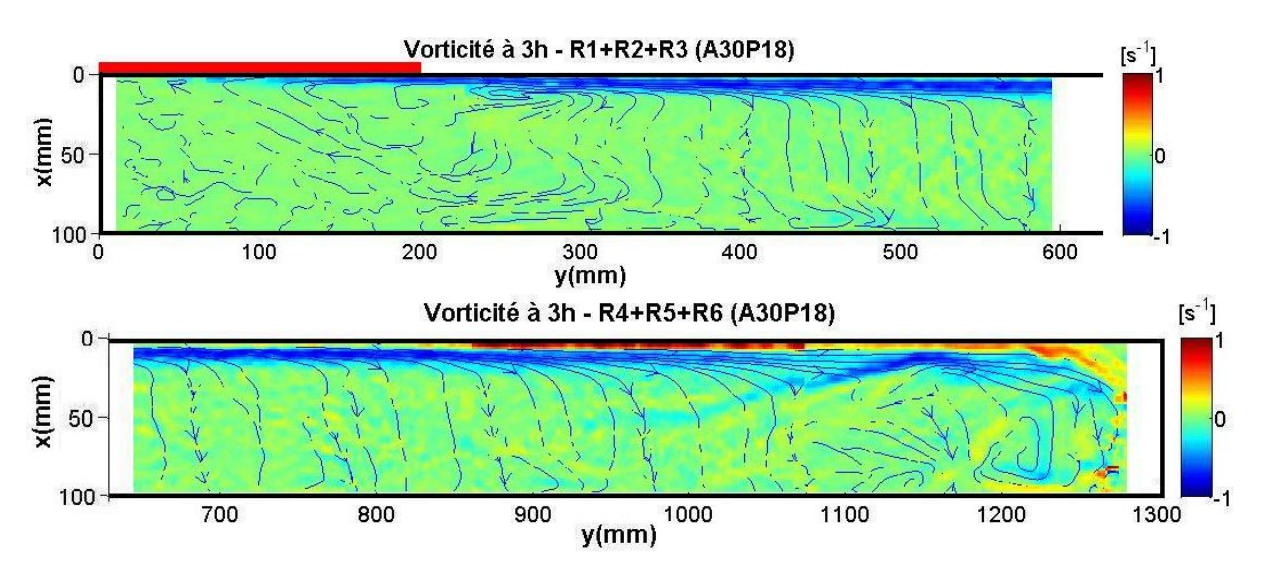

Figure II.42 – Vorticité pour A30P18 à t=3h dans l'ensemble du plan d'étude.

En ce qui concerne le graphique de la vorticité du cas A60P36 à t=3h (figure II.43), le panache garde sa forme jusqu'à environ y=800 mm. Au-delà de cette valeur, le panache n'est plus présent dans la cavité et l'écoulement présente plusieurs zones de cisaillement : la zone non ordonnée devient assez importante. Entre les valeurs de  $y=550$  mm et  $y=800$  mm on remarque la formation d'une perturbation dans le panache. L'effet de cette perturbation est perceptible dans l'évolution de la vitesse maximale dans cette région (figure II.39) où on peut constater la fluctuation des valeurs de vitesse maximale.

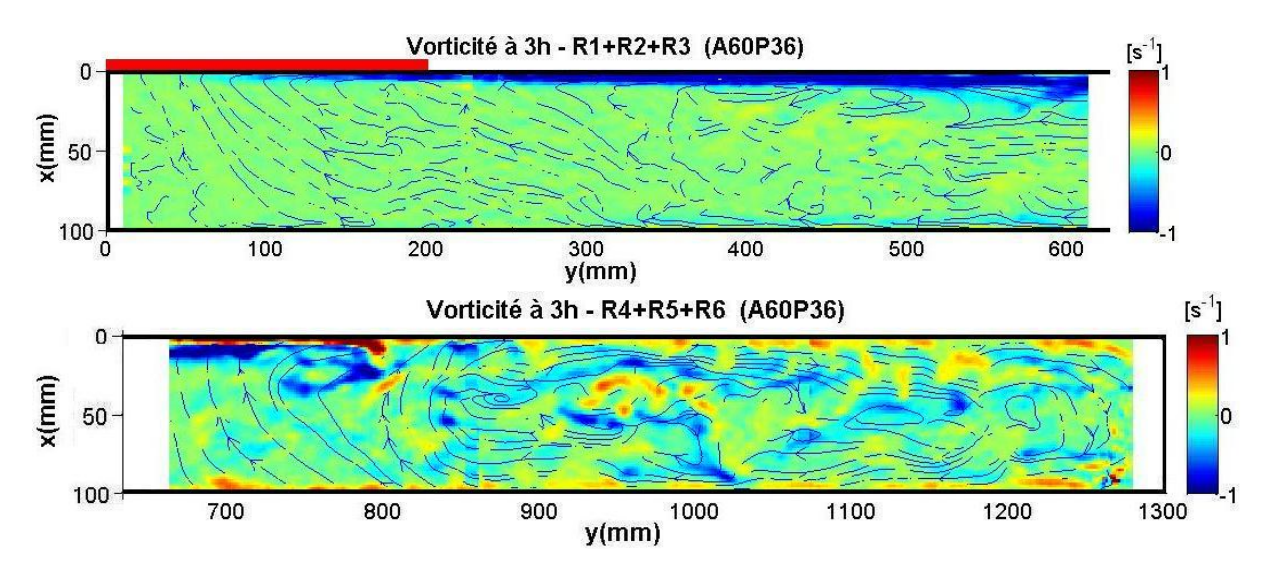

Figure II.43 – Vorticité pour A60P36 à t=3h dans l'ensemble du plan d'étude.

Le facteur Q pour A60P36 à t=3h (figure II.44) montre qu'à la fin du panache (y ≈800 mm), il existe la formation d'un tourbillon qui présente un gradient de vitesse important autour de son centre, ce qui explique le fait que le tourbillon ne soit pas clairement visible dans le graphique. Il est possible également d'observer d'autres petits tourbillons dans la partie haute de la cavité en  $y \approx 1000$  mm et  $y \approx 1180$  mm. Les discontinuités présentes à  $y = 860$  mm et  $y = 1070$  mm sont dues au fait que les champs des vecteurs des régions sont calculés de façon indépendant.

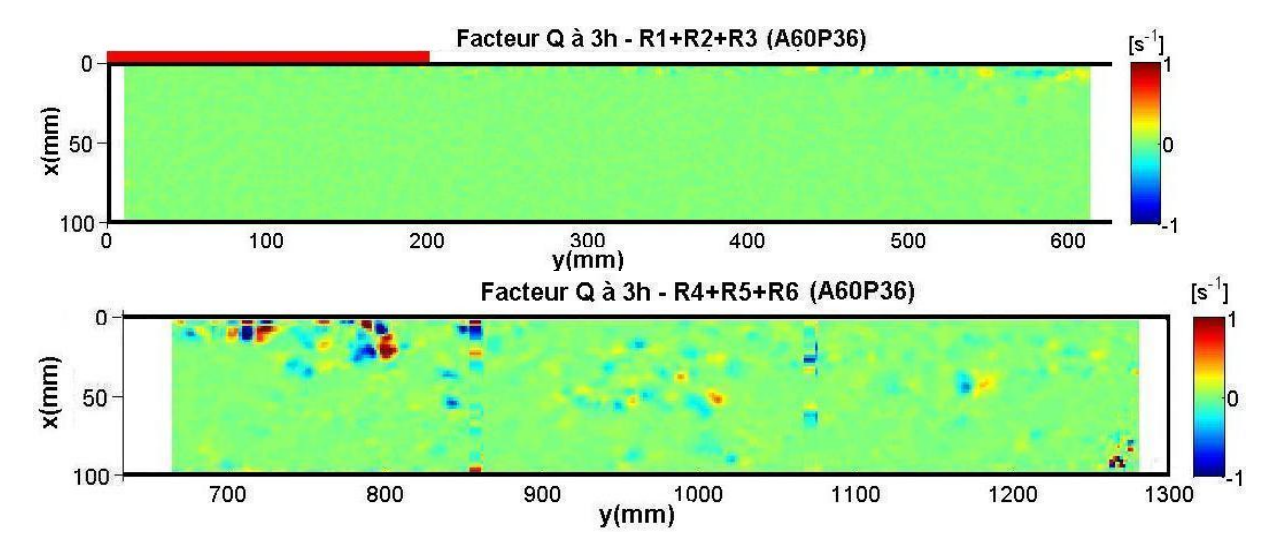

Figure II.44 – Facteur Q pour A60P36 à t=3h dans l'ensemble du plan d'étude.

Avec le calcul de la divergence pour  $A60P36$  à t=3h (figure II.45), on peut constater qu'en partie basse, l'écoulement garde son caractère bidimensionnel. Dès que l'on passe en partie haute, l'écoulement devient complètement tridimensionnel. Entre les valeurs de y=720 mm et 800 mm, on observe deux zones de forte divergence positive et négative. Ces deux zones localisées à la fin du panache montrent que le tourbillon formé est tridimensionnel, d'où la difficulté de localiser son centre dans le plan d'étude bidimensionnel avec le facteur Q.

La présence de deux zones de divergence positive et négative en contact signifie qu'il existe une éventuelle rotation de l'écoulement hors du plan de mesure, là où l'axe de rotation constitue la frontière entre les deux zones de divergence. Il est ainsi possible d'observer sur la figure II.45 la présence de tourbillons qui se sont développés dans la troisième dimension du plan d'étude. Une particularité de ces tourbillons (hauteur  $y=1000 \text{ mm}$  et  $y=1150 \,\mathrm{mm}$  réside dans la disposition de leur axe de rotation, dans la direction y, ce qui prouve que l'effet tridimensionnel de la cavité dans cette région n'est pas négligeable. On explique les valeurs de divergence quelque peu aléatoires de la région proche de  $y=1280$  mm par le fait d'un mauvais éclairage de la zone ayant engendré un champ de vecteurs erroné dans cette zone.

En ce qui concerne les autres configurations, avec des nombres de Ra<sup>∗</sup> plus petits, nous avons trouvé une zone non ordonnée moins significative, avec moins de structures tourbillonnaires dans la troisième dimension. À l'inverse, pour les cas avec un  $Ra^*$  plus

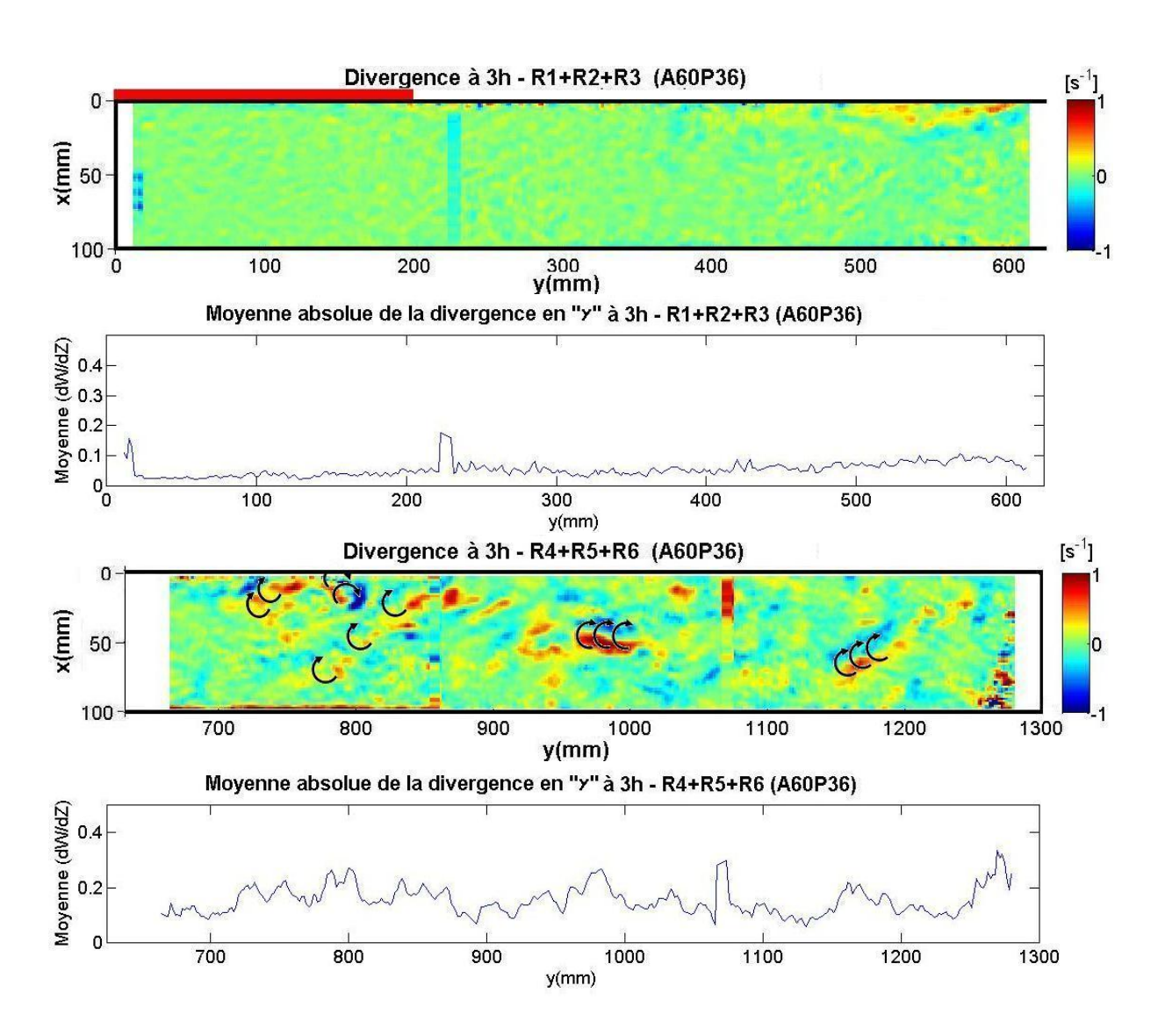

Figure II.45 – Divergence et moyenne absolue de la divergence en y pour A60P36 à t=3h dans l'ensemble du plan d'étude.

élevé, la présence de tourbillons dans la troisième dimension a été fréquente, avec, pour point commun entre ces deux cas, un axe de rotation dans la direction y.

Rappelons que nous somme très loin d'arriver à un régime permanent sur la période étudiée (t=3h). Cela signifie que même nos cas à faible  $Ra^*$  ont la possibilité de développer une zone non ordonnée en partie haute. Pour vérifier ce phénomène, des expériences plus longues seraient nécessaires.

Afin de confirmer nos résultats, les bilans des débits montant et descendant dans le plan ont été calculés. Nous avons pris comme ligne de mesure le centre de chaque région de mesure, (lignes pointillées de la figure II.35), sauf en R6 où nous avons pris une ligne entre R61 et R62.

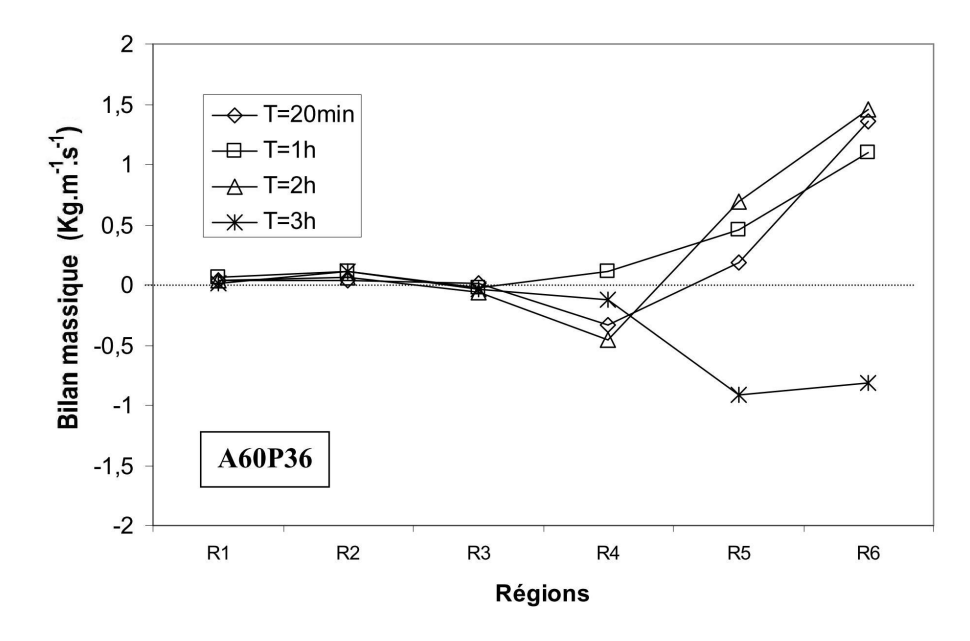

Figure II.46 – Bilan massique dans la direction y, au centre de chaque région de mesure.

La figure II.46 montre que dans les régions R1, R2 et R3, le bilan massique est bien conservé tout au long de l'expérience. À l'inverse, pour les régions R4, R5 et R6, le bilan massique n'est pas vérifié sur toute la période de l'expérience. Ces résultats viennent confirmer les résultats précédents. Ce type de graphique nous permet surtout de voir quel est le sens prioritaire de déplacement de l'écoulement, et que l'écoulement n'est plus 2D à partir de la région R4.

En nous basant sur les résultats des écoulements étudiés, nous pouvons percevoir que, pour les cas où la présence de la zone tridimensionnelle est importante, le facteur de stratification est plus petit, figure II.16. Le fait qu'il existe des régions dans lesquelles il y a un écoulement non ordonné avec de fortes zones de cisaillement et avec des vitesses non négligeables explique le fait qu'on ne puisse pas obtenir une stratification satisfaisante.

Ces résultats sont corroborés par ceux obtenus pour le calcul du nombre de Ri en sortie de la plaque chauffante qui est de l'ordre de 1,8. Ces valeurs sont considérées comme faibles pour obtenir une stratification satisfaisante, principalement au sein de systèmes de stockage thermique.

#### a) Solutions envisageables pour améliorer la stratification :

Les résultats sur la stratification et la distribution de température dans la cavité ont montré une stratification très faible et sans présence de thermocline. Sachant que le principal facteur de destruction de la stratification dans la cavité au moment de la charge est dû aux fortes vitesses qui peuvent se développer au sein de la cavité, et en se basant sur nos résultats et la bibliographie, nous proposons deux possibilités pour améliorer la stratification : d'une part, l'augmentation de la viscosité du fluide et, d'autre part, l'utilisation d'un stratificateur pour guider le fluide chaud en haut de la cavité et qui pourrait réduire la vitesse selon la configuration retenue.

La possibilité d'augmenter la viscosité a été envisagée en raison de la possibilité d'utiliser de l'antigel au sein de la cavité. Nous avons réalisé des calculs analytiques (expressions II.36,II.37 et celles des propriétés physiques du mélange eau-glycol [120]. afin de connaître le taux d'antigel nécessaire pour arriver à des valeurs de Ri convenables dans la sortie de la plaque chauffante, autour de  $Ri = 15$ . Nous avons obtenu des teneurs de l'ordre de 50% d'antigel pour nos configurations (figure II.47-a) correspondant à des valeurs de Ri entre 8 et 13. L'utilisation de l'antigel engendre aussi une diminution de la capacité thermique du système (figure II.47), car le  $C_p$  passe d'environ 4200 J.kg<sup>-</sup>1.K<sup>-1</sup> pour l'eau pure à 3640 J.kg<sup>−</sup>1.K<sup>−</sup>1 avec une teneur de 50% d'antigel, soit une diminution de l'ordre de 23%.

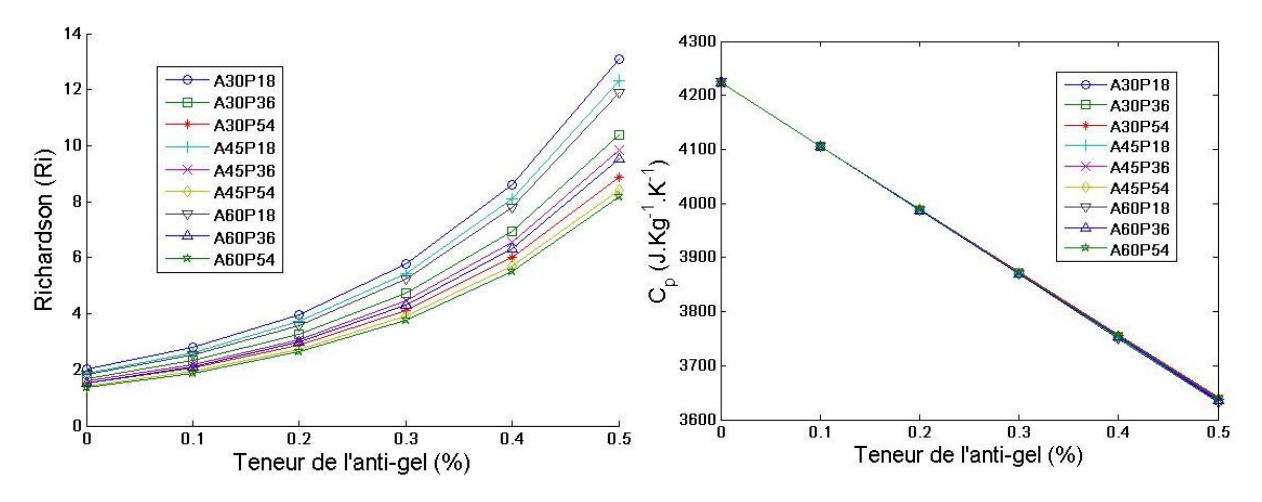

Figure II.47 – (a) Calcul du facteur de stratification dans la cavité. (b) Différence de température maximale  $(\Delta T_{max})$  dans la cavité.

L'utilisation de la gomme arabique (résine naturel à base de *polysaccharide* et *glyco*protéines), a également été envisagée pour augmenter la viscosité de l'eau. Elle a été aussi abandonnée car elle se dégrade avec les changements de température. En ce qui concerne l'antigel, le coût élevé du produit et le surcout généré par les difficultés rencontrées pour la vidange d'un système placé en toiture, ajouté à d'autres problèmes d'ordre industriel, nous ont amené à décider de garder l'eau comme unique fluide de stockage.

Le stratificateur que nous proposons d'étudier dans un première temps est une plaque placée en partie haute de la cavité pour former un canal entre elle et la paroi supérieure. L'objectif de ce canal est de déplacer le fluide chaud de la partie basse vers le haut et, également de créer une perte de charge afin de diminuer les vitesses présentes au sein de la cavité. Ce système nous permettrait de maintenir l'eau comme fluide de stockage mais, si son principe est simple, son mode de fonctionnement doit être validé.

## II.5 Étude d'une plaque de stratification :

L'objectif de cette section est d'évaluer, de manière expérimentale, les possibles avantages de l'utilisation de la plaque de stratification (figure II.48), qui doit permettre de déposer le fluide en partie haute. Comme nous avons vu dans l'étude bibliographique, il existe des plaques perforées ou cannes de stratification permettant de déposer le fluide à la bonne hauteur, mais ces systèmes sont adaptés à des débits spécifiques, et non à notre cas avec débits variables. L'utilisation d'un composant poreux n'étant pas envisageable ici, nous avons opté pour l'utilisation d'une plaque simple, c'est-à-dire, sans perforation et seulement dans la période de charge du système. Cela signifie que la cavité est chauffée de façon analogue aux expériences précédentes.

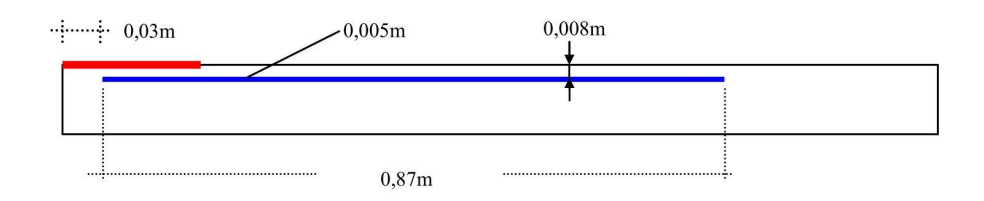

Figure II.48 – Vue schématique de la plaque de stratification.

La figure II.48 montre une vue latérale de manière schématique la plaque de stratification. La plaque est en plexiglas et son épaisseur est de 5 mm. L'épaisseur du canal est de  $8 \, mm$  avec une entrée de  $30 \, mm$ . Dans cette expérience, nous avons utilisé un angle de  $45^{\circ}$  et une puissance injectée de  $3600 W.m^2$ . Nous allons appeler ce cas A45P36plaque.

## II.5.1 Bilan thermique de la cavité avec plaque de stratification :

A cause de la présence du canal, la température d'échange dans la paroi supérieure,  $x=0 \, m$ , n'est peut pas être considérée comme étant celle au centre de la cavité. Afin de pouvoir estimer ces températures, celles des noeuds entre  $N_{[2]}$  et  $N_{[8]}$ , on calcule la différence entre la température moyenne à la sortie de la couche limite grâce à notre corrélation  $T_{couc, moy}$  et la température du premier noeud  $T_{11}$ , puis on divise par deux cette différence ( $(T_{couc,moy} - T_{[1]})/2$ ). Nous obtenons une valeur de 3°C qui est ensuite ajoutée à  $T_{[i]}$  pour les noeuds entre  $N_{[2]}$  et  $N_{[8]}$  au moment du calcul des pertes dans la paroi supérieure de la cavité.

Le bilan thermique (figure II.49-a) indique qu'il y a une augmentation du taux d'erreur, qui, bien qu'il soit passé d'une moyenne de 7% à 9,1%, demeure dans une plage acceptable. Pour ce qui est de l'énergie cumulée dans la cavité (figure II.49-b), elle est proche en moyenne de 87% pour les deux cas.

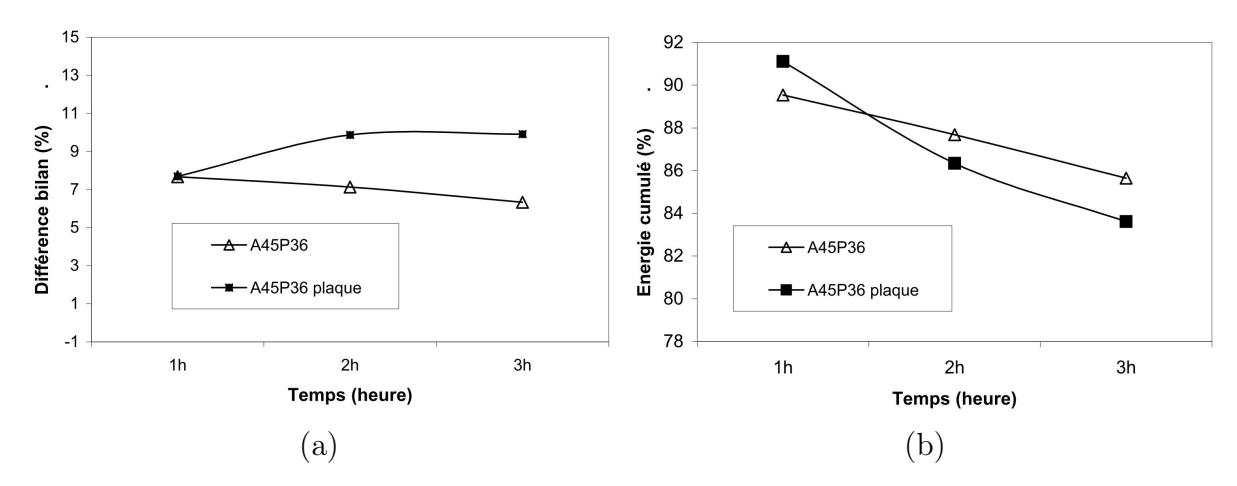

Figure II.49 – (a) Bilan thermique dans la cavité pour les cas A45P36 et A45P36plaque. (b) Énergie cumulée dans la cavité.

Pour ce qui est des autres pertes au sein de la cavité (graphiques de la figure II.50), celles ayant lieu dans les parois haute et basse suivent une allure similaire. Nous remarquons que, même avec une température d'échange plus élevée dans la paroi haute, les pertes avec la plaque ont été moins importantes. Mais la différence entre les valeurs sont encore dans notre plage de précision, car c'est une erreur de l'ordre de 1% de la puissance injectée. Pour les pertes dans les parois latérales, l'hypothèse de parois adiabatiques est aussi valable pour le cas A45P36plaque.

La distribution des températures au sein de la cavité a été tracée dans la figure II.51, en considérant la différence de température à chaque instant par rapport à la température initiale. Nous pouvons observer que l'évolution de la température au sein de la cavité est très proche pour les deux cas étudiés.

L'observation la plus intéressante, réside dans le fait que la stratification au sein de la cavité a eu une légère amélioration. Dans ce cas de figure la plaque a joué un rôle essentiel de séparation entre l'écoulement ascendant et descendant, en diminuant le brassage. Le facteur de stratification passe d'environ 0,136 pour le cas A45P36 à 0,144 pour A45P36plaque, soit une augmentation de l'ordre de 6%. La plaque ne contribue pas à la diminution de la vitesse au sein de la cavité en raison de l'épaisseur du canal choisie (8 mm). Les caractéristiques des écoulements au sein de la cavité seront illustrés plus en détail dans la prochaine section.

L'étude comparative des deux cas met en évidence des résultats similaires, que ce soit avec ou sans plaque, pour le bilan thermique de la cavité, la distribution de la température et la stratification.

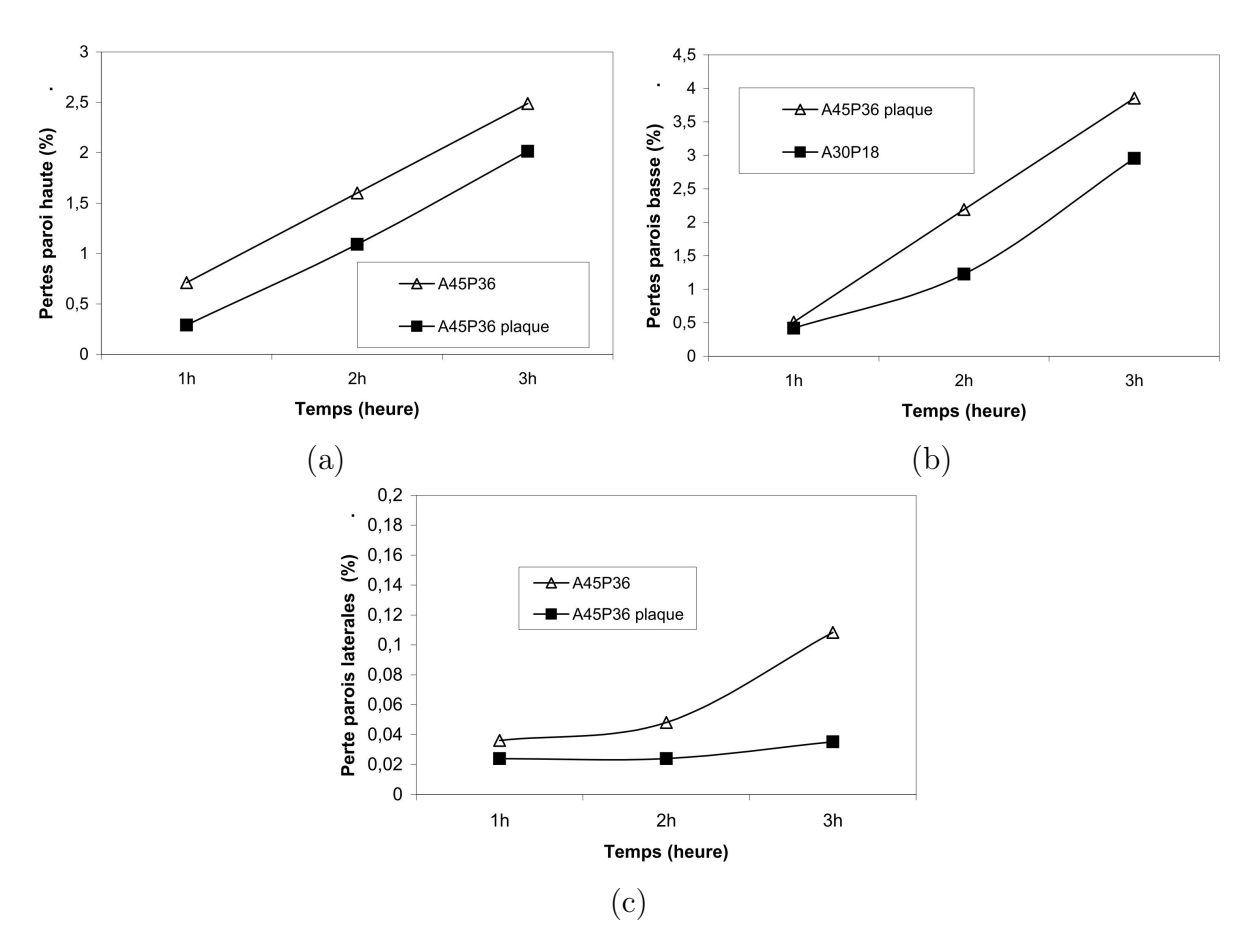

Figure II.50 – Pour les cas A45P36 et A45P36plaque (a) Pertes dans la partie supérieure de la cavité de mesure. (b) Pertes dans la partie inférieure de la cavité de mesure. (c) Pertes dans la partie latérale de la cavité de mesure

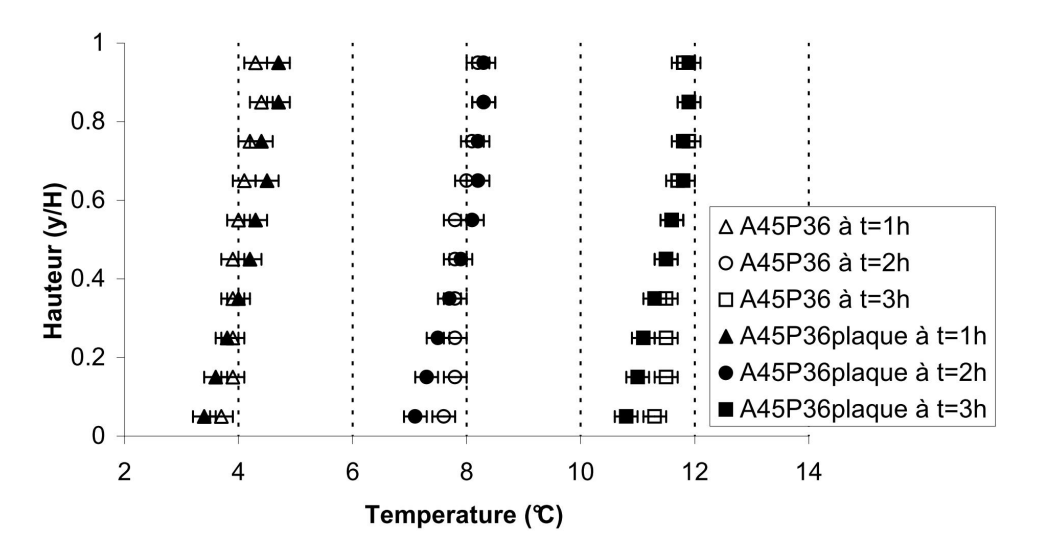

FIGURE II.51 – Différence de température  $(T_{[i]} - T_{[i,initial]})$  au sein de la cavité pour les cas A45P36 et A45P36plaque.

## II.5.2 Étude de l'écoulement au sein de la cavité :

Pour les mesures PIV au sein de la cavité comportant la plaque, deux possibilités étaient envisageables concernant les prises de vues : soit privilégier la qualité des images au niveau du canal, soit miser sur une prise de vue globale du plan d'étude. C'est cette seconde option que nous avons retenue car elle permet une meilleure observation de l'évolution de l'écoulement au sein de la cavité.

Au début de l'expérience, nous avons observé la formation d'un tourbillon à la sortie de la plaque. Ce tourbillon s'est révélé bidimensionnel tout au long de son déplacement, à l'exception de certains moments où la divergence de la vitesse a été non nulle à sa frontière d'avancement, comme dans les cas étudiés sans plaque.

La différence entre les deux cas étudiés (avec et sans plaque) s'est révélée la plus pertinente dans la prise en compte de l'expérience dans sa durée. En effet, nous avons calculé la vorticité, la divergence et le facteur  $Q$  dans notre plan d'étude à  $t=1$ h. Les résultats du calcul de la vorticité (figure II.52) montrent que :

- dans la partie basse de la cavité, la couche limite de refroidissement de la face inférieure de la cavité (paroi  $x=0,1, m$ ) est bien visible au niveau de la paroi inférieure, sa forme est bien démarquée et il n'y a pas de perturbation au niveau de la couche.
- dans la partie haute, le panache formé à la sortie du canal reste bien collé à la paroi supérieure et seules quelques zones de faible cisaillement sont visibles près de la zone d'impact.
- $-\hat{A}$  t=1h, le calcul du facteur Q n'as pas montré la présence de structures tourbillonnaires.

En comparant ces résultats obtenus pour le cas d'étude avec la plaque de stratification à ceux obtenus sans plaque, on constate que la vorticité mesurée dans la cavité est 3 fois plus faible avec la plaque. Rappelons que moins la zone de cisaillement est importante, moins il y a de brassage et de dissipation d'énergie au sein de la cavité, ce qui tend à améliorer la stratification.

La divergence dans la cavité avec plaque à  $t=1h$  (figure II.53) montre que l'écoulement est bidimensionnel dans l'ensemble du plan. À  $t=3h$ , le comportement de la vorticité et de la divergence en partie basse sont très proches de ceux obtenus à t=1h : l'écoulement reste bidimensionnel et la couche froide ne subit toujours pas de perturbation.

Comme dans le cas d'étude précédent, cette zone non ordonnée est accompagnée d'une divergence non nulle, (figure II.54-b). Dans le graphique de la divergence, nous avons marqué les zones tourbillonnaires probablement situées en dehors du plan d'étude. Pour la première structure, située entre y=990 et 1100 mm, l'axe de rotation se situe dans la direction y. Dans la zone d'impact il est possible de distinguer deux axes de rotation, cette région pourrait être un tourbillon torique formé au moment de l'impact du panache, bien que sa forme circulaire ne soit pas très nette à l'image.

En ce qui concerne la taille de la zone tridimensionnelle, elle est moins importante que pour le cas d'étude sans plaque. Pour A45P36, cette zone atteint y=900 mm. Si nous comparons l'ordre de grandeur de la divergence, nous pouvons dire que, pour le cas avec la plaque, la zone non ordonnée est en y 1150 mm avec une zone importante à la sortie de

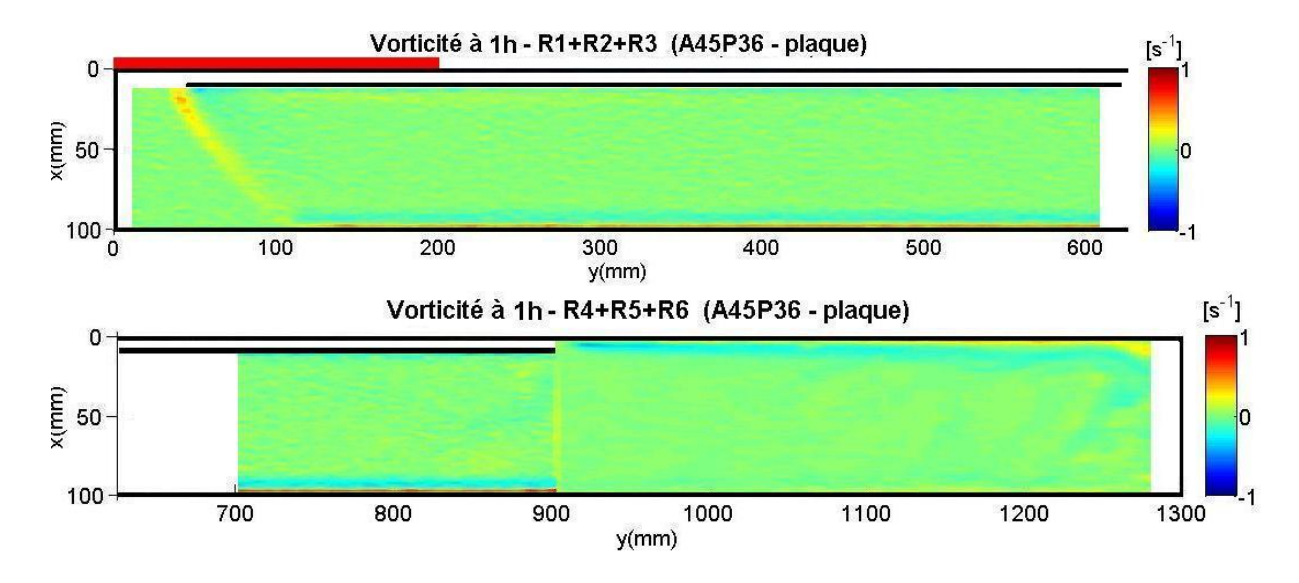

Figure II.52 – Vorticité pour A45P36plaque à t=1h dans l'ensemble du plan d'étude.

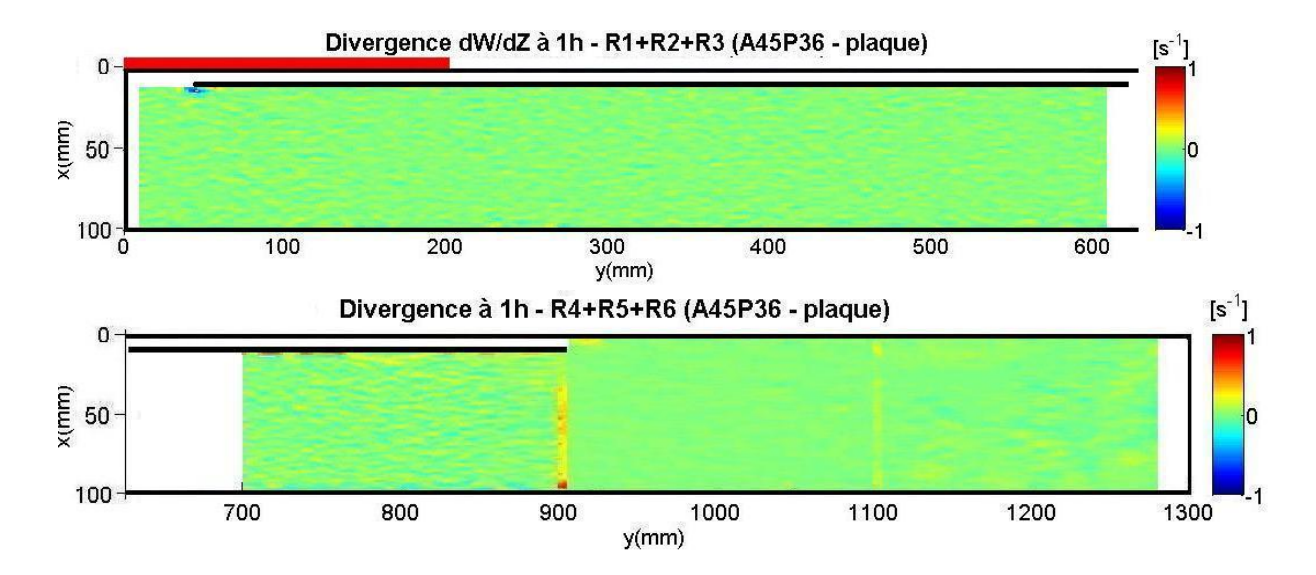

FIGURE II.53 – Divergence pour A45P36plaque à t=1h dans l'ensemble du plan d'étude.

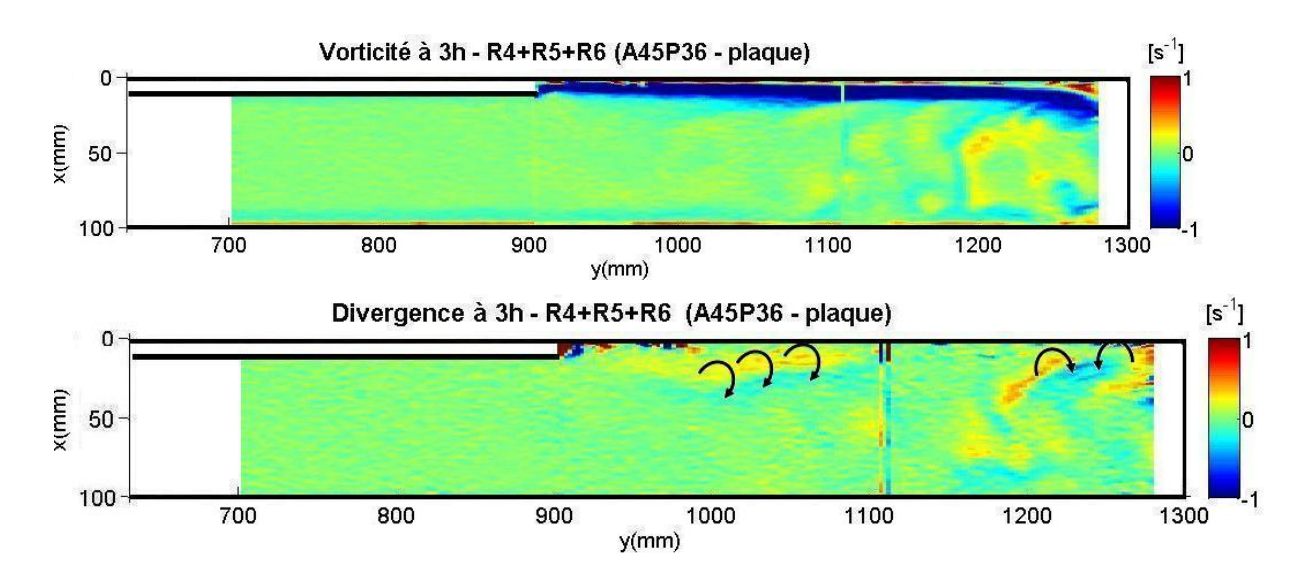

Figure II.54 – (a) Vorticité et (b) divergence pour A45P36plaque à t=3h dans la partie haute de la cavité.

la plaque.

La figure II.55-a illustre les profils de vitesse V dans les régions R1, R3, R5 et R6 à t=3600 s. Pour le transfert de chaleur à travers la plaque, c'est-à-dire du canal vers la cavité, nous pouvons observer qu'à  $t=3h$ , il n'y a pas de couche limite montante car l'écoulement descendant ne permet pas la formation de la couche ascendante. La couche de refroidissement à proximité de  $x=0,1$  m peut être observée dans les quatre profils présentés.

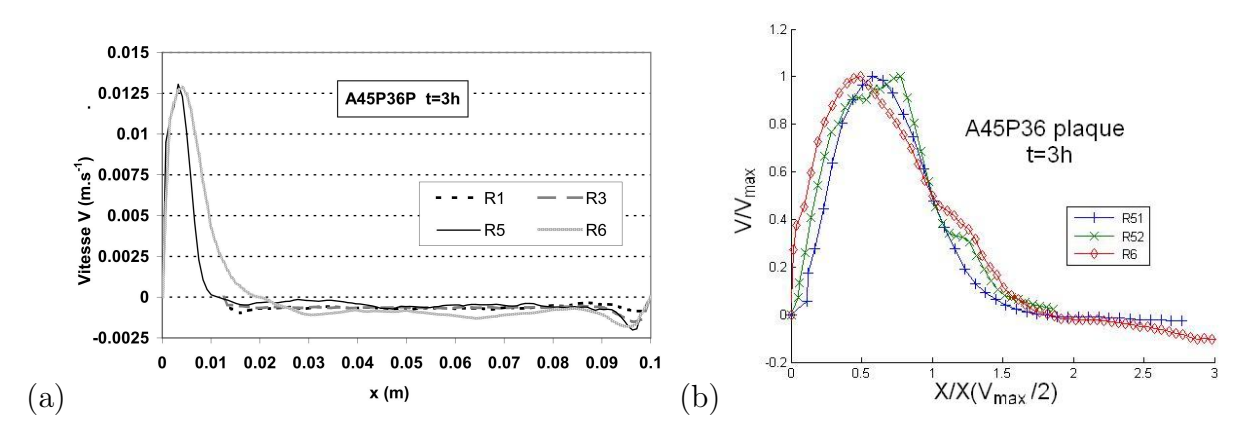

Figure II.55 – (a) Profils de vitesse V avec plaque (b) profils auto-similaires dans la partie haute de la cavité avec plaque, à t=3h.

La différence entre les instants  $t=1$  h et  $t=3$  h se manifeste dans la partie haute de la cavité, là où l'écoulement commence à devenir desordonné, notamment dans la zone d'impact (figure II.54-a). On remarque aussi que la forme du panache est toujours présente jusqu'au moment précédent l'impact. Mais les conditions de profil auto similaires commencent à ne plus être tout à fait respectées, comme l'illustre la figure II.55-b, dans laquelle le profil à R6 devient plus épais pour une même vitesse maximale. Les profils

 $0,05$ Bilan massique (Kg.m<sup>-1</sup>.s<sup>-1</sup>) 0,025 ↶  $\mathbf 0$ A A45P36plaque 1h  $-0,025$ ⊖ A45P36plaque 3h  $-0,05$ R<sub>1</sub> R<sub>2</sub> R<sub>3</sub> R<sub>4</sub> R<sub>5</sub> R<sub>6</sub> **Régions** 

illustrent aussi le fait que le bilan ascendant et descendant au niveau de la hauteur de la cavité est respecté.

FIGURE II.56 – Bilan massique pour le cas A45P36 avec plaque à t=1h et t=3h.

Nous avons calculé, pour le cas avec plaque de stratification, le bilan entre les débits descendants des régions R1, R2, R3 et R4 et celui de la sortie de la plaque, puis le bilan ascendant et descendant en R5 et R6 (figure II.56). Nous observons que :

- à t=1h, la masse se conserve, avec une erreur moyenne de l'ordre de 4,6<sup>−</sup><sup>5</sup> kg.m<sup>−</sup><sup>1</sup> .s<sup>−</sup><sup>1</sup> , ce qui correspond à 0,04 % du débit montant ;
- à t=3h, la valeur maximale est égale à 1,1<sup>−</sup><sup>2</sup> kg.m<sup>−</sup><sup>1</sup> .s<sup>−</sup><sup>1</sup> (10 % du débit montant) en R6 mais la moyenne dans l'ensemble du plan est de 2,0<sup>-3</sup> kg.m<sup>-1</sup>.s<sup>-1</sup> (1,8 % du débit montant).

En revanche, pour le cas sans plaque, la valeur maximale à  $t=3h$  est de l'ordre de l'unité et présente une moyenne de 0,3 kg.m<sup>-1</sup>.s<sup>-1</sup> dans l'ensemble.

Avec ces valeurs obtenues pour le bilan massique et celles calculées avec la divergence de la vitesse, nous pouvons conclure que, en présence de la plaque, le comportement au sein de la cavité est majoritairement bidimensionnel. Avec ces résultats, des modèles numériques bidimensionnels vont ainsi pouvoir être mis en place.

## II.6 Conclusion :

Nous avons étudié expérimentalement une cavité de grand rapport de forme, A=13, inclinée selon trois angles différents (30°, 45° et 60°) et chauffée en partie basse avec trois valeurs de flux imposé (1800, 3600 et 5400W.m<sup>−</sup><sup>2</sup> ). L'expérience se déroule dans des conditions transitoires et nous avons limité notre temps de mesure à 4h.

#### i) La cavité sans plaque de stratification :

Nous avons montré que le comportement de la couche limite le long de la zone chauffée peut être considéré en régime permanent. Une corrélation corrigé pour le profil de vitesse de la couche limite a été calculée. Celui-ci a été validé par rapport à la vitesse maximale dans la couche, bien que le polynôme utilisé dans la corrélation mérite des études plus approfondies au niveau de la couche, notamment en ce qui concerne les mesures du champ de vitesse, (LDV).

De manière globale, la cavité a présenté une zone bidimensionnelle en partie basse et tridimensionnelle en partie haute. La taille de la zone tridimensionnelle dépend du nombre de Ra<sup>∗</sup> et augmente au cours du temps. Cette zone détruit le panache de paroi créé en partie basse. Quant au panache, il est bien visible en partie basse mais est perturbé par l'écoulement descendant.

L'évolution de la température dans la cavité est linéaire dans le temps. Le facteur de stratification dans la cavité n'a pas été satisfaisant (moyenne de l'ordre de 0,18) et les meilleurs résultats ont été obtenus à une inclinaison de 30°. Pour A30P18, le facteur de stratification moyen est de 0,39 et le ∆ T maximum dans la cavité est de 2,7°C. Ces résultats nous prouvent le besoin d'un dispositif favorisant la stratification au sein de la cavité.

#### ii) La cavité avec plaque de stratification :

Nous avons étudié une plaque de stratification pour un cas où l'angle était de 45° et la puissance injectée de 3600 W.m<sup>−2</sup>. Le canal créé pour la plaque de stratification était sensé créer le minimum de perte de charge (épaisseur de 8 mm). Les résultats des bilans thermiques ont montré une cohérence entre les facteurs de stratification de chaque cas et la distribution de température le long de la cavité.

Si la plaque n'a pas provoqué de perte de charge importante, le simple fait qu'elle sépare l'écoulement ascendant de celui descendant a permis l'augmentation de la zone bidimensionnelle. Cette diminution de la zone tridimensionnelle nous permet d'envisager un modèle numérique bidimensionnel pour l'étude détaillé sur la plaque de stratification. Dans le chapitre suivant, nous abordons le développement de modèles numériques afin de dimensionner la plaque de stratification pour notre étude, afin essentiellement de diminuer les vitesses au sein de la cavité.

# Chapitre III

# Étude numérique d'une plaque de stratification

Dans le chapitre précédent, nous avons montré le besoin d'un système de stratification dans la cavité. Nous avons ainsi étudié expérimentalement le cas d'une plaque de stratification dans une seule configuration. L'étude expérimentale de cette plaque étant trop long, nous avons procédé au développement d'un modèle numérique. Ce dernier va nous permettre de faire varier la position et les dimensions de la plaque afin d'améliorer la stratification au sein de la cavité.

Dans un premier temps nous avons validé le modèle numérique avec les résultats obtenus expérimentalement. Nous ensuite avons réalisé une étude paramétrique afin de définir la position et les dimensions nécessaires pour obtenir une stratification satisfaisante au moment de la charge.

## III.1 Les modèles numériques RANS

Comme nous l'avons vu dans l'étude bibliographique, il existe plusieurs types de modèles et approximations numériques pour l'étude des écoulements et transfert de chaleur. Nous avons utilisé les modèles RANS (Reynolds Averaged Navier Stokes). qui offrent des précisions satisfaisantes pour des temps de calcul réduits.

#### III.1.1 La discrétisation des équations de conservation :

Le logiciel que nous avons utilisé pour réaliser les simulations numériques est ANSYS-CFX, [107]. En ce qui concerne la discrétisation spatiale, son code est basé sur la méthode des volumes finis. Dans le cas des études bidimensionnelles, le logiciel travaille avec un maillage tridimensionnel non structuré comportant un seul élément dans le plan d'étude, ce qui implique toujours des calculs avec des volumes finis.

La figure-III.1 met en évidence une configuration bidimensionnelle de maillage (la troisième dimension n'est pas illustrée). Toutes les variables de solution et les propriétés des fluides sont stockées au niveau des noeuds. Un volume de contrôle, représenté par la

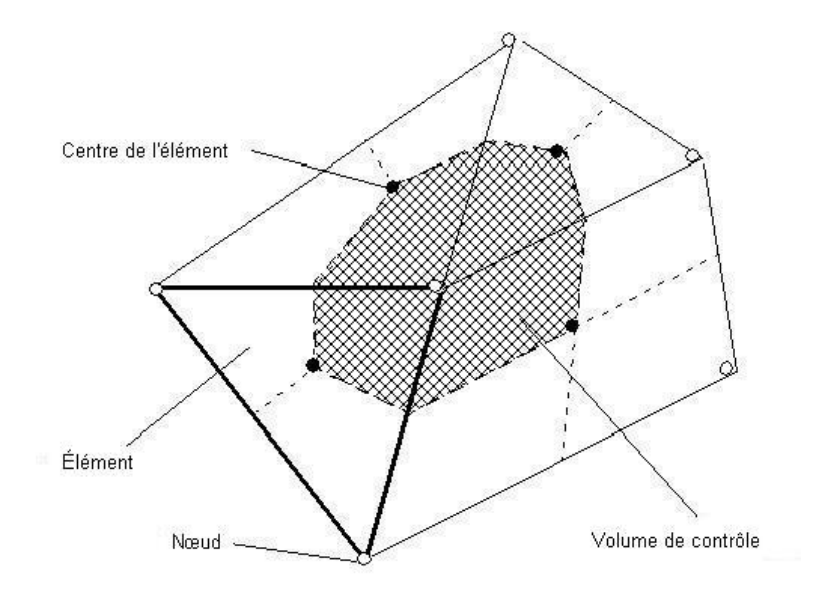

Figure III.1 – Schéma des noeuds et éléments dans un maillage.

zone quadrillée, est construit autour de chaque noeud du maillage en utilisant la double médiane. Dans ce cas, nous pouvons écrire les équations de conservation comme suit :

Équation de la conservation de la masse :

$$
\frac{d}{dt} \int\limits_V \rho dV + \int\limits_s \rho U_j dn_j = 0 \tag{III.1}
$$

Équation de la conservation de la quantité de mouvement :

$$
\frac{d}{dt} \int\limits_V \rho U_i dV + \int\limits_s \rho U_j U_i dn_j = - \int\limits_s P dn_j + \int\limits_s \mu_{eff} \left( \frac{\partial U_i}{\partial x_j} + \frac{\partial U_j}{\partial x_i} \right) dn_j + \int\limits_V S_{U_i} dV \tag{III.2}
$$

Équation de la conservation de l'énergie :

$$
\frac{d}{dt} \int\limits_V \rho \phi dV + \int\limits_s \rho U_j \phi dn_j = \int\limits_s \Gamma_{eff} \left( \frac{\partial \phi}{\partial x_j} \right) dn_j + \int\limits_V S_{\phi} dV \tag{III.3}
$$

Nous allons voir, dans la prochaine section, que pour la fermeture de ces équations, nous avons besoin de recourir à des équations supplémentaires, afin de pouvoir déterminer certaines variables. Dans ce cas, nous disposons de modèles de turbulence qui utilisent différentes approches pour résoudre la génération et la dissipation de la turbulence au sein de l'écoulement.

#### a) Équations et conditions pour les modèles RANS

Dans cette section, nous abordons les trois modèles testés : le modèle laminaire, le modèle  $k - \omega$  et le modèle SST (Shear Stress Transport). Une explication succincte de chaque modèle est donnée ainsi que les équations supplémentaires à résoudre pour la fermeture des équations d'état. Plus d'informations sont données dans le guide d'utilisation ANSYS-CFX [107].

#### Le modèle Laminaire

Le modèle appelé Laminaire, un modèle à zéro équation dans le logiciel ANSYS-CFX, n'utilise pas d'équations supplémentaires pour résoudre la turbulence au sein de l'écoulement. Ce modèle calcule une valeur globale pour la vitesse moyenne et une longueur caractéristique en utilisant une formule empirique. Dans ce cas, une constante de viscosité turbulente est calculée pour tout le domaine de l'écoulement.

La viscosité turbulente est modélisée comme le produit d'une échelle de vitesse turbulente,  $U_t$ , et d'une échelle de longueur turbulente,  $l_t$ , tel que le proposent Prandtl et Kolmogorov [107].

$$
\mu_t = \rho \, f_\mu \, U_t \, l_t \tag{III.4}
$$

dans laquelle,  $f_{\mu}$  est la constante de proportionnalité. L'échelle de vitesse est donnée par la vitesse maximale dans le fluide. La longueur caractéristique de la turbulence dans ce cas est calculée par l'expression III.5 :

$$
l_t = \frac{V_D^{1/3}}{7}
$$
 (III.5)

où  $V_D$  est le volume du domaine étudié.

Pour pouvoir appliquer ce modèle, le nombre de Reynolds relatif à l'écoulement ne doit pas dépasser 1000. Si un modèle Laminaire est utilisé dans le cas d'un écoulement turbulent, la convergence peut devenir difficile et la solution incorrecte. Pour nos simulations, la région critique pour ce modèle est le canal, dans lequel le nombre de Reynolds est calculé en fonction du diamètre hydraulique du canal, correspondant à deux fois son épaisseur, et de la vitesse moyenne dans le canal.

#### Le modèle  $k - \varepsilon$

Le modèle  $k - \varepsilon$  fait partie du groupe de modèles à deux équations. Ces modèles sont très fréquemment utilisés car ils offrent un bon compromis entre la charge de calcul et sa précision numérique. Ils constituent des modèles déjà plus sophistiqués que ceux à zéro équation, car la vitesse autant que l'échelle de longueur sont résolues en utilisant des équations de transport séparées. En considérant que la viscosité tourbillonnaire dépend de deux paramètres représentatifs du phénomène, ce modèle a l'avantage d'être assez répandu et de prendre en compte les variations spatiales de l'agitation turbulente. Il est cependant mal adapté aux écoulements complexes ou aux écoulements à bas Reynolds que l'on trouve près des parois, comme l'écoulement de couche limite.

La variable k est l'énergie cinétique de la turbulence. Elle est définie comme la variance des fluctuations de vitesse  $[m^2.s^{-2}]$ . La variable  $\varepsilon$  est la dissipation de la turbulence et a

comme dimensions  $[m^2.s^{-3}]$ . Le modèle  $k - \varepsilon$ , comme le modèle à zéro équation, est basé sur le concept de viscosité turbulente, de sorte que :

$$
\mu_{eff} = \mu + \mu_t \tag{III.6}
$$

où  $\mu_t$  est la viscosité turbulente. Le modèle  $k - \varepsilon$  suppose que la viscosité turbulente est liée à l'énergie cinétique turbulente et à la dissipation de la turbulence par la relation :

$$
\mu_t = C_\mu \rho \frac{k^2}{\varepsilon} \tag{III.7}
$$

où  $C_{\mu}$ , est une constante. Les autres équations pour la résolution du système sont décrites dans le guide d'utilisation ANSYS-CFX [107].

#### Le modèle  $k - \omega$

A la différence du modèle  $k - \varepsilon$ , le modèle  $k - \omega$  permet une bonne prédiction des phénomènes proches de la paroi, concernant la couche visqueuse et le décrochement de l'écoulement, mais il est moins performante dans les cas de tourbillons libres.

Dans le cas du modèle  $k - ω$ , l'hypothèse de gradient de diffusion est utilisée pour relier les tensions de Reynolds aux gradients de vitesse moyenne et à la viscosité turbulente. Cette dernière est calculée comme le produit de la vitesse turbulente et de la longueur d'échelle turbulente. La viscosité turbulente est calculée grâce à l'expression III.8, où k est l'énergie cinétique turbulente et  $\omega$  est la fréquence turbulente :

$$
\mu_t = \rho \frac{k}{\omega} \tag{III.8}
$$

Les deux équations de transport pour l'énergie cinétique turbulente, k, et la fréquence turbulente,  $\omega$ , sont données par les expressions III.9 et III.10 :

$$
\frac{\partial(\rho k)}{\partial t} + \nabla \cdot (\rho U k) = \nabla \left[ \left( \mu + \frac{\mu_t}{\sigma_k} \nabla k \right) \right] + P_k + P_{kb} - \beta' \rho k \omega \tag{III.9}
$$

$$
\frac{\partial(\rho\omega)}{\partial t} + \nabla \cdot (\rho U \omega) = \nabla \left[ \left( \mu + \frac{\mu_t}{\sigma_\omega} \nabla k \right) \right] + \alpha \frac{\omega}{k} P_k + P_{\omega b} - \beta \rho \omega^2 \tag{III.10}
$$

où  $\rho$  est la densité du fluide, U est le vecteur vitesse et les constantes  $\beta' = 0.09$ ,  $\alpha = 5/9$ , β=0.075,  $\sigma_k$ =2 et  $\sigma_\omega$ =2.  $P_k$  est la production de turbulence due aux forces visqueuses,  $P_{kb}$ est la production de la force de poussée d'Archimède et  $P_{\omega b}$  est un terme additionnel de la production de la force de poussée d'Archimède dans l'équation de ω. D'avantage de détails sur les équations  $P_k$ ,  $P_{kb}$  et  $P_{\omega b}$  sont disponibles dans le guide d'utilisation ANSYS-CFX  $|107|$ .

#### Le modèle hybride SST (Shear Stress Transport)

Le modèle  $SST$  est un modèle hybride qui utilise le modèle  $k - \omega$  pour résoudre l'écoulement proche des parois et le modèle  $k - \epsilon$  pour l'écoulement loin des parois. Dans ce cas, le modèle SST bénéficie des avantages des deux modèles. Pour permettre de définir l'étape de transition entre les deux modèles  $k - \omega$  et  $k - \epsilon$ , ce modèle utilise des fonctions de mélange. Dans le cas du modèle hybride, le calcul de la viscosité turbulente est donné par l'expression III.11 :

$$
\nu_t = \frac{\alpha_1 k}{\max(\alpha_1 \omega, SF_m)}
$$
(III.11)

où  $S$  est la mesure de l'invariante de la vitesse de déformation et  $F_m$  est la fonction de mélange. Cette dernière va limiter l'effet de la paroi et sa formulation se base sur la distance à la plus proche paroi et sur les caractéristiques du fluide à cet endroit. Plus de détails sur son expression sont donnés dans la notice d'utilisation de ANAYS-CFX [107].

La figure III.2 illustre de manière schématique la distribution des deux modèles dans le fluide. Selon le guide CFX, ce modèle est actuellement considéré comme le meilleur choix par défaut, car il permet une meilleure adaptabilité face à différents types de problèmes.

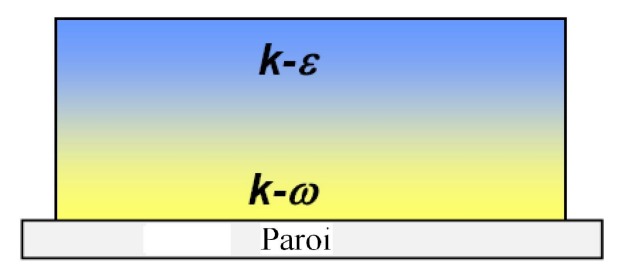

FIGURE III.2 – Exemple schématique de l'utilisation des deux modèles  $k - \omega$  et  $k - \epsilon$ dans le modèle SST [107].

#### b) Résolution du profil de vitesse proche des parois (couche limite)

La couche limite représente une problématique importante dans la résolution numérique des écoulements. Nous allons voir que, pour certains calculs, soit il existe des fonctions de paroi qui calculent le profil pariétal de vitesse, soit la résolution numérique se fait à partir de la viscosité du fluide et des points dans le maillage. Afin d'aborder ce thème, trois variables sont importantes :  $y^+$ ,  $u^+$  et  $\delta_{\nu}$ .

La variable  $y^+$  représente la distance à la paroi du noeud sous forme adimensionnée. Elle est calculée à partir de l'expression III.12, où y est la distance de la paroi du noeud et  $\tau_{par}$  la contrainte tangentielle à la surface.

$$
y^{+} = \frac{y\sqrt{\tau_{par}/\rho}}{\nu} \tag{III.12}
$$

La variable  $u^+$  représente une vitesse sans dimension, dont l'expression est III.13, dans laquelle u est la vitesse au point de mesure.

$$
u^{+} = \frac{u}{\sqrt{\tau_{par}/\rho}}
$$
(III.13)

Enfin,  $\delta_{\nu}$  donne l'épaisseur de la sous-couche visqueuse, expression III.14.

$$
\delta_{\nu} = \frac{\nu}{\sqrt{\tau_{par}/\rho}}
$$
\n(III.14)

L'évolution des valeurs de  $y^+$  le long de la couche limite indique la nature des différentes sous-couches :

 $y^{+}$   $<$  5 : sous-couche visqueuse.

 $-5 < y^+ < 60:$  sous-couche de transition

 $- y^+ > 60$  : sous-couche turbulente développée.

Le graphique de la figure III.3 met en évidence l'évolution de la variable  $y^+$  par rapport aux différentes sous-couches. Pour chacune d'entre elles les approximations suivantes sont valables :

 $- y^+ = u^+$ , dans la sous-couche visqueuse.

 $-u^+=8,3(y^+)^{1/7}$ , dans la couche transitoire.

 $-u^+=2,44\ln(y^+)+4.9,$  dans le cas turbulent.

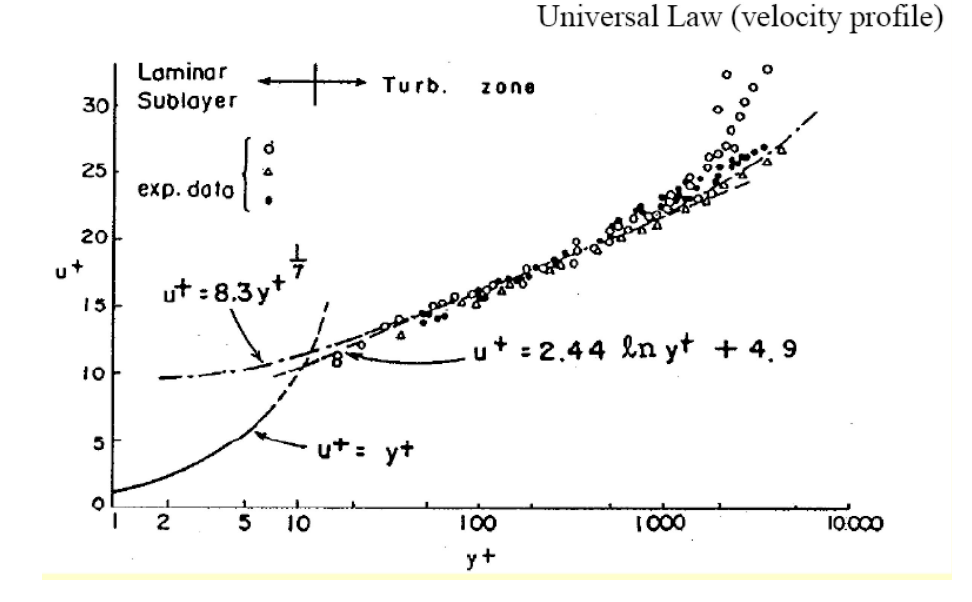

Figure III.3 – Équations des différentes sous-couches.

Le choix des modèles et la résolution de la couche limite se font de deux manières : par fonctions de paroi ou par résolution de la sous-couche en prenant en compte la viscosité et les éléments du maillage proche de la paroi.

Les modèles de base du type  $k - \epsilon$  et LES sont valides pour décrire des écoulements et structures tourbillonnaires loin des parois. Ces modèles sont ensuite couplés à des fonctions de paroi qui donneront des solutions variables dans les régions visqueuses proches des parois.

En ce qui concerne les modèles basés sur k−ω, ils peuvent être utilisés pour calculer la distribution de vitesse au sein de la couche limite, à condition que le maillage proche des parois ait une résolution suffisamment fine pour décrire les sous-couches. La figure III.4-a met en évidence un cas dans lequel la couche limite est résolue par une fonction de parois permettant, dans ce cas, d'avoir un maillage plus grossier. La figure III.4-b illustre un cas avec un raffinement du maillage proche des parois pour bien décrire l'écoulement dans la couche limite.

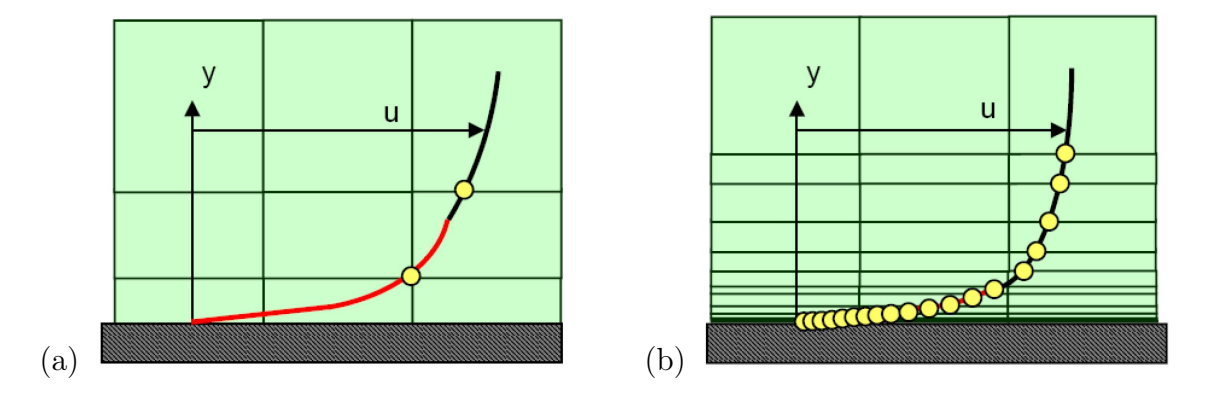

Figure III.4 – (a) Résolution du profil de vitesse dans la couche limite par une fonction de paroi. (b) Résolution du profil de vitesse avec les noeuds du maillage [107].

La notice d'utilisation d'ANSYS CFX  $[107]$  préconise les valeurs pour  $y^+$  pour chaque cas de figure :

- Cas des fonctions de paroi : le barycentre de chaque élément proche des parois doit être compris dans la plage des valeurs  $y^+ \approx 30 - 300$ .
- Cas avec résolution proche des parois : le barycentre de chaque élément proche des parois doit se trouver dans la sous-couche visqueuse avec une valeur  $y^+ \approx 1$ .

Enfin, on remarque que si le modèle utilise des fonctions de paroi, alors la plage de variation pour y <sup>+</sup> comprise entre 10-15 (marge de sécurité) doit être évitée car 11,067 est la valeur exacte de la transition entre la fonction linéaire et la fonction logarithmique dans la couche limite.

## III.2 Validation et choix du modèle de turbulence

Dans cette section, nous présentons la démarche retenue pour le choix du maillage, du pas de temps et du modèle de turbulence, tout en sachant que la relation maillage / modèle de turbulence doit être prise en compte. Nous avons comme référence les résultats expérimentaux avec la plaque d'un canal de  $8 \, mm$ , une inclinaison de  $45^{\circ}$  et une puissance injectée de 3600  $W.m^{-2}$ . L'étude de sensibilité au maillage sera réalisée dans ces conditions.

#### III.2.1 Les conditions aux limites :

En ce qui concerne les conditions aux limites, nous avons essayé de nous approcher au maximum des conditions de notre étude expérimentale. La figure III.5 met en évidence ces conditions aux limites , ainsi que les conditions initiales au démarrage de la simulation. Les

dimensions de la plaque de stratification et de la cavité sont représentées sur la figure III.5. Pour les propriétés thermiques de la plaque, nous avons utilisé celles du plexiglas :

- − Conductivité thermique :  $0,19$   $W.m^{-1}.K^{-1}$
- − Capacité thermique : 1470  $J.kg^{-1}.K^{-1}$
- Densité : 1119 kg.m<sup>−</sup><sup>3</sup>

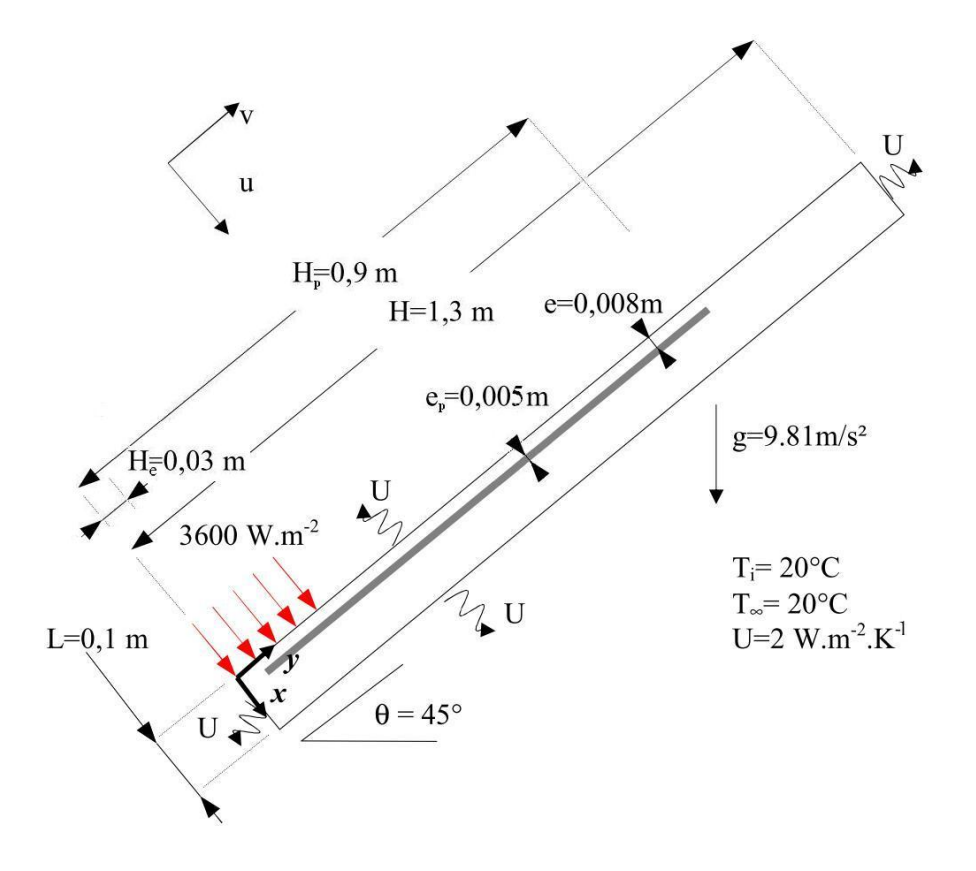

Figure III.5 – Schéma de la cavité avec les conditions aux limites pour les simulations numériques.

## III.2.2 Étude de sensibilité du maillage et comparaison avec les résultats expérimentaux

L'étude de sensibilité du maillage porte sur le suivi de la variation de certaines variables en fonction du nombre de mailles. Il peut s'agir du transfert de chaleur dans une région, du profil de vitesse, de la quantité de mouvement ou de la vorticité dans une zone. Pour les cas transitoires, le pas de temps utilisé dans la simulation devient aussi un facteur à analyser en même temps que la sensibilité au maillage.

Avec un raffinement successif du maillage (M1, M2,...,Mn), nous arrivons à un point où, même si nous continuons à raffiner le maillage, il n'y a pas de changement significatif dans les paramètres que nous avons choisis comme témoins. Dans ce cas, nous pouvons conclure que le maillage  $M(n-1)$  a une capacité de réponse semblable à  $M(n)$ , donc le

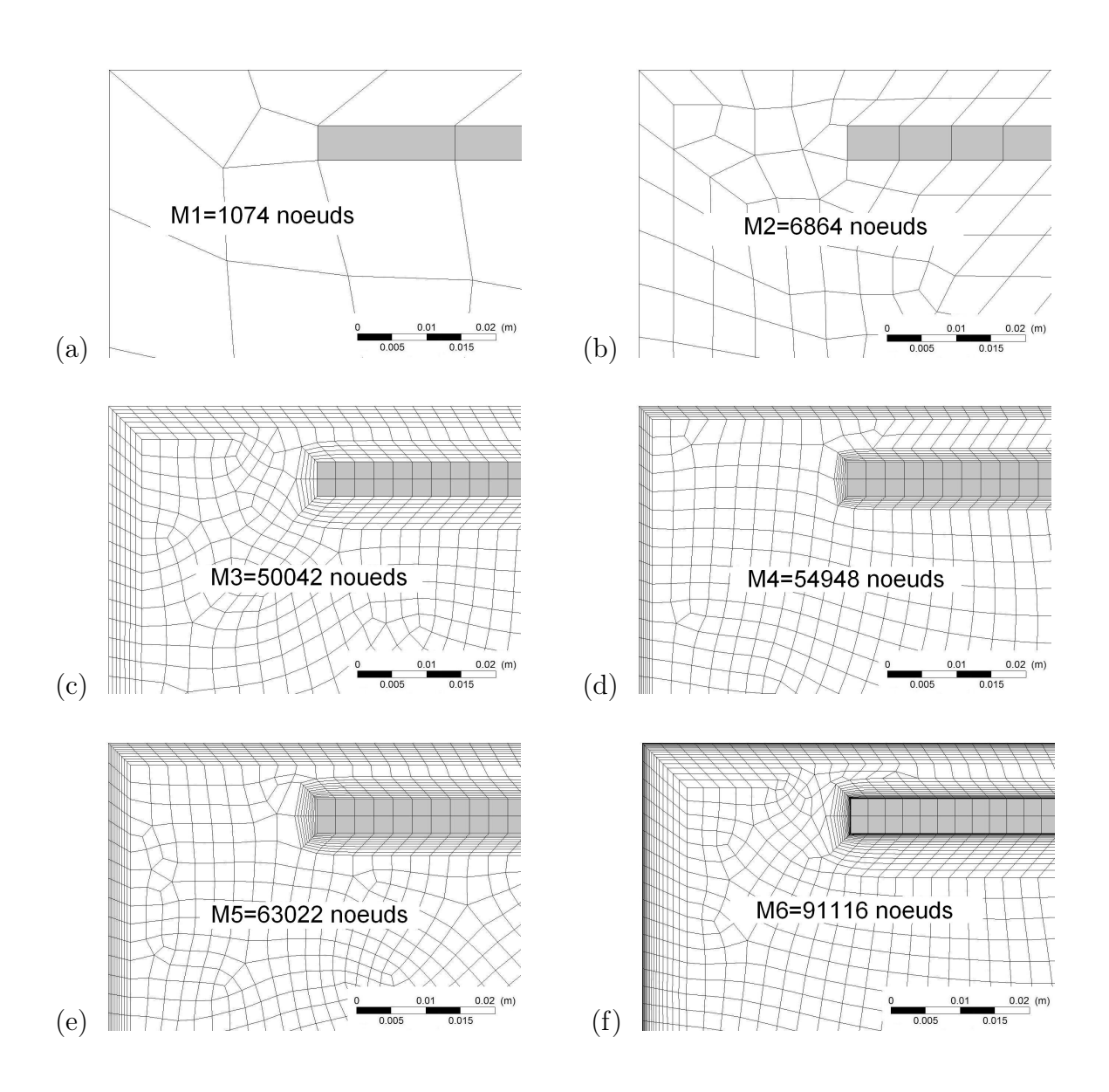

Figure III.6 – Zoom à l'entrée du canal pour les différents maillages relatif à l'étude de sensibilisation, (a) à (f).

maillage  $M(n-1)$  est choisi. Les figures III.6 a-g indiquent les maillages que nous avons étudiés.

En ce qui concerne notre premier modèle numérique (plaque avec canal de 8 mm), le choix du modèle de turbulence est fait en s'appuyant sur les données expérimentales que nous avons. Nous prenons en compte les valeurs de  $Ra_H^* \approx 10^{15}$  et  $Ra_m^* \approx 10^{11}$  calculées lors de l'étude expérimentale. Ils indiquent que le système se trouve respectivement entre les régimes turbulent et transitoire. Nous avons comparé trois modèles (disponibles dans ANSYS-CFX) : laminaire,  $k - \omega$  et SST, qui ont été présentés dans la section précédente. Pour chaque modèle, nous avons pris en compte les différentes consignes pour la création du maillage. Le modèle laminaire a été choisi pour voir la capacité d'un modèle simplifié à décrire les phénomènes dans la cavité. Concernant le modèle k − ω, ce dernier n'a pas été pris en compte à cause de la configuration de notre cavité, où les zones éloignées des parois sont très réduites. Les modèles avec résolution de la couche limite sont préconisés dans ce cas de figure [107].

#### i) L'effet transitoire dans le choix du maillage

Comme nous l'avons vu dans les résultats expérimentaux, au début de l'expérience il existe une phase de démarrage du système. Nous pouvons observer à ce moment une évolution non linéaire de certaines variables, comme la température de la plaque chaude ou la distribution de la température au sein de la cavité.

Les simulations numériques, ont également permis d'observer ce phénomène. Dans un premier temps, afin de pouvoir valider les maillages au cours du temps, c'est-à-dire dans une condition transitoire, nous avons mesuré l'évolution de certains paramètres critiques. Ces paramètres ont été :  $y^+$  moyen dans les parois du canal mais aussi dans la cavité, le nombre de Reynolds à mi-hauteur du canal et le nombre de Nusselt global dans la plaque chaude.

Le nombre de Reynolds, qui dépend de la vitesse moyenne et des propriétés thermiques du fluide au sein du canal , ne change pas de manière significative, raison pour laquelle nous allons travailler avec un Reynolds moyen dans la hauteur du canal. En ce qui concerne les valeurs de  $y^+$ , leurs distributions sont plus affectées par les changements de température au sein du canal.

Le graphique de la figure III.7 illustre les valeurs de  $y^{+}$  le long de la paroi haute du canal, à  $x=0$  m. Nous observons que la variation au sein du canal n'est pas très importante : dans l'exemple en question il y a un pic  $y^{+}$  de valeur 0,87 proche de l'entrée et des valeurs en sortie du canal (y=0,9 m), proches de 0,6. Avec ce type de distribution, il est possible de considérer un y <sup>+</sup> moyen au sein du canal. En ce qui concerne sa variation dans le temps, nous pouvons observer qu'au début, les valeurs de  $y^+$  sont légèrement plus élevées, de l'ordre de 10%, et que, rapidement, elles se stabilisent. La différence entre t=900 s et t=3600 s est à peine perceptible. Le graphique de la figure III.8 représente l'évolution du y <sup>+</sup> moyen dans certaines parois de la cavité.

Une meilleure explication de ce phénomène au démarrage vient du fait que, au début de l'expérience, l'écoulement est très faible dans le canal et il y a une augmentation de

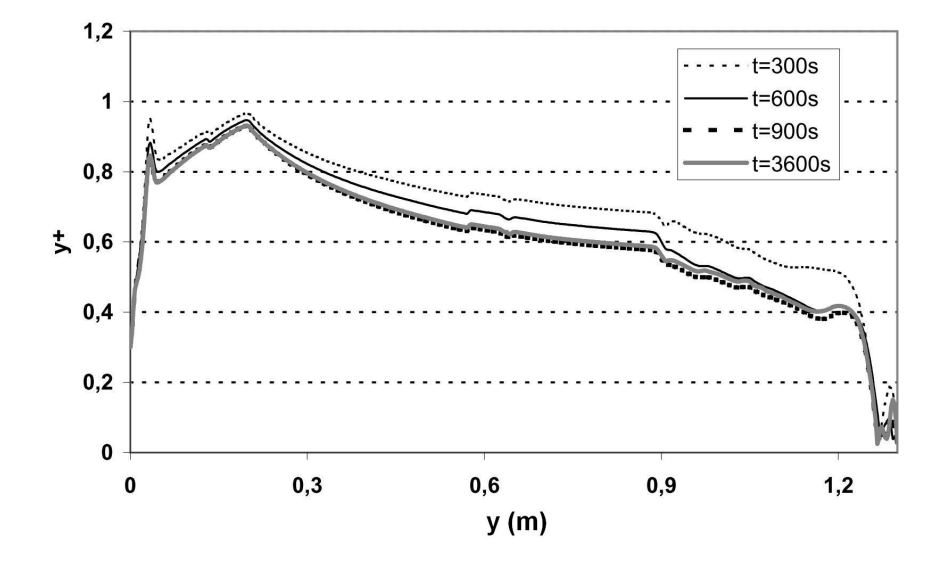

FIGURE III.7 – Évolution de  $y^+$  dans la paroi x=0 m.

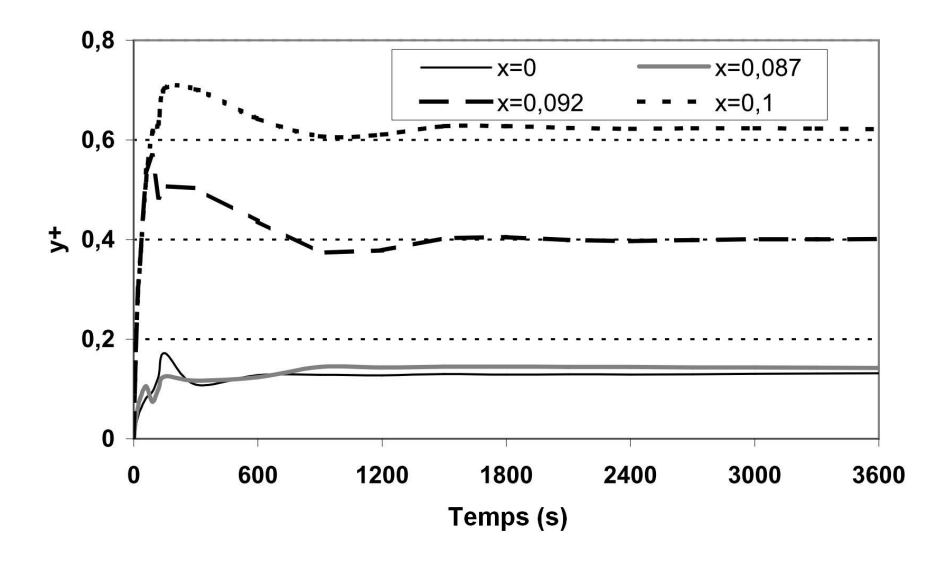

FIGURE III.8 – Évolution de  $y^+$  moyen dans les parois  $x=0$  m,  $x=0.087$  m,  $x=0.092$  m et  $x=0,1 m$ .

la température de la plaque chaude, ce qui induit une augmentation de la température du fluide en sortie de la plaque. Ce fluide, plus chaud, va créer un effet cheminée dans le canal, augmentant, de ce fait, le débit dans le canal et améliorant le coefficient d'échange dans la plaque chaude qui va ainsi baisser de température. Avec une plaque moins chaude, l'effet de cheminée va diminuer et le système va avoir une tendance à osciller autour d'un équilibre. La figure III.9 met en évidence l'évolution de la température moyenne de la plaque chaude, du fluide dans la cavité et de la plaque de stratification. La fluctuation de température de la plaque chaude est bien visible au début avec un pic bien marqué à  $t=15 s$ .

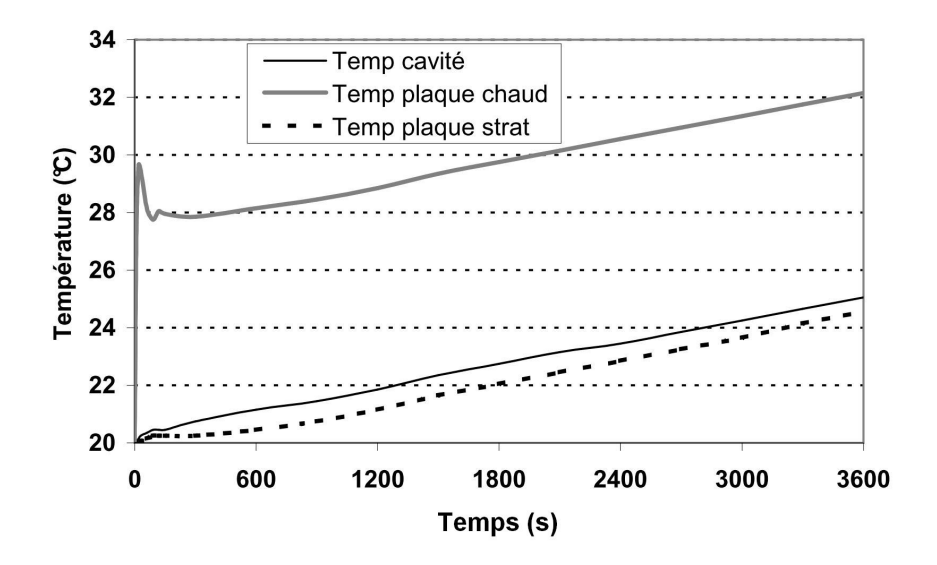

Figure III.9 – Évolution dans le temps de la température moyenne de la plaque chaude, de la plaque de stratification et du fluide au sein de la cavité.

On remarque que la plaque de stratification a eu une température moins élevée pendant cette simulation, ce qui met en évidence le fait que, en termes de température globale, la plaque de stratification est chauffée par le canal et la cavité. La figure III.10 permet d'observer les flux de chaleur qui arrivent à la plaque de stratification par le canal et par la cavité, ainsi que la somme de ces deux flux. La valeur négative de flux représente le flux sortant des domaines du canal et de la cavité qui rentrent dans la plaque. Le pic négatif au début est dû à l'effet de démarrage, où il y a un transfert de flux de chaleur du canal vers la cavité, dû à la température plus élevée dans la partie basse.

Concernant l'évolution du nombre de Reynolds dans le canal, nous pouvons observer que ce phénomène est bien visible au début, avec une fluctuation importante de ces valeurs (figure III.11). Cependant, de petites fluctuations sur les valeurs de Re peuvent aussi être observées pour un temps supérieur à 1200 s. La variation du Nusselt global au niveau de la plaque chaude est perceptible également au moment du démarrage. Les valeurs de Nu suivent la tendance des valeurs de Re dans le canal, ce qui s'explique aisément par le fait que l'augmentation de la vitesse induit une augmentation du coefficient de transfert.

Pour le choix du maillage, ce phénomène d'oscillation au démarrage ne représente

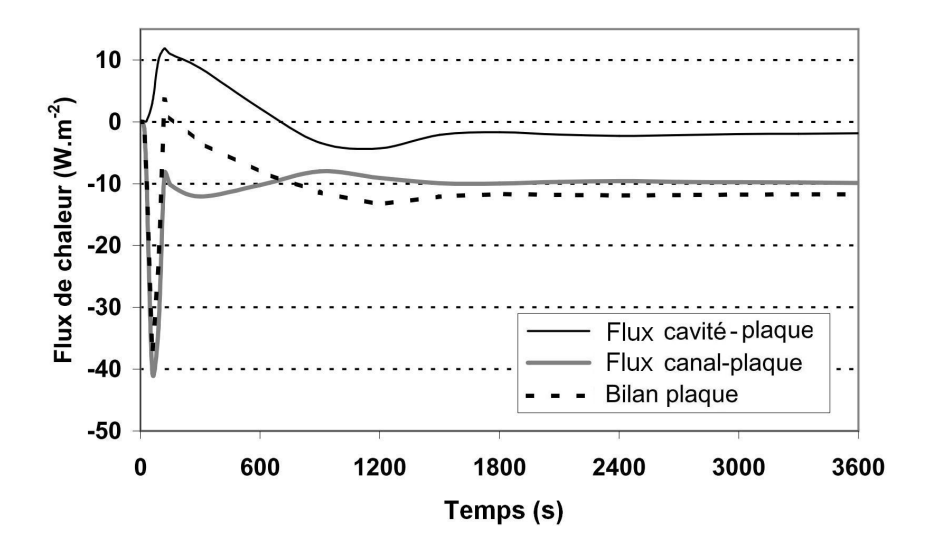

Figure III.10 – Évolution du flux de chaleur dans les deux faces de la plaque de stratification.

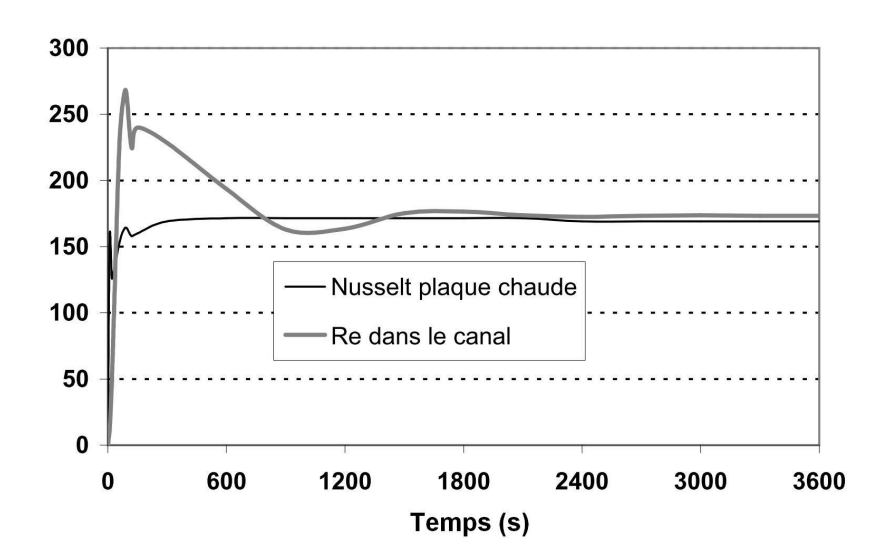

FIGURE III.11 – Évolution de Re dans le canal et du Nu global de la plaque chaude.

pas un problème majeur, car les valeurs des paramètres n'ont pas une augmentation significative (environ 15%). Nous avons montré que l'évolution des variables  $(y^+$  et le nombre de Re dans le canal, et le Nu dans la plaque chaude) dans le temps ne donne pas de changement significatif , principalement pour un temps supérieur à 1200 s. Dans ce cas, l'effet transitoire de la simulation peut être considéré comme négligeable dans le choix du maillage. C'est pourquoi, afin de simplifier la comparaison entre les différents modèles, nous avons utilisé les données de chaque simulation à  $t=3600 s$ .

Un paramètre important dans une simulation transitoire est le pas de temps. Pour ce type de configurations, si le pas de temps est trop élevé, le calcul n'arrive pas à suivre les changements dans l'écoulement. Le calcul s'avère trop lourd et les erreurs se cumulent. A l'inverse, pour des pas de temps plus petits, le nombre de calculs peut augmenter de manière significative. Il faut donc trouver un compromis. Le guide d'utilisation de CFX [107] préconise, dans un premier temps, deux façons de calculer le pas de temps :

- Par les fréquences : quand les fréquences pertinentes peuvent être estimées à l'avance, le pas de temps peut être ajusté pour fournir au moins 10 - 20 pas pour chaque période de la plus haute fréquence.
- Fraction maillage-vitesse : le pas peut être choisi par l'expression III.15 :

$$
\Delta t \approx \frac{\Delta x}{u} \tag{III.15}
$$

ou ∆x est la taille d'une maille dans le sens de l'écoulement et u est la vitesse de l'écoulement.

Les fréquences caractéristiques de notre système relevant de calculs complexes, nous avons opté pour la deuxième façon de procéder. Dans ce cas, nous avons deux régions à étudier : celle du canal et celle de la cavité. Dans les cas les plus critiques, la taille du maillage dans la longueur de l'écoulement est de l'ordre de 2 mm. Les vitesses d'écoulement sont de  $8 \, mm.s^{-1}$  dans le canal et de  $1 \, mm.s^{-1}$  dans la cavité, avec des pas de temps qui peuvent varier de 0,25 s à 2 s. De plus, dans le canal, le fluide suit une direction unique, ce qui fait que les changements transversaux lors de l'écoulement sont moins importants.

Un autre facteur utile pour étudier les pas de temps est le Courant number, ou nombre de courant, donné par l'expression III.16 :

$$
Nombre \ de \ Courant = \frac{u\Delta t}{\Delta x}
$$
 (III.16)

Le suivi du nombre de courant est un des paramètres à prendre en compte au moment du choix du pas de temps. Le nombre de courant est donné à la fin de chaque pas de temps, avec la moyenne au niveau du maillage et son maximum. Ce nombre doit être proche de l'unité, mais des valeurs jusqu'à 5 peuvent être admises en moyenne. Il est ainsi possible d'utiliser, grâce au logiciel, un pas de temps adaptatif en fonction du nombre de courant (pour sa valeur moyenne ou maximale) le pas de temps vas diminuer ou augmenter pour respecter les critères du nombre de courant. En prenant en compte le fait que plus la taille du maillage est grande, plus le nombre de courant est faible, nous avons étudié les pas de

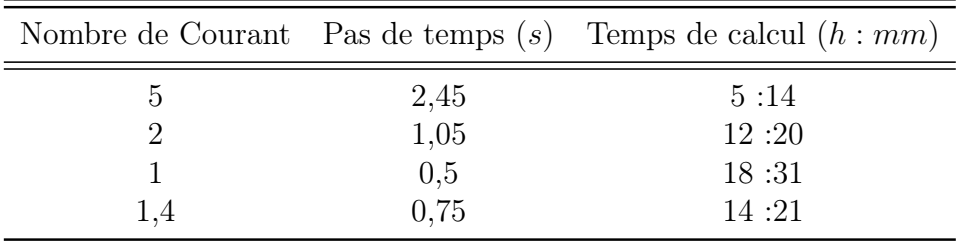

temps avec le maillage M6, le plus raffiné. Nous n'avons pas envisagé l'option d'un pas de temps adaptatif pour toutes les simulations. Néanmoins, nous l'avons utilisé pour nous guider dans le choix d'un pas de temps.

Table III.1 – Variables et valeurs pour l'étude du pas de temps des simulations.

Pour des nombres de courant moyens égaux à 5, 2 et 1, les pas de temps moyens sont respectivement de 2,5 s, 1,05 s et 0,5 s. Nous avons comparé les nombres d'interactions et les temps de calcul pour les différents pas de temps, table III.1. Pour 0,5 s, les interactions ont diminué par rapport à un pas de temps de 1,05 s, alors que le temps total de calcul a augmenté de manière significative, de l'ordre de 50 %. Nous avons testé le pas de temps de 0,75 s et obtenu un nombre de courant moyen de l'ordre de 1,4 avec un temps de calcul de 15 % supérieur à celui obtenu pour 1,05 s. En fin de compte, nous avons choisi le pas de temps de 0,75 s comme étant un bon compromis pour nos cas de figure. La figure III.12 met en évidence la distribution du nombre de courant pour M6 à t=3600 s. Nous pouvons observer que les points critiques sont le canal et à la sortie de celui-ci lorsqu'il y a la présence de vitesses transversales à l'écoulement principal.

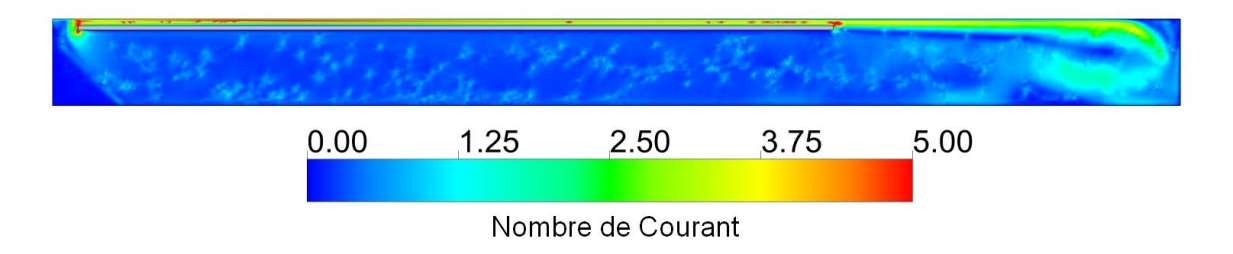

FIGURE III.12 – Distribution du nombre de courant pour le maillage M6 à  $t=3600 s$ .

Les modèles k-w et SST ayant les mêmes consignes pour le maillage au niveau des parois, on a utilisé des maillages identiques pour l'étude de sensibilité. Nous avons considéré les profils de vitesse à la sortie de la plaque, le profil de température dans la hauteur de la cavité, la vorticité du profil en sortie de plaque, la courbure de l'écoulement au moment du retour et la quantité de chaleur perdue dans les parois. Nous avons choisi ces variables car elles ont également été calculées expérimentalement.

## III.3 Comparaison des résultats numériques et expérimentaux

Comme nous l'avons expliqué, nous allons à présent montrer les résultats numériques obtenus avec les trois modèles de turbulence et appliqués à certains maillages.

## $\textbf{III.3.1} \quad \textbf{R\'esultats pour } y^+$

#### ii) Modèle Laminaire

Les deux maillages qui seraient adaptés à ce modèle sont les maillages M1 et M2 car ils s'approchent d'une valeur de  $y^+$ >30. Cependant, avec les forces visqueuses calculées au niveau de la paroi et, bien que n'ayant qu'un seul élément au niveau de l'épaisseur du canal, les valeurs de y <sup>+</sup> pour M1 et M2 au niveau du canal ont été respectivement de l'ordre de 1,3 et 0,8. Avec ces valeurs, ce modèle n'est pas envisageable pour simuler le canal. Dans ce cas, nous allons réaliser des simulations avec le modèle laminaire utilisant les maillages M3 et M4, afin de les comparer aux autres modèles exploités dans les prochaines variables.

#### iii) Modèles  $k - \omega$  et SST

Pour ces deux modèles, les résultats obtenus se sont avérés très proches, c'est pourquoi aucune différence n'est perceptible au niveau du graphique. Par conséquent, les deux modèles sont représentés conjointement sur la figure III.13a-b . Cette figure représente les valeurs de y <sup>+</sup> moyen dans les quatre parois verticales.

Les valeurs de  $y^+$  dans le canal (x=0,1 et x=0,092) sont plus élevées que celles du côté de la cavité (x=0,087 et x=0). Rappelons également que, à cause des forces de la poussée d'Archimède dans le canal, les forces visqueuses sont plus importantes dans la paroi x=0,1 qu'en x=0,092, ce qui explique des valeurs de  $y^+$  plus élevées. Par ailleurs, le maillage M6 est le seul permettant de respecter la condition  $y^+<0.2$  proche des parois. A l'inverse, pour les modèles  $k - \omega$  et SST, pour touts les maillages, hormis M3, les valeurs de  $y^+$  sont inférieures à 1.

## III.3.2 Bilan thermique et coefficients de transfert

En ce qui concerne le bilan thermique dans la cavité, les erreurs des simulations numériques sont de l'ordre de 0,04%. Après 1h de simulation, la température moyenne de la cavité est de 25,1° C±0,1° C dans tous nos cas de figure, ce qui représente une différence de 4% entre le maximum et le minimum de l'énergie cumulée. Bien que nous ne l'ayons pas montré dans cette section, cette différence d'énergie cumulée est due essentiellement aux pertes en partie haute du canal vers l'extérieur : en M6 les pertes sont de l'ordre de 1,45 W.m<sup>−</sup><sup>2</sup> et de 0,99 W.m<sup>−</sup><sup>2</sup> pour M4. La comparaison de l'énergie cumulée et de la valeur de la température moyenne de la cavité (24,3° C pour le cas expérimental) donne une différence de l'ordre de 16% entre les valeurs numériques et expérimentales.

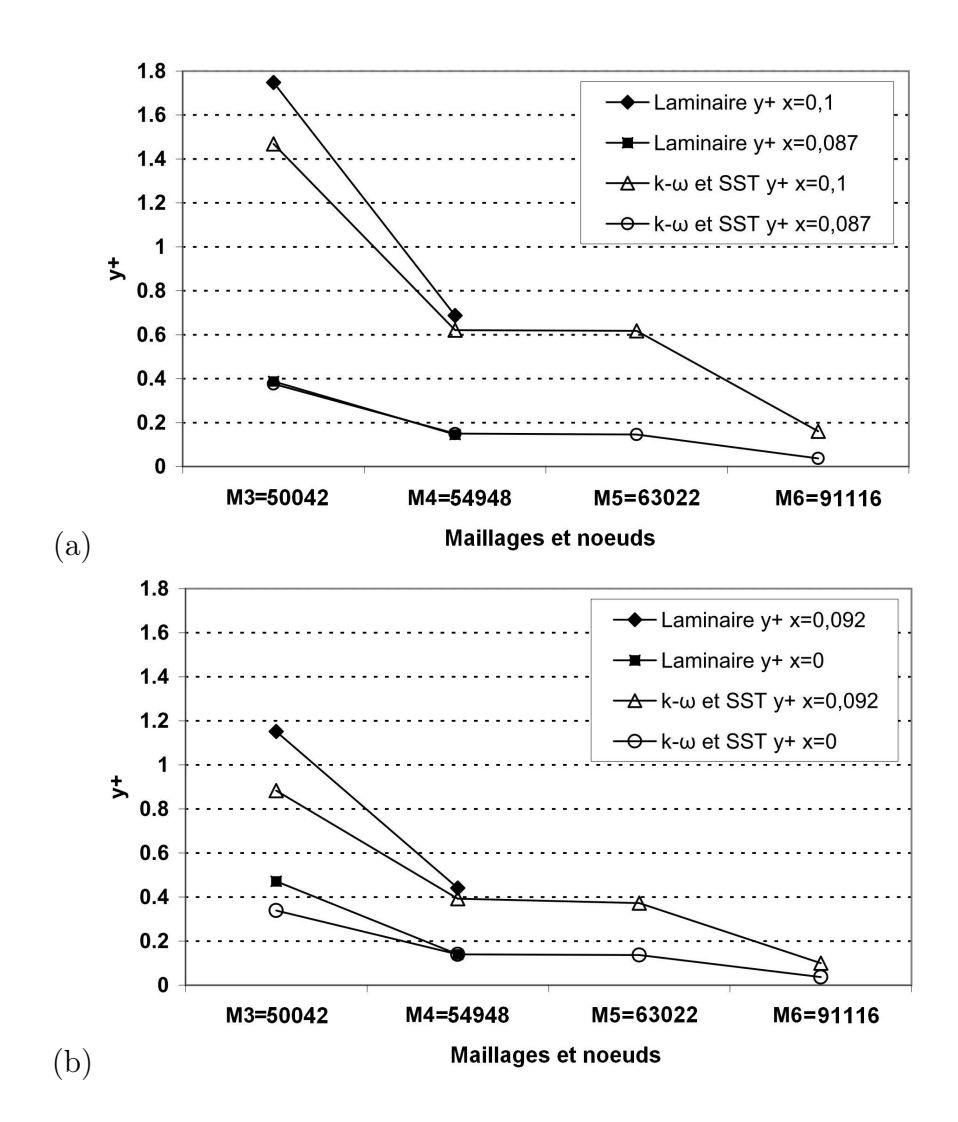

FIGURE III.13 – Différentes valeurs de  $y^+$  pour les différents modèles et maillages.
Concernant la température de la plaque chaude, nous pouvons observer des différences plus significatives entre les maillages. Avec le raffinement du maillage, la température de la plaque chaude a tendance à augmenter. Si nous prenons en compte que pour le calcul du Nu global de la plaque chaude, le  $\Delta T$  de l'équation est donné par la température moyenne de la plaque et celle de la cavité, nous obtenons dans ce cas les différentes valeurs de Nu pour chaque cas. La figure III.14 illustre les différentes températures ainsi que les valeurs de Nu pour chaque maillage et modèle. Les valeurs de référence dans l'expérimentation sont de 34,5° C pour la plaque chaude et 24,3° C pour la cavité, ce qui donne un Nu expérimental égal à 117,7.

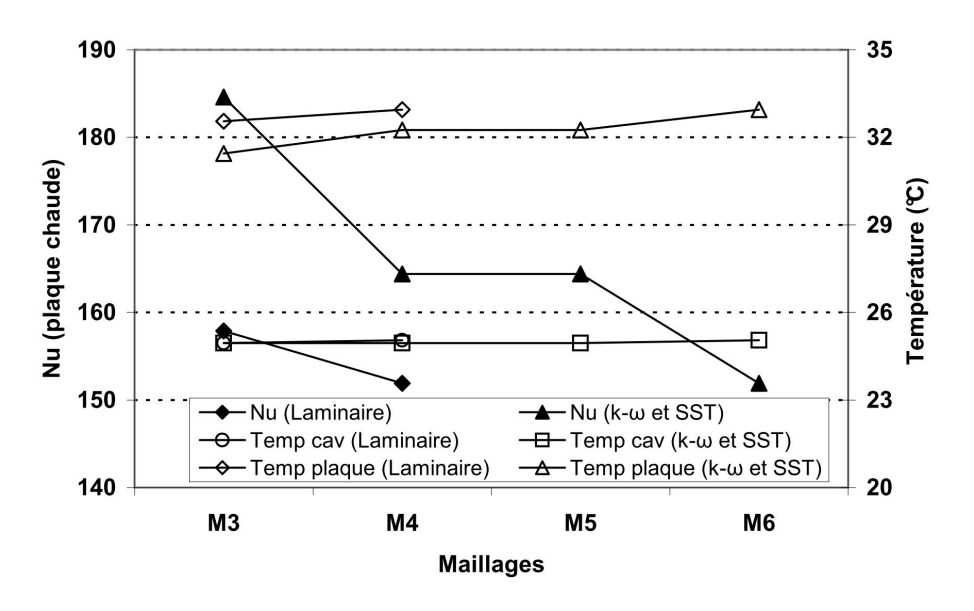

Figure III.14 – Valeurs de Nu globales de la plaque chaude, avec la température moyenne de la plaque chaude et de la cavité pour les différents maillages.

La différence dans l'énergie cumulée a été importante pour toutes les configurations simulées, soit un écart de l'ordre de 16%. La cause la plus probable de cette erreur est la sous-estimation dans le calcul du coefficient d'échange dans les parois à l'intérieur de la cavité. Une étude plus approfondie pourrait indiquer ces causes, mais cela n'est pas l'objectif de notre présente étude. Dans notre cas, nous allons considérer que nos modèles numériques sous-estiment les pertes vers l'extérieur.

## III.3.3 Les vitesses :

Si en terme de transferts thermiques les modèles ont montré un écart important entre les valeurs expérimentales et numériques, les résultats ont été plus satisfaisants concernant les différents champs de vitesse au sein de la cavité,. Le graphique de la figure III.15 illustre les vitesses pour les différents modèles et maillages, sachant que la valeur de référence expérimentale est de  $0,0083\ m.s^{-1}$ .

La différence entre les modèles  $k-\omega$  et SST, alors qu'elle n'était pas visible pour les  $y^+$ , peut maintenant être observée pour la vitesse moyenne. Avec le raffinement du maillage

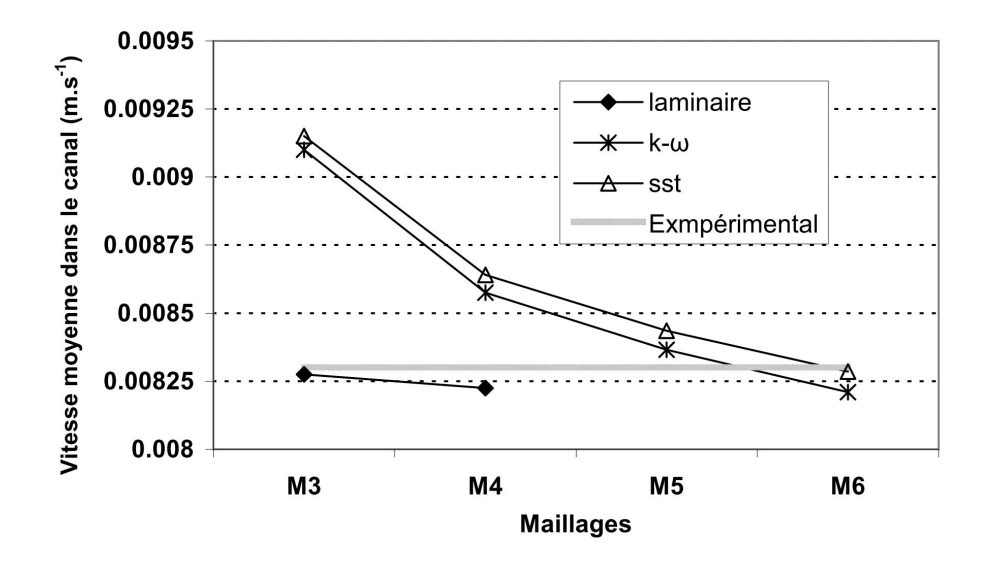

Figure III.15 – Vitesse moyenne au sein du canal pour les différents modèles et maillages.

proche des parois, nous observons que la vitesse diminue, et ce à cause d'une augmentation des forces visqueuses au niveau du calcul, d'où l'importance de la résolution proche des parois pour ces modèles.

Dans le cas laminaire, les maillages M1 et M2 (non représentés sur le graphique) présentent des valeurs avec des écarts très importants par rapport aux autres : 0,0201 m.s<sup>−</sup><sup>1</sup> et 0,0115 m.s<sup>-1</sup> respectivement. Cependant, dès que la résolution près des parois commence à augmenter, le modèle laminaire a tendance à se stabiliser rapidement, comme dans les cas de M3 et M4, avec des valeurs très proches de l'expérience. Ce phénomène s'explique par le fait que dans le cas du premier noeud, la résolution est faite par les fonctions de parois. Ensuite, le profil de vitesse est donné par les forces visqueuses. La différence par rapport à M1 et M2 se situe dans le fait de devoir trouver une vitesse moyenne dans le canal avec peu de noeuds. Dans ces deux cas, les valeurs ont été faussées par le manque de résolution en sur-estimant la vitesse.

Concernant les profils de vitesse V au sein de la cavité, la figure III.16 illustre des profils dans les régions R3, R5 et R6 pour le cas expérimental et la simulation CFD avec le maillage M5 et le modèle SST. Le modèle CFD montre une bonne adéquation au cas expérimental. La différence moyenne entre les vitesses dans la région R3 entre le modèle CFD et le cas expérimental est de l'ordre de 0,000057  $m.s^{-1}$ , un erreur de l'ordre de 7,9 % dans cette région. Pour le profil de vitesse à la sortie du canal, nous pouvons observer un comportement commun entre toutes les simulations numériques et le cas expérimental. Si nous considérons le profil à la sortie du canal comme un jet de paroi, nous pouvons dire que sa vitesse maximale diminue avec l'augmentation de y et, par conservation de la masse, le profil du jet devient plus épais. Concernant la vitesse maximale du jet, le cas expérimental présente des vitesses plus élevées que le modèle numérique. Un fait important dans nos simulations numériques, pour tous les maillages et modèles, la couche limite froide au niveau de la paroi x=0,1 m n'a été mise en évidence par aucun des modèles numériques.

Afin de pouvoir visualiser le comportement des différents modèles par rapport au jet,

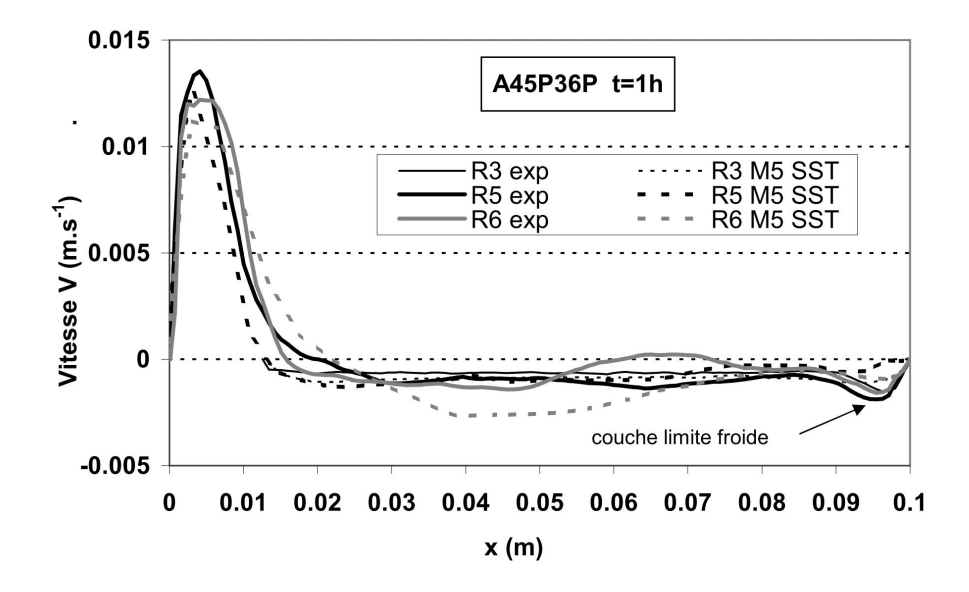

Figure III.16 – Profils de Vitesse V au sein du canal dans les régions R3, R5 et R6 pour les cas expérimental et la simulation CFD avec le maillage M5 et le modèle SST.

le graphique de la figure III.17 a été réalisé avec les valeurs de vitesse maximale dans le jet de parois aux hauteurs  $y = 0.91 m$ ,  $y = 1.05 m$  et  $y = 1.15 m$  pour les modèles SST et Laminaire avec différents maillages. Les résultats pour le cas k−ω ne sont pas représentés car ils sont très proches de ceux du SST, avec moins de 0,5% d'écart.

Dans le cas du modèle laminaire, pour les maillages M3 et M4, la différence est respectivement de l'ordre de 5% à 7% en moyenne. Le point-clé se situe au point  $y = 1, 15 m$ où, dans les cas numériques, la réduction de la vitesse ne suit pas la même tendance que lors de l'expérimentation.

En ce qui concerne le cas SST (figure III.17-b), la tendance générale des simulations révèle une vitesse maximale en diminution de manière bien marquée. Nous devons remarquer le fait que le cas M6, bien qu'affichant des valeurs moins élevées, suit la même tendance que le modèle expérimental, avec une différence pratiquement constante de vitesse entre eux de l'ordre de  $0,001\ m.s^{-1}$ .

## iv) Vorticité :

Afin de pouvoir analyser et comparer les valeurs du champ de vorticité pour les différents cas, nous allons présenter les avantages et inconvénients de chaque modèle au niveau de la prédiction et par rapport au cas expérimental. Afin de pouvoir comparer ces résultats, nous montrerons également les résultats expérimentaux pour les champs de vorticité en partie basse et haute (figure III.18-a et b), pour  $t=3600 s$ .

Avant de commencer l'analyse des résultats numériques, il est utile de rappeler quelques caractéristiques du résultat expérimental. Nous l'avons déjà mentionné, la diminution de la vitesse maximale au sein d'un jet provoque une augmentation de l'épaisseur du profil. Dans ce cas, plus forte est l'augmentation du profil, plus faible seront les contraintes

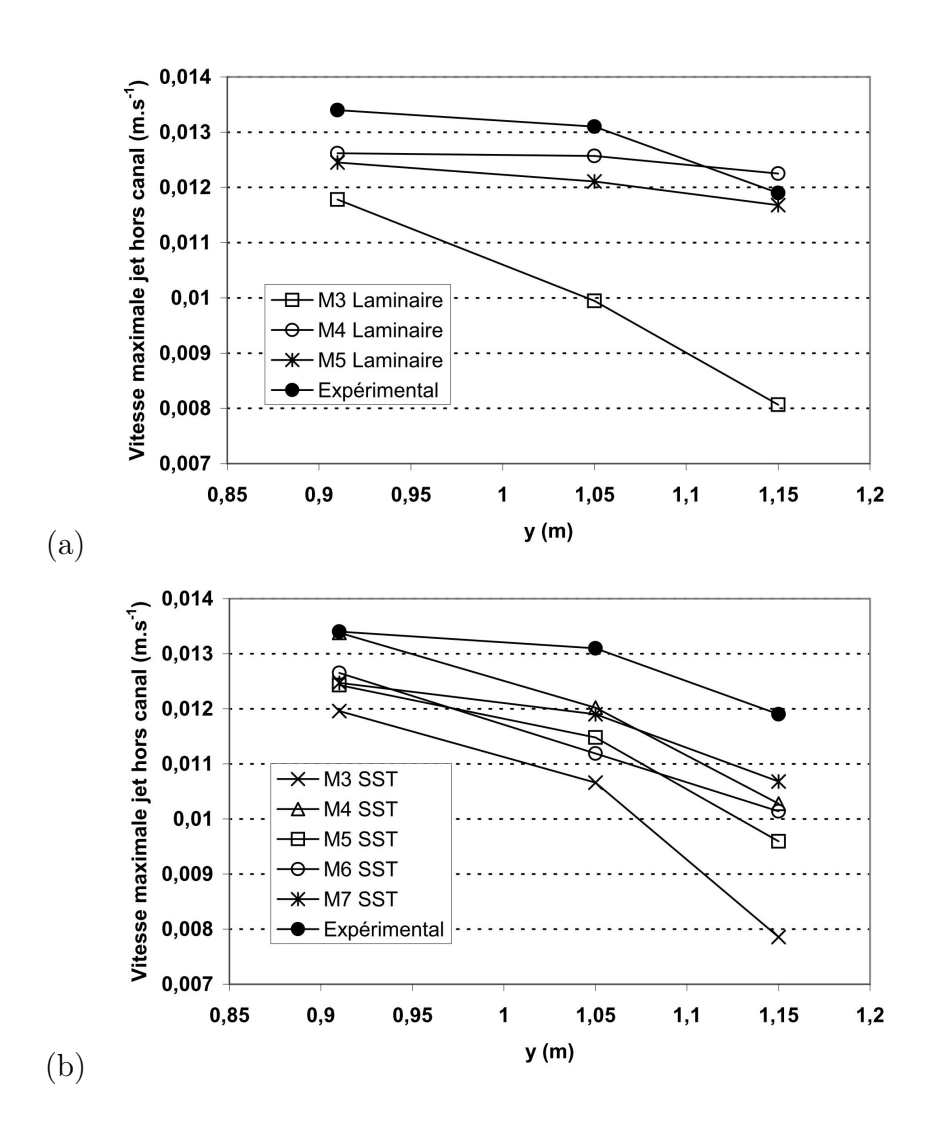

Figure III.17 – Vitesse maximale dans le panache hors canal à trois hauteurs pour les différents maillages et pour les modèles (a) Laminaire et (b) SST.

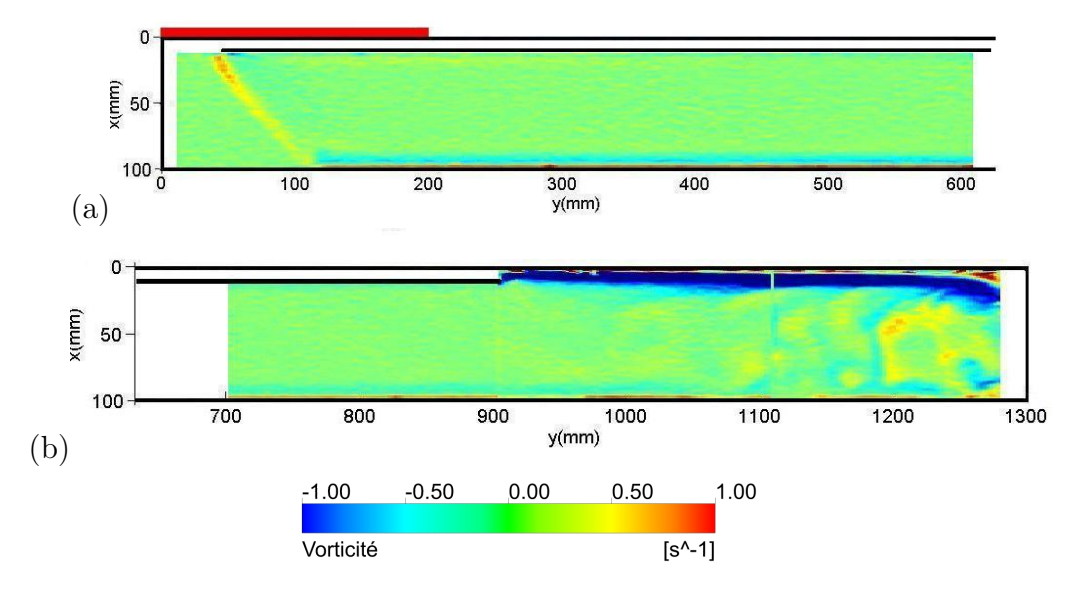

FIGURE III.18 – Vorticité au sein de la cavité à  $t=3600 s$  pour le cas expérimental, (a) partie basse, (b) partie haute.

cisaillantes dans cette région et, par conséquent, plus faible sera la vorticité.

Lors du traitement des résultats expérimentaux, nous avons vu que la réduction de la vitesse maximale n'est pas significative et que, par conséquent, l'épaississement du jet ne l'est pas non plus. Nous allons voir à présent que la vorticité nous permet d'envisager si cette relation entre la réduction de vitesse et l'épaississement est maintenue ou non dans nos simulations.

Dans la partie inférieure de la cavité, paroi  $x = 0m$ , il est possible d'observer une couche de refroidissement qui est présente tout au long de la paroi et rejoint la zone d'aspiration de l'entrée du canal, où de la vorticité peut être observée. La figure III.19 présente des valeurs de vorticité à t=3600 s pour les modèles Laminaire (avec M3 et M4), le  $k - \omega$  (avec M4 et M6) et SST (avec M5 et M6).

## v) Le modèle Laminaire :

En termes de forme du jet, le maillage M3 ne présente pas la forme du cas expérimental, nous pouvons observer la formation d'un deuxième tourbillon en partie haute. En revanche, pour le cas M4, la forme est conservée, bien que près de la paroi haute,  $y = 1, 3m$ , les contraintes de cisaillement diminuent fortement et la visualisation du jet par la vorticité n'est pas bien marquée, comme on le voit dans le cas expérimental.

Ces résultats illustrent surtout la difficulté du modèle Laminaire à prévoir de façon satisfaisante le comportement de l'écoulement une fois qu'il se situe en dehors du canal. En ce qui concerne la région de la partie basse de la cavité, près de l'entrée du canal, nous pouvons observer que la zone d'aspiration du canal est décrite d'une manière très similaire dans les deux cas et est très semblable à la zone d'aspiration du cas expérimental.

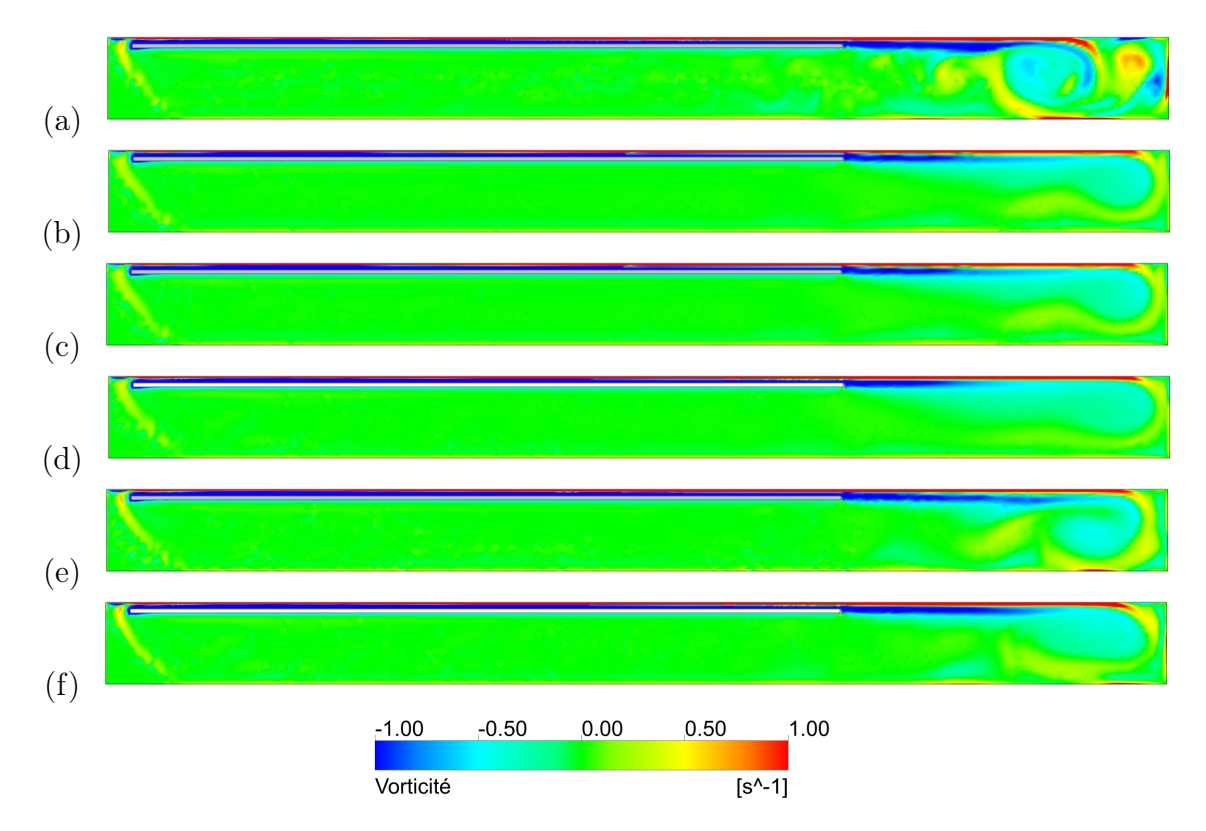

FIGURE III.19 – Vorticité au sein de la cavité à  $t=3600 s$  pour les cas (a) Laminaire M3, (b) Laminaire M4, (c)  $k - \omega$  M4, (d)  $k - \omega$  M6, (e) SST M5 et (f) SST M6.

## vi) Le modèle  $k - \omega$ :

Si nous considérons que la longueur totale du jet est la distance entre la sortie du canal est la paroi haute  $(y = 1, 3m)$ , alors, pour tous les maillages (M3, M4, M5 et M6), à partir de la mi-hauteur, il y a une forte réduction des valeurs de vorticité au sein du jet.

La prévision de la zone d'aspiration est très similaire quelles que soient les maillages utilisés et ces résultats sont en accord avec le cas expérimental.

## vii) Le modèle SST :

Le comportement du jet a été pour ce modèle similaire à chaque fois, quel que soit le maillage. La différence par rapport au modèle  $k − ω$  vient du fait que la zone à forte vorticité est plus élevée dans le modèle SST. Dans les cas utilisant M4 et M5, la zone à forte vorticité est légèrement plus élevée que celle pour les maillages M3 et M6.

Concernant la couche de refroidissement de la paroi basse  $(x = 0, 1m)$ , pour tous les modèles étudiés, la zone de refroidissement n'a pas été prévue dans les résultats. Cela prouve que, dans notre cas, il y a une sous évaluation du coefficient d'échange au niveau de la paroi basse en ce qui concerne les modèles numériques.

La différence entre le modèle  $SST$  et le modèle  $k - \omega$  peut être expliquée de façon plus pertinente en prenant en compte la fonction de mélange, comme on le montre sur la figure III.20. Dans cette fonction, les valeurs égales à 1 représentent les régions du modèle k − ω alors que celles égales à zéro correspondent aux régions du modèle k −  $\epsilon$ . Rappelons que le modèle  $k-\omega$  est présent près des parois et le modèle  $k-\epsilon$  loin des parois. Nous avons utilisé la fonction recommandée par le guide CFX et dans ce cas la deuxième fonction de mélange est utilisée pour le choix des modèles.

En regardant les résultats de vorticité des figures III.19, on observe que le tourbillon en partie haute de la cavité correspond à la zone modélisée par  $k - \epsilon$ , ce qui explique la différence de vorticité entre les modèles  $k - \omega$  et SST. La concentration du modèle  $k - \epsilon$ est située dans la partie haute de la cavité. Ce modèle a surtout été utilisé pour résoudre le tourbillon en partie haute, sachant qu'il est plus indiqué que le modèle k − ω pour résoudre les tourbillons libres.

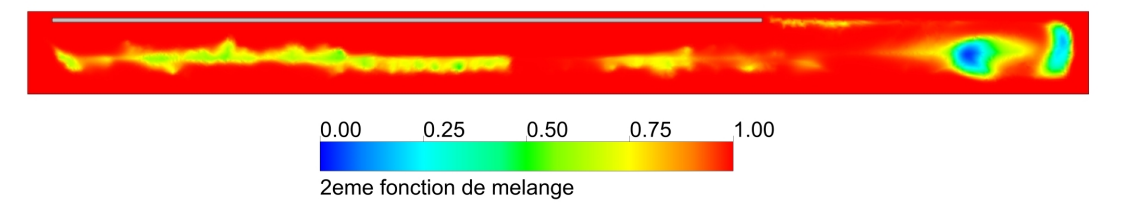

Figure III.20 – Deuxième fonction de mélange au sein de la cavité à t=3600 s pour le modèle SST en (a) M3, (b) M4, (c) M5 et (d) M6.

## III.3.4 La distribution de température

Les multiples comparaisons entre les modèles et les maillages nous ont permis de mettre à jour des différences importantes entre les cas étudiés. Cependant, en termes de distribution de température au sein du canal, les résultats sont très proches pour tous les cas. Ce phénomène s'explique par le fait que notre cas étant à flux imposé, il s'auto-régule. En effet, en présence de températures de plaque chaude élevées, il y aura moins de débits dans le canal et vice versa. Comme ces différences ne sont pas suffisamment importantes dans nos configurations, la distribution de température au sein de la cavité reste assez constante pour tous nos modèles.

Sur la figure III.21 nous pouvons observer les distributions de température dans la hauteur de la cavité pour les simulations numériques et le cas expérimental. La distribution de température expérimentale a le même profil que lors des simulations numériques, avec un ∆T moyen dans toute la hauteur, de l'ordre de 0,8°C.

## III.3.5 Conclusions et choix du modèle :

Dans cette section, nous avons étudié les résultats obtenus d'après l'étude de trois modèles de turbulence (Laminaire,  $k - \omega$  et SST) et de la sensibilité du maillage (6 maillages ont été étudiés). Nous avons pu en conclure que le choix du maillage et du modèle ont une très forte influence sur la résolution du problème posé.

Le modèle *Laminaire* avec les consignes de maillage proposées par le guide d'utilisation d'ANSYS CFX n'a pas permis d'obtenir des résultats satisfaisants, principalement au sein

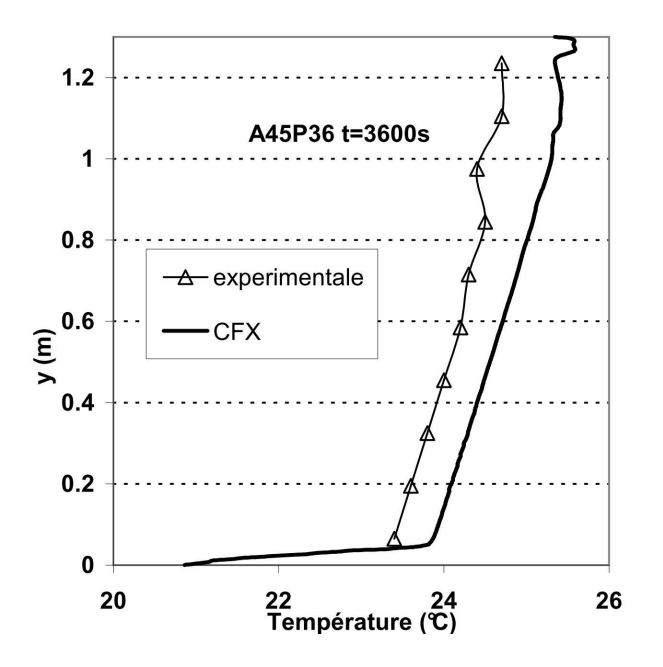

Figure III.21 – Comparaison de l'évolution de la température dans la hauteur de la cavité pour le cas expérimental et CFD à  $t=3600 s$ .

du canal avec une sur-estimation de la vitesse et une sous-estimation des températures. Cependant, le choix de maillages plus raffinés, bien que ne respectant pas les consignes du maillage (concernant la valeur de y <sup>+</sup>proche des parois), permettrait d'envisager ce modèle comme une possibilité satisfaisante. Néanmoins, étant donné que ces dernières configurations n'étaient pas recommandées pour nos conditions aux limites, et que le maillage requis ne répond pas aux paramètres initiaux, nous avons finalement décidé de ne pas utiliser ce modèle. En revanche, il s'avère que pour des applications futures comportant un nombre de résultats expérimentaux plus important, ce modèle pourrait être validé malgré le fait qu'il enfreint les recommandations au niveau du maillage.

Finalement, le modèle qui a offert les meilleurs résultats par rapport aux résultats expérimentaux est le modèle SST. Bien que notre cavité ne possède pas un noyau central important, le modèle  $k - \omega$  a présenté de meilleurs résultats que le modèle Laminaire, mais cependant moins satisfaisants que ceux obtenus avec le modèle SST.

Parmi les différentes maillages étudiés, M4, M5 et M6 sont les cas qui ont donné les meilleurs résultats par rapport aux résultats expérimentaux. En dehors du champ de vorticité, le maillage M6 a obtenu de meilleurs résultats, mais avec un temps de calcul plus important. Pour les maillages M4, M5 et M6 avec le modèle SST, les temps de calcul (avec un processeur Intel Core 2Duo E8400 - 3.0 GHz) ont été respectivement de 11 heures 30 minutes, 12 heures 45 minutes et 18 heures 30 minutes. Finalement, nous avons retenu le choix du maillage M5. Au moins deux facteurs peuvent justifier ce choix : le facteur temps, essentiel dans notre étude, et la qualité de la description du champ de vorticité. En effet, on remarque que le maillage M6 a présenté certaines difficultés de convergence dans le calcul au niveau du canal. En effet, les éléments proches des parois présentent un ratio trop élevé :  $0.05 \, mm$  de hauteur pour une longueur de  $2 \, mm$ . Une solution envisageable

afin de diminuer cet effet serait la diminution de la longueur des éléments au sein du canal, ce qui entraînerait un plus grand nombre d'éléments dans le maillage et un temps de calcul encore plus important. D'autre part, on remarque également que le champ de vorticité a été mieux décrit avec M5 et le modèle SST au sein de la cavité.

## III.4 Étude des paramètres de la plaque de stratification :

Dans l'étude des paramètres susceptibles de faire augmenter la perte de charge au sein du canal, plusieurs paramètres doivent être pris en compte :

- Les pertes de charge ponctuelles à l'entrée : si nous considérons l'entrée du canal comme une constriction brute, nous pouvons considérer un ξ moyen de l'ordre de 0,5. Avec de telles valeurs et en modifiant l'épaisseur seulement au niveau de la constriction, nous devons envisager une épaisseur de l'ordre de 0,25 à 0,5 mm. Or, ces valeurs ne sont pas envisageables au niveau industriel car elles sont très proches des précisions de travail.
- Les pertes de charge ponctuelles au sein du canal : l'utilisation d'obstacles pourrait être une solution, mais la génération de tourbillons ferait augmenter le coefficient d'échange dans les parois. Or, cet effet serait nuisible car il ferait augmenter les pertes vers l'extérieur et vers la cavité.
- Les pertes de charge ponctuelles à la sortie : la constriction pourrait, ici encore, être une solution, mais nous obtiendrions finalement les mêmes difficultés qu'au niveau de l'entrée.
- Les pertes de charge linéaires dans le canal : afin d'augmenter la perte linéaire au sein du canal, il existe deux possibilités : (a)augmenter fortement la longueur du canal (impossible dans notre cas), ou bien (b) diminuer l'épaisseur du canal.

Une fois les possibilités de chaque type de perte de charge quantifiées, il est apparu que la plus convenable était la perte de charge linéaire dans le canal avec la diminution de l'épaisseur. Dans un premier temps, nous avons simulé des canaux de 5, 3, 2 et 1 mm, selon deux angles d'inclinaison (30° et 45°), une puissance injectée de 3600 W.m<sup>−</sup><sup>2</sup> et en conservant les autres paramètres inchangés.

## III.4.1 L'épaisseur du canal :

La diminution de l'épaisseur du canal engendre différents effets notables comme la diminution de la vitesse au sein du canal et l'augmentation de sa température ce qui entraîne une augmentation du transfert de chaleur du canal vers la plaque. Comme nous l'avons déjà mentionné, généralement, pour un canal de 8 mm, la plaque de stratification présente une température moins élevée que le fluide qui l'entoure. Dans ce cas, il n'existe pas de formation d'une deuxième couche limite du coté cavité. Cependant, la diminution de l'épaisseur du canal et l'augmentation de température qui en découle engendre un

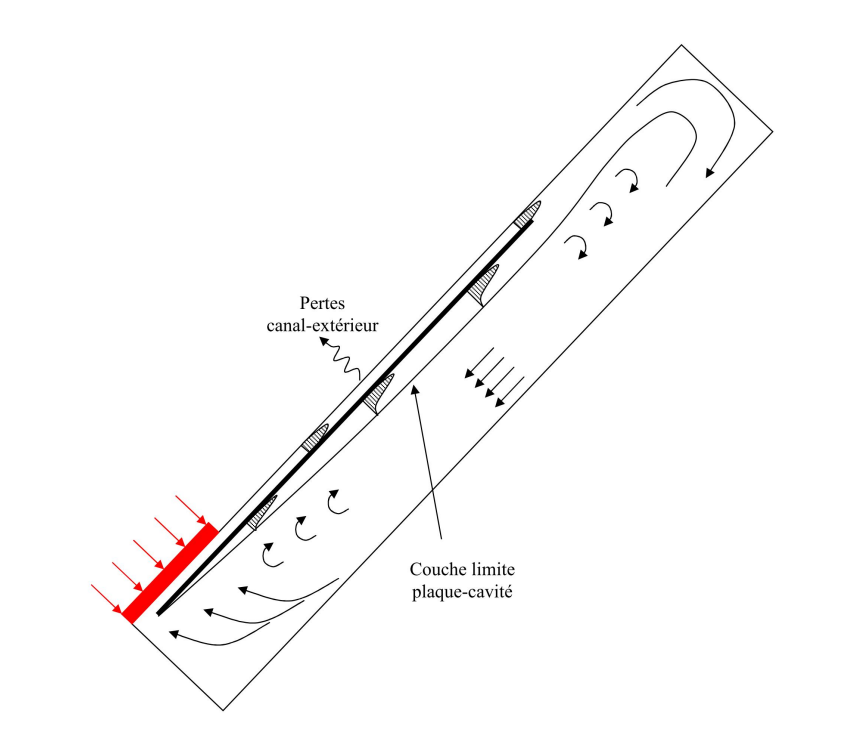

transfert de chaleur du canal vers la cavité. La figure III.22 illustre de manière schématique ce phénomène.

Figure III.22 – Création de la couche limite, côté cavité, à cause de l'augmentation de la température du canal.

Dans un premier temps, la plaque devient plus chaude que les bords de la cavité, mais comme ce transfert n'est pas très important, la couche limite formée dans la cavité n'est pas non plus significative. La figure III.23 représente le profil de vitesse V au sein du canal et du coté plaque-cavité à 45°. Notons que les résultats pour l'angle de 30° ne sont pas représentés dans ce graphique, mais seront néanmoins commentés plus bas.

Concernant les cas présentant une épaisseur de canal allant à partir de  $2 \, mm$ , la couche n'est pas très développée et correspond à une vitesse maximale de l'ordre de  $0,0016$   $m.s^{-1}$  $(0.002 \, m.s^{-1}$  pour le cas à 30°). Pour le cas de 1 mm, le profil de la couche limite augmente de manière significative, avec une vitesse maximale de l'ordre de 0,01 m.s<sup>−</sup><sup>1</sup> , (même valeur obtenue à 30°). Par conséquent, nous nous retrouvons, dans ce cas de figure, avec le premier cas qui est de ne pas avoir de séparation entre les écoulements descendant et ascendant.

Bien que l'écoulement ascendant de la couche limite plaque-cavité soit de moindre importance par rapport à l'écoulement descendant (pour les cas avec une épaisseur de canal entre 2 et 8 mm), l'existence de la couche limite dans la cavité va faire augmenter le coefficient d'échange de la plaque vers celle-ci et, par conséquent, faire diminuer la température du canal. De plus, la non séparation des deux écoulements va faire augmenter le brassage dans la cavité. Nous observons que la diminution de l'épaisseur du canal engendre une instabilité du profil de vitesse descendant du côté cavité (comportement également observé dans le cas de l'inclinaison à 30°). La figure III.23 illustre ces perturbations dans le côté cavité. Le canal de 8 mm ne présente pratiquement pas d'ondulations au niveau de

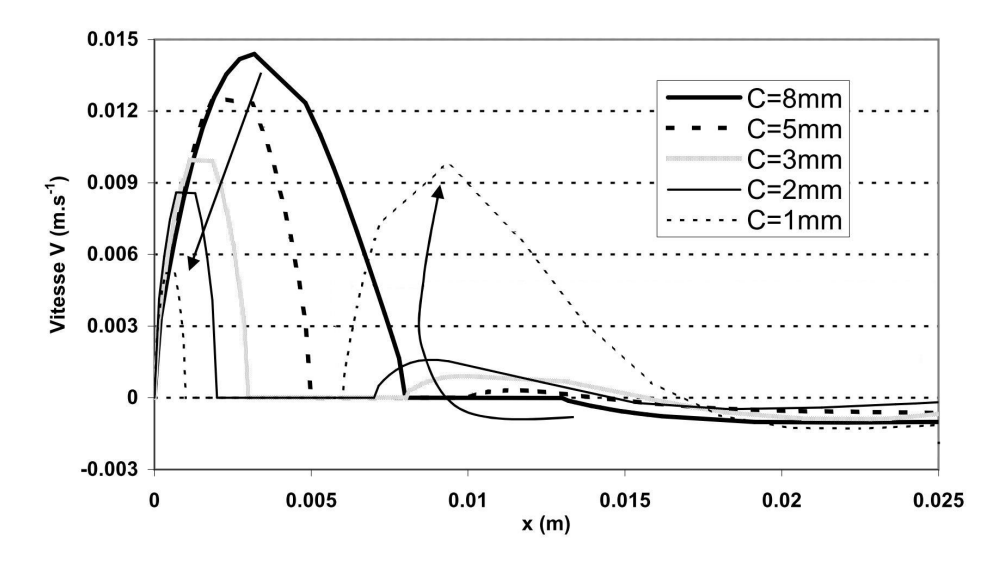

FIGURE III.23 – Vitesse V à la hauteur y=0,65 m pour les différentes épaisseurs de canal avec une inclinaison de  $45^{\circ}$  près de la plaque de stratification à t=1h.

la vitesse, par rapport aux autres cas, qui, eux, présentent des ondulations importantes, y compris pour le cas avec 5 mm.

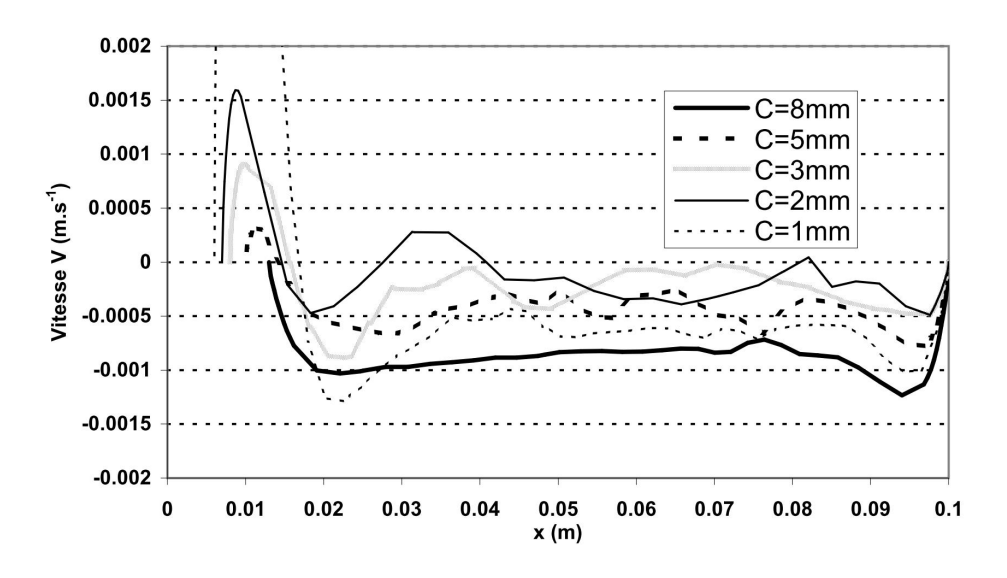

Figure III.24 – Vitesse V à la hauteur y=0,65 m pour les différentes épaisseurs de canal avec une inclinaison de 45<sup>°</sup>, côté cavité à t=1h, (épaisseur de plaque=5 mm.)

Nous avons procédé à la mesure des pertes, d'une part du canal vers l'extérieur et, d'autre part, du canal vers la cavité, afin de pouvoir comparer de manière quantitative l'influence de l'épaisseur du canal. La figure III.25 illustre les pertes au niveau du canal (vers l'extérieur et vers la cavité) en fonction des épaisseurs de celui-ci. En ce qui concerne les pertes vers l'extérieur du canal, leur augmentation est moins significative que celles allant vers la cavité. Pour un canal à 8 mm, les pertes vers l'extérieur sont de 12,3 W.m<sup>−</sup><sup>2</sup> contre 36,4 W.m<sup>−</sup><sup>2</sup> pour un canal de 2 mm, tandis que les pertes vers la cavité sont, res-

pectivement, de 9,3 W.m<sup>-2</sup> et 551 W.m<sup>-2</sup>, ce qui explique l'augmentation considérable de la couche limite côté plaque-cavité. Avec une inclinaison à 30°, les valeurs des pertes ont été en moyenne de 5% plus élevées. Il est important de rappeler que, bien que ces différences soient non négligeables, les pertes vers l'extérieur du canal sont plus importantes à considérer pour notre système, car elles représentent une énergie perdue vers l'extérieur et donc une diminution de l'énergie disponible au sein de la cavité.

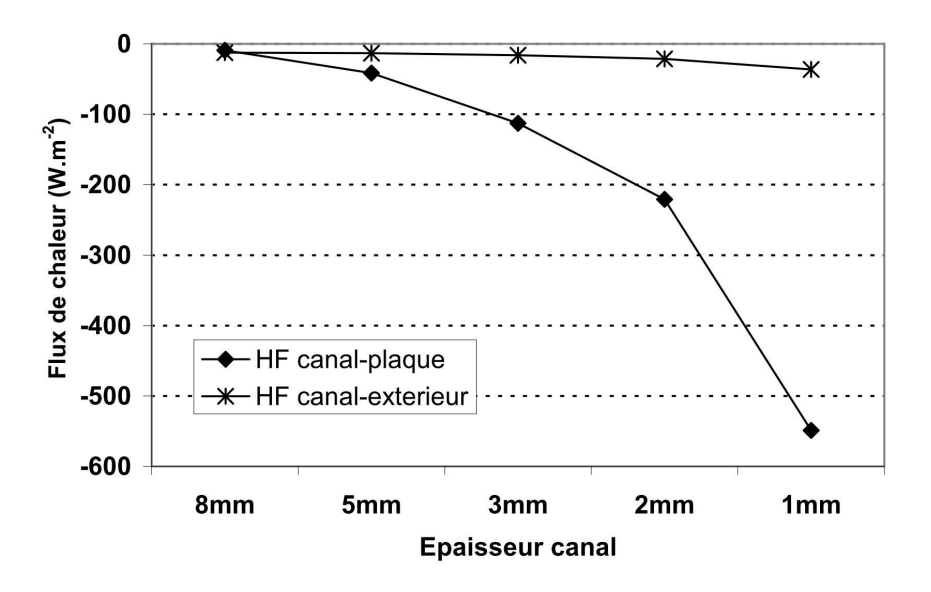

FIGURE III.25 – Pertes thermiques au niveau du canal à  $t=1$ h.

Néanmoins, il doit être rappelé que, globalement, la diminution de l'épaisseur du canal jusqu'à 2 mm a été bénéfique pour notre système. En effet, l'observation du profil de température dans la hauteur de la cavité, figure III.26, nous permet de constater que, la diminution de l'épaisseur du canal a amélioré la stratification au sein de la cavité. En revanche, à 1 mm, la distribution de température est proche de celle obtenue avec le cas à 5 mm mais avec des températures moins élevées. Cela s'explique par le fait que les pertes vers l'extérieur sont plus importantes pour le canal de 1 mm.

L'effet de la réduction de l'épaisseur du canal peut aussi être visualisé grâce au facteur de stratification au sein de la cavité. La figure III.27 met en évidence l'évolution du facteur de stratification pour les angles de 30°et 45°et les différentes épaisseurs de canal. Nous observons que les cas comportant l'angle d'inclinaison de 30° affichent des résultats légèrement plus élevés que ceux à 45° (différence de l'ordre de 0,05 pour les cas entre 8 et 3 mm). Comme pour la distribution de température au sein de la cavité, la diminution de l'épaisseur du canal a été bénéfique. Avec le facteur de stratification, nous mettons en évidence le fait que le canal d'épaisseur de  $1 \, mm$  a été d'une performance inférieure par rapport aux autres canaux et même à celui de 8 mm.

La figure III.28 illustre la température moyenne de la plaque chaude et de la cavité, en fonction de l'épaisseur du canal. Nous constatons que la température de la cavité passe de 24,9 °C pour le canal à 8 mm à 25,4 °C pour celui à 2 mm. Cette augmentation de 0,5 °C s'explique essentiellement par l'amélioration de la stratification : bien que les pertes dans

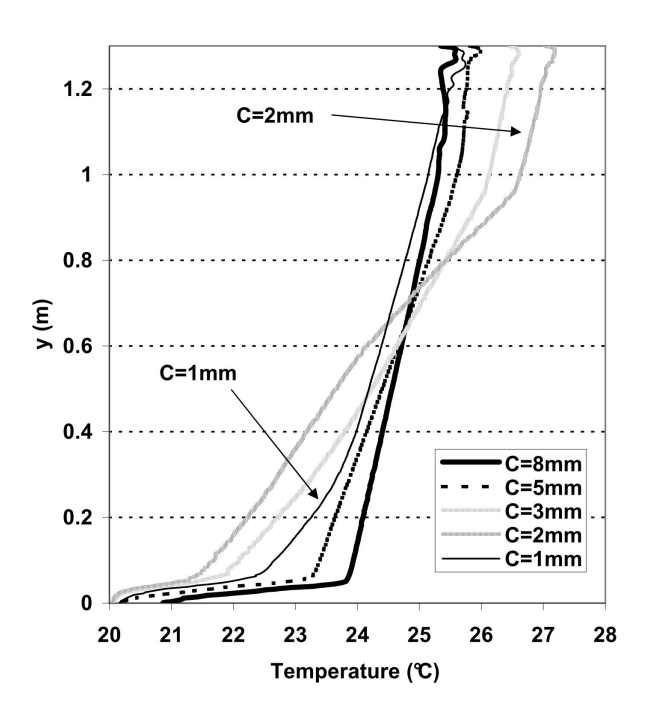

Figure III.26 – Distribution de la température dans la hauteur de la cavité selon les différentes épaisseurs de canal à t=1h.

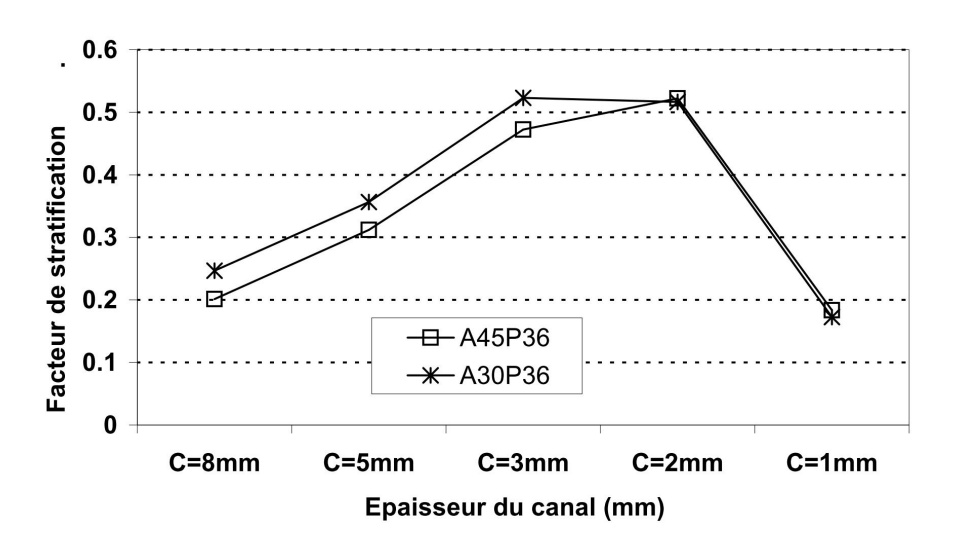

Figure III.27 – Facteur de stratification selon les différentes épaisseurs de canal à t=1h.

le canal soient plus importantes avec une épaisseur de 2 mm, un meilleur échange dans la plaque et la diminution des vitesses ont permis d'améliorer la performance thermique de la cavité. Concernant la plaque chaude, jusqu'à 3 mm il y a une légère réduction de la température qui passe de 32,2 °C à 31,1 °C pour des canaux d'épaisseurs de 8 et  $3 \, mm$  à  $45^{\circ}$  respectivement. Pour le canal de  $2 \, mm$  il y a une augmentation légère de la température, de l'ordre de 0,7 °C, mais c'est pour le canal avec 1 mm que nous observons une augmentation significative, avec des températures de 42,2 et 46,5 °C pour les angles d'inclinaison de 30 et 45 ° respectivement.

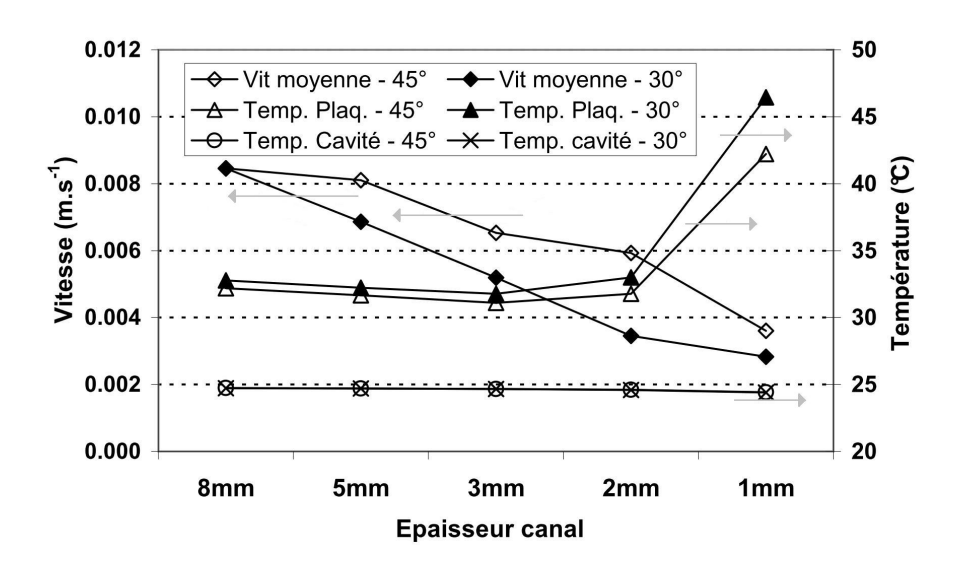

Figure III.28 – Température moyenne de la plaque chaude et de la cavité et la vitesse moyenne au sein du canal pour les différentes épaisseurs de canal pour les angles de 30° et  $45^{\circ}$  à t=1h.

Dans le cas du canal à 2 mm, le nombre Nu relatif à la plaque diminue par rapport au canal de 3 mm. Pour comprendre l'effet de l'augmentation de la température de la plaque, pour les canaux de 2 et 1 mm, il est essentiel de rappeler que, bien que la température soit plus froide en partie basse (cas avec 2 mm), l'importante diminution du débit dans le canal (figure III.28) a entraîné une baisse du coefficient d'échange au niveau de la plaque. Ce phénomène nous alerte sur le fait que, dans un cas de débit très faible, il pourrait être nécessaire d'envisager un système permettant d'intensifier le transfert au niveau de la plaque, comme, par exemple, un système d'ailettes, pour avoir une température de surface moins élevée.

Ces résultats prouvent le besoin d'utiliser un isolant dans la hauteur de la plaque pour diminuer le transfert vers la cavité et augmenter la température au sein du canal. Afin de mieux comprendre les résultats de l'augmentation de pertes de charge dans le canal, il faut rappeler la capacité d'auto-régulation de ce système. En effet, l'augmentation des pertes de charge diminue la vitesse tout en augmentant la température, ce qui aura pour conséquence d'amplifier les forces de la poussée d'Archimède et, par là même, de faire augmenter à nouveau la vitesse de l'écoulement dans le canal. C'est pourquoi, il nous faut

trouver un compromis entre le débit et la température au sein du canal, d'autant plus que l'on sait qu'un canal plus chaud engendre plus de pertes vers l'extérieur.

## III.4.2 L'isolation de la plaque de stratification :

Afin de pouvoir comparer l'effet de l'isolation de la plaque et d'éliminer l'influence d'un nouveau maillage, nous avons décidé de changer uniquement la conductivité thermique de la plaque qui créée le canal. Pour cela, nous avons considéré cinq valeurs de conductivité en plus de celle du plexiglas  $(0, 2W.m^{-1}.K^{-1})$ , soit :  $0, 1$ ;  $0, 02$ ;  $0, 01$ ;  $0, 05$  et  $0W.m^{-1}.K^{-1}$ . Le choix d'une plaque adiabatique vise à maximiser les pertes vers l'extérieur. Les graphiques des figures III.29 représentent l'effet de l'isolation de la plaque sur la température moyenne de la plaque et au sein de la cavité pour deux inclinaisons (30° et 45°).

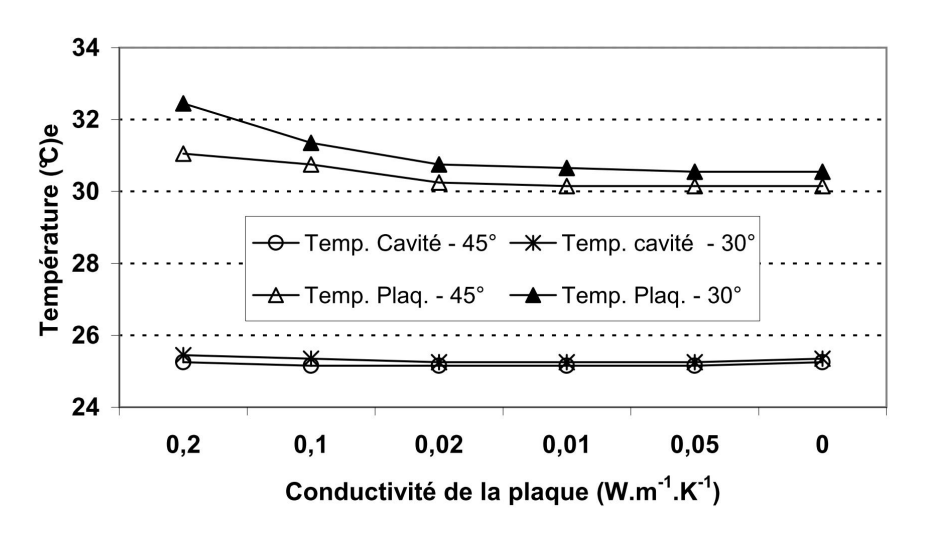

Figure III.29 – Température moyenne de la plaque chaude et de la cavité pour les différentes valeurs de conductivité thermique de la plaque pour les angles de 30° et 45° à  $t=1h$ .

Il n'y a pas de différence significative sur la température moyenne au sein de la cavité, comme on peut l'observer sur la figure III.29. Par contre, la température moyenne de la plaque diminue de manière significative, pour les cas où l'inclinaison est de 30°, elle passe de 32,5°C à 30,8°C pour les conductivités de 0,2 à 0,02 W.m<sup>−</sup><sup>1</sup> .K<sup>−</sup><sup>1</sup> , et de 31,1°C et 30,3°C pour l'inclinaison de 45°. Les températures de la plaque pour les cas adiabatiques sont de 30,6°C et 30,1°C pour les angles de 30° et 45° respectivement.

La vitesse moyenne au sein du canal connaît une légère diminution avec la réduction de température de la plaque, en passant de  $0,00615\ m.s^{-1}$  avec  $0,2W.m^{-1}.K^{-1}$  à 0,00583 m.s<sup>-1</sup> avec 0,02 W.m<sup>-1</sup>.K<sup>-1</sup> et un angle de 45°. Pour l'angle de 30° les valeurs sont de  $0.0052 \, m.s^{-1}$  et  $0.00504 \, m.s^{-1}$  respectivement. Ces résultats mettent en évidence que la plaque avec une conductivité de  $0.02\,W.m^{-1}.K^{-1}$  donne des résultats comparables à celle qui est adiabatique. Cette diminution est due au fait qu'avec la diminution de la conductivité de la plaque, il y a une diminution du transfert vers la cavité, et par conséquent diminution du brassage du fluide dans la cavité. Dans cette configuration il y a une

amélioration de la stratification au sein de la cavité, ce qui engendre une température plus froide en partie basse.

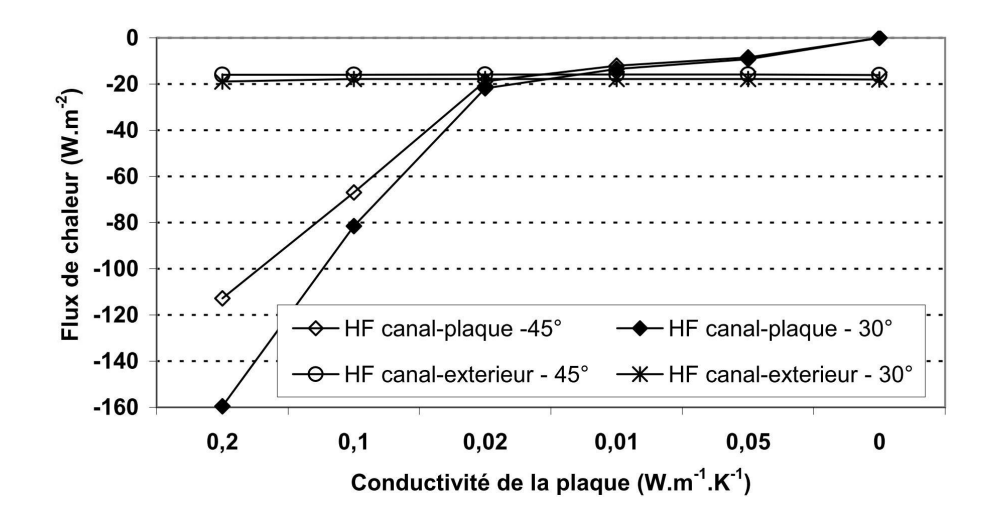

FIGURE III.30 – Pertes thermiques dans le canal avec une épaisseur de  $3 \, mm$  et les angles de 30° et 45° pour différentes valeurs de conductivité thermique de la plaque à t=1h.

Dans les graphiques précédents nous avons pu observer que la température au sein de la cavité ne change pas de manière significative. Afin de pouvoir mieux vérifier l'effet du canal dans l'énergie cumulée au sein de la cavité, le graphique de la figure III.30 met en évidence les pertes du canal vers l'extérieur et vers la cavité. Les pertes vers l'extérieur sont de 16 W.m−2 pour la plaque en plexiglas et de 16,1 W.m−2 pour la plaque adiabatique. Pour les cas avec l'inclinaison de 30°, les valeurs sont respectivement de 17,8 W.m−2 et 18,1 W.m−2.

Concernant le facteur de stratification au sein de la cavité, la figure III.31 montre une nette amélioration entre les conductivités de 0,2 et 0,02 W.m<sup>−1</sup>.K<sup>-1</sup>, de l'ordre de 31% pour l'angle de 45° et de 39% pour l'angle de 30°. Pour le passage de la conductivité de  $0.02$   $W.m^{-1}$ . $K^{-1}$  à adiabatique, l'amélioration est de 5% et de 2,5% pour les angles de 45°et 30<sup>°</sup> respectivement. Ces résultats nous montrent que la conductivité de  $0,02$   $W.m<sup>-1</sup>.K<sup>-1</sup>$ peut être considérée comme satisfaisante en ce qui concerne l'isolation du canal vers la cavité.

La figure III.31-a illustre la variation du facteur de stratification en fonction de l'épaisseur du canal et de la conductivité thermique de la plaque. Pour les épaisseurs de canal comprises entre 2 et 8 mm, la diminution de l'épaisseur améliore le facteur de stratification pour toutes les conductivités étudiées. En revanche, pour le canal de 1 mm, le facteur de stratification a diminué par rapport à celui du cas avec 2 mm, avec des réductions de 65,1% et 31,2% pour les conductivités de 0,2 et 0,02 $W$ . $m^{-1}$ . $K^{-1}$  respectivement. Cela indique que l'épaisseur du canal atteint une valeur optimale lors de la stratification au sein de la cavité, épaisseur qui dépend de la température de surface de la plaque chaude. Il est alors possible de déplacer ce point optimal en améliorant le transfert dans la région de la plaque.

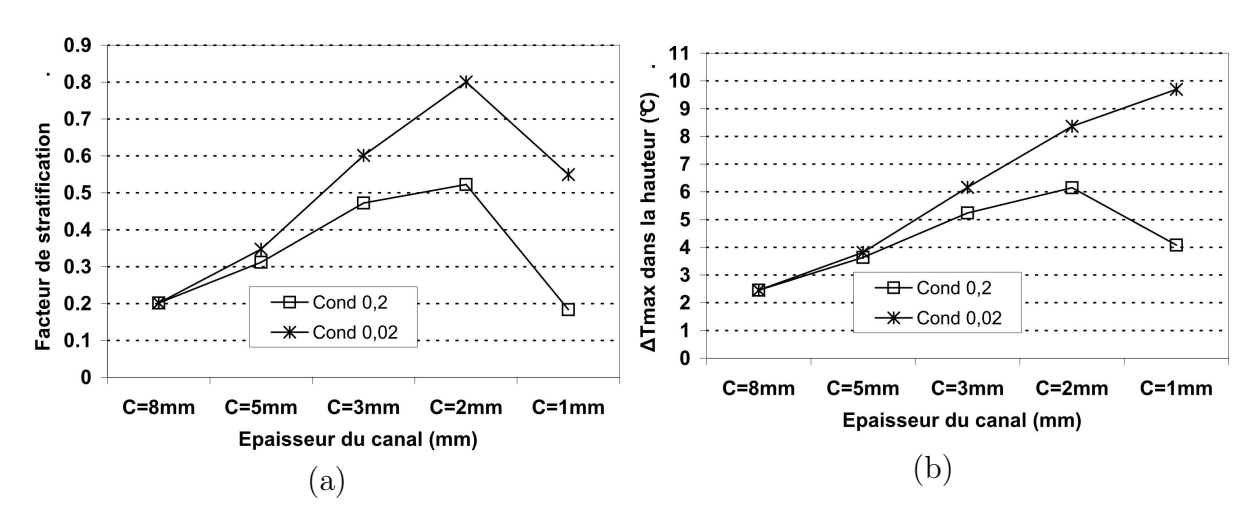

Figure III.31 – Pour différentes épaisseurs de canal et de conductivités thermiques de la plaque à t=1h (a) Facteurs de stratification dans la cavité et (b) Différence de température maximale dans la hauteur de la cavité.

Concernant la différence maximale de température dans la hauteur de la cavité, figure III.31-b, la diminution de l'épaisseur, pour le cas avec conductivité de  $0, 2W.m^{-1}K^{-1}$ , a un effet similaire à la stratification, c'est-à-dire qu'il y a une épaisseur optimale de 2 mm. Pour la conductivité de  $0.02W.m^{-1}.K^{-1}$ , la différence de température maximale augmente pour toute diminution de l'épaisseur du canal, atteignant des valeurs de l'ordre de 9,5 °C pour le canal de 1 mm. Les graphiques des figures III.32-a et -b ont été réalises afin de mieux visualiser l'évolution de la température dans la cavité pour différentes épaisseurs de canal et conductivité de la plaque.

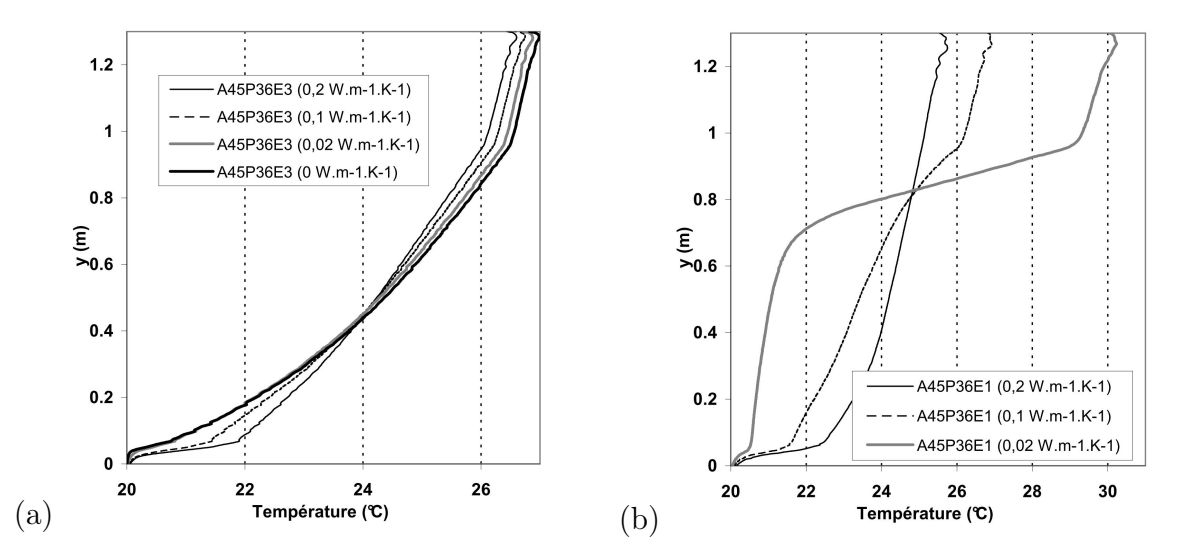

Figure III.32 – Pour différentes épaisseurs de canal et de conductivités thermiques de la plaque à t=1h (a) Facteurs de stratification dans la cavité et (b) Différence de température maximale dans la hauteur de la cavité.

La diminution de la conductivité de la plaque pour le canal de  $3 \, mm$ , figure III.32-a, ne représente pas une amélioration significative dans la distribution de la température au sein de la cavité. Pour cette épaisseur, il n'y a pas de thermocline dans la cavité, mais un gradient thermique entre les parties basse et haute.

Concernant le canal avec 1 mm d'épaisseur, figure III.32-b, la diminution de la conductivité thermique de la plaque apporte une nette amélioration à la distribution de température au sein de la cavité. La cavité passe d'un faible gradient de température, avec la conductivité de  $0, 2W.m^{-1}.K^{-1}$ , à une cavité stratifiée, avec une thermocline d'épaisseur de l'ordre de 0,23 mm et une différence de température dans la hauteur proche de 10 °C. Pour les deux épaisseurs de canal, la conductivité de  $0.02W.m^{-1}K^{-1}$  présente des résultats très proches de celui avec une plaque adiabatique. En revanche les pertes du canal vers l'extérieur passent de 36,4 à 51,0  $W.m^{-2}$  pour les conductivités de 0,2 et 0,02 $W.m^{-1}$ . $K^{-1}$ respectivement, soit une augmentation de 40 %.

Après avoir mené cette série d'études sur la plaque, nous avons réalisé une série de simulations pour mettre en évidence l'effet du canal, de l'angle d'inclinaison et de la puissance injectée sur la stratification de la cavité, la différence maximale de température dans la hauteur de la cavité et sur la thermocline, table III.2, en quantifiant de cette manière l'apport de chaque paramètre aux différents variables. Concernant la conductivité de la plaque dans ces simulations, elle a été de  $0.02 W.m^{-1}.K^{-1}$ . Ces simulations serviront à valider le modèle global dans le prochain chapitre.

|                 |          |          | 30° et $e=1$ mm 30° et $e=3$ mm 45° et $e=1$ mm 45° et $e=3$ mm |          |
|-----------------|----------|----------|-----------------------------------------------------------------|----------|
| $1800 W.m^{-2}$ | A30P18E1 | A30P18E3 | A45P18E1                                                        | A45P18E3 |
| $3600 W.m^{-2}$ | A30P36E1 | A30P36E3 | A45P36E1                                                        | A45P36E3 |

Table III.2 – Comparaison des différents cas de figure avec variation de la puissance injectée, de l'épaisseur du canal et de l'angle d'inclinaison.

Le graphique de la figure III.33 illustre les effets des différentes variables dans la stratification de la cavité. Nous observons que les niveaux les plus élevés de chaque facteur améliorent la stratification. Nous pouvons résumer ces résultats de la manière suivante :

- L'effet de l'angle : son effet est mineur, mais avec l'augmentation de la vitesse dans le canal il y a une diminution de la température de la plaque chauffante.
- L'effet de la puissance : une puissance plus élevée augmente la température de la plaque et la vitesse au sein du canal. Dans ce cas, nous pouvons conclure que l'augmentation de la vitesse est plus importante que celle de la température.
- L'effet de l'épaisseur du canal : nous avons vu que la diminution de l'épaisseur du canal permet de faire baisser la vitesse au sein de celui-ci et d'augmenter la température de la plaque chauffante, ce qui explique ces résultats.

Comme nous l'avons vu, ces résultats s'expliquent essentiellement par la température de référence que nous avons utilisée pour le calcul du facteur de stratification. Cependant, si nous considérons la différence de température maximale entre le haut et le bas de la cavité, figure III.34, nous pouvons voir que les effets de l'angle et de l'épaisseur du canal

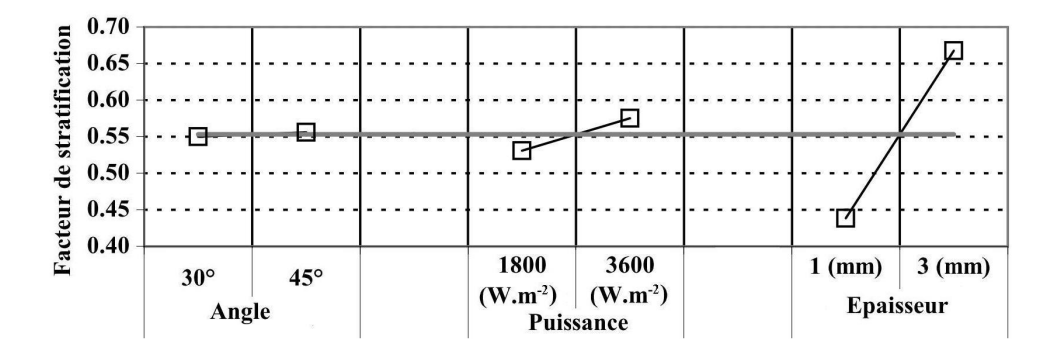

Figure III.33 – Les effets des différentes variables dans la stratification de la cavité.

s'inversent. En regardant maintenant du côté de la différence de température, ces résultats s'expliquent comme suit :

- L'effet de l'angle : son effet reste mineur par rapport aux autres critères. Cependant, avec l'augmentation de la vitesse dans le canal, la re-circulation dans la cavité augmente ce qui augmente le brassage dans la cavité.
- L'effet de la puissance : une puissance plus élevée fait augmenter la température de la plaque et la vitesse au sein du canal. Plus la puissance est importante , plus la différence de température sera grande.
- L'effet de l'épaisseur du canal : avec la diminution de la vitesse dans le canal, le brassage au sein de la cavité diminue. Avec une plaque plus chaude, il y une différence plus importante entre le haut et le bas.

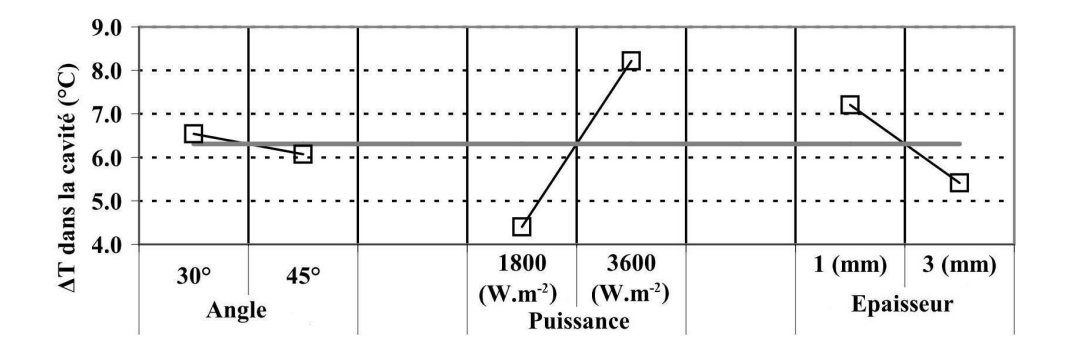

Figure III.34 – Les effets des différents variables dans la différence maximale de température dans la cavité.

Ces résultats nous montrent que nous devrons prendre en compte non seulement le facteur stratification au sein de la cavité mais aussi la différence de température entre la partie haute et la partie basse du ballon.

Concernant l'épaisseur de la thermocline, figure III.35, nous observons que l'augmentation des valeurs des variables entraîne une augmentation de l'épaisseur de la thermocline. L'effet de l'épaisseur du canal est le plus importante, en sachant que la thermocline passe de 0,23 m à 0,55 m avec l'augmentation de l'épaisseur du canal, ce qui représente respectivement 17,7% et 42,3% de la hauteur de la cavité.

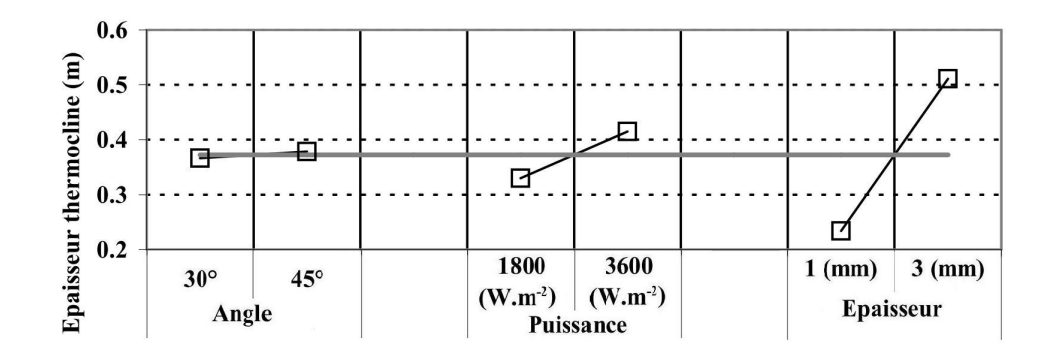

Figure III.35 – Les effets des différents variables dans l'épaisseur du thermocline dans la cavité.

## III.4.3 Présence de l'échangeur :

La présence de l'échangeur au sein de la cavité va apporter surtout une perte de charge au niveau de la re-circulation de l'écoulement, ainsi que la destratification en cas de soutirage. Nous avons considéré un cas critique d'échangeur, dans lequel, la place que celui-ci prend dans la cavité est assez importante.

Nous avons considéré un tube de diamètre  $0.025 m$  qui est distribué de manière uniforme sur toute la hauteur de la cavité. La figure III.36 illustre cette distribution. Nous observons que l'échangeur est installé par paire dans les hauteurs afin de pouvoir maximiser les pertes de charge. Les parois de l'échangeur sont adiabatiques. Nous savons néanmoins que les pertes de charge ne seront pas très importantes grâce aux faibles valeurs de vitesse au sein de la cavité.

| $-1$ |  |  |  |  |  |
|------|--|--|--|--|--|

Figure III.36 – Schéma de la cavité avec l'échangeur.

Nous avons réalisé une série de simulations avec l'échangeur afin de les comparer à celles dépourvues d'échangeur. Nous nous sommes intéressés aux simulations avec un canal de 3 mm et une puissance de 3600  $W.m^{-2}$  pour avoir les plus fortes circulations. La tableau III.3 illustre les différentes valeurs de facteur de stratification, Nu global et vitesse moyenne au sein du canal. Les valeurs entre les cas sans et avec échangeur sont pratiquement identiques, les différences étant de l'ordre de 1%.

Concernant la distribution de température dans la hauteur de la cavité, figure III.37, nous observons que les différences entre les résultats sont à peines visibles. C'est uniquement dans la partie haute de la cavité que nous pouvons percevoir que la température est légèrement plus élevée pour les cas avec l'échangeur, avec une différence maximale de l'ordre de 0,3°C pour les cas A30P36. L'ensemble de ces résultats nous montre que la présence de l'échangeur au sein de la cavité peut être considérée comme négligeable en ce qui concerne la perte de charge générée par sa présence.

|                             | A30P18E3       |                |                | A30P36E3              |                | A45P18E3              |                | A45P36E3       |  |
|-----------------------------|----------------|----------------|----------------|-----------------------|----------------|-----------------------|----------------|----------------|--|
| Variables                   | $\rm s/$ HX    | a / HX         |                | $s / HX \quad a / HX$ |                | $s / HX \quad a / HX$ | $\rm s/$ HX    | a / HX         |  |
| $Nu$ global<br>Fact. strat. | 171,4<br>0.706 | 171,4<br>0.719 | 218,2<br>0.676 | 214,3<br>0.691        | 200,0<br>0.687 | 200,0<br>0.696        | 235,3<br>0.595 | 226,4<br>0.596 |  |
| $V_{ca}(mm)$                | 3.98           | 3.98           | 5.03           | 5.04                  | 4.57           | 4.56                  | 5.82           | 5.93           |  |

Table III.3 – Températures du ballon utilisées pour le canal selon les différents angles d'inclinaison.

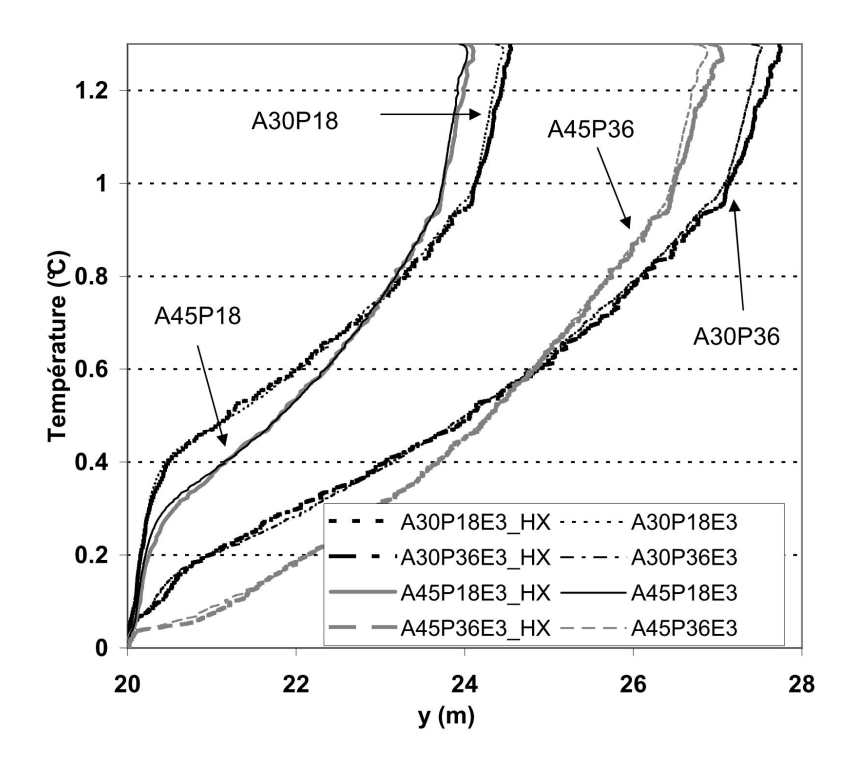

Figure III.37 – Distribution de la température au sein de la cavité pour les simulations avec et sans échangeur à t=1h.

Le soutirage ne sera pas abordé dans ce chapitre puisque, avec un modèle 2D, la formulation du problème devient une tâche complexe liée à la nature 3D de l'écoulement au sein de la cavité et de l'échangeur. Réaliser une étude en 3D n'est pas envisageable non plus car elle demanderait une nouvelle étude du maillage et une charge de calcul conséquente. Nous avons opté dans ce cas pour l'étude de l'échangeur avec le modèle global, qui sera présenté dans le chapitre suivant.

## III.5 Conclusion

Dans cette section nous avons testé trois modèles de turbulence RANS, à savoir les modèles Laminaire,  $k - \omega$  et SST avec 6 maillages de différentes résolutions. De manière générale, les modèles ont donné des bons résultats en ce qui concerne la distribution de température au sein de la cavité ainsi que pour l'énergie cumulée.

Les modèles ont présenté des différences significatives quant au calcul de la vitesse au sein du canal , surtout entre le modèle Laminaire et les autres, même si la consigne de  $y^{+}$  a été respectée. Pour la représentation du panache, le modèle *Laminaire* ne s'est pas montré suffisamment précis pour décrire les structures au sein de la cavité. Les calculs avec ce modèle ont été réalisés avec d'autres consignes au niveau du maillage en ce qui concerne le calcul de  $y^{+}$ , ce qui illustre le fait que ce modèle peut être utilisé dans certains cas particuliers, à condition d'avoir plus de données expérimentales pour la validation.

Le modèle  $k - \omega$  a présenté une bonne description des phénomènes proches des parois, mais les structures au centre de la cavité, principalement en sortie du canal, n'ont pas été bien décrites en comparaison à l'évolution du jet en sortie de canal et à ses valeurs de vorticité. Le modèle SST a été le plus performant par rapport aux différents paramètres étudiés. Nous devons rappeler que la couche froide de la paroi basse de la cavité,  $x=0,1 \, m$ n'a été prévue par aucun modèle.

Afin de diminuer les vitesses au sein de la cavité, nous avons créé une perte de charge linéaire au niveau de la plaque de stratification, avec la diminution de l'épaisseur du canal. L'augmentation de la perte de charge est limitée par le transfert thermique entre le canal et la cavité, car avec l'augmentation de la température du canal, la couche limite entre la plaque et la cavité devient importante jusqu'à brasser le fluide au sein de la cavité, comme s'il n'y avait pas de plaque.

Une isolation de la plaque a été étudiée afin de diminuer cet effet. Le facteur de stratification a un optimum pour chaque épaisseur de canal à différentes conductivités thermiques de plaque. Dans nos cas, l'optimum est atteint pour une épaisseur de 2 mm. En ce qui concerne la différence de température maximale au sein de la cavité, nous avons réussi à avoir des différences de l'ordre de 10 °C avec une épaisseur de thermocline de l'ordre de  $0,2 m$  pour un canal de  $1 mm$ .

Nous avons vu que cette amélioration dans la cavité est suivie d'une augmentation des pertes vers l'extérieur et de l'augmentation de la température de la plaque chaude. L'étude globale du système doit permettre de savoir si l'augmentation des pertes vers l'extérieur et la diminution du rendement du capteur va être compensée par l'amélioration thermique liée à la stratification de la cavité.

Pour l'étude du système global, nous avons prévu la présence d'un échangeur. Les simulations CFX montrent que la perte de charge engendrée par ce dernier ne représente pas de changement significatif sur les paramètres donnés dans la table III.3, en particulier sur la distribution de température. Les données que nous avons calculées dans cette section, serviront de base de comparaison pour la validation du modèle global développé dans la section suivante.

# Chapitre IV

# Modélisation globale du capteur auto-stockeur

Dans ce chapitre, nous abordons un modèle global simplifié du capteur auto-stockeur, afin de réaliser des études sur les performances annuelles.

Dans un premier temps, nous avons caractérisé le comportement de la cavité chauffée en partie grâce aux résultats expérimentaux (chapitre 2) et une série de résultats numériques (chapitre 3).

Dans un second temps, le modèle global du CSIS a été développé avec le logiciel TRN-SYS qui permet de réaliser des simulations en régime transitoire. Nous avons modifié et paramétré un type (modèle qui représente un élément ou composant dans le logiciel TRN-SYS) préexistant dans le logiciel, afin qu'il réponde aux conditions aux limites de notre système. Enfin, nous avons réalisé une série de simulations annuelles selon trois climats de métropole, permettant d'étudier l'influence de l'inclinaison du capteur, le volume de stockage, les différentes épaisseurs de canal et l'échangeur d'eau chaude sanitaire.

## IV.1 Choix du modèle TRNSYS :

Le logiciel TRNSYS dispose d'une série de types préétablis de systèmes de stockage thermique. Nous avons choisi le type-541, qui représente un capteur auto-stockeur plat, auquel nous avons apporté quelques modifications. Les avantages de ce système sont énumérées ci-dessous :

- Inclinaison et distribution des noeuds : la distribution des noeuds respecte l'inclinaison du système, c'est-à-dire que la ligne de division entre les noeuds change selon l'inclinaison du système.
- Stockage rectangulaire : ce système utilise un stockage rectangulaire où le ratio entre la hauteur et l'épaisseur peut être étudié.
- Soutirage d'ECS : ce système peut travailler en soutirage direct ou indirect, mais pas avec les deux simultanément. Cela nous montre que le modèle dispose des équations permettant de traiter les convections naturelle et forcée dans le ballon.
- Échangeur ECS : le type-541 permet de paramétrer la distribution de l'échangeur dans le ballon ainsi que la corrélation d'échange en convection naturelle.
- Mélange entre noeuds : ce système a la possibilité de considérer le transfert entre les noeuds, mais aussi un taux de mélange entre chaque noeud pouvant être contrôlé par l'utilisateur.
- Coefficients d'échange : les surfaces haute, basse et latérales du stockage peuvent avoir des coefficients d'échange différents.

La première étape permettant d'adapter ce modèle à notre configuration a été de permettre l'utilisation des deux types de soutirage : direct et indirect. L'idée est de coupler le type-541 modifié à un modèle analytique de canal. La figure IV.1-a représente la cavité avec la plaque, où nous pouvons observer le sens de circulation du fluide, l'arrivée du flux de chaleur concentré en partie basse et l'isolant présent tout autour de la cavité. En ce qui concerne le type-541 modifié, figure IV.1, nous pouvons observer que le modèle de canal sera couplé de manière externe au type-541, c'est-à-dire que nous avons programmé un nouveau type pour le canal.

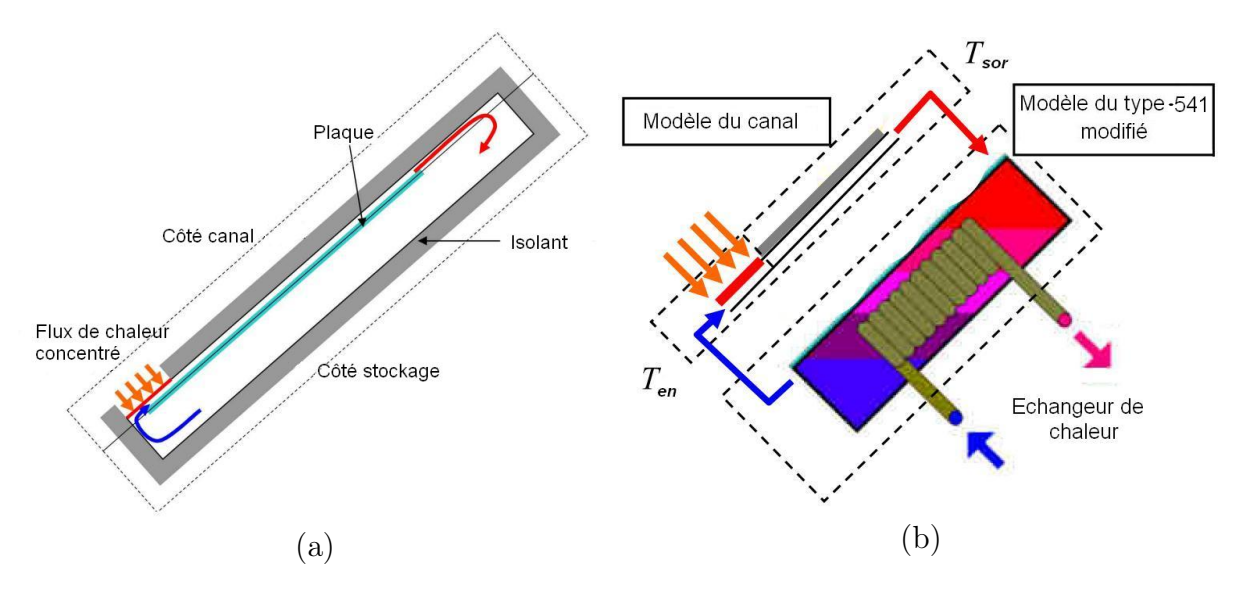

Figure IV.1 – (a) Schéma de la cavité avec la plaque de stratification. (b) Schéma du type-541 modifié couplé au canal.

## IV.1.1 Type-541 modifié :

Dans cette section, nous allons aborder certaines spécificités du modèle que nous avons modifié. En ce qui concerne les dimensions du ballon, elles seront, dans un premier temps, maintenues identiques à celles de la cavité étudiée jusqu'ici :  $H = 1, 3m, L = 1, 5m$  et  $e = 0, 1 \, m$ . Le ballon est divisé en dix noeuds dont la distribution est prise en compte par le modèle selon l'inclinaison du ballon . Les figures IV.2-a et b mettent en évidence cet effet pour les angles d'inclinaison de 30° et 45°.

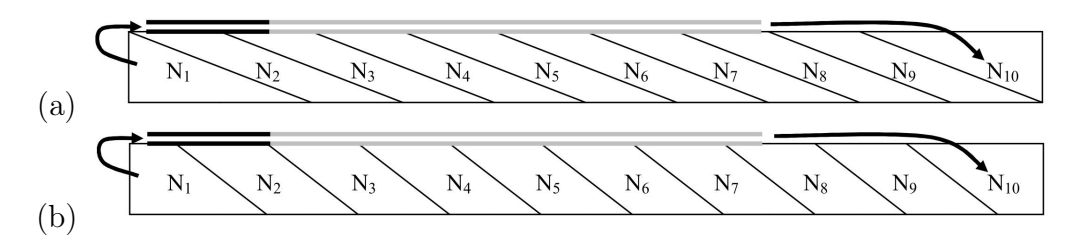

Figure IV.2 – Schémas de la distribution des noeuds au sein du ballon pour les angles de (a) 30° et (b) 45°.

L'importance de prendre en compte l'inclinaison du ballon est justifiée par le fait que la surface d'interaction entre les noeuds ne sera pas la même. Nous allons voir que, dans un premier temps, le couplage sortie/entrée du ballon vers le canal se fera par les noeuds  $N_1/N_{10}$  respectivement. Nous allons, dans un second temps, montrer, grâce à la partie de comparaison avec le résultat CFD, que cette hypothèse est globalement valide. Cependant, pour certaines épaisseurs de canal, il peut y avoir des changements dans le noeud d'entrée du ballon. Le tableau IV.1 synthétise les températures à considérer en fonction de l'inclinaison du ballon selon son interaction avec le canal.

|             | Angles d'inclinaison          |                           |  |  |  |  |  |
|-------------|-------------------------------|---------------------------|--|--|--|--|--|
| Variables   | $30^{\circ}$                  | $45^{\circ}$              |  |  |  |  |  |
| $T_{en}$    | $T_{\rm t}$                   |                           |  |  |  |  |  |
| $T_{sto_1}$ | $(T_1+T_2)/2$                 | $(T_1+T_2)/2$             |  |  |  |  |  |
| $T_{stop}$  | $(T_3+T_4+T_5+T_6+T_7+T_8)/6$ | $(T_3+T_4+T_5+T_6+T_7)/5$ |  |  |  |  |  |

Table IV.1 – Températures du ballon utilisées pour le canal selon les différents angles d'inclinaison.

## a) Échangeur d'ECS :

En ce qui concerne l'échangeur d'ECS, représenté de manière schématique dans la figure IV.1-b, il peut être placé le long du ballon librement par le programmateur. Dans notre cas, nous avons considéré un échangeur de type serpentin. Pour mieux comprendre les équations d'échange au sein des noeuds, nous devons présenter les équations utilisées au sein du ballon. Le coefficient de transfert global  $(U_{HX})$  de l'échangeur au sein de n'importe quel noeud peut être mis en évidence par l'expression IV.1. Ces expressions se trouvent dans la notice d'utilisation du logiciel TRNSYS, pour les expressions mathématiques du type-541 :

$$
U_{HX} = n \left( \frac{1}{h_{ext} A_{ext}} + R_{par} + \frac{1}{h_{int} A_{int}} \right)^{-1}
$$
 (IV.1)

où :

- $n$ , nombre de tubes identiques dans le noeud;
- $h_{ext}$ , coefficient d'échange surfacique externe au tube de l'échangeur  $[W.m^{-2}.K^{-1}]$ ;
- $A_{ext}$ , surface externe de l'échangeur dans le noeud  $[m^{-2}]$ ;
- $R_{par}$ , résistance thermique de la paroi du tube  $[K.W^{-1}]$ ;
- $h_{int}$ , coefficient d'échange surfacique interne au tube de l'échangeur  $[W.m^{-2}.K^{-1}]$ ;
- $A_{int}$ , surface interne de l'échangeur dans le noeud  $[m^{-2}]$ .

Le coefficient d'échange externe au tube de l'échangeur est donné par l'expression IV.2 :

$$
h_{ext} = \frac{Nu_{ext} \cdot \lambda}{d_{ext}} \tag{IV.2}
$$

où :

- $Nu_{ext}$ , Nombre de *Nusselt* basé dans le diamètre externe du tube.
- $-$  λ, conductivité thermique du fluide  $[W.m^{-1}.K^{-1}]$ ;
- $d_{ext}$ , diamètre externe du tube  $[m]$ .

où la valeur de  $Nu_{ext}$  est donnée par l'expression IV.3 :

$$
Nu_{ext} = C \cdot (Ra_{ext})^n \cdot (CF)^m \tag{IV.3}
$$

où :

- $Ra_{ext}$ , nombre de  $Rayleigh$  externe à l'échangeur déterminé à partir des propriétés du fluide à  $(T_{ext} + T_{\infty})/2$ ;
- $T_{ext}$ , température de surface de l'échangeur [K] :
- T∞, température moyenne du noeud concernant le ballon [K] ;
- $C, n, CF, m$ , constantes.

En ce qui concerne le calcul de la résistance de paroi  $R_{par}$ , il correspond à l'expression IV.4 :

$$
R_{par} = \frac{ln(r_{ext}/r_{int})}{2\pi L_{tube}\lambda_{par}}\tag{IV.4}
$$

- $r_{ext}$ , rayon externe du tube  $|m|$ ;
- $r_{int}$ , rayon interne du tube  $[m]$ ;
- $L_{tube}$ , longueur du tube dans le noeud  $[m]$ ;
- $\lambda_{par}$ , conductivité thermique de la paroi du tube [W.m<sup>−1</sup>.K<sup>-1</sup>].

Pour le calcul du coefficient d'échange interne de l'échangeur  $(h_{int})$ , l'écoulement est considéré comme pleinement développé. Le coefficient de convection interne est calculé selon la longueur totale de l'échangeur et non pas pour chaque noeud. Dans ce cas, le nombre de Reynolds à l'intérieur de l'échangeur  $(Re_{int})$  est calculé par l'expression IV.5 et le nombre de Prandtl  $(Pr_{int})$  par l'expression IV.6 :

$$
Re_{int} = \frac{4 \dot{m} \rho_{int}}{\pi d_i \mu} \tag{IV.5}
$$

$$
Pr_{int} = \frac{C_{int} \cdot \mu}{\lambda} \tag{IV.6}
$$

où

- *m*̀, débit massique à l'intérieur de l'échangeur  $[kg.s^{-1}]$ ;
- $d_i$ , diamètre interne du tube de l'échangeur  $[m]$ ;
- $\rho_{int}$ , masse volumique du fluide à l'intérieur de l'échangeur  $[kg.m^{-3}]$ ;
- $-$  μ, viscosité dynamique du fluide à l'intérieur de l'échangeur [kg.m<sup>-1</sup>.s<sup>-1</sup>];
- $C_{int}$ , chaleur spécifique du fluide à intérieur de l'échangeur [ $J.kg^{-1}.K^{-1}$ ].

Le type-541 considère que l'écoulement devient turbulent à partir de  $Re > 2300$ . Pour les écoulements laminaires où  $L_{hx}/d_i \leq 0.0425Re_{int}Pr_{int}$ , l'expression IV.7 est utilisée :

$$
Nu_{int} = \left(3,66^3 + 1,61 \cdot Re_{int} \cdot Pr_{int} \cdot \frac{d_i}{L_{hx}}\right)^{1/3}
$$
 (IV.7)

où  $L_{hx}$  est la longueur totale de l'échangeur. Si la première condition n'est pas respectée, la valeur de  $Nu_{int}$  est donnée par la constante suivante, expression IV.8 :

$$
Nu_{int} = 4,364
$$
 (IV.8)

Dans les conditions turbulentes, les expressions IV.9 et IV.10 sont utilisées :

$$
Nu_{int} = 0,0214 \cdot (Re_{int}^{0.8} - 100) \cdot Pr_{int}^{0.4} \qquad si \qquad (Pr_{int} \le 1,5) \tag{IV.9}
$$

$$
Nu_{int} = 0,012 \cdot (Re_{int}^{0.87} - 280) \cdot Pr_{int}^{0.4} \qquad si \qquad (Pr_{int} \ge 1,5) \tag{IV.10}
$$

Le coefficient d'échange interne est donné par l'expression IV.11, en sachant que, dans les cas où il n'y a pas de débit au sein de l'échangeur,  $Nu_{int} = 1$ .

$$
h_{int} = \frac{Nu_{int} \cdot \lambda}{d_{int}}
$$
 (IV.11)

### b) Le transfert de chaleur entre les noeuds :

En plus du transfert de chaleur dû à la convection naturelle dans l'échangeur thermique, et au débit généré par le canal, deux autres types de transfert thermique se manifestent entre les noeuds : par conduction et mélange.

### i) Par conduction :

Le type-541 peut travailler sans ou avec l'effet de conduction entre les noeuds adjacents. Pour définir la conduction pure entre deux noeuds adjacents, l'expression IV.12 est utilisée :

$$
Q_{cond,i} = \frac{\lambda_i \cdot A \cdot (T_i - T_{i+1})}{L_i} + \frac{\lambda_{i-1} \cdot A_{i-1} \cdot (T_i - T_{i-1})}{L_{i-1}}
$$
(IV.12)

où :

- $-\lambda_i$ , conductivité thermique moyenne entre le noeud calculé et celui situé au-dessus.
- $-A_i$ , surface de contact entre le noeud calculé et celui au-dessus.
- $-T_i$ , température du noeud calculé.
- $T_{i+1}$ , température du noeud au-dessus.
- $\lambda_{i-1}$ , conductivité thermique moyenne entre le noeud calculé et celui situé en dessous.
- $A_{i-1}$ , surface de contact entre le noeud calculé et celui en dessous.
- $-T_{i-1}$ , température du noeud en dessous.

Il est également possible de considérer le transfert de chaleur par conduction entre les noeuds due à la paroi du ballon. La notice d'utilisation de TRNSYS, dans ce cas, propose l'expression IV.13 pour calculer une valeur de ∆λ qui est ajoutée ensuite à la valeur de conductivité thermique entre les noeuds de l'expression IV.12 :

$$
\Delta \lambda = \lambda_{par,sto} \cdot \frac{A_{par,sto}}{A_i} \tag{IV.13}
$$

où :

- $-\lambda_{\text{par,sto}}$ , conductivité thermique de la paroi du ballon de stockage;
- $-A_{par,sto}$ , surface de section de la paroi.

Dans le cas du type-541 la valeur de  $\Delta\lambda$  est un paramètre d'entrée, qui permet de prévoir d'autres types de conduction entre les noeuds si nécessaire. Une autre particularité du système est de pouvoir choisir la valeur de  $\Delta\lambda$  au cas par cas pour chaque interface entre les noeuds.

#### ii) Par débit de mélange :

Le type-541 traite de manière différente la question de mélange entre les noeuds, surtout en ce qui concerne l'inversion de température, c'est-à-dire quand un noeud plus chaud se trouve en bas d'un noeud plus froid. Si certains modèles préconisent une inversion des deux noeuds, alors que d'autres recommandent un mélange complet entre les deux, le type-541 permet un débit de mélange entre les noeuds. Ce débit de mélange peut être contrôlé par l'utilisateur. L'expression IV.14 met en évidence l'équation du transfert thermique entre les noeuds dans le cas d'un mélange.

$$
Q_{me,i} = \dot{m}_i \cdot C_{p_i} \cdot (T_i - T_{i+1}) + \dot{m}_{i-1} \cdot C_{p_{i-1}} \cdot (T_i - T_{i-1})
$$
 (IV.14)

où :

- $\dot{m}_i$ , débit de mélange entre le noeud calculé et celui au-dessus.
- $C_{p_i}$ , capacité thermique massique calculée avec la moyenne des deux noeuds adjacents.
- $-$  m̃<sub>i−1</sub>, débit de mélange entre le noeud calculé et celui en dessous.
- −  $C_{p_{i-1}}$ , capacité thermique massique calculée avec la moyenne des deux noeuds adjacents.

Le guide d'utilisation TRNSYS rappelle que ce débit doit être efficacement contrôlé, surtout en ce qui concerne le bilan thermique au niveau de la cavité. En effet, l'utilisation d'un débit de mélange trop élevé entraîne des températures instables et un cumul des erreurs au sein du ballon. Dans les sections suivantes nous avons modifié le critère de convergence du modèle afin de faire diminuer ces instabilités et erreurs.

## IV.1.2 Mise en équation du Canal :

Le canal est divisé en deux régions : la première région, située en partie basse, constitue la zone chauffée, avec une hauteur  $H_{ca_1} = 0, 2m$ ; la deuxième région, située en partie haute, est la zone de refroidissement, avec une hauteur  $H_{ca_2} = 0, 7m$ . La zone chauffée est constituée d'un apport de chaleur (flux de chaleur concentré) sur la face supérieure, et elle échange avec le stockage dans la partie inférieure. La zone de refroidissement échange avec l'environnement sur la face supérieure et avec le stockage sur la face inférieure.

En ce qui concerne l'interaction entre le canal et le stockage, le canal a comme valeurs d'entrée la température en partie basse du stockage,  $T_{en}$ , ainsi que les températures moyennes du stockage dans la hauteur de la zone de refroidissement du canal,  $T_{sto_1}$  et  $T_{sto_2}$ , tableau IV.1. Le stockage interagit quant à lui avec le canal à travers les variables de débit au sein du canal  $(m)$ , de température en sortie du canal  $(T_{\text{sor}})$ , et d'échange thermique en partie basse  $(Q_{par_1})$  et haute du canal  $(Q_{par_2})$ . Dans le cas d'un refroidissement plus important que l'apport de chaleur, le débit dans le canal sera égal à zéro, ce qui signifie que nous considérons la présence d'une diode thermique empêchant la circulation inverse dans le canal.

Cette interaction entre le ballon et le canal joue un rôle important dans nos résultats, surtout en ce qui concerne le bilan thermique du système. Les figures IV.17-a et b mettent en évidence l'effet de l'inclinaison du ballon dans la distribution des couches. Pour mieux représenter l'interaction entre les températures du canal et le ballon, le tableau IV.1 illustre les considérations faites pour chaque angle d'inclinaison .

Afin de mieux comprendre l'interaction du canal avec le stockage, la figure IV.3 représente le schéma électrique équivalent du canal. Afin de calculer le débit dans le canal, nous calculons les pertes de charge grâce à l'expression IV.15. Les pertes singulières à l'entrée ,  $\Delta P_{en}$ , et à la sortie du canal,  $\Delta P_{sor}$ , additionnées à la perte linéaire dans le canal,  $\Delta P_{ca}$ , doivent être égales à la différence de poussée créée entre la cavité et le canal,  $\Delta P_{sto}$ . Ces pertes sont mises en évidence dans l'expression IV.16.

$$
\Delta P_{en} + \Delta P_{ca} + \Delta P_{sor} = \Delta P_{sto}
$$
 (IV.15)

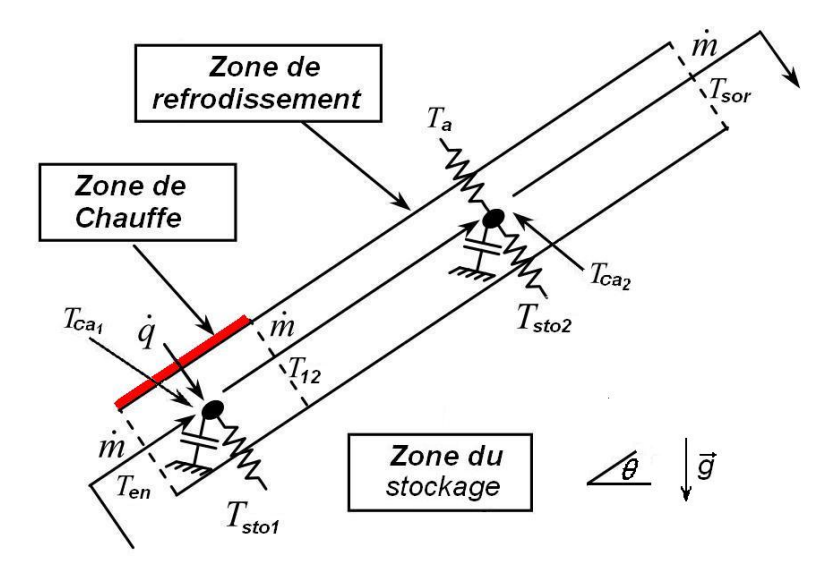

Figure IV.3 – Schéma électrique équivalent du canal.

$$
\frac{\dot{m}^2}{2} \left( \frac{\xi_{en}}{\rho_{en} A_{en}^2} + fr \frac{L_{ca}}{2e\bar{\rho}_{ca} A_{ca}^2} + \frac{\xi_{sor}}{\rho_{sor} A_{sor}^2} \right) = gL_{ca} \cos(\theta) (\bar{\rho}_{sto} - \bar{\rho}_{ca})
$$
(IV.16)

où m̀ est le débit massique dans le canal,  $\xi$  le coefficient de perte de charge singulière à l'entrée et à la sortie du canal,  $fr$  est le facteur de friction à l'intérieur du canal,  $L_{ca}$ la longueur totale du canal, e l'épaisseur du canal, A la section de passage, et  $\bar{\rho}_{ca}$  est calculé avec la moyenne des deux parties du canal. Pour le bilan thermique du canal, les expressions IV.17 et IV.18 mettent en évidence le bilan propre à chaque partie du canal (partie chauffée/partie refroidie).

$$
C_{ca_1} \frac{dT_{ca_1}}{dt} = \dot{q} A_{ca_1} + \dot{m} c_{p_{en}} (T_{en} - T_{12}) + U_{ca_1/sto_1} A_{ca_1} (T_{sto_1} - T_{ca_1})
$$
(IV.17)

$$
C_{ca_2}\frac{dT_{ca_2}}{dt} = \dot{m}c_{p_{12}}(T_{12} - T_{sor}) + U_{ca_2/T_a}A_{ca_2}(T_a - T_{ca_2}) + U_{ca_2/sto_2}A_{ca_2}(T_{sto_2} - T_{ca_2})
$$
(IV.18)

où les coefficients d'échange global U sont donnés par les coefficients convectifs à l'intérieur et à l'extérieur du canal et par la conductivité de l'isolant.

Afin de pouvoir calculer le facteur de friction  $(fr)$  et le coefficient de convection moyen dans le canal  $(h_{ca})$ , nous avons utilisé les corrélations données par Muzychka et Yovanovich [121, 122]. Ces corrélations sont applicables à des conduits non circulaires et sont basées sur la section du canal, pour une paroi avec flux imposé. Le facteur de friction est donné par l'expression IV.19 :

$$
fr \cdot Re_{\sqrt{A}} = \left[ \left( \frac{3,33}{\sqrt{z^+}} \right)^2 + \left( \frac{12}{\sqrt{\varepsilon} \cdot (1+\varepsilon) \left[ 1 - \frac{192\varepsilon}{\pi^5} \tanh\left(\frac{\pi}{2\varepsilon}\right) \right]} \right)^2 \right]^{0,5} \tag{IV.19}
$$

où  $z^+ = L/((e \cdot L/2)^{0.5} Re_{\sqrt{A}})$  est la position adimensionnelle du développement hydrodynamique de l'écoulement,  $\varepsilon$  est le rapport de forme entre l'épaisseur et la largeur du canal  $e/L$ , et  $Re_{\sqrt{A}} = U_{ca} \cdot \sqrt{e \cdot L/\nu}$  est le nombre de Reynolds basé sur la racine carrée de la section de passage de l'écoulement. Le coefficient convectif moyen au sein du canal est donné par l'expression IV.20 :

$$
h_{ca} = Nu_{\sqrt{A}} \cdot \frac{\lambda}{(e \cdot L)^{0.5}}
$$
 (IV.20)

Le nombre de Nusselt  $Nu_{\sqrt{A}}$ , basé sur la racine carrée de la section de passage de l'écoulement, est donné par l'expression IV.21 :

$$
Nu_{\sqrt{A}}(Z^*) = \left[ \left( \frac{2f(Pr)}{\sqrt{z^*}} \right)^{m^*} \left( \left( \frac{3}{2} \cdot 0, 501 \left( fr \cdot \frac{Re_{\sqrt{A}}}{z^*} \right)^{1/3} \right)^5 + \left( 3, 86 \cdot \frac{fr \cdot Re_{\sqrt{A}}}{8\sqrt{\pi} \cdot \varepsilon^{0,1}} \right)^5 \right)^{m^*/5} \right]
$$
(IV.21)

où  $z^* = (H/(e \cdot L)^{0.5})/(Re_{\sqrt{A}} Pr)$  est la position adimensionnelle du développement thermique de l'écoulement,  $f(Pr) = 0,886/(1 + (1,909Pr^{1/6})^{9/2})^{2/9}$  est une fonction du nombre de  $Pr$ , tout comme  $m^* = 2, 27 + 1, 65 Pr^{1/3}$ .

Le coefficient d'échange convectif du côté de la cavité ayant un écoulement très faible, nous utilisons l'expression IV.22 nécessaire dans le cas de deux plaques avec flux imposé et où la valeur de Nu est égale à 8,23, ce qui nous donne :

$$
h_{par,sto} = \frac{8,23 \cdot \lambda_{sto}}{2 \cdot e}
$$
 (IV.22)

où la valeur de  $\lambda_{sto}$  est calculée avec la température moyenne du ballon en contact avec le canal et la valeur de hpar,sto est utilisée dans toute la hauteur du canal.

Concernant la distribution de température dans le canal, la température moyenne du canal-1 est donnée par la moyenne entre la température d'entrée  $(T_{en})$  et la température de sortie du canal-1  $(T_{12})$ . Pour le canal 2, après avoir établi le bilan thermique dans la hauteur du canal, les expressions IV.23 et IV.24 donnent respectivement les températures moyenne et de sortie pour le canal-2.

$$
T_{ca_2} = T_{par, ca_2} + \frac{(T_{par, ca_2} - T_{12})}{a \cdot H_{ca_2}} \cdot (exp(-a \cdot H_{ca_1}) - 1)
$$
 (IV.23)

$$
T_{sor} = T_{par,ca_2} - (T_{par,ca_2} - T_{12}) \cdot exp(-a \cdot H_{ca_2})
$$
 (IV.24)

où  $a=(2L\cdot h_{ca_2})/(\dot m\cdot c_{ca_2})$  et  $T_{par,ca_2}$  est la température moyenne entre les deux parois du canal-2.

## IV.2 Validation du modèle global avec plaque de stratification :

Dans un premier temps, nous avons comparé le modèle global avec les résultats expérimentaux du chapitre 2 puis avec ceux obtenus dans le chapitre 3. Dans un second temps, nous avons comparé les résultats du modèle numérique CFD avec ceux du modèle global pour différents cas de figure : en faisant varier l'angle d'inclinaison, la puissance injectée et l'épaisseur du canal.

## IV.2.1 Le canal à 8 mm :

L'expérience avec la plaque formant un canal de 8 mm a servi à valider le modèle numérique dans le chapitre 3. Dans cette section, nous allons montrer les résultats de nos deux modèles, numérique CFX et global TRNSYS, en plus du résultat expérimental. Le modèle global, avec le canal de 8 mm, possède les caractéristiques indiquées dans le tableau IV.2.

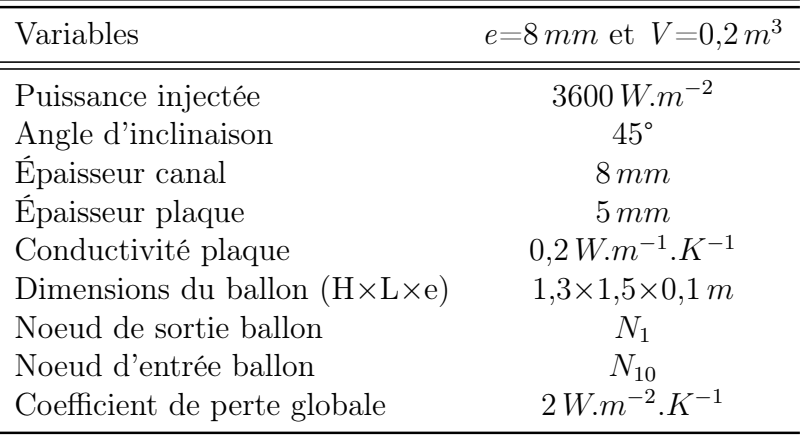

Table IV.2 – Caractéristiques du modèle global avec canal de 8 mm d'épaisseur.

En ce qui concerne la vitesse moyenne dans le canal, elle est de  $12.4 \, mm.s^{-1}$ pour le modèle global, contre 8,3 mm.s<sup>−1</sup> et 8,44 mm.s<sup>−1</sup> dans le cas expérimental et dans le cas du modèle CFD respectivement. Cette différence n'a pas eu une influence très significative sur la distribution de la température dans le ballon, comme le montre la figure IV.4.

Nous observons que, en terme de distribution de température, le modèle global est plus proche des résultats expérimentaux que le modèle numérique. Pour comprendre cette différence par rapport à la vitesse moyenne au sein du canal, il faut regarder la distribution de température dans le canal. La température moyenne de la plaque, dans le cas

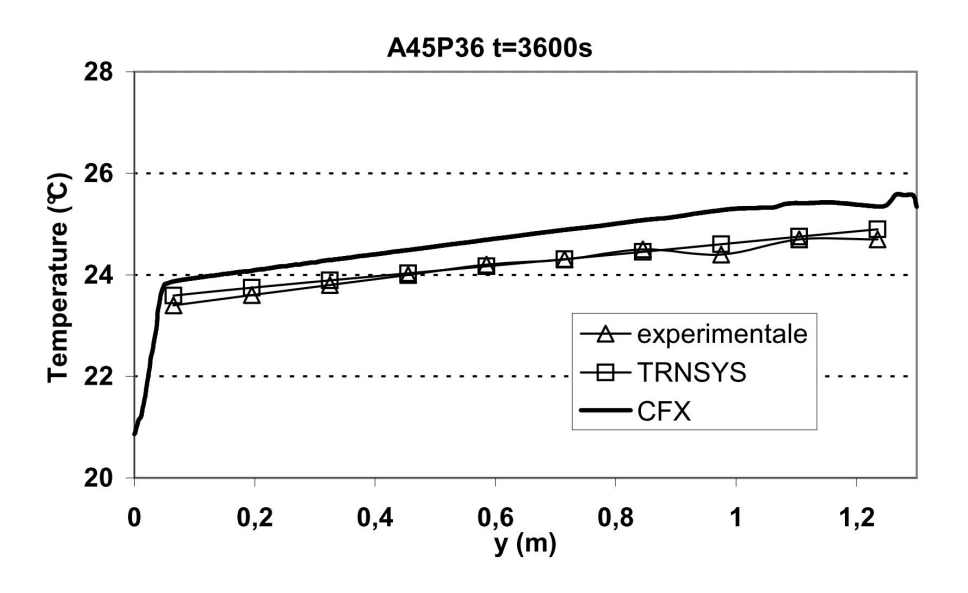

Figure IV.4 – Distribution de la température dans la hauteur du ballon pour les deux modèles et le résultat expérimental.

expérimental, est égale à 32,8 °C, tandis qu'elle est de 31,3 °C dans le modèle global. Cela nous prouve que, dans le cas du modèle numérique, il existe une compensation entre la vitesse de l'écoulement et la température de paroi.

Ces résultats peuvent être considérés comme satisfaisants, notamment lorsque l'on considère le temps de calcul de chaque modèle, aux alentours de 9 h pour le numérique contre moins de 1 s pour le modèle global. Nous allons voir que pour les autres cas de figure (réduction de l'épaisseur du canal) les modèles CFD et global sont similaires en ce qui concerne la distribution de température au sein de la cavité.

## IV.2.2 Étude de différentes épaisseurs de canal et du volume de stockage :

Dans cette section, nous allons comparer les deux modèles, numérique et global. Dans le cas d'une simulation annuelle du capteur, le facteur le plus important dans le modèle global est la distribution de température au sein du ballon, ce qui représente l'énergie cumulée tout au long de la simulation.

C'est pourquoi nous allons tout d'abord nous focaliser sur la distribution de température entre les différents cas de figure. Le tableau IV.3 recense les cas que nous avons utilisés dans les différentes simulations. Lors de ces simulations, la conductivité de la plaque est de  $0.02 W.m^{-1}.K^{-1}$  et son épaisseur est de  $0.005 m$ .

Dans ces simulations, comme dans les cas numériques CFD, l'influence de l'angle d'inclinaison a été moins importante que la puissance injectée et l'épaisseur du canal. Sur les figures IV.5 et IV.6, le point d'injection dans le ballon est le noeud  $N_{10}$ , et l'angle d'inclinaison 45°. Nous avons considéré une puissance de 1800  $W.m^{-2}$  et 3600  $W.m^{-2}$ , et des épaisseurs de 1 mm et 3 mm.

|                 |          | 30° et e=1 mm 30° et e=3 mm 45° et e=1 mm 45° et e=3 mm |          |          |
|-----------------|----------|---------------------------------------------------------|----------|----------|
| $1800 W.m^{-2}$ | A30P18E1 | A30P18E3                                                | A45P18E1 | A45P18E3 |
| $3600 W.m^{-2}$ | A30P36E1 | A30P36E3                                                | A45P36E1 | A45P36E3 |

Table IV.3 – Comparaison des différents cas de figure avec variation de la puissance injectée, de l'épaisseur du canal et de l'angle d'inclinaison.

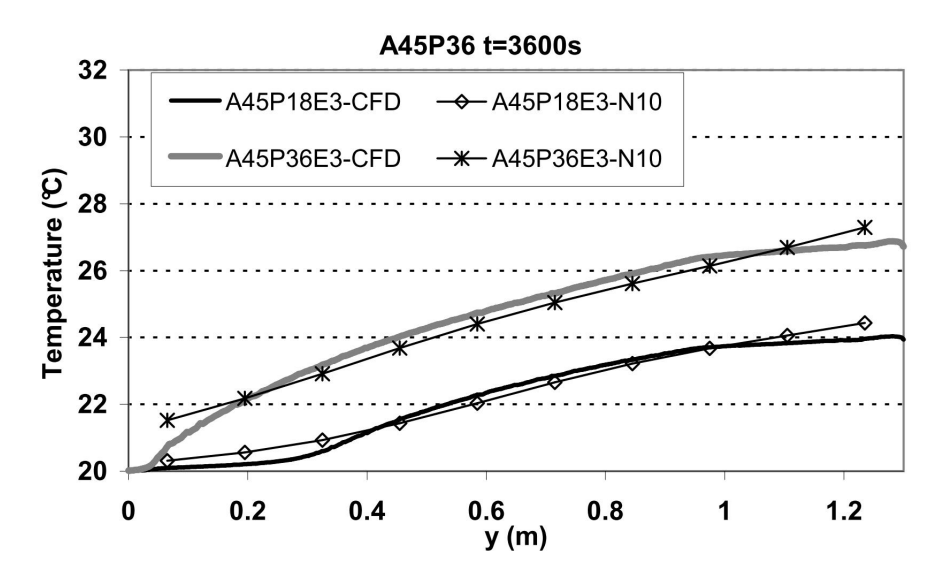

Figure IV.5 – Distribution de la température au sein du ballon pour les modèles CFD et TRNSYS avec  $N_{10}$  comme noeud d'injection, angle d'inclinaison de 45°, t=3600 s pour  $e=3mm$  et  $e=1mm$ .

Pour le cas d'une épaisseur de 3 mm, figure IV.5, la distribution de la température au sein du ballon est satisfaisante comparativement au cas numérique CFD. Par contre, dans le cas avec un canal de  $1 \, mm$  d'épaisseur, figure IV.6, l'hypothèse d'injection dans le ballon au noeud  $N_{10}$  n'est plus valable. En effet, l'augmentation de la température au sein du canal et la diminution de la vitesse font que l'écoulement a tendance à se mélanger davantage en sortie du canal (modèle CFD). C'est pourquoi nous avons proposé une autre solution considérant le noeud  $N_8$  comme noeud d'injection dans le ballon.

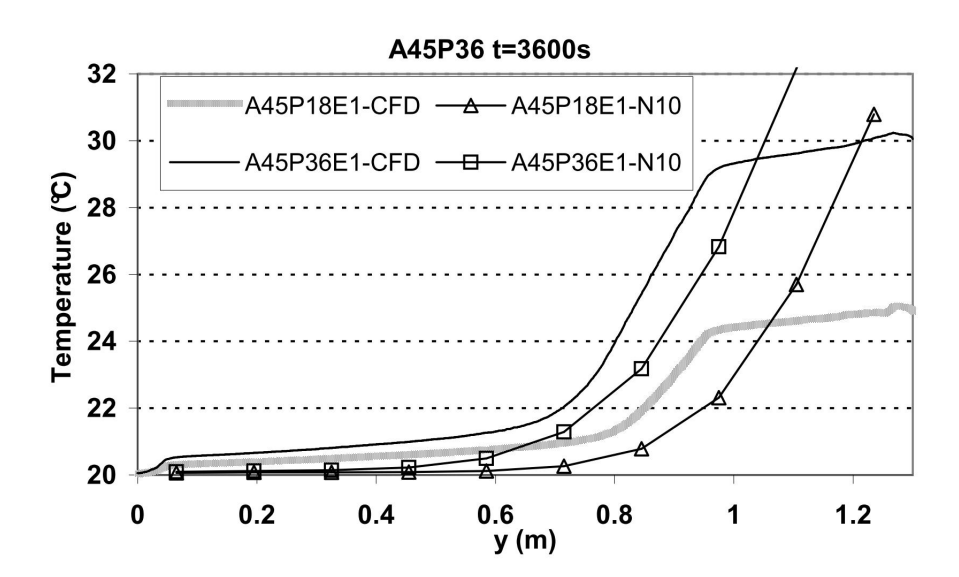

Figure IV.6 – Distribution de la température au sein du ballon pour les modèles CFD et TRNSYS avec  $N_{10}$  comme noeud d'injection, angle d'inclinaison de 45°, t=3600 s pour  $e=3mm$  et  $e=1mm$ .

Avec le changement de noeud d'injection dans le ballon, nous devons prendre en compte le fait qu'il va y avoir des noeuds sur des couches plus basses avec des températures plus élevées. Dans le cas de couches avec température inversée, nous avons utilisé un débit de 1, 4 × 10<sup>-4</sup> m<sup>3</sup>.s<sup>-1</sup> comme débit de mélange. Ce débit a été calculé avec un cas CFD, où il y a deux niveaux de températures inversées, avec un ∆T de 5 °C entre eux. Cela nous a donné la valeur approximative de débit de mélange donnée ci-dessus, en sachant que ce débit évolue dans le temps avec le changement de  $\Delta T$ .

Les figures IV.7 et IV.8 mettent en évidence la comparaison avec le modèle TRNSYS avec  $N_8$  comme noeud d'injection dans le ballon. Le changement de noeud entraîne une légère augmentation des températures en partie basse ainsi qu'une diminution des températures en partie haute. Ces effets sont plus importants pour le cas avec l'épaisseur de 1 mm, figure IV.8. L'effet du débit de mélange peut également être observé dans les graphiques du fait qu'il y a une légère différence entre les noeuds  $N_8$  et  $N_9$  (de l'ordre de 0,02 °C), car il n'y a pas de mélange instantané des couches. .

Avec le changement de noeud d'injection, dans le cas avec  $e=1 mm$ , nous observons que l'allure de la courbe de distribution de température est davantage en concordance avec celle du modèle numérique CFD. La température du noeud  $N_8$  est, quant à elle, légèrement plus élevée que les noeuds  $N_9$  et  $N_{10}$ .
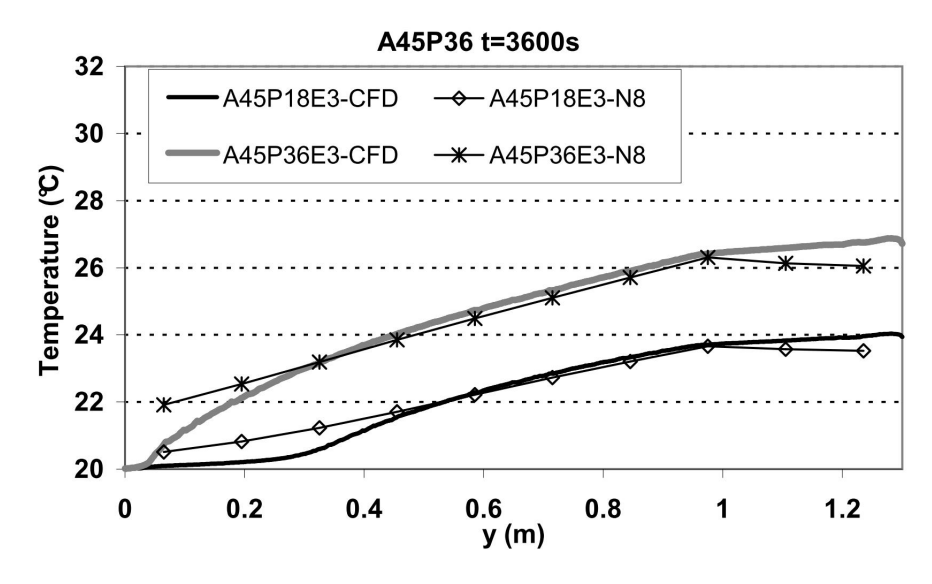

Figure IV.7 – Distribution de la température au sein du ballon pour les modèles CFD et TRNSYS avec $N_8$  comme noeud d'injection, angle d'inclinaison de  $45^\circ,\;{\rm t}{=}3600\,s$ et  $e = 3mm$ .

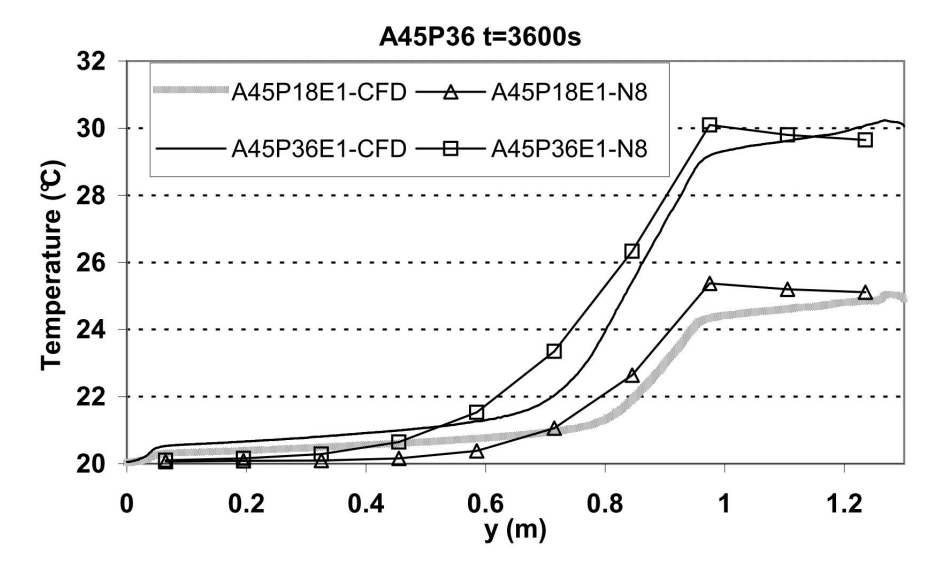

Figure IV.8 – Distribution de la température au sein du ballon pour les modèles CFD et TRNSYS avec  $N_8$  comme noeud d'injection, angle d'inclinaison de 45°, t=3600 s et  $e=1$  mm.

En ce qui concerne les cas avec  $e=3 \, mm$  (figure IV.7), le point d'injection dans le noeud  $N_8$  a eu un effet moins important. Si nous prenons en compte le fait que la température a diminué en partie haute et augmenté en partie basse, il est possible de constater, en comparant les figures IV.5 et IV.7, que le profil de température s'éloigne du cas de référence en CFD, pour le deuxième cas de figure .

#### a) Les pertes au sein du ballon et le bilan thermique :

Avec le changement d'épaisseur du canal, nous avons vu qu'il y a une amélioration de la stratification au sein du ballon. Afin de pouvoir les quantifier, nous allons, à présent, principalement aborder les pertes du canal vers l'extérieur et la température moyenne dans le ballon.

#### i) Le bilan thermique du ballon :

Quand nous calculons les bilans thermiques au sein du ballon, nous observons que, dans l'hypothèse de noeud d'entrée  $N_8$ , l'erreur au niveau du bilan augmente de manière significative. Le graphique de la figure IV.9 illustre ces erreurs pour certains cas utilisant le noeud  $N_8$  comme noeud d'entrée.

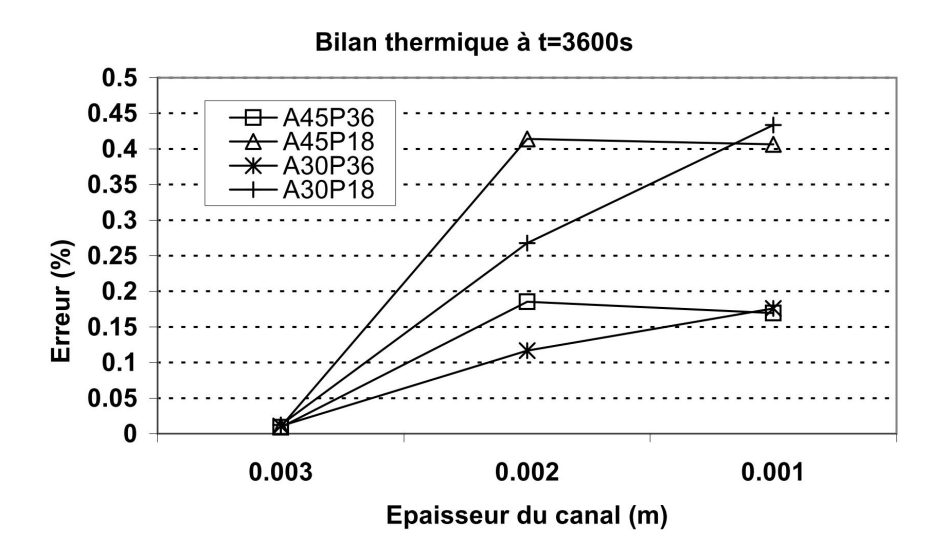

Figure IV.9 – Erreur du bilan thermique pour les différents cas de figure avec la variation de l'épaisseur du canal à t=3600s.

L'erreur pour les cas avec canal de 3 mm est de l'ordre de 0,012%. En revanche, avec les canaux d'épaisseurs de 1 et 2 mm, ces erreurs peuvent atteindre des valeurs de l'ordre de 0,4%. Comme nous l'avons commenté précédemment dans la section sur le débit de mélange, son utilisation engendre une augmentation de ces erreurs. Elles proviennent du calcul de la température des noeuds en partie haute du ballon. Nous pouvons observer que les erreurs pour les cas avec une puissance de  $1800 W.m^{-2}$  sont plus importantes car l'écart de température est moins élevé, ce qui engendre une augmentation des erreurs .

| Critère de convergence | Erreur $(\%)$ | temps $(10^{-1} s)$ |
|------------------------|---------------|---------------------|
| $Default=0,001$        | 0,4108        | 1,12                |
| 0,00075                | 0,2362        | 1,12                |
| 0,0005                 | 0,2362        | 1,33                |
| 0,00025                | 0,1004        | 1,43                |
| 0,0001                 | 0,0762        | 1,64                |

Table IV.4 – Erreurs et temps de simulation par rapport aux critères de convergence.

L'instabilité créée avec la présence du débit de mélange est intrinsèque à la programmation du système, mais, faire une nouvelle programmation du système n'étant pas notre objectif, nous avons changé le critère de convergence ainsi qu'un certain nombre d'interactions. Le tableau IV.4 illustre l'évolution de l'erreur pour le cas A45P18E1. Nous avons choisi ce cas de figure car il comporte le taux d'erreurs le plus élevé.

En ce qui concerne le temps de simulation, nous observons que, entre les deux extrêmes (0,001 et 0,0001) le temps a une augmentation de l'ordre de 30% pour une diminution de l'erreur de l'ordre de 5,4 fois. Il semble que, dans ce cas de figure, l'utilisation du critère 0,0001 soit justifié car il apporte une diminution significative de l'erreur. Afin d'illustrer cette réduction dans l'ensemble des cas, le graphique de la figure IV.10 a été réalisé. Avec le nouveau critère de convergence, nous observons que l'ensemble des simulations présente un taux d'erreur inférieur à 0,08%. Il faut rappeler que toutes les simulations ont été réalisées avec ce critère de convergence.

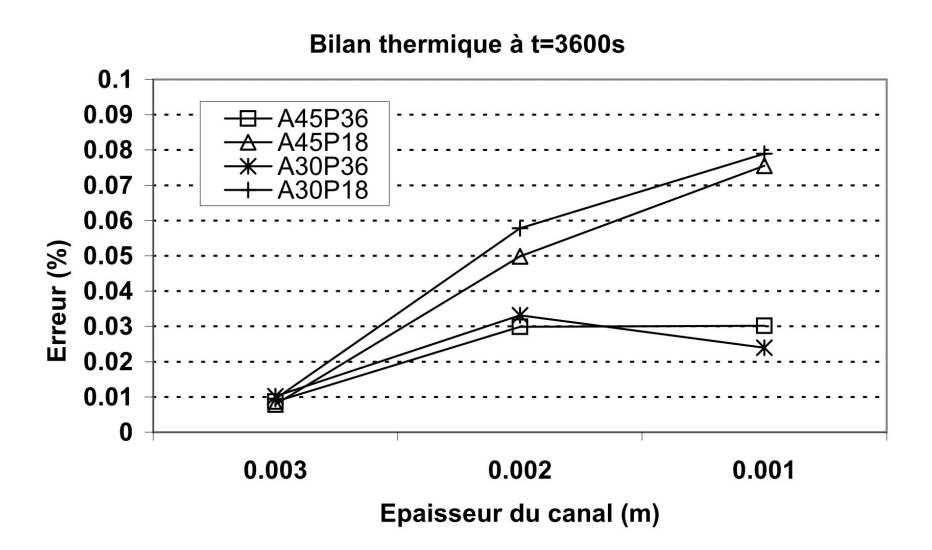

Figure IV.10 – Erreur du bilan thermique pour les différents cas de figure avec la variation de l'épaisseur du canal à t=3600s et critère de convergence=0,0001.

#### ii) Pertes vers l'extérieur et température moyenne de la cavité :

La diminution de l'épaisseur du canal améliore la stratification au sein de la cavité, mais augmente les pertes vers l'extérieur, ce qui engendre une diminution de la température moyenne de la cavité. Le graphique de la figure IV.11 met en évidence les valeurs des pertes du canal vers l'extérieur pour les différents cas de figure à t=3600 s.

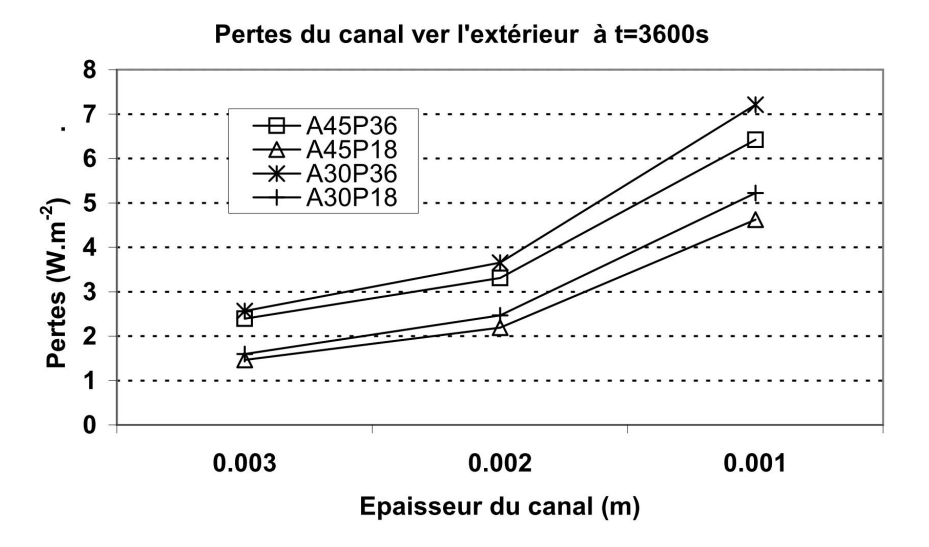

Figure IV.11 – Pertes du canal vers l'extérieur pour les différents cas de figure avec la variation de l'épaisseur du canal à t=3600s.

Comme nous nous y attendions, les pertes avec l'angle d'inclinaison de 30° sont plus importantes que pour l'angle de 45°. Cette différence s'élève à près de 8% pour le cas avec le canal de  $3 \, mm$  et  $10\%$  pour le cas avec canal de  $1 \, mm$ . Les pertes du canal de  $2 \, mm$ sont en moyenne de 46% plus élevées tandis que pour le canal avec 3 mm elles sont de l'ordre de deux fois plus élevées.

En ce qui concerne la température moyenne au sein du canal, la différence entre les angles d'inclinaison est de l'ordre de 0,04°C, tandis que, entre les canaux de 1 mm et  $2 \, mm$ , elle est de l'ordre de  $0,11^{\circ}$ C et de l'ordre de  $0,32^{\circ}$ C entre les canaux de  $1 \, mm$  et 3 mm (figure IV.12). Ces différences exprimées en terme d'énergie donnent des valeurs de l'ordre de 92 kJ et 276 kJ respectivement.

Ces résultats ouvrent une perspective quant à l'importance de la stratification dans notre configuration, obligeant à chercher un compromis entre une amélioration de la stratification et l'augmentation des pertes.

#### b) Influence du volume :

Dans les études précédentes, nous avions toujours considéré l'épaisseur de la cavité à 0,1 m. Néanmoins, afin de pouvoir étudier l'influence du volume de stockage dans le modèle global, nous avons réalisé deux autres simulations CFX avec différentes épaisseurs de la cavité :  $0.05 m$  et  $0.075 m$ . Ces simulations sont utilisées pour valider le modèle global avec ces deux volumes supplémentaires.

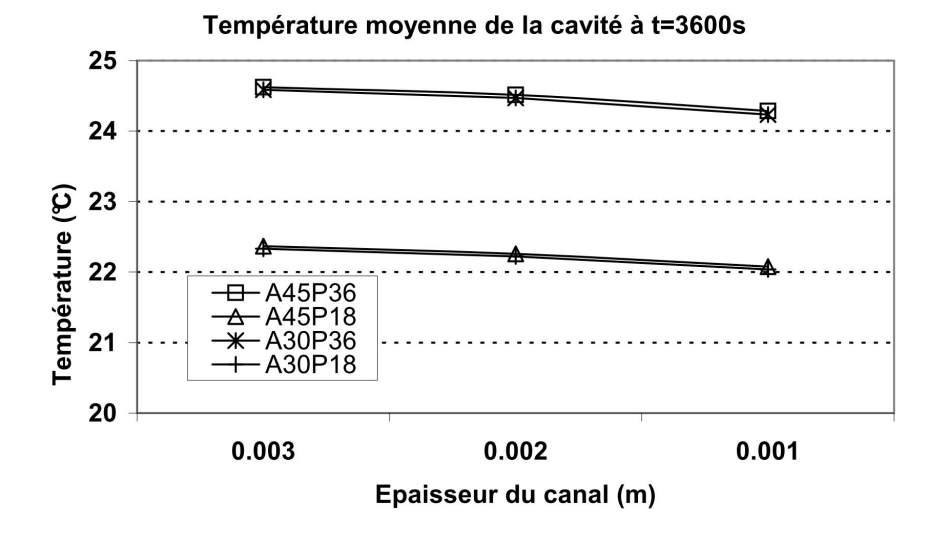

Figure IV.12 – Température moyenne de la cavité pour les différents cas de figure avec la variation de l'épaisseur du canal à t=3600s.

Lors d'une diminution du volume de stockage, la distribution de la température au sein du ballon conserve un comportement identique à celui de la température lorsque l'épaisseur de la cavité est de 0,1 m. Autrement dit, c'est l'épaisseur du canal qui dicte la distribution de température au sein de la cavité. La figure IV.13 illustre la distribution pour des cas avec un canal de 3 mm d'épaisseur, une inclinaison de 45° et une puissance de 3600 W.m<sup>−</sup><sup>2</sup> . Nous observons que, avec l'hypothèse d'entrée dans le ballon par le noeud  $N_{10}$ , la distribution de température a tendance à se maintenir de manière linéaire tout au long de la hauteur de la cavité pour le modèle TRNSYS. Bien que la distribution avec le modèle CFD manifeste une légère baisse en partie haute, l'hypothèse du noeud d'entrée en  $N_{10}$  est valide pour les deux cas d'étude supplémentaires (à 0,05 m et 0,075 m d'épaisseur de la cavité).

En ce qui concerne l'épaisseur de canal à 1 mm, comme dans le cas précédent, l'hypothèse d'entrée à  $N_{10}$  n'est plus valable, et nous devons considérer une entrée à  $N_8$ . Comme pour les cas avec l'épaisseur de la cavité de  $0,1 \, m$ , la température du noeud  $N_8$ , avec ces deux nouvelles épaisseurs, est légèrement plus élevée, de l'ordre de 0,03 °C pour l'épaisseur de 0,075 m et de 0,04 °Cpour l'épaisseur de 0,05 m. Ces résultats nous montrent que notre modèle de ballon réalisé avec le logiciel TRNSYS a une bonne capacité de prévision des températures au sein du ballon par rapport aux modèles CFD.

# IV.3 Le modèle du capteur auto-stockeur :

Jusqu'à présent, nous avons focalisé notre étude sur la cavité et le système de stratification du capteur auto-stockeur. Mais pour la réalisation de simulations annuelles, nous avons besoin de définir les autres composants de notre système, comme le capteur (partie absorbeur), l'échangeur ECS, le profil de soutirage et le couplage bâtiment-environnement

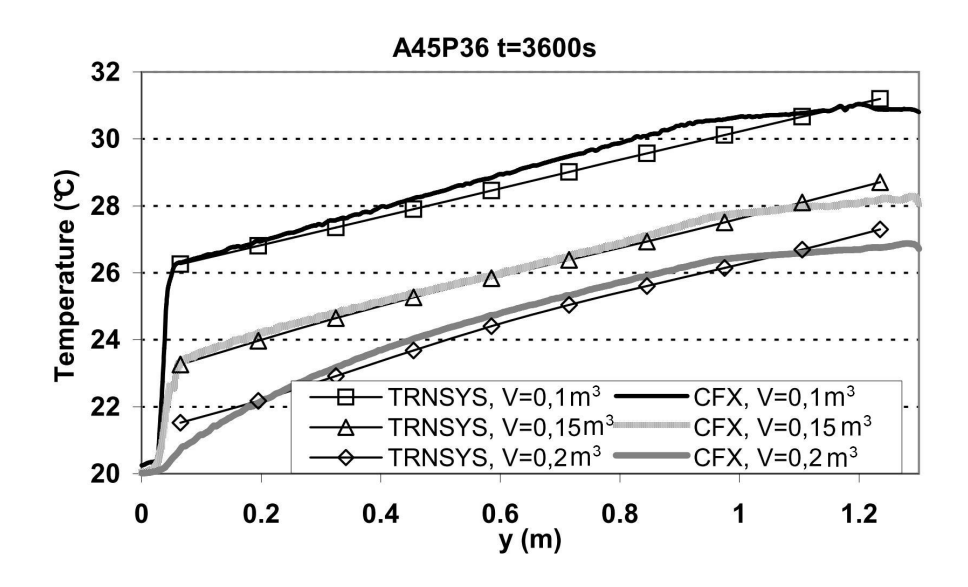

Figure IV.13 – Distribution de la température au sein du ballon pour différents volumes  $(0,1; 0,15 \text{ et } 0,2 m^3)$  avec canal de 3mm d'épaisseur.

extérieur.

# IV.3.1 Choix du capteur :

En ce qui concerne le choix du capteur, nous avons sélectionné deux capteurs présents sur le marché : l'un de type plat et l'autre de type sous-vide. Pour le capteur plat, le choix s'est porté sur le capteur TGD Y1200 de la société CLIPSOL (avis technique du CSTB :  $14/09-1462$ ). Le capteur à tube sous-vide est le SAS SUN 110 de la société TECNISUN. Le tableau IV.5 présente les coefficients de la courbe de rendement de ces capteurs. L'influence de ces deux capteurs sur la performance annuelle de notre système a été étudiée.

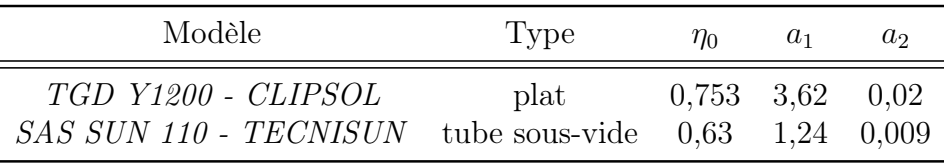

TABLE IV.5 – Les coefficients  $\eta_0$ ,  $a_1$  et  $a_2$  des capteurs étudiées.

# IV.3.2 L'échangeur d'ECS :

Cette section est consacrée à la présentation de la démarche suivie pour paramétrer l'échangeur d'ECS. Pour de raison de simplicité technologique nous avons choisi de modéliser un échangeur de type serpentin, tout en sachant qu'il sera par la suite possible d'augmenter l'efficacité de cet échangeur.

## i) Corrélation pour le coefficient d'échange en convection naturelle :

En ce qui concerne le calcul du Nusselt dans la partie externe de l'échangeur, l'expression IV.3 est utilisée dans le cas du logiciel TRNSYS. Les valeurs par défaut qui sont données par le logiciel sont celles de la corrélation proposée par Churchill et Zhu [123]. :

 $C=0,48$ 

- $n=0,25$
- $-CF=1$
- $m=1$

Dans notre cas, nous utilisons les valeurs de la corrélation de  $[124]$ , qui propose une valeur de 0,63 pour C. Cette corrélation prévoit les effets d'un ballon avec rapport de forme élevé. Cela nous donne les valeurs suivantes :

- $C=0.63$
- $n=0,25$
- $-CF=1$
- m=1

Les valeurs de CF et m permettent de prendre en compte l'augmentation de la surface de l'échangeur, comme avec des ailettes. Dans un premier temps, les tests seront conduits sans ailette.

# a) Les paramètres de l'échangeur d'ECS :

Afin de pouvoir étudier les différents facteurs qui peuvent influencer le rendement de l'échangeur d'ECS, nous avons réalisé une série de simulations répondant à plusieurs critères d'influence :

- Le profil de température dans la hauteur du ballon (stratification) ;
- La longueur de l'échangeur ;
- La distribution de l'échangeur au sein du ballon ;
- Le diamètre interne et externe de l'échangeur ;
- Le débit au sein de l'échangeur.

Le ballon étant divisé en dix noeuds, l'échangeur sera aussi divisé selon le même nombre de noeuds. En ce qui concerne la distribution de l'échangeur au sein de la cavité, nous avons considéré la partie de l'échangeur qui est présente à chaque noeud. De cette façon, nous avons considéré différentes distributions en partie basse et en partie haute. Ainsi, pour une distribution uniforme nous obtenons une distribution du type  $10/10$ , c'est-à-dire que, dans les cinq noeuds en partie basse et dans les cinq noeuds en partie haute, l'échangeur est présent à 10 % dans chaque noeud. De plus, pour une distribution de 5/15, l'échangeur est présent à 5 % dans les cinq noeuds en partie basse et à 15 % en partie haute. Les indices de l'échangeur HX1 et HX2 font uniquement référence à la distribution de celui-ci. Nous avons considéré que l'échangeur est en cuivre, avec une conductivité de 390 W.m<sup>-2</sup>.K<sup>-1</sup>.

En ce qui concerne la distribution de température au sein de la cavité, nous avons choisi trois configurations, en sachant que l'énergie cumulée au sein de la cavité est la même pour chacune de ces configurations. Nous avons seulement changé les profils de température afin d'étudier l'influence de la stratification. Nous avons alors :

- Ballon complètement mélangé à 45°C ;
- Ballon avec distribution uniforme de ∆T=10°C entre le bas à 40°C et le haut à  $50^{\circ}$ C;
- Ballon parfaitement stratifié avec ∆T=10°C. Les cinq noeuds d'en bas sont à 40°C et les 5 d'en haut à 50°C.

Le tableau IV.6 illustre les plages des valeurs que nous avons considérées pour les différents paramètres d'étude de l'échangeur.

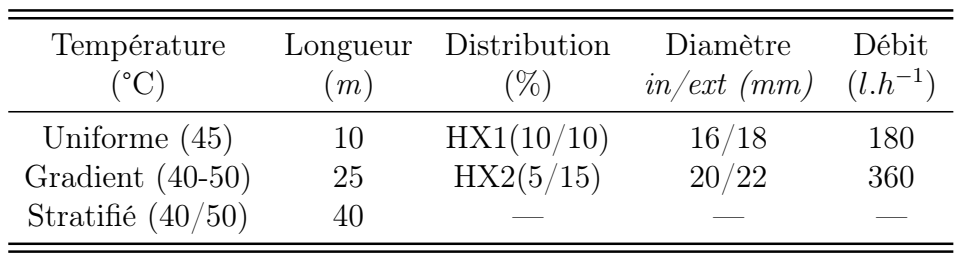

Table IV.6 – Les valeurs des variables étudiées pour l'échangeur.

La température d'eau froide à l'entrée de l'échangeur est de 10 °C et le pas de temps utilisé dans les simulations est de 0,05 h (180 s). Les résultats seront exposés en termes de température moyenne de l'échangeur dans le temps et la température en sortie de l'échangeur à l'instant donné. Les résultats seront exprimés pour les instants 360, 1080 et 1800 s. En effet, la grand majorité du soutirage dans un ballon d'eau chaude sanitaire dépasse rarement cette plage de temps.

# b) Résultats de l'étude paramétrique de l'échangeur ECS :

Le graphique de la figure IV.14 illustre les effets des différents facteurs dans la température moyenne de sortie de l'échangeur à t=360 s. Dans un premier temps, nous analysons les effets des facteurs séparément, puis les effets croisés les plus pertinentes. Nous pouvons observer la pertinence des effets, qui peuvent être classés par ordre d'importance comme suit : longueur HX, débit HX, distribution de température, diamètre HX et Distribution HX. La température moyenne de sortie à  $t=360 s$  est de  $39.7 °C$ .

# i) La distribution de la température :

L'utilisation du gradient de température, représente une augmentation de 1,85 °C  $(6.6\%)$  dans le  $\Delta T$  entre l'eau froide et la sortie de l'échangeur, contre 2,86 °C (10,1 %) pour le réservoir parfaitement stratifié.

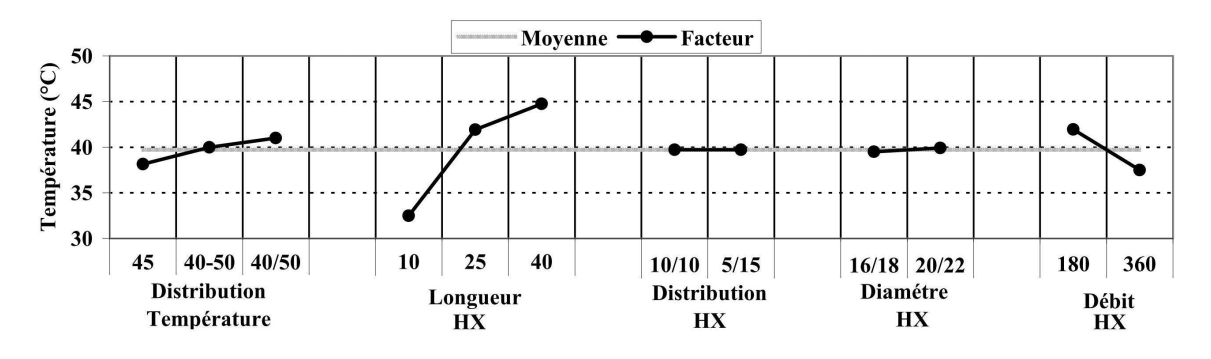

Figure IV.14 – Les effets des différents facteurs dans la température moyenne de sortie de l'échangeur à t=360 s.

#### ii) Longueur de l'échangeur :

Comme attendu, avec l'augmentation de la longueur de l'échangeur, il y a une augmentation de la surface d'échange et par conséquence une augmentation du transfert. La différence la plus importante se trouve entre les longueurs de 10 et  $25 m$ , où il y a une augmentation de 9,4 °C (41,8%). Pour le cas entre 25 et 40 m, cette augmentation est de 2,85 °C (6,8 %). Dans d'autres configurations (non représentées dans ce manuscrit), nous avons testé des échangeurs avec une longueur de 50 m. Une augmentation de 1,25 °C  $(2.8\%)$  par rapport à celle de 40 m a été constatée. Cela nous montre que le compromis en termes de longueur pour cette étude se trouve dans la plage 25-40 m, en rappelant que la valeur peut être diminuée avec l'utilisation d'ailettes sur la surface externe de l'échangeur.

#### iii) La distribution de l'échangeur :

Dans un premier temps, l'effet de la distribution de l'échangeur dans la hauteur du réservoir est négligeable. Mais nous allons voir dans les prochains paragraphes (concernant les effets croisés) que, quand elle est combinée à la distribution de température dans le réservoir, son effet n'est plus négligeable.

#### iv) Diamètre interne et externe de l'échangeur :

L'effet est ici négligeable, et cela s'explique par le fait qu'avec l'augmentation de la surface d'échange pour le cas 20/22, il y a une diminution du coefficient d'échange. Par exemple, pour un débit de 360 l.h−1 et une température moyenne de fluide de 25 °C, nous avons des valeurs de coefficient d'échange  $h_{int}$  de l'ordre de 2000 et 1322  $W.m^{-2}.K^{-1}$  pour les diamètres internes de 16 et 20 mm respectivement.

#### v) Débit dans l'échangeur :

Comme prévu, la température moyenne est moins élevée pour le débit de 360 l.h−1, et puissance transmise de respectivement de 66,6 et 115,2 kW pour les débits de 180 et  $360$  l.h−1.

#### vi)

Concernant les effets aux instants égaux à 1080 et 1800 s, nous observons qu'il y a une diminution de la contribution de chaque effet par rapport à la moyenne, hormis le débit qui augmente et la distribution de l'échangeur qui change d'allure. Pour le reste, les graphiques des figures IV.15 n'indiquent aucune variation. Nous allons voir que l'effet de la distribution de l'échangeur non seulement change au cours du temps, mais aussi interagit avec la distribution de la température dans la hauteur de la cavité.

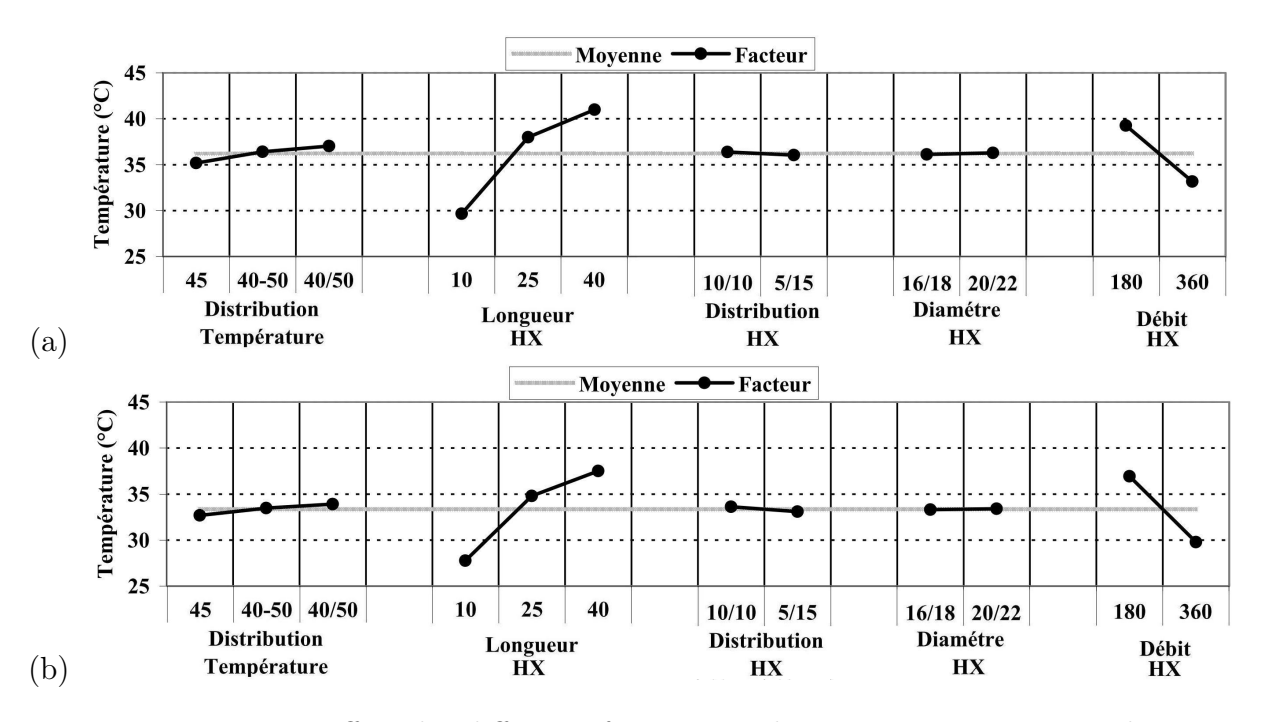

Figure IV.15 – Les effets des différents facteurs sur la température moyenne de sortie de l'échangeur à (a)  $t=1080$  s et (b)  $t=1800$  s.

La figure IV.16 illustre l'effet de la distribution de la température au sein de la cavité en fonction de la distribution de l'échangeur pour les temps de 360, 1080 et 1800 s. Concernant  $t=360$  s. On note que :

- Dans le cas parfaitement stratifié, l'échangeur concentré dans la partie haute a un meilleur rendement, une amélioration de 0,75 °C (1,8 %)
- Dans le cas avec gradient de température, les deux distributions d'échangeur possèdent pratiquement le même rendement, différence de l'ordre de 0,07 °C (0,17 %).
- Avec une température uniforme, l'échangeur avec une distribution uniforme possède une amélioration de  $0.63 \text{ °C } (1.7 \%)$ .

Ces résultats expliquent pourquoi l'effet de la distribution de l'échangeur s'annule. Concernant le temps de 1080 s, il y a une réduction de la performance de l'échangeur 5/15, pour lequel :

- Il n'y a pas de différence pertinente entre le cas parfaitement stratifié et celui avec le gradient de température.
- Dans le cas avec température uniforme, l'échangeur avec une distribution uniforme

possède une amélioration de 0,74 °C (2,1 %).

A t=3600 s, l'échangeur 10/10 a un meilleur rendement pour toutes les distributions de température. En rappelant qu'après le soutirage, le ballon à une tendance à se de-stratifier. Dans ce cas, l'échangeur avec distribution uniforme a un meilleur rendement.

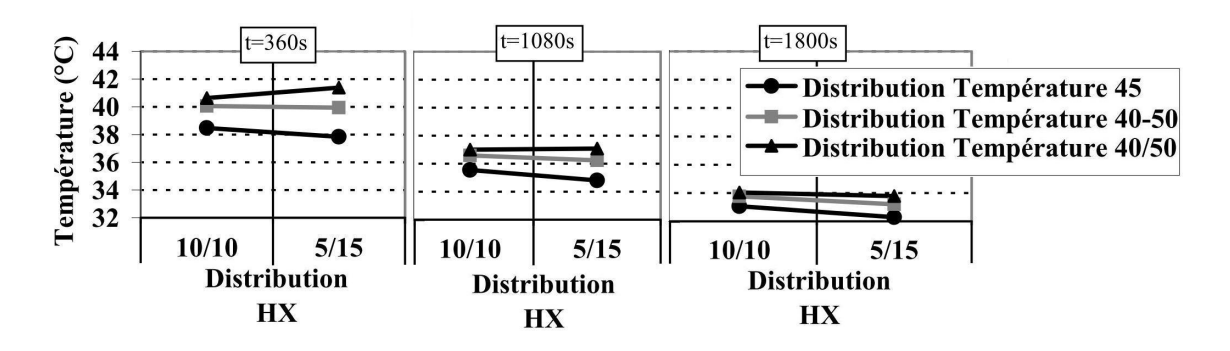

Figure IV.16 – L'effet de la distribution de la température au sein de la cavité en fonction de la distribution de l'échangeur pour t=360, 1080 et 1800 s.

Nous avons également testé la conductivité thermique de la paroi de l'échangeur, bien que les résultats ne soient pas donnés ici. Nous avons considéré l'acier inox et l'aluminium, avec des conductivités respectives de 25 et 200 W.m−1.K−1. Dans les deux cas, nous avons trouvé une réduction du rendement de l'échangeur, qui reste toutefois marginale (moins de 1% pour l'aluminium, et 1,85% pour l'acier inox).

Ces réductions ne sont pas très importantes à cause de l'épaisseur de la paroi de l'échangeur, 1  $mm$ , qui donne des résistances thermiques de 2,56 $\times10^{-6}$ , 5 $\times10^{-6}$  et 40 $\times10^{-6}$   $m^{2}$ . $K$ . $W^{-1}$ pour le cuivre, l'aluminium et l'acier inox respectivement.

Si l'on considère différentes séries de soutirage pendant la journée, le choix d'un échangeur avec distribution uniforme semble le plus judicieux. Pour l'étude annuelle, nous avons retenu la configuration du tableau IV.7 pour le choix de l'échangeur, sachant que l'étude préalable a permis d'obtenir les informations utiles à l'optimisation de l'échangeur.

| Paramètres de l'échangeur    | valeurs |
|------------------------------|---------|
| Longueur $(m)$               | 30      |
| Diamètre interne $(mm)$      | 20      |
| Diamètre externe $(mm)$      | 22      |
| Distribution dans la hauteur | 10/10   |
| Matériau                     | Cuivre  |

Table IV.7 – Configuration retenue pour l'échangeur ECS.

# IV.3.3 Le profil de soutirage :

Le bon choix en ce qui concerne le profil de soutirage est un point important pour une bonne prévision des performances annuelles. Actuellement, nous pouvons trouver deux types de profils :

- Les profils du mandat européen M324 ;
- Les profils de la IEA TASK-26.

La proposition du mandat européen  $M324$  est constituée de trois profils journaliers : en choisissant l'un des ces profils, celui-ci va se répéter en boucle durant toute l'année. Avec ce type de profil, il y a une prévision de différents besoins journaliers, mais ce mandat ne prend pas en compte les changements de besoin au cours de l'année. Les trois profils peuvent être résumés de la manière suivante :

- Profil 1 : Soutirage journalier de l'énergie équivalent à un volume de 36 litres à une température de 60°C, incluant une courte douche dans la soirée ;
- Profil 2 : Soutirage journalier de l'énergie équivalent à un volume de 100 litres à une température de 60°C, comprenant deux douches ;
- Profil 3 : Soutirage journalier de l'énergie équivalent à un volume de 200 litres à une température de 60°C, incluant deux bains et une douche.

Le profil de la IEA TASK-26 propose un soutirage moyen de 100, 200, 400, 800, 1600 et 3200 litres par jour dans l'année, à une température de sortie de 45°C et pour une résidence familiale. La particularité de ces profils est le fait qu'ils prennent en compte les variations journalières et saisonnières.

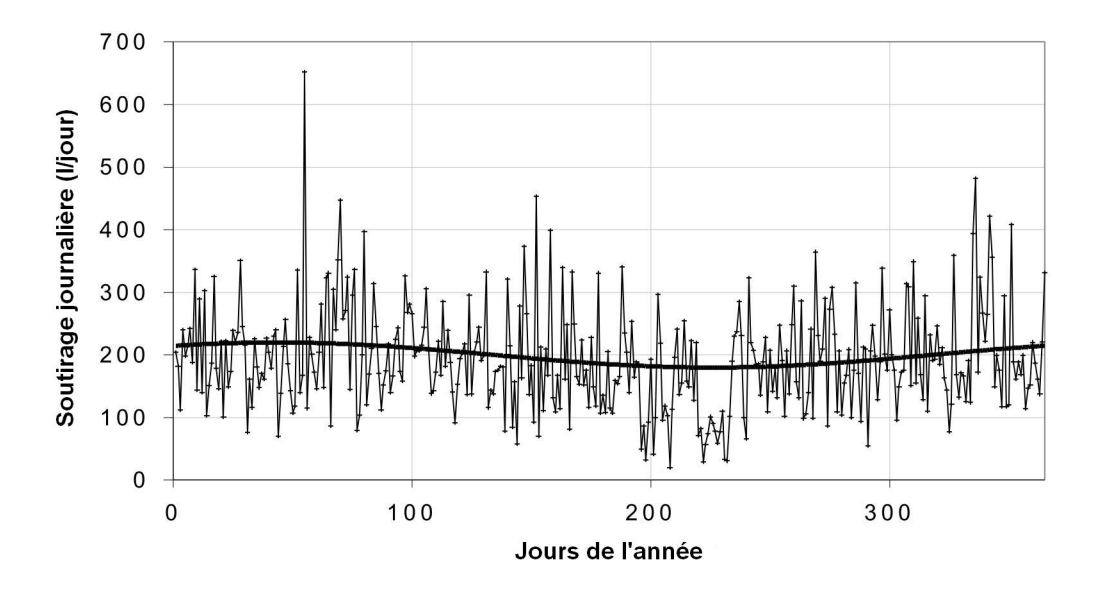

Figure IV.17 – Profil IEA TASK-26 de besoin d'ECS au cours de l'année, besoin journalier de 200 litres en moyenne.

En ce qui concerne les variations annuelles, la figure IV.17 met en évidence ces changements de débits. La courbe fine représente le volume en litres consommés par jour. Nous observons des pics de l'ordre de 650 litres pour la journée numérotée 55 et de 25 litres pour le jour n°205. Nous pouvons observer que, près du jour n°220, la moyenne va chuter à 100 litres par jour afin de prévoir la période de vacances. De plus, la courbe noire en gras représente la fonction sinusoïdale qui a été utilisée pour calculer la distribution aléatoire au cours de l'année.

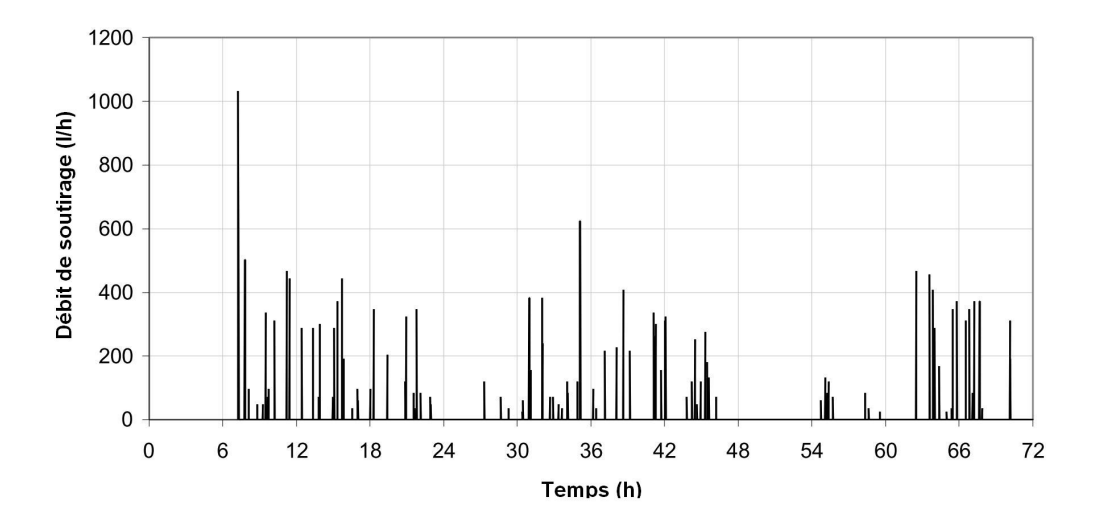

Figure IV.18 – Profil IEA TASK-26 de besoin d'ECS dans les trois premiers jour de l'année.

La figure IV.18 illustre les variations lors de trois premiers jours de soutirage dans l'année. Nous pouvons observer que le besoin d'ECS ne se répète pas entre les jours. Nous observons même une alternance entre les besoins matinaux et nocturnes entre les jours 1 et 3. Le profil de 200 litres par jour en moyenne à 45°C de la IEA TASK-26 est celui que nous avons retenu pour nos simulations.

## IV.3.4 Données météo :

Pour les données météorologiques, nous avons utilisé les fichiers issus de données Meteonorm de TRNSYS. Nous avons retenu trois villes pour nos simulations : Chambéry, Carpentras et Strasbourg.

La température de l'eau froide du réseau est calculée par l'expression IV.25 :

$$
T_{\text{eff}} = T_{\text{moy}} + \Delta T_{\text{ampl}} \cdot \sin \left( 360 \cdot \frac{\text{temps} + (273, 15 - d_{\text{off}} \cdot 24)}{8760} \right) \tag{IV.25}
$$

où :

- $T_{moy}$ : température moyenne de l'eau froide annuelle  $[{}^{\circ}C]$ ;
- $-\Delta T_{ampl}$ : amplitude annuelle de la température d'eau froide  $[^{\circ}C]$ ;
- $\textit{temps} : \text{temps en cours } \vert h \vert$ ;

–  $d_{off}$  : facteur de déphasage de la sinusoïdale.

Le tableau IV.8 illustre les valeurs de  $T_{moy}$ ,  $T_{ampl}$  et  $d_{off}$  pour les trois villes étudiées :

| Ville      | $T_{moy}$ <sup><math>\degree</math>C]</sup> | $T_{ampl}$ <sup><math>\degree</math>C</sup> | $d_{off}$ |
|------------|---------------------------------------------|---------------------------------------------|-----------|
| Chambéry   | 10,58                                       | 4,25                                        | 60        |
| Carpentras | 13,53                                       | 4,45                                        | 60        |
| Strasbourg | 9,64                                        | 4,3                                         | 60        |

TABLE IV.8 – Les valeurs de  $T_{moy}$ ,  $T_{ampl}$  et  $d_{off}$ .

# IV.4 Étude paramétrique :

Dans cette section on présente la démarche suivie pour l'étude paramétrique du capteur auto-stockeur avec les simulations annuelles. Les résultats sont présentés par ville. Les paramètres variables sont le volume du réservoir, l'épaisseur du canal, l'épaisseur de l'isolant et le type de capteur. Le tableau IV.9 illustre les différentes valeurs choisies.

| Volume<br>(litres) | Épaisseur<br>canal<br>(m) | Épaisseur<br>Isolant<br>(m) | Capteur      |
|--------------------|---------------------------|-----------------------------|--------------|
| 100<br>150<br>200  | 0,003<br>0,002<br>0,001   | 0,05<br>0,075               | Tube<br>Plan |

Table IV.9 – Les valeurs des variables étudiées pour le système global.

#### IV.4.1 Les hypothèses de fonctionnement :

Le tableau IV.10 illustre les principales variables fixées lors des simulations.

Concernant les températures de surface inférieurs et latérales du capteur auto-stockeur, elles ont été maintenues à 20 °C. Concernant la surface de captation, elle est exposée à la température externe. Dans l'équation de rendement du capteur, la température moyenne du capteur a été considérée comme la température de la plaque chaude au niveau du canal. Les graphiques des figures IV.19-a et b illustrent la température moyenne et l'irradiation moyenne par mois, pour les trois villes considérées.

En termes de température, figure IV.19-a, la ville de Carpentras possède une moyenne annuelle de 13,1 °C, contre 9,8 et 10,3 °C pour Strasbourg et Chambéry. En termes d'énergie solaire accumulée nous avons une valeur annuelle de 1219 kW.h. $m^{-2}$  pour Strasbourg,

| Variables                            | Valeurs                   |
|--------------------------------------|---------------------------|
| Angle d'inclinaison                  | $45^{\circ}$              |
| Exposition                           | Sud                       |
| Température mitigeur                 | $45^{\circ}$ C            |
| Température surface basse du capteur | $20^{\circ}$ C (bâtiment) |
| Température surface coté du capteur  | $20^{\circ}$ C (bâtiment) |
| Pas de temps                         | 180 s                     |

Table IV.10 – Les valeurs des constantes pour l'étude du système global.

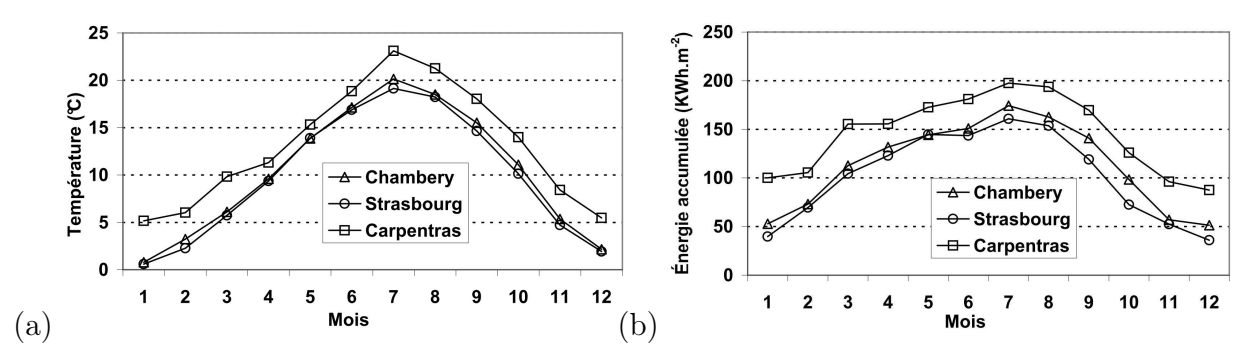

Figure IV.19 – (a) Température moyenne ambiante, (b) Énergie solaire accumulée par mois dans le capteur.

contre 1350 kW.h.m<sup>-2</sup> pour Chambéry et 1740 kW.h.m<sup>-2</sup> pour Carpentras. Bien que les données moyennes pour les villes de Chambéry et Strasbourg soient très proches, des différences significatives au niveau du taux de couverture vont être mises en évidence dans la section suivante.

La figure IV.20 illustre les liaisons entre les différents composants dans le logiciel TRNSYS. Nous avons utilisé le type-93 qui récupère les valeurs des variables du pas de temps précédent, à savoir dans notre cas les températures du réservoir pour alimenter le canal afin de limiter les problèmes de convergence.

# IV.4.2 Résultats des simulations :

Les graphiques des figures IV.21-a, b et c illustrent les effets des variables pour les trois villes en étude. Les taux de couverture moyen ont été de 0,340 ; 0,404 et 0,556, respectivement pour les villes de Strasbourg, Chambéry et Carpentras.

L'influence de chaque paramètre est décrit pour les trois villes, dans ce qui suit :

#### vii) Volume :

– L'augmentation du volume a amélioré le taux de couverture pour les trois villes. Cela s'explique par la compacité du système, car avec un volume plus petit, les températures sont plus élevées et dans ce cas les pertes aussi. Si le soutirage est

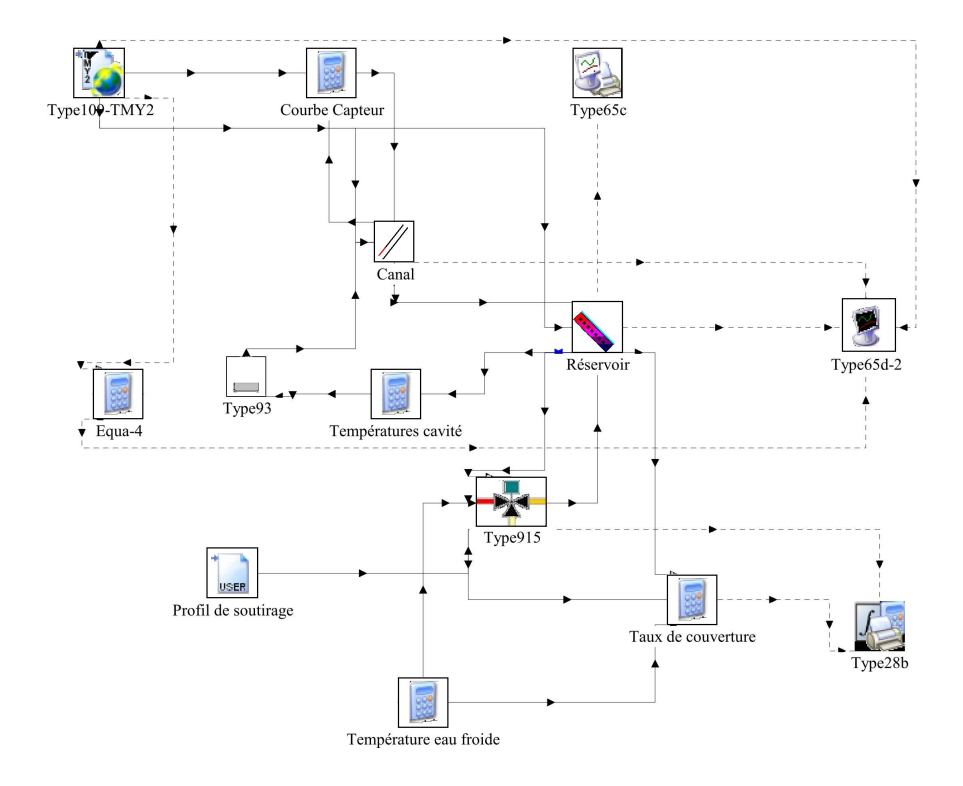

Figure IV.20 – Visualisation de l'interface du logiciel TRNSYS.

réalisé juste après la charge, l'énergie disponible est plus importante pour le capteur avec un petit volume. Dans le cas d'un soutirage tardif, le volume plus élevé avec moins de pertes fournira plus d'énergie.

Les résultats pour le volume de 100 l de Carpentras ne sont pas représentés, le système est entré en surchauffe en été.

# viii) Épaisseur du canal :

- La diminution de l'épaisseur du canal pour Strasbourg a fortement réduit le taux de couverture, avec des valeurs de 0,348 pour le canal de 3 mm en passant à 0,331 pour celui de 1 mm. Dans ce cas de figure, les pertes vers l'extérieur et l'augmentation de la température du capteur ont été plus influentes que l'apport de la stratification dans le réservoir.
- Dans les ville de Chambéry et Carpentras, le canal de 3 mm obtient des résultats moins bons que les autres deux épaisseurs de canal : en effet, une réduction de l'ordre de 2 % est visible. Le canal de 2 mm obtient des meilleurs résultats que celui de 3 mm, mais cette amélioration est négligeable, pour Chambéry elle est de l'ordre de  $0.5\%$ .

Afin d'illustrer cette relation des pertes et de la température de plaque chaude en fonction de l'épaisseur du canal, nous avons calculé les pertes et la température de la plaque chaude pour un cas avec : volume=150 l, isolant=0,075 m, capteur plan et les trois épaisseurs de canal. La température moyenne du réservoir est de 20 °C , une température externe de

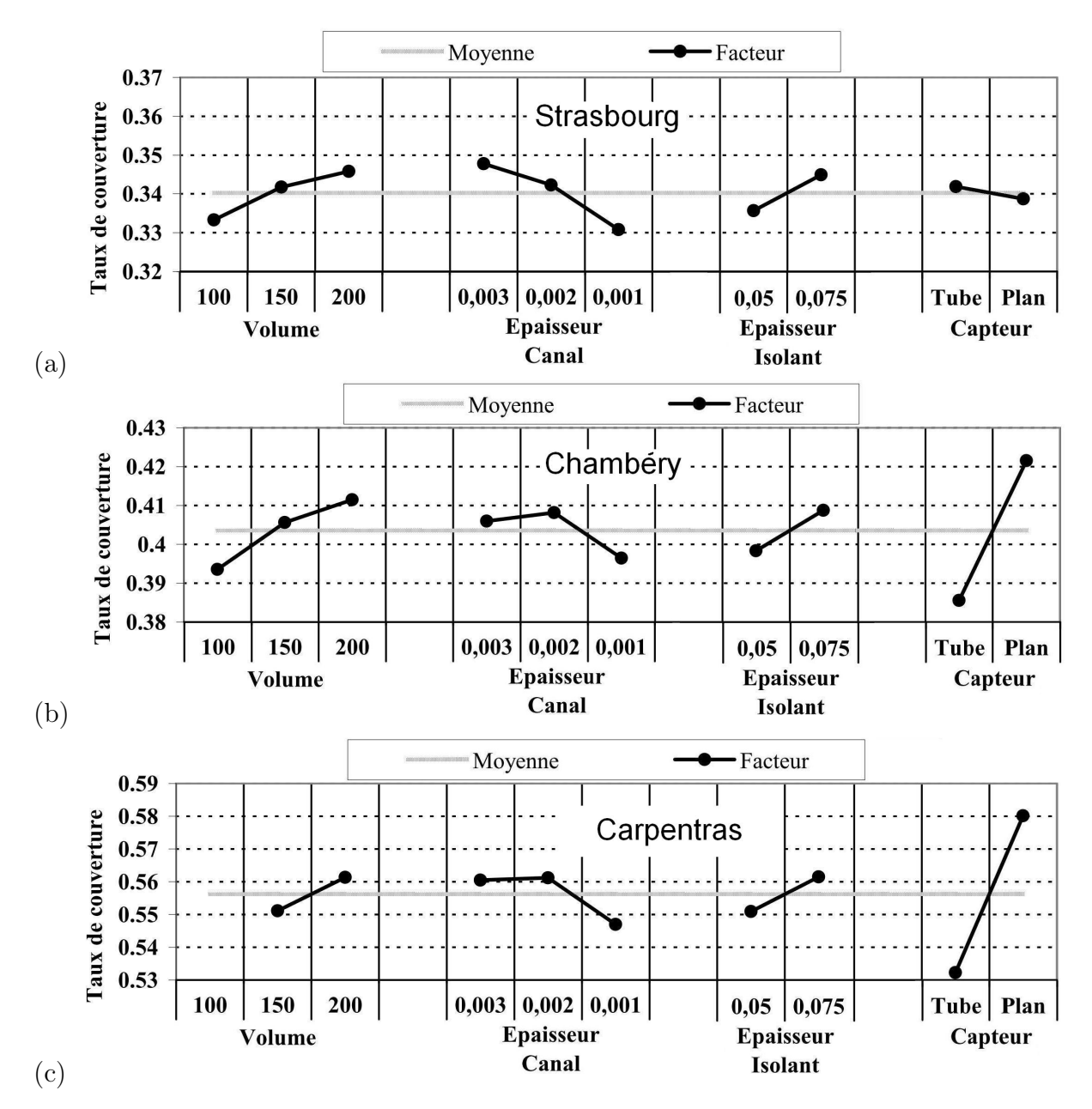

Figure IV.21 – Les effets des paramètres pour les villes (a) Strasbourg, (b) Chambéry et (c) Carpentras.

- 15 °C et un flux solaire de 800  $W.m^{-2}$ , nous obtenons :
	- Les températures de la plaque chaude sont de 27,4 ; 27,6 et 33,1 °C pour les canaux de 3, 2 et  $1 \, mm$  respectivement. Pour les canaux de 3 et  $2 \, mm$  la température est pratiquement la même, et la différence de température avec la partie basse de la cavité est de l'ordre de 7,5 °C et de 13,1 °C.
	- En ce qui concerne l'efficacité du capteur, pour les deux premiers cas elle est de l'ordre de 69,3%, tandis que pour le canal de 1 mm sa valeur est de 66,4%, soit une réduction de 4,3 % par rapport aux deux premiers.
	- Concernant les pertes vers l'extérieur elles sont de l'ordre de  $5,0$ ; 6,1 et  $9,2$   $W$ . $m$ <sup>-2</sup>, pour les canaux de 3, 2 et 1 mm respectivement.

Nous pouvons conclure que les cas avec le canal sont doublement pénalisés, car la température de la plaque chaude augmente, ce qui est synonyme d'une diminution de l'efficacité du capteur, et les pertes vers l'extérieur augmentent également.

### ix) Épaisseur de l'isolant :

– Comme attendu, l'augmentation de l'épaisseur de l'isolant a amélioré les taux de couverture dans tous les cas étudiés, avec une amélioration de l'ordre de 2,7% pour les cas de Strasbourg et Chambéry , tandis que pour Carpentras cette amélioration est de 2 %. Cela s'explique par les contraintes de température externe qui sont moins importantes pour Carpentras.

#### x) Capteur :

- Le capteur à tube sous vide est légèrement plus performant pour la ville de Strasbourg, de l'ordre de 0,9 %.
- Le capteur plan présente une amélioration de l'ordre de 9 % pour les deux autres villes.

Les résultats par rapport au capteur peuvent être expliqués par la température moyenne du capteur que nous avons pris, c'est-à-dire celle de la plaque chaude. En prenant en compte que la température moyenne du capteur sera plus élevée que celle de la plaque chaude, nous devrions attendre des écarts plus importantes pour la ville de Strasbourg, est des écarts moyens importants pour Carpentras et Chambéry.

#### a) Choix des paramètres et pistes d'amélioration :

Les configurations qui ont fourni le meilleur taux de couverture pour chaque ville sont données dans le tableau IV.11. Nous observons que les paramètres pour Chambéry et Carpentras sont les mêmes, :

Nous avons comparé ces résultats à un système à thermosiphon (type-45a du logiciel TRNSYS) [104]. Concernant les variables du thermosiphon nous remarquons :

- Capteur plan de  $1,65 \, m^2$  (caractéristiques du TGD Y1200 CLIPSOL);
- Épaisseur de l'isolant de  $0.075 m$  au tour du ballon;
- Deux volumes considérés : 150 et  $200 l$ ;

|                        |              | <b>Villes</b> |            |
|------------------------|--------------|---------------|------------|
| Variables              | Strasbourg   | Chambéry      | Carpentras |
| Volume                 | 200 l        | 200 l         | 200l       |
| Épaisseur du canal     | $3 \, mm$    | $2 \, mm$     | $2 \, mm$  |
| Épaisseur de l'isolant | $0,075 \, m$ | 0,075 m       | 0,075 m    |
| Capteur                | Tube         | Plan          | Plan       |
| Taux de couverture     | 0,363        | 0,442         | 0,598      |

Table IV.11 – Configurations les plus performantes pour les trois villes.

– Pour le volume de  $150 l$ 

Longueur  $= 1, 3 m$ Diamètre =  $0,38 \, m$ Surface =  $1, 8m$ – Pour le volume de  $200 l$ Longueur  $= 1, 3 m$ Diamètre =  $0, 44 m$ Surface  $= 2, 11 m$ 

Le tableau IV.12 illustre les différents taux de couverture obtenus, en rappelant que pour le système auto-stockeur avec un volume de 150 l, les meilleurs cas possèdent les mêmes caractéristiques que pour le volume de 200 l.

|                                      |               | Strasbourg    | Chambéry     |              | Carpentras   |              |
|--------------------------------------|---------------|---------------|--------------|--------------|--------------|--------------|
| Système                              | 150l          | 200 l         | 1507         | 200 L        | 1507         | 200 l        |
| Auto-stockeur                        | 0,348         | 0.363         | 0,435        | 0,442        | 0,590        | 0,598        |
| Thermosiphon<br>$\text{Écart } (\%)$ | 0,413<br>18.7 | 0,423<br>16.5 | 0,468<br>7.6 | 0,480<br>8.6 | 0,630<br>6.8 | 0,645<br>7,8 |

Table IV.12 – Comparaison entre le capteur auto-stockeur et un système à thermosiphon.

Dans un premier temps nous observons que le rendement du capteur auto-stockeur est moins élevé que celui du thermosiphon, de l'ordre de 17,6 %, 8,1 % et 7,3 % pour les villes de Strasbourg, Chambéry et Carpentras respectivement. Pour les deux dernières villes, nous pouvons considérer les résultats comme satisfaisants, mais ces résultats montrent aussi qu'avec la diminution de la température moyenne externe, le système auto-stockeur est plus sensible à cette variation que le thermosiphon.

Afin d'illustrer cette différence sur les pertes, la figure IV.22-a et b montre la comparaison entre les deux cas : thermosiphon et auto-stockeur. Les résultats correspondent à la ville de Chambéry et le volume des ballons est de 150 l. Pour ce cas de figure, l'énergie

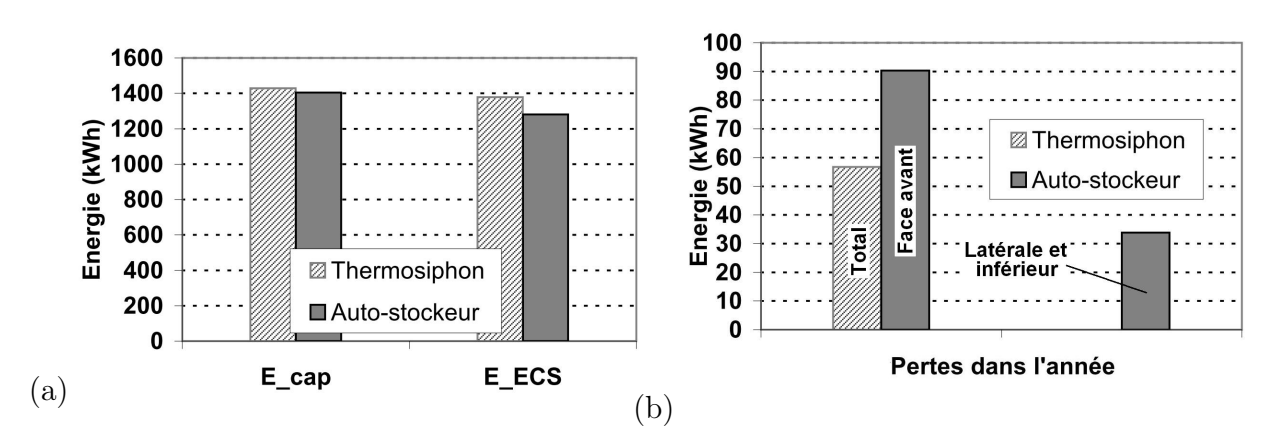

annuelle qui arrive dans chaque capteur est de  $2227.5 \, kWh$  pour un besoin énergétique d'ECS de  $2944,4 kWh$ .

Figure IV.22 – (a) Énergie cumulée sur l'année du capteur et d'ECS, (b) Pertes thermiques de chaque système dans l'année.

Le thermosiphon obtient une énergie de capteur de  $1429,2 kWh$ , légèrement plus élevée que celle de l'auto-stockeur,  $1404,3 kWh$ , figure IV.22-a. Une différence plus importante est visible pour l'énergie fournie à l'ECS qui est de  $96.7 kWh$  plus élevée pour le thermosiphon. Mais la différence de performances entre les deux systèmes est flagrante lorsqu'on compare les pertes. En effet, si on se souvient que la surface d'échange totale du ballon du thermosiphon est de  $1.8 \, m^2$  contre  $2 \, m^2$  pour l'auto-stockeur, on comprend que cette différence importante entre les deux cas est liée à l'augmentation des pertes en face avant. En sachant que la face avant a une résistance thermique de l'ordre de une fois et demi plus élevée que celle du cylindre du ballon du thermosiphon, il est évident que l'augmentation de la température du ballon en face avant dû au canal pénalise l'auto-stockeur. De plus l'auto-stockeur va échanger aussi par les parois latérales et inférieure. Dans ce cas, la perte totale du capteur auto-stockeur est de  $124.1\,kWh$  par an, contre  $56.7\,kWh$  pour le thermosiphon.

En vue d'améliorer les performances du capteur auto-stockeur, nous avons pris la configuration du tableau IV.11 pour Chambéry avec un volume de 150 l et nous avons modifié différents paramètres :

#### i) L'échangeur ECS :

Nous avons vu dans l'étude de la paramétrisation de l'échangeur que le paramètre le plus influent est sa longueur (liée dans ce cas à l'augmentation de surface). Pour atteindre un rendement maximal, nous avons réalisé une simulation avec une longueur de 45 m et un facteur CF de l'expression IV.3 égal à 2.

Le taux de couverture obtenu est de 0,442 contre 0,435 pour le cas précédent. Cette amélioration est la même que pour l'augmentation de volume.

#### ii) Échanges au niveau de la plaque chaude :

La température de la plaque influence directement le rendement du capteur. Afin de diminuer la température de surface de la plaque chaude, nous avons multiplié par trois notre coefficient d'échange convectif au niveau de la plaque, et nous obtenons un taux de couverture de 0,436 (0,435 pour le cas précédent). Cela s'explique par le fait que la température moyenne du canal est très dépendante du débit dans le canal, qui est une fonction directe de la perte de charge et de l'épaisseur du canal. Comme dans cette région les coefficients d'échange sont déjà très élevés, à savoir de l'ordre de 2000 à 4000 W.m<sup>−</sup><sup>2</sup> .K<sup>−</sup><sup>1</sup> , l'augmentation de ce coefficient pour les différences de température considérées n'a que peu d'impact sur le rendement du capteur.

#### iii) L'épaisseur de l'isolant :

Afin de diminuer les pertes vers l'extérieur, nous avons simulé un cas avec une épaisseur d'isolant de  $0.15 \, m$ . Le taux de couverture a été de  $0.446$ , tandis que les pertes vers l'extérieur sont passées à  $91.5 \, kWh$ . On constate donc que cette modification est celle donnant la meilleure amélioration.

Enfin des pistes sont envisagées pour décaler le canal vers le centre de la cavité afin de des réduire les pertes et maximiser les échanges avec l'échangeur.

## IV.4.3 Réalisation du prototype :

Un prototype est en cours de fabrication et sera testé à l'INES (Institut National de l'Énergie Solaire) courant 2012. Il permettra d'évaluer en conditions réelles ses performances et de fournir des données expérimentales pour la validation du modèle global. Le prototype a les caractéristiques suivantes :

- Volume de  $144$ *l*;
- Capteur à tube sous-vide et surface de  $1,88 \, m^2$  (SAS SUN 110 TECNISUN)
- Échangeur avec distribution uniforme, longueur de  $30 m$ , diamètres de  $20 e^{2m m}$ .
- Deux épaisseurs de canal possibles :  $3 \text{ et } 2 \text{ mm}$

La figure IV.23 illustre un schéma du prototype sans sa couche d'isolation (source : projet ANR-RenEauSol) Dans un premier temps, le prototype sera testé sur le banc d'ensoleillement artificiel, pour pouvoir contrôler les conditions aux limites, et, dans un second temps, en conditions réelles.

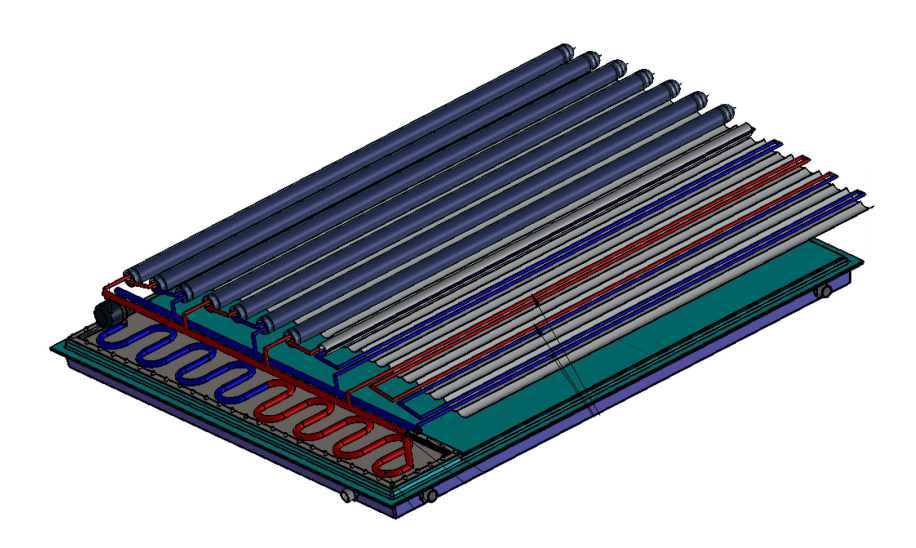

Figure IV.23 – Schéma du prototype de capteur auto-stockeur

# IV.5 Conclusion :

Dans ce chapitre nous avons modélisé et validé un modèle numérique-analytique par la modification d'un modèle déjà existant, (type-541 du logiciel  $TRNSYS$ ). Dans un premier temps, ce modèle a été validé par rapport aux données expérimentales d'une cavité avec un canal de 8 mm et une épaisseur de cavité de 0,1 mm. Dans un second temps, il a été validé par rapport à une série de résultats numériques (CFD) pour lesquels nous avons fait varier l'épaisseur du canal  $(3, 2 \text{ et } 1 \text{ mm})$ , le volume de la cavité  $(100, 150 \text{ et } 200 \text{ l})$ , la densité de flux injectée (1800 et 3600 W.m<sup>−</sup><sup>2</sup> ) et l'angle d'inclinaison (30° et 45°). En prenant mieux en compte les noeuds de sortie du canal, le modèle modifié s'est avéré satisfaisant pour tous les cas de figure étudiés.

Une étude paramétrique sur l'échangeur d'eau chaude sanitaire a été menée. Les variables étudiées ont été la distribution de température dans le réservoir, la distribution de l'échangeur dans la hauteur du réservoir, la longueur de l'échangeur, les diamètres interne/externe du tube et le débit. Le réservoir parfaitement stratifié a donné de meilleurs rendements, et la distribution uniforme de l'échangeur a été la plus performante. L'augmentation de la longueur a amélioré le transfert (augmentation de la surface d'échange). En revanche, l'augmentation du diamètre n'apporte pas d'avantage significatif, car avec l'augmentation du diamètre il y a une diminution du coefficient d'échange à l'intérieur du tube. Cependant, cette différence tend à s'accroître avec l'augmentation du débit. Enfin, la configuration retenue est celle avec une distribution uniforme de l'échangeur dans la hauteur, une longueur de 30 m et des diamètres interne/externe de 20 et 22 mm.

Concernant l'étude paramétrique du système global, les variables étudiées ont été le volume du système, l'épaisseur du canal, l'épaisseur de l'isolant et le type de capteur. L'étude a été menée pour trois villes : Strasbourg, Chambéry et Carpentras. Les meilleurs taux de couverture de chaque ville ont été respectivement de 0,363, 0,442 et 0,598. L'isolation du système et le rendement du capteur sont des variables critiques pour la performance du système.

Ces résultats ont été comparés à un système à thermosiphon, lequel a présenté des performances supérieures au capteur auto-stockeur de 17,6 %, 8,1 % et 7,3 % pour les villes de Strasbourg, Chambéry et Carpentras respectivement. Le capteur auto-stockeur s'est en outre montré plus sensible aux changements de température externe que le système à thermosiphon. La recherche de pistes pour l'amélioration du taux de couverture du système a montré que les variables les plus influentes sont l'isolation du système et le rendement du capteur. Afin de valider le modèle et mieux comprendre son fonctionnement, un prototype est en cours de fabrication et sera testé au cours de l'année 2012 en ensoleillement artificiel puis dans des conditions réelles.

# Chapitre V

# Conclusion générale et perspectives :

L'objectif de cette thèse était de concevoir et modéliser un capteur auto-stokeur adapté à la rénovation thermique en France. Après l'étude de l'état de l'art technologique et scientifique, nous avons proposé l'étude d'une cavité à haut rapport de forme, égal à 13, et chauffée en partie basse.

L'étude de la cavité, avec trois inclinaisons (30, 45 et 60°) et trois densités de fluides (1800, 3600 et 5400 W.m<sup>−</sup><sup>2</sup> ) nous à montré la complexité de l'écoulement au sein de la cavité. De manière globale, la cavité a présenté une zone bidimensionnelle en partie basse et tridimensionnelle en partie haute. La taille de la zone tridimensionnelle dépend du nombre de Ra<sup>∗</sup> et augmente au cours du temps. La cavité sans système de stratification n'a pas présenté de thermocline et un faible gradient de température entre la partie haute et basse, au maximum de 2,7 °C. Ce résultat est dû à la forte recirculation au sein de la cavité. Une plaque de stratification a été étudiée pour un cas où l'angle était de 45° et la densité de flux de  $3600 W.m^{-2}$ . Du fait de la faible perte de charge dans le canal, l'amélioration sur la stratification n'a pas été très importante. La plaque a néanmoins séparé l'écoulement ascendant et descendant, en augmentant de cette manière la zone bidimensionnelle dans la cavité. L'étude du canal étant complexe, nous avons développé un modèle CFD pour l'étude paramétrique de la plaque afin de diminuer les vitesses au sein de la cavité.

Après l'étude de sensibilité et validation du maillage, nous avons retenu le modèle de turbulence SST pour nos simulations. L'étude paramétrique de la plaque à montré l'importance de l'isolation de la plaque afin d'éviter le transfert de chaleur entre le canal et la cavité. Pour chaque conductivité de plaque, le facteur de stratification a un optimum pour une épaisseur de canal. Dans notre cas, cet optimum est atteint pour une épaisseur de 2 mm. La différence maximale de température au sein de la cavité a été de l'ordre de 10 °C avec une épaisseur de thermocline de  $0.2 m$  pour un canal de 1 mm. Nous avons vu que cette amélioration dans la cavité est suivie d'une augmentation des pertes vers l'extérieur et de l'augmentation de la température de la plaque chaude. Les différentes simulations que nous avons réalisées sur la cavité ont servi de base pour la validation du modèle global.

La modélisation du système global a consisté à modifier un modèle déjà existant (type-

541 du logiciel TRNSYS) avec le couplage d'un modèle analytique du canal. Dans un premier temps, ce modèle a été validé par rapport aux données expérimentales et dans un second temps, par rapport à une série de résultats numériques (CFD) pour lesquels nous avons fait varier l'épaisseur du canal, le volume de la cavité, la densité de flux injectée et l'angle d'inclinaison. En prenant en compte les différents noeuds d'entrée et sortie, la précision du modèle modifié s'est avérée satisfaisante pour tous les cas de figure étudiés.

Une étude paramétrique sur l'échangeur d'eau chaude sanitaire a été menée. Nous avons mis en évidence que le meilleur rendement est obtenue avec un réservoir stratifié, et que l'échangeur avec une distribution uniforme dans la cavité est en général plus performant que celui concentré en partie haute. Enfin, la configuration retenue est la suivante : distribution uniforme dans la hauteur, longueur de 30 m et diamètre interne/externe de 20 et 22 mm.

L'étude paramétrique du système a été menée pour le volume du ballon, l'épaisseur du canal, l'épaisseur de l'isolant et le type de capteur. Dans le trois villes que nous avons étudiées (Strasbourg, Chambéry et Carpentras) le taux de couverture ont été respectivement de 0,363 ; 0,442 et 0,598. L'isolation du système et le rendement du capteur sont des variables critiques pour la performance du système. Le premier à cause de l'exposition du système aux conditions de température externe et le deuxième à cause de l'augmentation de la température de la plaque. Ces résultats ont été comparés à un système à thermosiphon, lequel a présenté des performances supérieures au système auto-stockeur de 17,6 %, 8,1 % et 7,3 % pour les villes de Strasbourg, Chambéry et Carpentras respectivement. Notre système auto-stockeur s'est montré plus sensible aux changements de température externe que le système à thermosiphon, en raison de son rapport de forme qui le pénalise d'un point de vue thermique mais qui lui permet d'avoir une meilleure qualité d'intégration architecturale.

Le système d'une manière générale se montre donc satisfaisant du point de vue des performances énergétiques même si des améliorations sur le concept du capteur autostockeur sont encore envisagées.

#### iv) Perspectives :

La cavité que nous avons étudiée expérimentalement présente une complexité qui mérite une étude plus complète sur les phénomènes de convection. Un étude des plans parallèles et transversaux à celui que nous avons étudié, permettrait de mieux comprendre les structures que se forment dans la cavité et si elles sont périodiques. L'utilisation de différents liquides tels que les mélanges eau-glycol pourrait être étudiée. D'autres paramètres géométriques tels que le rapport de forme entre la hauteur et la largeur, et aussi la taille de la partie chauffée mériteraient d'être étudiées.

La mise en place de la stratification est l'enjeu principal. Dans ce contexte nous pouvons envisager de nouvelles études pour améliorer la stratification.

Il est possible par exemple de considérer d'autres paramètres tel que l'influence de la hauteur de la plaque de stratification et la présence de perforations.

Concernant la modélisation fine CFD, nous pouvons dans un premiers temps envisager la modélisation 3D de la cavité avec l'échangeur, car l'influence du soutirage sur la stratification a très certainement une influence importante qu'il convient étudier. Dans ce cas un étude numérique/expérimentale peut avoir tout son intérêt. L'utilisation des différents modèles de turbulence et maillages seront toujours sujets à des études préalables de sensibilité.

Le modèle global va être validé avec le prototype qui sera testé aux cours de 2012. Comme cela a été mentionné, les performances énergétiques du capteur auto-stockeur doivent être améliorées pour s'approcher des celles des systèmes classiques de type thermosiphon. Ces futurs travaux sont importantes compte tenu des avantages importantes des capteurs auto-stockeurs en terme d'intégration architecturale, comportement au gel, de simplicité de mise en ouvre, aussi bien dans le neuf que dans l'existant, et du potentiel de réduction des coûts. Le dernier point est crucial pour développer en France le marché du solaire thermique à plus grande échelle.

Concernant l'amélioration du modèle, il y a la fusion entre le type du canal et celui du réservoir, car il y a une série de variables, dépendantes de l'angle, canal, longueur qui doivent encore être validé et aussi intégré au modèle. Une partie qui va se montrer critique à gérer est le couplage du capteur a la plaque chaude, où des données expérimentaux seront nécessaires pour la validation du modèle global.

# Bibliographie

- [1] M. Smyth, P. C. Eames, and B. Norton. Integrated collector storage solar water heaters. Renewable and Sustainable Energy Reviews, 10(6) :503– 538, 2006.
- [2] HarpirisEnergy. http ://www.harpiris.com,  $11/8/2009$  2009.
- [3] BuiltSolar. http ://www.builditsolar.com/Experimental/HotHarry1.pdf, 2010.
- [4] Soletrol. http ://www.soletrol.com.br/noticias/informativos/70/3.php, 2009.
- [5] AST. http ://www.a– s– t.gr/pdf/AST%20ENGLISH.pdf, 2010.
- [6] Emmanouil Mathioulakis and Vassilis Belessiotis. A new heat– pipe type solar domestic hot water system. Solar Energy, 72(1) :13– 20, 2002.
- [7] S. Coop. ORKLI. http ://www.orkli.es/pdf/placa– deposito– integrado– orkli– cast– eng.pdf, 2011.
- [8] AAASolar. http ://www.aaasolar.com/, 2009.
- [9] SolarInox. http ://chasta971.free.fr/chauffe– eau– solaire/technique.html, 2009.
- [10] Sole. http ://www.sole.gr/products.php ?xid=2, 2008.
- [11] HydroQuest. http ://servamaticsolarparts.com/, 2010.
- [12] SunEarth. http ://www.sunearthinc.com/CopperHeart.html, 2010.
- [13] IntegratedSolar. http ://www.integratedsolar.com/coppersun.aspcoppersunsolar, 2009.
- [14] TCTSolar. http ://www.tctsolar.com/ptsystems.htm, 2009.
- [15] Comité Européen de Normalisation CEN. En 12976– 1 installations solaires thermiques et leurs composants – installations préfabriquées en usine partie 1 : Exigences générales. Technical report, 2006.
- [16] Comité Européen de Normalisation CEN. En 12976– 1 installations solaires thermiques et leurs composants – installations préfabriquées en usine partie 2 : Méthodes d'essai. Technical report, 2006.
- [17] Seara José Fernández– Francisco J. Uhía, and Jaime Sieres. Experimental analysis of a domestic electric hot water storage tank. part ii : dynamic mode of operation. Applied Thermal Engineering, 27(1) :137 – 144, 2007.
- [18] Michel Y. Haller, Cynthia A. Cruickshank, Wolfgang Streicher, Stephen J. Harrison, Elsa Andersen, and Simon Furbo. Methods to determine stratification efficiency of thermal energy storage processes – review and theoretical comparison. Solar Energy,  $83(10)$ :1847 – 1860, 2009.
- [19] Michel Y. Haller, Eshagh Yazdanshenas, Elsa Andersen, Chris Bales, Wolfgang Streicher, and Simon Furbo. A method to determine stratification efficiency of thermal energy storage processes independently from storage heat losses. Solar Energy,  $84(6)$ :997 – 1007, 2010.
- [20] Shahab Alizadeh. An experimental and numerical study of thermal stratification in a horizontal cylindrical solar storage tank. Solar Energy, 66(6) :409– 421, 1999.
- [21] N. K. Groenhout, M. Behnia, and G. L. Morrison. Experimental measurement of heat loss in an advanced solar collector. Experimental Thermal and Fluid Science, 26(2– 4) :131– 137, 2002.
- [22] Louise Jivan Shah, Elsa Andersen, and Simon Furbo. Theoretical and experimental investigations of inlet stratifiers for solar storage tanks. Applied Thermal Engineering, 25(14– 15) :2086– 2099, 2005.
- [23] A. Madhlopa, R. Mgawi, and J. Taulo. Experimental study of temperature stratification in an integrated collector– storage solar water heater with two horizontal tanks. Solar Energy, 80(8) :989– 1002, 2006.
- [24] K. P. Gertzos, S. E. Pnevmatikakis, and Y. G. Caouris. Experimental and numerical study of heat transfer phenomena, inside a flat– plate integrated collector storage solar water heater (ICSSWH), with indirect heat withdrawal. Energy Conversion and Management, 49(11) :3104– 3115, 2008.
- [25] Seara José Fernández– Francisco J. Uhía, and Jaime Sieres. Experimental analysis of a domestic electric hot water storage tank. part i : Static mode of operation. Applied Thermal Engineering, 27(1) :129 – 136, 2007.
- [26] Y. Tripanagnostopoulos and P. Yianoulis. Integrated collector– storage systems with suppressed thermal losses. Solar Energy,  $48(1)$ : 31– 43, 1992.
- [27] M. Smyth, P. C. Eames, and B. Norton. Techno– economic appraisal of an integrated collector/storage solar water heater. Renewable Energy, 29(9) :1503– 1514, 2004.
- [28] David Faiman. Towards a standard method for determining the efficiency of integrated collector– storage solar water heaters. Solar Energy, 33(5) :459– 463, 1984.
- [29] M. Smyth, P. C. Eames, and B. Norton. Heat retaining integrated collector/storage solar water heaters. Solar Energy,  $75(1)$ :  $27-34$ ,  $2003$ .
- [30] S. C. Kaushik, R. Kumar, and H. P. Garg. Effect of baffle plate on the performance of a triangular built– in– storage solar water heater. *Energy Conversion and* Management, 36(5) :337– 342, 1995.
- [31] P. B. L. Chaurasia and John Twidell. Collector cum storage solar water heaters with and without transparent insulation material. Solar Energy, 70(5) :403-416, 2001.
- [32] Ibrahim Dincer and Marc A. Rosen. Thermal Energy Storage : Systems and Applications. John Wiley & Sons Ltd, 2nd revised edition edition, 2010.
- [33] Y. M. Han, R. Z. Wang, and Y. J. Dai. Thermal stratification within the water tank. Renewable and Sustainable Energy Reviews, 13(5) :1014– 1026, 2009.
- [34] Yousef H. Zurigat, Pedro R. Liche, and Afshin J. Ghajar. Influence of inlet geometry on mixing in thermocline thermal energy storage. International Journal of Heat and *Mass Transfer*,  $34(1)$ :115 – 125, 1991.
- [35] Afshin J. Ghajar and Yousef H. Zurigat. Numerical study of the effect of inlet geometry on stratification in thermal energy storage. Numerical Heat Transfer, *Part A : Applications*,  $19(1)$  :65– 83, 1991.
- [36] Jacob van Berkel, Camilo C. M. Rindt, and Anton A. van Steenhoven. Modelling of two– layer stratified stores. Solar Energy,  $67(1-3)$ : 65–78, 1999.
- [37] Soteris A. Kalogirou. Performance enhancement of an integrated collector storage hot water system. *Renewable Energy*,  $16(1-4)$ :652–655, 1999.
- [38] Necdet Altuntop, Mevlut Arslan, Veysel Ozceyhan, and Mehmet Kanoglu. Effect of obstacles on thermal stratification in hot water storage tanks. Applied Thermal Engineering, 25(14– 15) :2285– 2298, 2005.
- [39] Louise Jivan Shah and Simon Furbo. Entrance effects in solar storage tanks. Solar Energy,  $75(4)$ : 337 – 348, 2003.
- [40] P.F. Carlsson. Heat storage for large low flow solar heating systems. In ISES Solar World Congress, 1993.
- [41] Jae Dong Chung, Sung Hwan Cho, Choon Seob Tae, and Hoseon Yoo. The effect of diffuser configuration on thermal stratification in a rectangular storage tank. Renewable Energy, 33(10) :2236– 2245, 2008.
- [42] Elsa Andersen, Simon Furbo, and Jianhua Fan. Multilayer fabric stratification pipes for solar tanks. Solar Energy,  $81(10)$ :1219–1226, 2007.
- [43] C.K. Yee and F.C. Lai. Effects of a porous manifold on thermal stratification in a liquid storage tank. Solar Energy, 71(4) :241 – 254, 2001.
- [44] N.M. Brown and F.C. Lai. Enhanced thermal stratification in a liquid storage tank with a porous manifold. *Solar Energy*,  $85(7)$ :1409 – 1417, 2011.
- [45] K. Johannes. Optimisation des installations solaires collectives d'eau chaude sanitaire : application des techniques des faibles débits et du stockage divisé. PhD thesis, Université de Savoie, Le bourget du Lac, 2005.
- [46] S. Knudsen and S. Furbo. Thermal stratification in vertical mantle heat– exchangers with application to solar domestic hot– water systems. Applied Energy, 78(3) :257  $-272, 2004.$
- [47] A. A. Mohamad. Integrated solar collector– storage tank system with thermal diode. Solar Energy, 61(3) :211– 218, 1997.
- [48] David Faiman, Haim Hazan, and Ido Laufer. Reducing the heat loss at night from solar water heaters of the integrated collector– storage variety. Solar Energy, 71(2) :87– 93, 2001.
- [49] M. Smyth, P. C. Eames, and B. Norton. A comparative performance rating for an integrated solar collector/storage vessel with inner sleeves to increase heat retention. Solar Energy, 66(4) :291– 303, 1999.
- [50] M. Smyth, P. C. Eames, and B. Norton. Annual performance of heat retaining integrated collector/storage solar water heaters in a northern maritime climate. Solar Energy, 70(5) :391– 401, 2001.
- [51] Y. Tripanagnostopoulos and M. Souliotis. ICS solar systems with horizontal (E– W) and vertical (N– S) cylindrical water storage tank. Renewable Energy, 29(1) :73– 96, 2004.
- [52] C.W. Miller. Effect of conducting wall on a stratified fluid in a cylinder. Aluberque, New Mexico, 1977. AIAA 12th Thermophysics Conference.
- [53] S.Satyanaryana Murthy, J.E.B. Nelson, and T.L.Sitharama Rao. Effect of wall conductivity on thermal stratification. Solar Energy,  $49(4)$ :  $273 - 277$ , 1992.
- [54] Zalman Lavan and James Thompson. Experimental study of thermally stratified hot water storage tanks. Solar Energy,  $19(5)$ :519 – 524, 1977.
- [55] M.A. Abdoly and D. Rapp. Theoretical and experimental studies of stratified thermocline storage of hot water. Energy Conversion and Management, 22(3) :275 – 285, 1982.
- [56] J.E.B. Nelson, A.R. Balakrishnan, and S. Srinivasa Murthy. Experiments on stratified chilled– water tanks : Expériences menées avec des réservoirs d'accumulation d'eau glacée á stratification. International Journal of Refrigeration, 22(3) :216 – 234, 1999.
- [57] Kamal A.R. Ismail, Janaína F.B. Leal, and Maurício A. Zanardi. Models of liquid storage tanks. *Energy*,  $22(8)$ :  $805 - 815$ , 1997.
- [58] E Hahne and Y Chen. Numerical study of flow and heat transfer characteristics in hot water stores. *Solar Energy*,  $64(1-3)$ :  $9-18$ , 1998.
- [59] RC Bishop. Super insulated batch heaters for freezing climates. In Proc. of the 8th National Conf. on Progress in Passive Solar Energy Systems, pages 8(1) :807– 10, Sante Fe, New Mexico, USA, 1983.
- [60] A. Fasulo, L. Odicino, and D. Perello. Development of a cpc with low thermal losses. Solar  $\mathcal{E}amp$ ; Wind Technology, 4(2):157 – 162, 1987.
- [61] K. S. Reddy and N. D. Kaushika. Comparative study of transparent insulation materials cover systems for integrated– collector– storage solar water heaters. Solar Energy Materials and Solar Cells, 58(4) :431– 446, 1999.
- [62] N. D. Kaushika and K. Sumathy. Solar transparent insulation materials : a review. Renewable and Sustainable Energy Reviews, 7(4) :317– 351, 2003.
- [63] D. Henderson T. Muneer T. Grassie J. Currie Junaidi, H.A. Study of stratification in a (ICSSWH) Integrated Collector Storage Solar Water Heater. American Institute of Aeronautics and Astronautics, 2006.
- [64] RH Taylor. US Patent no. 2388940, 1945.
- [65] M. Smyth, P. McGarrigle, P. C. Eames, and B. Norton. Experimental comparison of alternative convection suppression arrangements for concentrating integral collector storage solar water heaters. Solar Energy, 78(2) :223– 233, 2005.
- [66] C. Heeschen. An inverted solar water heater for domestic hot water. In Proceedings of the second national passive solar conference, pages  $632 - 6$ , Philadelphia, Pennsylvania, USA, 1978.
- [67] C. N. Tharamani and S. M. Mayanna. Low– cost black Cu– Ni alloy coatings for solar selective applications. Solar Energy Materials and Solar Cells, 91(8) :664– 669, 2007.
- [68] A. A. El– Sebaii and H. Al– Snani. Effect of selective coating on thermal performance of flat plate solar air heaters. Energy, 35(4) :1820– 1828, 2010.
- [69] H. A. de Beijer. Product development in solar water heating. Renewable Energy,  $15(1-4)$  :201- 204, 1998.
- [70] Y. Tripanagnostopoulos and M. Souliotis. ICS solar systems with horizontal cylindrical storage tank and reflector of CPC or involute geometry. Renewable Energy, 29(1) :13– 38, 2004.
- [71] Y. Tripanagnostopoulos and M. Souliotis. Integrated collector storage solar systems with asymmetric CPC reflectors. Renewable Energy, 29(2) :223– 248, 2004.
- [72] Soteris A. Kalogirou. Solar thermal collectors and applications. Progress in Energy and Combustion Science, 30(3) :231– 295, 2004.
- [73] C. Hadorn, J.– Advanced storage concepts for active solar energy. EUROSUN 2008, 1st International Congress on Heating, Cooling and Buildings, 2008.
- [74] Y. Rabin, I. Bar– Niv, E. Korin, and B. Mikic. Integrated solar collector storage system based on a salt– hydrate phase– change material. Solar Energy, 55(6) :435– 444, 1995.
- [75] P. C. Eames and P. W. Griffiths. Thermal behaviour of integrated solar collector/storage unit with 65°C phase change material. Energy Conversion and Management,  $47(20)$ : 3611 – 3618, 2006.
- [76] Belén Zalba, José M. Marín, Luisa F. Cabeza, and Harald Mehling. Review on thermal energy storage with phase change : materials, heat transfer analysis and applications. Applied Thermal Engineering, 23(3) :251– 283, 2003.
- [77] Christophe Plantier. Etude numérique et expérimentale d'un prototype de chauffe– eau solaire équipé d'un stockage à chaleur latente. Thèse doctorat, ESIGEC – Univérsité de Savoie, 2005.
- [78] D. Haillot, V. Goetz, X. Py, and M. Benabdelkarim. Integrated solar collector– storage system based on phase change material and graphite composite. EUROSUN 2008, 1st International Congress on Heating, Cooling and Buildings, 2008.
- [79] Majdi Hazami, Sami Kooli, Meriem Lazâar, Abdelhamid Farhat, and Ali Belghith. Energetic and exergetic performances of an economical and available integrated solar storage collector based on concrete matrix. Energy Conversion and Management, 51(6) :1210– 1218, 2010.
- [80] M. Meir, J. Buchinger, S. Kahlen, M. Köhl, P. Papillon, and G. Wallner. Polymeric Solar Collectors – State of Art. EUROSUN 2008, 1st International Congress on Heating, Cooling and Buildings, 2008.
- [81] A Bejan. Convection Heat Transfert. Wiley, New York, 3rd edition, 2004.
- [82] T. J. Heindel, S. Ramadhyani, and F. P. Incropera. Laminar Natural Convection in a Discretely Heated Cavity :  $I - - -$  Assessment of Three– Dimensional Effects. Journal of Heat Transfer, 117(4) :902– 909, 1995.
- [83] S. K. W. Tou, C. P. Tso, and X. Zhang. 3– D numerical analysis of natural convective liquid cooling of a  $3 \times 3$  heater array in rectangular enclosures. *International Journal* of Heat and Mass Transfer, 42(17) :3231– 3244, 1999.
- [84] C. P. Tso, L. F. Jin, S. K. W. Tou, and X. F. Zhang. Flow pattern evolution in natural convection cooling from an array of discrete heat sources in a rectangular cavity at various orientations. International Journal of Heat and Mass Transfer, 47(19– 20) :4061– 4073, 2004.
- [85] D. Henderson, H. Junaidi, T. Muneer, T. Grassie, and J. Currie. Experimental and CFD investigation of an ICSSWH at various inclinations. Renewable and Sustainable Energy Reviews, 11(6) :1087– 1116, 2007.
- [86] C. Lei and J. C. Patterson. Natural convection in a reservoir sidearm subject to solar radiation : experimental observations. Experiments in Fluids, 32(5) :590– 599, 2002.
- [87] Asish Mitra, Tapas Dutta, and Dibyendu Ghosh. Natural convective heat transfer in water enclosed between pairs of differentially heated vertical plates. Heat and Mass Transfer, 45(2) :187– 192, 2008.
- [88] K. Ben Nasr, R. Chouikh, C. Kerkeni, and A. Guizani. Numerical study of the natural convection in cavity heated from the lower corner and cooled from the ceiling. Applied Thermal Engineering, 26(7) :772– 775, 2006.
- [89] Hong Wang, Shihe Xin, and Patrick Le Quéré. étude numérique du couplage de la convection naturelle avec le rayonnement de surfaces en cavité carrée remplie d'air. Comptes Rendus Mécanique, 334(1) :48– 57, 2006.
- [90] Nawaf H. Saeid. Conjugate natural convection in a porous enclosure : effect of conduction in one of the vertical walls. International Journal of Thermal Sciences, 46(6) :531– 539, 2007.
- [91] A. Pourshaghaghy, A. Hakkaki– Fard, and A. Mahdavi– Nejad. Direct simulation of natural convection in square porous enclosure. *Energy Conversion and Management*, 48(5) :1579– 1589, 2007.
- [92] N. Nithyadevi, P. Kandaswamy, and J. Lee. Natural convection in a rectangular cavity with partially active side walls. International Journal of Heat and Mass Transfer, 50(23– 24) :4688– 4697, 2007.
- [93] Samy M. Elsherbiny. Free convection in inclined air layers heated from above. International Journal of Heat and Mass Transfer, 39(18) :3925– 3930, 1996.
- [94] Chengwang Lei, Steven W. Armfield, and John C. Patterson. Unsteady natural convection in a water– filled isosceles triangular enclosure heated from below. International Journal of Heat and Mass Transfer, 51(11– 12) :2637– 2650, 2008.
- [95] E. Fuad Kent. Numerical analysis of laminar natural convection in isosceles triangular enclosures for cold base and hot inclined walls. Mechanics Research Communications, 36(4) :497– 508, 2009.
- [96] Yasin Varol and Hakan F. Oztop. Free convection in a shallow wavy enclosure. International Communications in Heat and Mass Transfer, 33(6) :764– 771, 2006.
- [97] Shohel Mahmud, Prodip Kumar Das, Nasim Hyder, and A. K. M. Sadrul Islam. Free convection in an enclosure with vertical wavy walls. *International Journal of* Thermal Sciences, 41(5) :440– 446, 2002.
- [98] M. S. Polentini, S. Ramadhyani, and F. P. Incropera. Single– phase thermosyphon cooling of an array of discrete heat sources in a rectangular cavity. International Journal of Heat and Mass Transfer, 36(16) :3983– 3996, 1993.
- [99]  $3M^{TM}$  Fluorinert<sup>TM</sup>. http://solutions.3mindia.co.in/, 2010.
- [100] T. J. Heindel, F. P. Incropera, and S. Ramadhyani. Laminar Natural Convection in a Discretely Heated Cavity : II– – – Comparisons of Experimental and Theoretical Results. Journal of Heat Transfer, 117(4) :910– 917, 1995.
- [101] Massimo Corcione and Emanuele Habib. Buoyant heat transport in fluids across tilted square cavities discretely heated at one side. International Journal of Thermal Sciences, 49(5) :797– 808, 2010.
- [102] Yasin Varol, Hakan F. Oztop, Ahmet Koca, and Filiz Ozgen. Natural convection and fluid flow in inclined enclosure with a corner heater. Applied Thermal Engineering,  $29(2-3)$  :340- 350, 2009.
- [103] E. M. Kleinbach, W. A. Beckman, and S. A. Klein. Performance study of one– dimensional models for stratified thermal storage tanks. Solar Energy,  $50(2)$ :155– 166, 1993.
- [104] TRNSYS. User's Manual, TRNSYS 16 a TRaNsient SYstem Simulation program. Solar Energy Laboratory, The University of Wisconsin, Madison, 16.01.0003 edition, 2007.
- [105] Lana Kenjo. Etude du comportement thermique d'un chauffe– eau solaire à faible débit. PhD thesis, Université de Nice – Sophie Antipolis, Nice, 2003.
- [106] Joel H. Ferziger and Milovan Peric. Computational Methods for Fluid Dynamics. 3rd edition edition, 2001.
- [107] ANSYS. ANSYS CFX Solver Theory Guide. Release 12.0 edition, 2009.
- [108] David Blandin. Modélisation et validation expérimentale de nouveaux concepts de ballons solaires à forte stratification. PhD thesis, L'institut national des sciences appliquées de Lyon, Lyon, 2010.
- [109] J. Salat, S. Xin, P. Joubert, A. Sergent, F. Penot, and P. Le Quéré. Experimental and numerical investigation of turbulent natural convection in a large air– filled cavity. International Journal of Heat and Fluid Flow, 25(5) :824 – 832, 2004.
- [110] Nicolas Rouger. Sensibilité de la convection naturelle en cavité différentiellement chauffée à des variations de paramètres géométriques, thermiques et massiques. PhD thesis, École Nationale Supérieur de Mécanique et d'Aérotechnique, 2009.
- [111] Andreas Schröder and Christian E. Willert. Particle Image Velocimetry : New Developments and Recent Applications. Topics in Applied Physics. Springer, 2008.
- [112] Markus Raffel, Chris E. Willert, Steve T. Wereley, and Jürgen Kompenhans. Particle Image Velocimetry : A Practical Guide. Experimental Fluid Mechanics. Springer, 2007.
- [113] Yves Vinçont Jean–˙Détermination des flux turbulents de masse dans le sillage d'un obstacle Application à l'écoulement à l'intérieur de la canopée urbaine. PhD thesis, École Centrale de Lyon, 1999.
- [114] Omega Engineering Limited. http ://www.omega.fr/, 2010.
- [115] R. Bouard. Détermination de la trainée engendrée par un cylindre en translation pour des nombres de reynolds intermédiaires. Zeitschrift für Angewandte Mathematik und Physik (ZAMP), 48 :584– 596, 1997.
- [116] Daniel Spenlé and Robert Gourhant. Guide du calcul en mécanique : Maîtriser la performance des systèmes industriels. 2003.
- [117] Carmen J. Nappo. An Introduction to Atmospheric Gravity Waves, volume 85 of International Geophysics. Academic Press, 2002.
- [118] Guillaume Polidori, Catalin Popa, and Ton Hoang Mai. Transient flow rate behaviour in an external natural convection boundary layer. Mechanics Research Communications, 30(6) :615 - 621, 2003.
- [119] Nicolas Rivière. Étude experimentale d'une injection turbulente : Application au jet impactant une surface libre. PhD thesis, Université de Bordeaux I, 2008.
- [120] Sila Filfli and Dominique Marchio. Détermination des caractéristiques d'eau glycolée a partir de la température de la concentration. Ecole de Mines de Paris, Centre Energétique Procédés, 2005.
- [121] Y. S. Muzychka and M. M. Yovanovich. Laminar forced convection heat transfer in the combined entry region of non– circular ducts. Journal of Heat Transfer, 126(1) :54– 61, 2004.
- [122] Y. S. Muzychka and M. M. Yovanovich. Pressure drop in laminar developing flow in noncircular ducts : A scaling and modeling approach. Journal of Fluids Engineering, 131(11) :111105, 2009.
- [123] Stuart W. Churchill and Humbert H.S. Chu. Correlating equations for laminar and turbulent free convection from a horizontal cylinder. International Journal of Heat and Mass Transfer, 18(9) :1049 – 1053, 1975.
- [124] Wei Liu, Jane H. Davidson, F. A. Kulacki, and Susan C. Mantell. Natural convection from a horizontal tube heat exchanger immersed in a tilted enclosure. Journal of Solar Energy Engineering, 125(1) :67– 75, 2003.

## Annexe-A

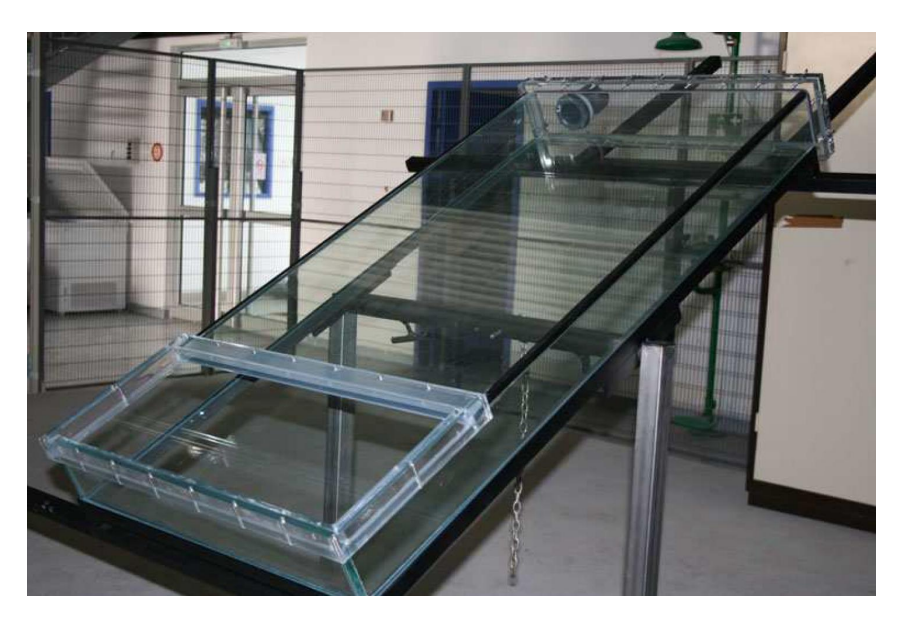

Nous avons ici une série des photogaphies du prototype :

Figure V.1 – Cavité sur le support pivotant, sans instrumentation ni isolation.

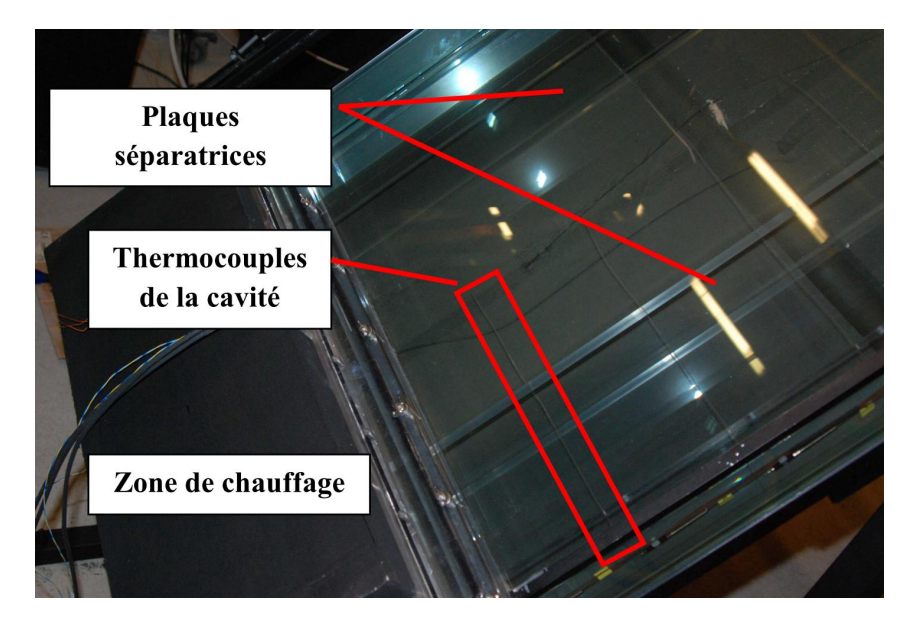

Figure V.2 – Plaques faisant la division des cavités et support des thermocouples.

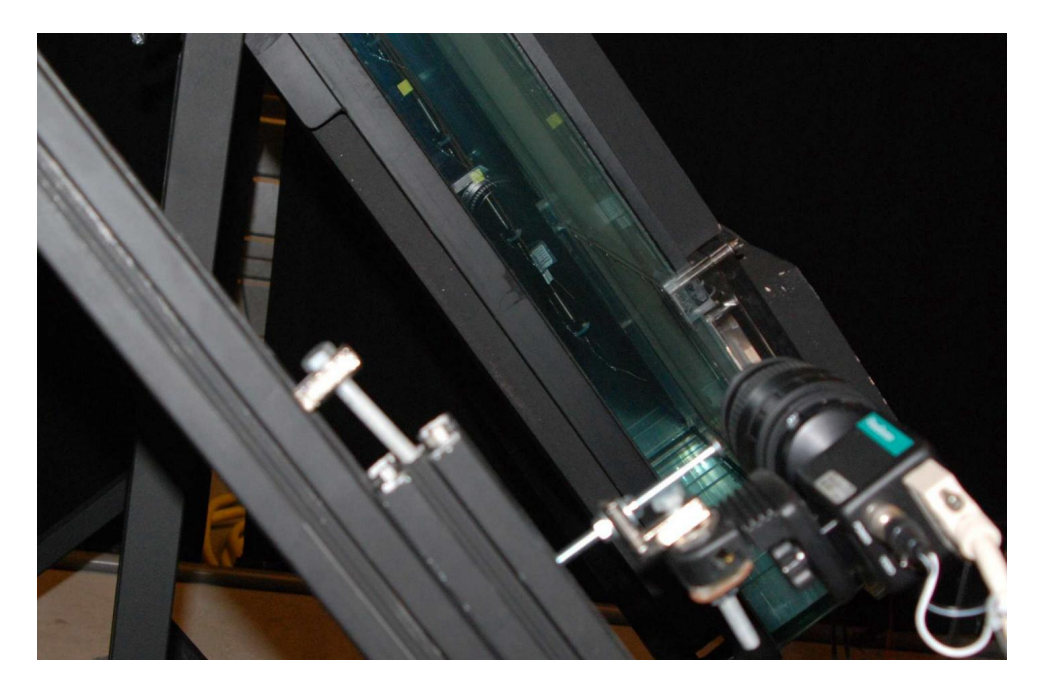

Figure V.3 – Vue de côté de la fenêtre optique, sans rail automatisé.

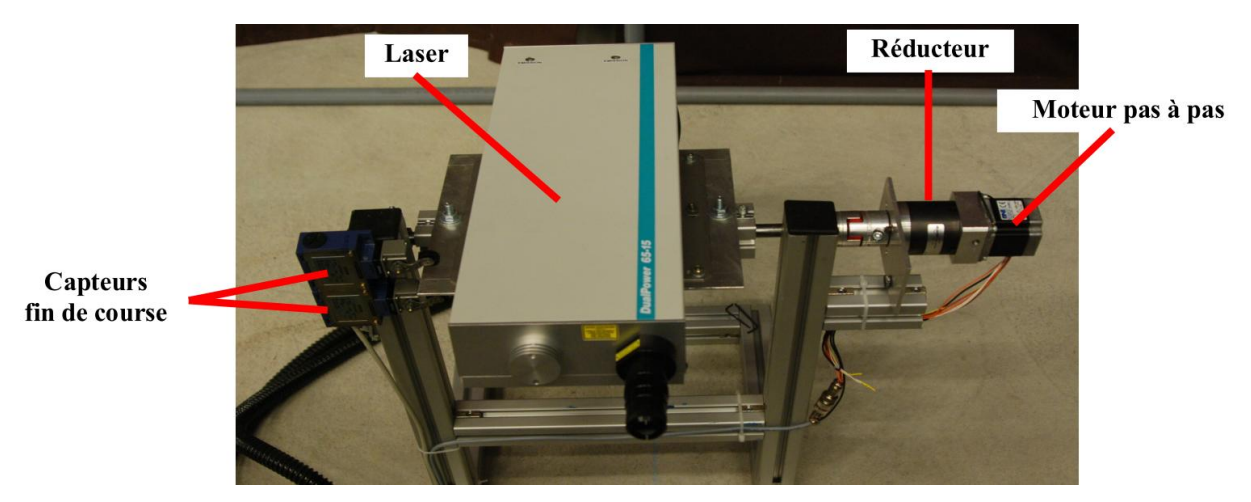

FIGURE V.4 – Laser avec son support et son actionneur.

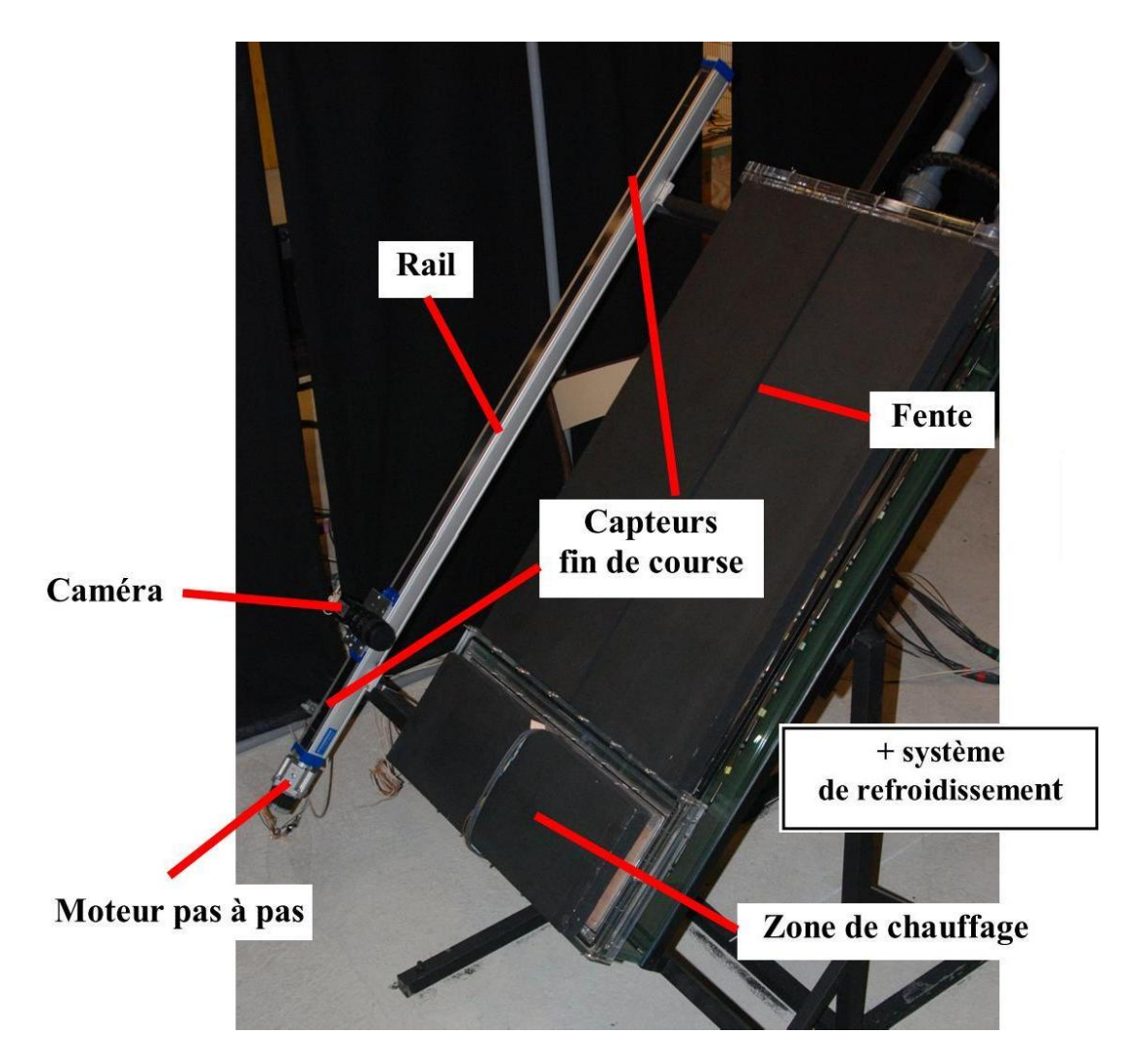

FIGURE V.5 – Cavité avec certains de ses composants.

## Annexe-B

Programme pour contrôler le déplacement de la camera du laser et l'actionnement de ce dernier.

```
; PROGRAMME POUR CONTROLER LE MOUVEMENT DU LASER (1ere AXE)
;Date : Juillet 2010
; Auteur : Jeronimo V.D. SOUZA
;Université de Savoie
; jeronimo.vidigal-duarte-souza@univ-savoie.fr
;L'axe 1 commande le démarrage et l'actionnement du AXE 2
;800 micro-pas = 1 mm
1K; Arrêt de mouvement et de programme
1CLEAR(ALL)
                           ; Effacement de toutes les routines
1START:
                           ; Programme exécute a la mise sous tension
;****************---Déclaration des routines---********************
1DECLARE (MOUV1)
1DECLARE (MOUV2)
1DECLARE (MOUV3)
1DECLARE (TEMPS)
1LIMITS(0,1,1);Validation des 2 fins de course, normalement fermé
                          ;Moteur sous couple
10N
;***********---Déclaration des profiles de déplacement---*********
1PROFILE4(2,2,4444,0.75,0)
1PROFILE5(2,2,-27300,0.5,0)
1PROFILE6(2,2,5000,0.75,0)
1MI
                          ;Validation de mouvement par incrément
1L00P (MOUV1,70)
                          ;Boucle de nombre definit
1END
;***********---Actionnement de l'axe2 et mouvement de l'axe1---*********
1MOUV1:
10(XX1XXX);Démarrage de l'axe 2
1T0.05
10(XXOXXX)
1T0.3
1L00P (MOUV3,5)
                          ; Appelle à la routine de déplacement de la camera
1T0.5
1USE(5); Appelle au profile5 de déplacement (origine)
1G1T0.5
1USE(6); Appelle au profile6 de déplacement (origine des mesures)
1G1L00P (TEMPS, 1331)
                             ; Routine de temps de attente entre les mesures
1END
```

```
1TEMPS:
1T0.2
1END
1MOUV3:
1USE(4); Appelle au profile1 de déplacement
1T1.23
1G1END
1GOTO (START)
1SV
                                ;Sauvegarde du code
; ***********-------Fin de la routine du axe1--------*********
;L'axe 2 est commandé par le programme de l'axe 1
;L'axe 2 commande le démarrage et l'actionnement du laser
;800 micro-pas = 1 mm
2K; Arret de mouvement et de programme
2CLEAR(ALL)
                               ; Effacement de toutes les routines
10(0000)
                               ;Mise à zero de toutes les sorties
2START:
                               ; Programme execute a la mise sous tension
; ****************---Déclaration des routines---********************
2DECLARE(MOV1)
2DECLARE (MOV2)
2LIMITS(0,1,1);Validation des 2 fins de course, normalement fermé
20FF
                               ;Moteur hors couple
2W(MC, 90)
                               ;Courant moteur en mouvement
2W(MR, 4000)
                               ; Résolution micro-pas
20<sub>N</sub>;Moteur sous couple
;***********---Déclaration des profiles de déplacement---*********
2PROFILE1(50,50,-176000,20,0)
2PROFILE2(50,50,10000000,20,0)
2PROFILE3(50,50,-185000,20,0)
2MI;Validation de mouvement par incrément
2L00P(M0V1,0)
                               ;Boucle de nombre indéfinie
2END
2MOV1:
2TR(IN, =, XXX1XX);; Attente de signal de l'axe 1
20(01XX)
                               ;Démarre la permission du laser
20(1XXX); lere pulsation
20(0XXX)2T0.05
20(1XXX)20(0XXX)
```
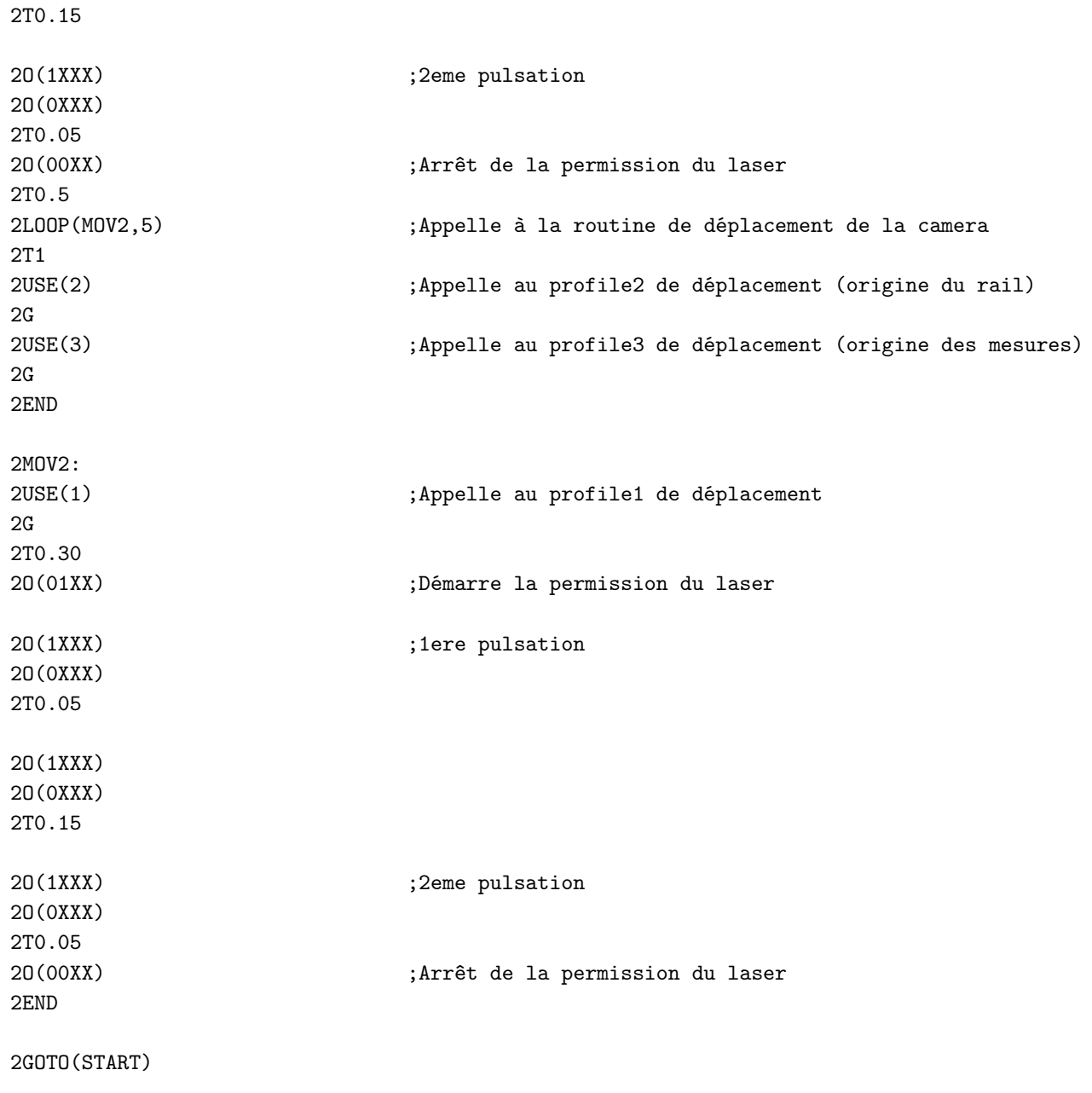

2SV ;Sauvegarde du code